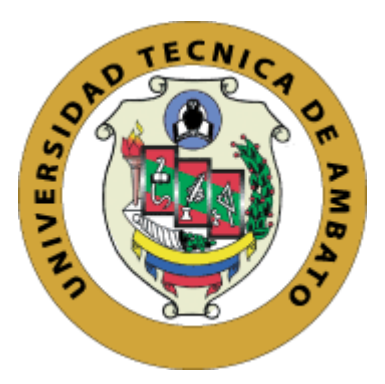

# **UNIVERSIDAD TÉCNICA DE AMBATO**

# **FACULTAD DE INGENIERÍA CIVIL Y MECÁNICA**

# **CARRERA DE INGENIERÍA MECÁNICA**

# **PROYECTO TÉCNICO PREVIO A LA OBTENCIÓN DEL TÍTULO DE INGENIERO MECÁNICO**

# **TEMA:**

**"DISEÑO DE UN SISTEMA PARA CLASIFICAR Y CONTAR TRUCHAS ARCO IRIS HASTA 33 GRAMOS DE PESO"**

 **AUTORES:** Jonathan Mauricio Mora Hernández

Jonathan Sebastian Pujos Alcaciega

 **TUTOR:** Ing. Mg. Jorge Patricio Guamanquispe Toasa

# **AMBATO – ECUADOR**

**Septiembre – 2022**

# **CERTIFICACION**

En mi calidad de Tutor del Proyecto Técnico, previo a la obtención del Título de Ingeniero Mecanico, con el tema: **"DISENO DE UN SISTEMA PARA CLASIFICAR Y CONTAR TRUCHAS ARCO LRIS HASTA 33 GRAMOS DE PESO** , elaborado por los señores. Jonathan Mauricio Mora Hernández, portador de la cédula de ciudadanía: C.I. 1723469001 y Jonathan Sebastian Pujos Alcaciega portador de la cédula de ciudadanía: C.I. 1850433093, estudiantes de la Carrera de Ingenieria Mecanica, de la Facultad de Ingeniería Civil y Mecánica.

Certifico:

- Que el presente proyecto técnico es original de sus autores.
- Ha sido revisado cada uno de sus capítulos componentes.
- Esta concluido en su totalidad.

Ambato, septiembre 2022

vamangospe

**Ing. Mg. Jorge Patricio Guamanquispe Toasa**

**TUTOR**

# **AUTORIA DE LA INVESTIGACION**

**GRAMOS DE PESO",** asi como tambien los analisis estadisticos, graficos, conclusiones y recomendaciones son de nuestra exclusiva responsabilidad como autores del proyecto, a excepcion de las referencias bibliograficas citadas en el mismo. Nosotros, **Jonathan Mauricio Mora Hernandez** con C.I. 1723469001 y **Jonathan Sebastian Pujos Alcaciega** con C.I. 1850433093 declaramos que todas las actividades y contenidos expuestos en el presente proyecto tecnico con el tema: **"DISENO DE UN S1STEMA PARA CLASIFICAR Y CONTAR TRUCHAS ARCO IRIS HASTA 33**

Ambato, septiembre 2022

 $\boldsymbol{m}$ ----------------- \_<sup>4</sup> \_L \_ rl. \_\_\_\_\_\_\_\_\_\_\_\_ \_ **Jonathan Maurjcjo Mora Hernandez C.I.: 1723469001**

**Jonathan Sebastian Pujos Alcaciega C.I.: 1850433093 AUTOR AUTOR**

# **DERECHOS DE AUTOR**

Autorizamos a la Universidad Técnica de Ambato, para que haga de este Proyecto Técnico o parte de el, un documento disponible para su lectura consulta y procesos de investigación, según las normas de la Institución.

Cedemos los Derechos en línea patrimoniales de mi Proyecto Técnico, con fines de difusión pública, además aprobamos la reproducción de este documento dentro de las regulaciones de la Universidad, siempre y cuando esta reproduccion no suponga una ganancia económica y se realice respetando nuestros derechos de autor.

Ambato, septiembre 2022

**AUTOR AUTOR \_\_\_\_\_\_\_\_\_\_**\_\_ **riciq Mora Hernandez Jonathan Maui C.L: 1723469001**

Farther 1

**Jonathan Sebastian Pujos Alcaciega**

**C.L: 1850433093**

# APROBACION DEL TRIBUNAL DE GRADO

GRAMOS DE PESO" Los miembros del Tribunal de Grado aprueban el informe del Proyecto Técnico, realizado por los estudiantes Jonathan Mauricio Mora Hernández y Jonathan Sebastian Pujos Alcaciega de la Carrera de Ingeniería Mecánica bajo el tema: "DISEÑO DE UN S1STEMA PARA CLASIFICAR Y CONTAR TRUCHAS ARCO IRIS HASTA 33

Ambato, septiembre 2022

Para constancia firman:

Ing. Mg. Carlos Mauricio Carrillo Rosero Miembro Calificador

Ing. Mg. Oscar Iván Analuiza Maiza Miembro Calificador

### **DEDICATORIA**

<span id="page-5-0"></span>*A Dios por todas sus bendiciones y por mostrarme el camino cuando más no podía.*

*A mis padres María y Luis por su apoyo incondicional y porque a pesar de todos los problemas supieron sacar a todos sus hijos adelante.*

*A mi abuelito Bile porque desde el cielo sigue cuidándome.*

*A mis hermanos Isabel, Alejandro, Mónica, Alberto, Roberto por toda su ayuda en el transcurso de mi vida y por haber depositado su confianza en mí.*

*A mis sobrinos Mateo, Adrián, Christopher, Natalia, Andrés, Enith, Nicolás por ser el motor de mi vida.*

*Jonathan Pujos* 

#### **AGRADECIMIENTO**

<span id="page-6-0"></span>*Agradezco a Dios por haberme permitido culminar con éxito mi carrera y por darme la fuerza para no darme por vencido.*

*A mis padres Luis y María gracias por no darse por vencidos conmigo.*

*A mis hermanos por todos sus consejos y por haber permanecido conmigo en los tiempos difíciles.*

*A mis amigos del colegio Sebastian A, Fabián V, Thomas M, Mariela Ch, por ser aquellos amigos que se convierten en familia.*

*A mis amigos de la Universidad William M, Christopher R, Andrés T, Lenin L, Gabriel P, por toda su ayuda a lo largo de la carrera.*

*A mi amiga Samantha A, por todo su apoyo, paciencia, consejos, y sobre todo por ser un ejemplo de constancia y dedicación.*

*A mi compañero de Tesis Jonathan M, por haber confiado en el proyecto y por su ayuda en la culminación del mismo.*

*Al Ing. Mg. Jorge Guamanquispe por su ayuda y orientación en el desarrollo del proyecto.*

*Este logro no es solo mío es el resultado de la suma de pequeños esfuerzos de cada una de las personas que estuvieron conmigo a lo largo de mi vida universitaria a todos ustedes muchas gracias y que Dios los bendiga.*

*Jonathan Pujos* 

# ÍNDICE DE CONTENIDOS

<span id="page-7-0"></span>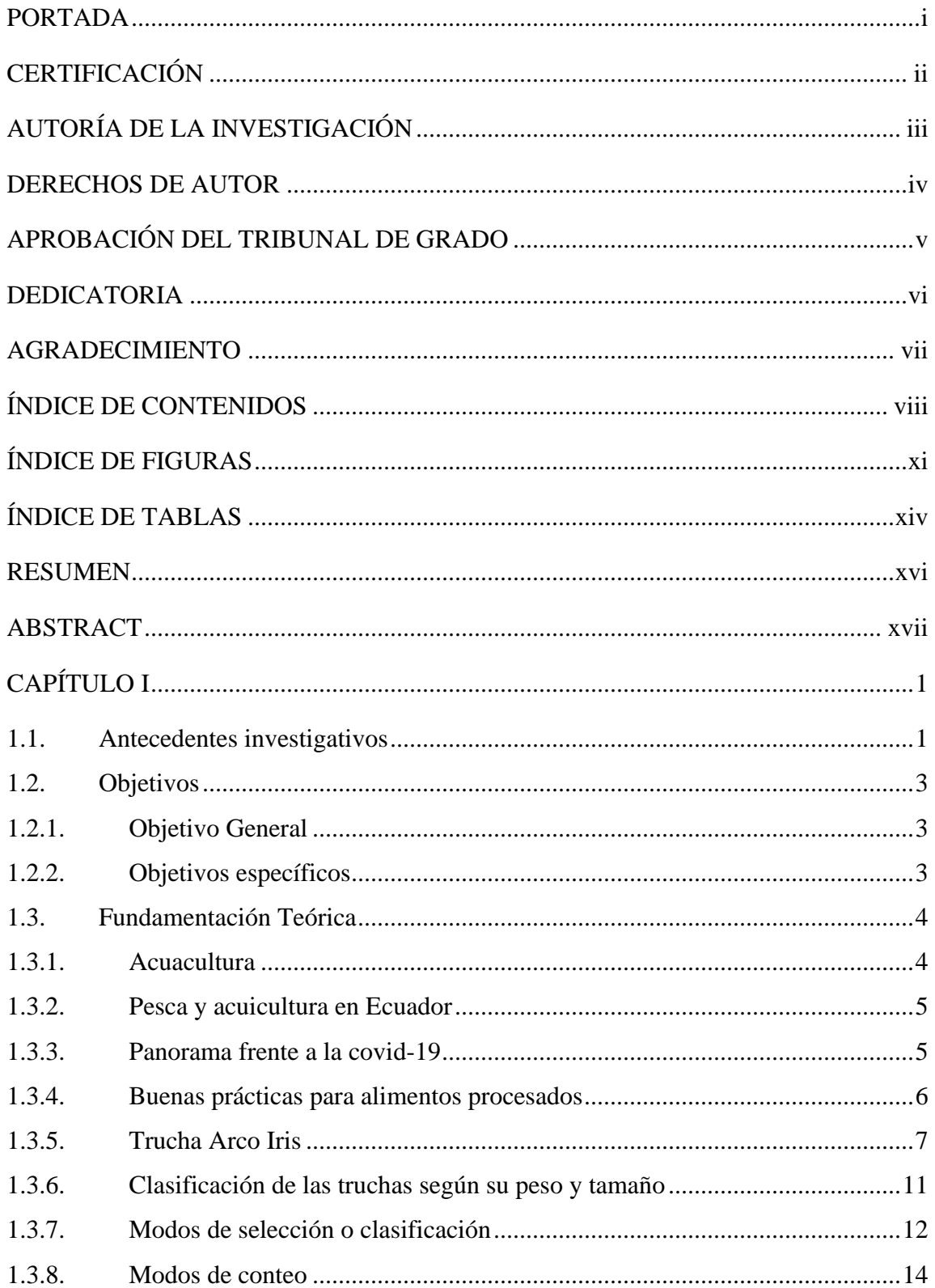

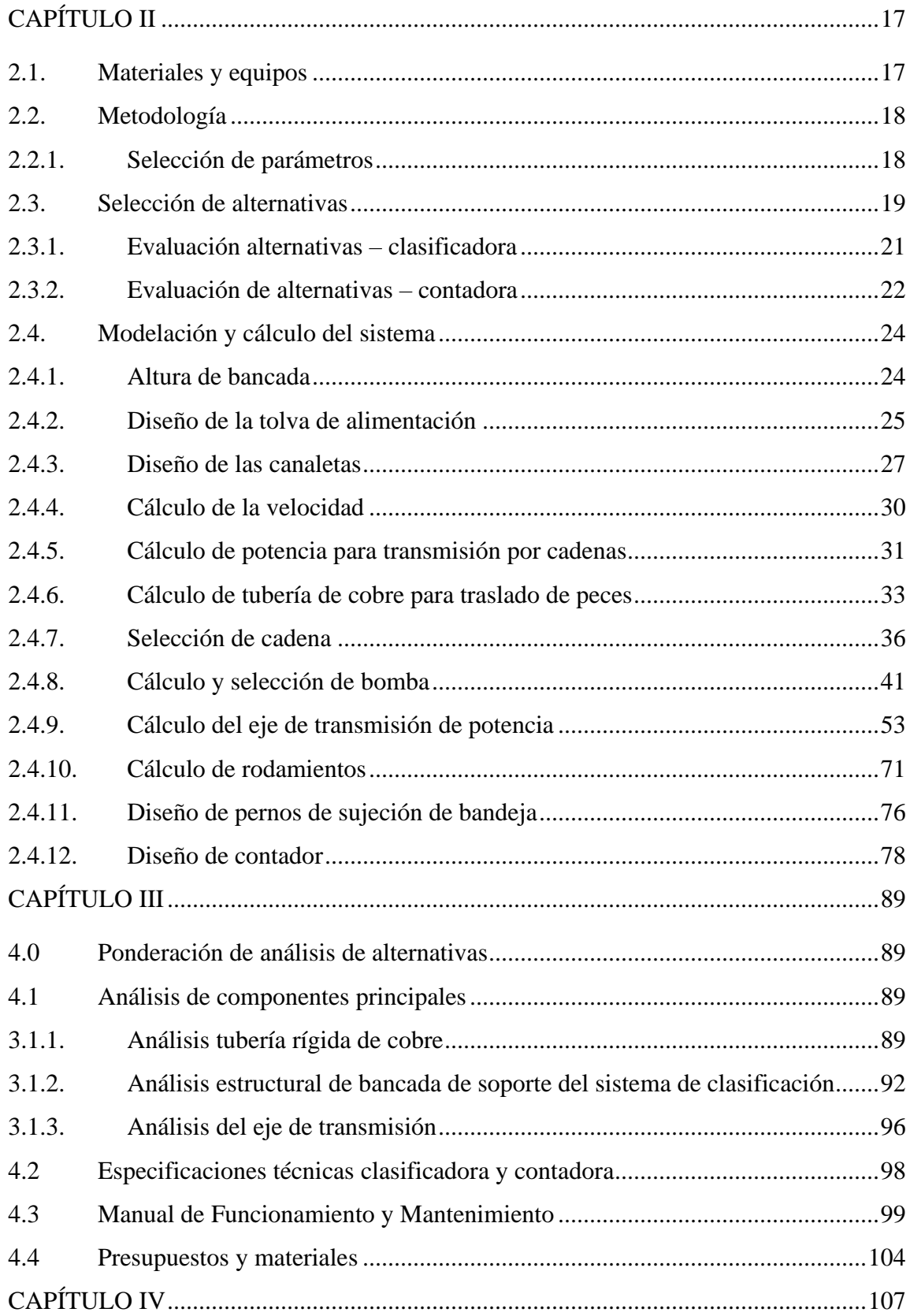

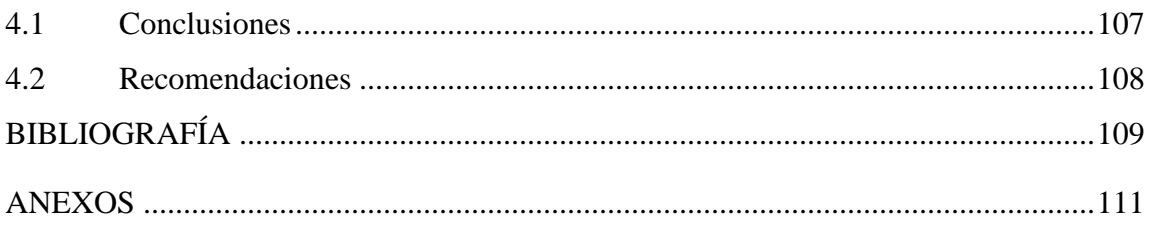

# **ÍNDICE DE FIGURAS**

<span id="page-10-0"></span>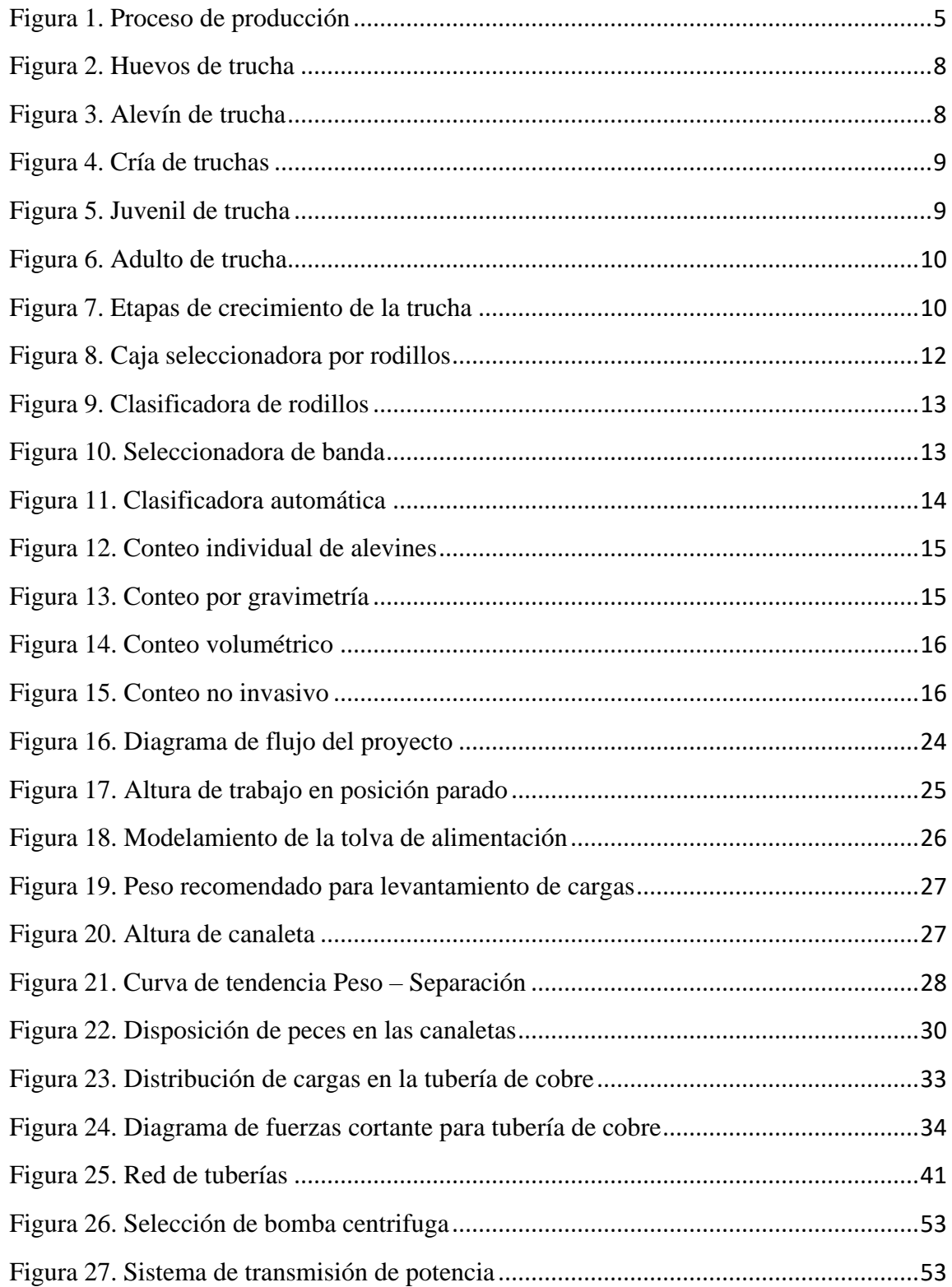

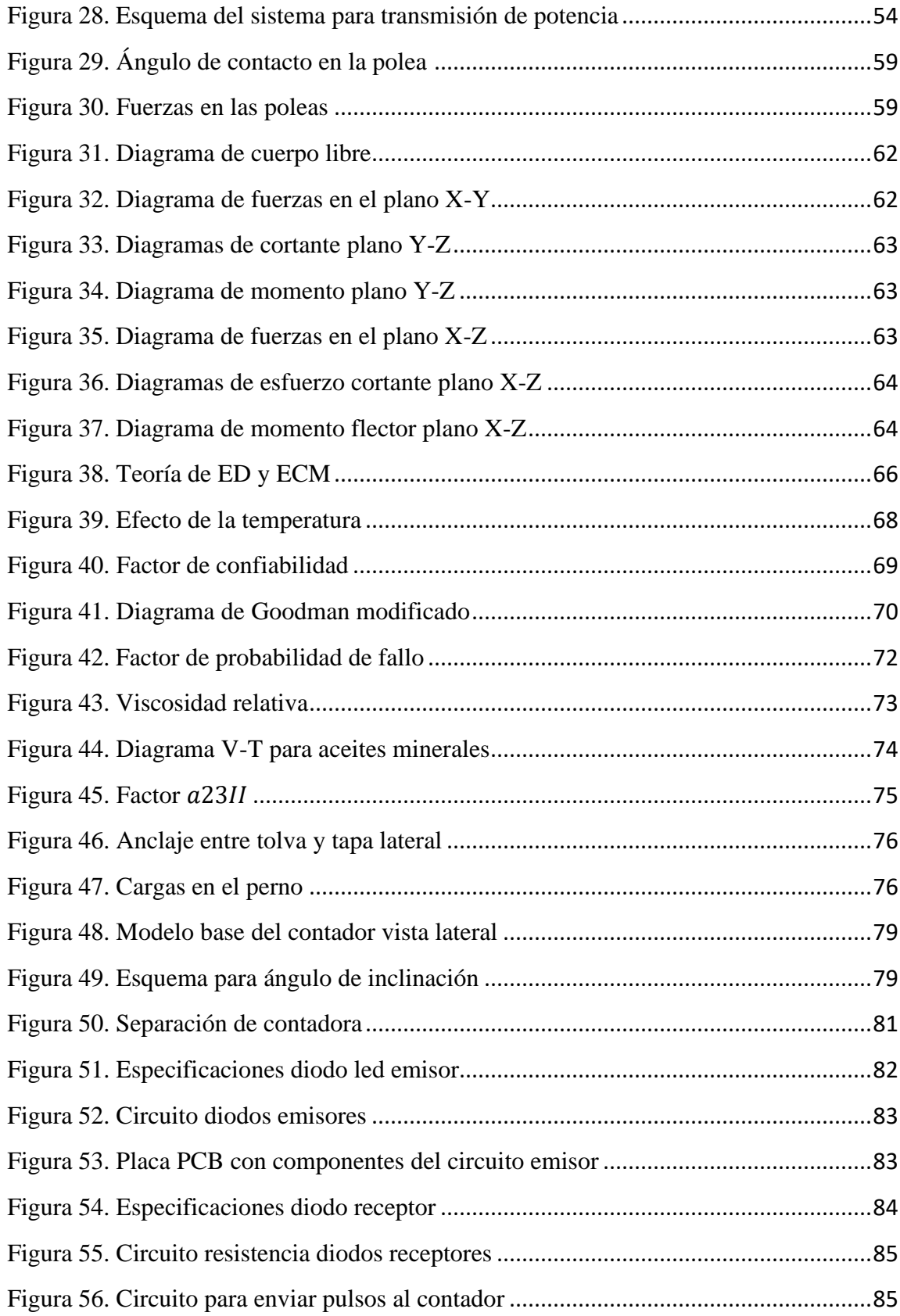

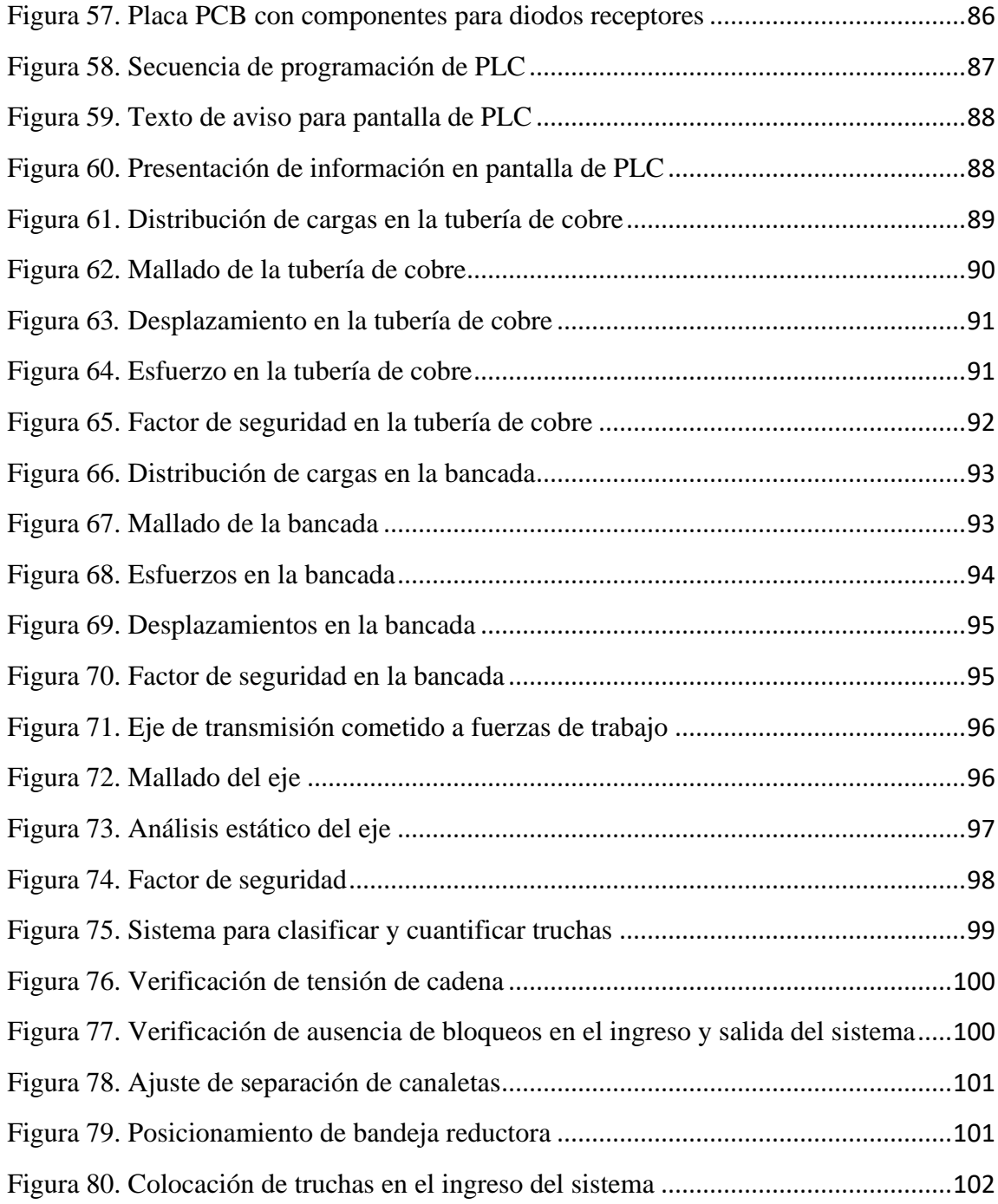

# <span id="page-13-0"></span>**ÍNDICE DE TABLAS**

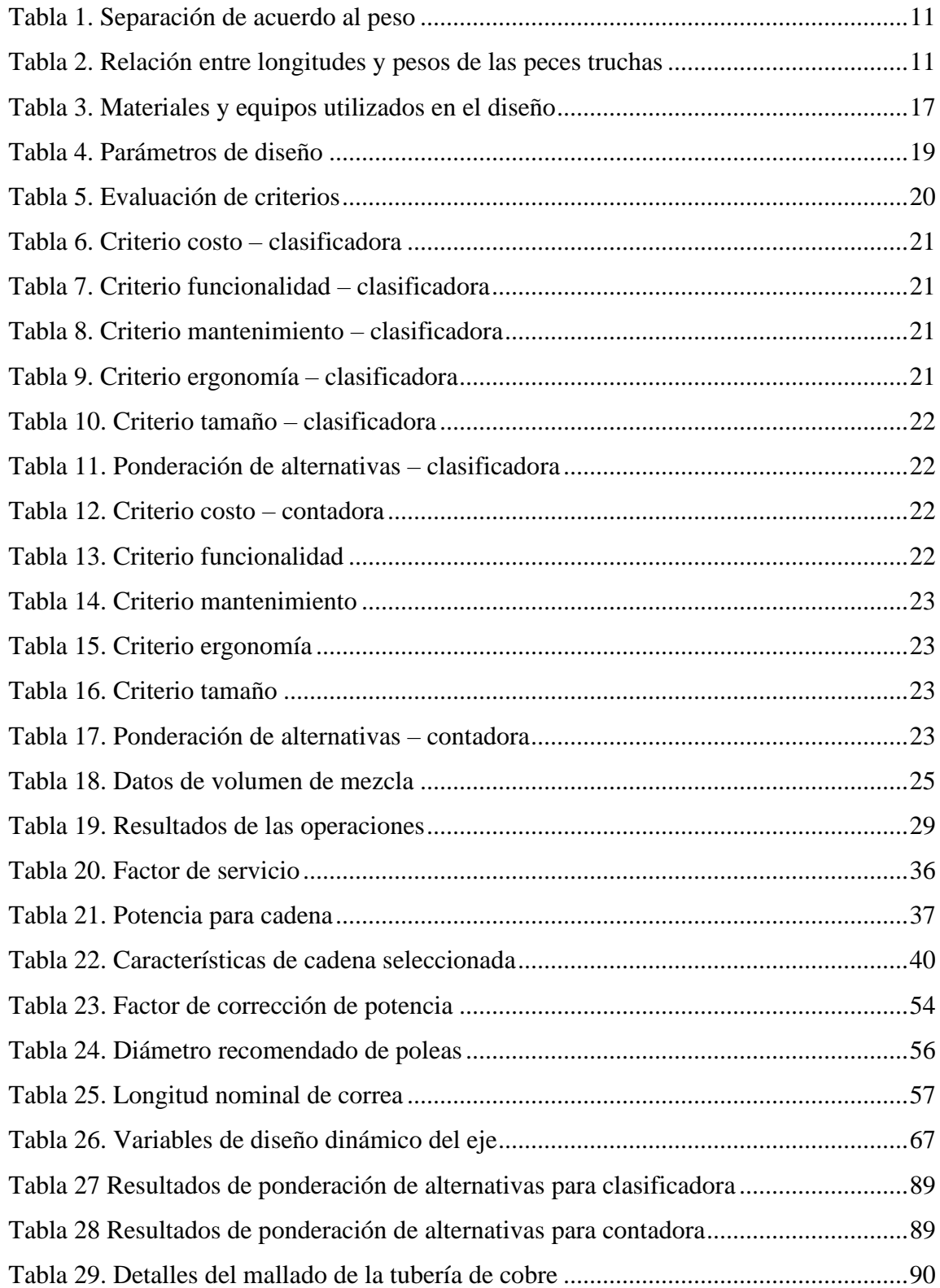

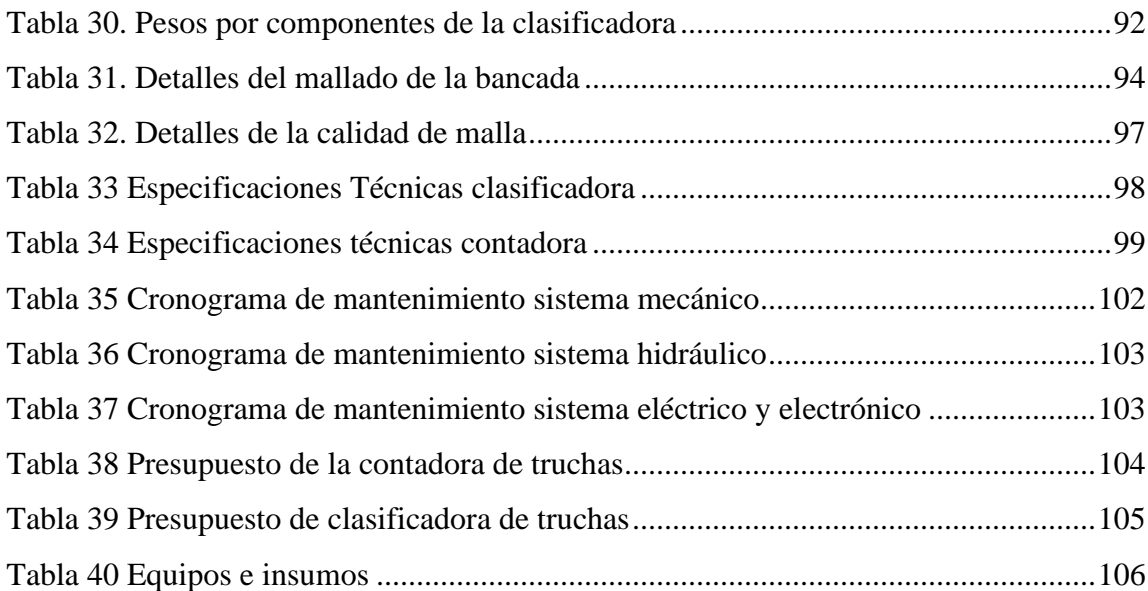

#### **RESUMEN**

<span id="page-15-0"></span>El presente proyecto técnico aborda la problemática que se genera durante el proceso de clasificación y cuantificación de truchas arco iris, el cual en el país se lo realiza de manera manual y artesanal incrementando tiempos y costos de producción.

Para la elaboración de este proyecto se recopiló información bibliográfica de las etapas de desarrollo de la especie, así como su morfología permitiendo desarrollar un estudio para obtener relaciones entre peso – ancho y peso – largo del pez.

En el transcurso de este estudio se desarrolló un método de clasificación mediante canaletas acoplado a un sistema de transmisión por cadenas y una rampa de agua para la humectación de las truchas, en cuanto a la cuantificación se utilizó sensores infrarrojos con programación en PLC, con el fin de obtener un proceso continuo.

Como resultado se obtuvo el diseño de un sistema semiautomático de clasificación y cuantificación constituido en acero inoxidable AISI 304 L en los componentes en contacto con los peces utilizando polímeros en las bandejas de reducción y en el sistema de hidratación.

El sistema de clasificación emplea canaletas cuya apertura es controlada por nonios reguladores obteniendo valores exactos para el tamaño mínimo y máximo a clasificar, en cuanto al sistema de conteo se utiliza sensores infrarrojos que generan una barrare de luz que al ser interrumpido por las truchas generan un pulso que es procesado en el PLC obteniendo así un proceso continuo con una capacidad de 10000 peces por hora.

**Palabras claves:** Diseño mecánico, clasificación de truchas, contador de peces, acero inoxidable, transmisión por cadenas, sensores infrarrojos, PLC.

#### **ABSTRACT**

<span id="page-16-0"></span>This technical project addresses the problems generated during the process of classification and quantification of rainbow trout, which in the country is done manually and by hand, increasing production time and costs.

For the elaboration of this project, bibliographic information was compiled on the development stages of the species, as well as its morphology, allowing the development of a study to obtain relationships between weight - width and weight - length of the fish.

During this study, a grading method was developed by means of troughs coupled to a chain transmission system and a water ramp for the humidification of the trout. Infrared sensors with PLC programming were used for quantification, to obtain a continuous process.

The result was the design of a semi-automatic grading and quantification system made of AISI 304 L stainless steel in the components in contact with the fish, using polymers in the reduction trays and in the hydration system.

The classification system uses chutes whose opening is controlled by regulating verniers obtaining exact values for the minimum and maximum size to be classified. The counting system uses infrared sensors that generate a light sweep that when interrupted by the trout generates a pulse that is processed in the PLC, thus obtaining a continuous process with a capacity of 10000 fish per hour.

**Keywords:** Mechanical design, trout grading, fish counter, stainless steel, chain drive, infrared sensors, PLC.

# **CAPÍTULO I**

#### <span id="page-17-1"></span><span id="page-17-0"></span>**1.1. Antecedentes investigativos**

En la investigación realizada por Chávez A. y Luna J. en el año de 2019 bajo el tema "Propuesta de un prototipo clasificador para optimizar el proceso de selección de trucha, en la Pyme Vincofish" concluye que: El prototipo semiautomático de capacidad de 100 kilogramos el cual consta de tres niveles de selección de forma semiautomática se llegó a reducir hasta en un 25% los decesos de peces en contraste cuando son clasificados de manera convencional [1].

En la investigación realizado por Cueva B. en el año 2014 bajo el tema "Diseño y simulación funcional de un equipo semiautomático de clasificación de alevines de trucha en la parroquia San Lucas del cantón Loja" llega a la conclusión que: El prototipo semiautomático se desarrolló con ayuda de softwares de diseño en los cuales se representó la funcionalidad del sistema de selección, constando con un tablero de control de fácil manipulación al estar en marcha la máquina, con las respectivas medidas de seguridad en todo el proceso [2].

En la investigación realizado por Paredes D. y Pilco A. en el año 2015 bajo el tema "Sistema automático de clasificación y cuantificación de peces para la acuicultura con enfoque al cambio de la matriz productiva en la hacienda El Prado" concluye que: La máquina clasifica y cuantifica en promedio nueve peces en un minuto, clasificándolos en pequeños, medianos y grandes. Para su construcción se utilizó acero inoxidable 304 L y acero ASTM A36. Se empleó dispositivos electrónicos para el conteo que se los puede encontrar en el mercado local en caso de algún fallo durante su utilización estos componentes poseen un error de más menos uno por ciento. Se puede mejorar la clasificadora con ayuda de procesos industriales para su construcción reduciendo tiempos y recursos [3].

En la investigación realizado por Vega A. en el año 2013 bajo el tema "Diseño de una máquina seleccionadora de Truchas" concluyó que: La máquina construida con materiales disponibles en el país, logra una gran optimización al criar truchas sin que estas sean heridas y no sufran ningún tipo de estrés obteniendo peces de calidad, el sistema cuenta con dos bandas transportadoras lo cual incrementa la cantidad de peces clasificados [4].

En la investigación realizada por Daoliang L. et al en el año 2020 con el tema "Métodos no intrusivos para la estimación de la biomasa en la acuicultura con énfasis en los peces: una revisión" concluye que: Como herramienta rápida, objetiva y repetible, la visión artificial puede monitorizar a los peces a distancia sin que éstos sufran estrés. Sin embargo, la aplicación de la visión artificial basada en la luz visible está limitada por la intensidad de la luz, la oclusión del objeto y otros factores. Este problema podría resolverse con la visión artificial basada en la luz infrarroja, ya que puede funcionar en un entorno de iluminación relativamente pobre. Sin embargo, el inconveniente de los sistemas de infrarrojos es la corta penetración de los rayos a través del agua, especialmente en aguas turbias [5].

El contador de resistividad es rápido y no intrusivo, pero es incapaz de identificar especies y sólo funciona para peces grandes. Con la integración en profundidad de la tecnología de la información y la acuicultura, la fusión de la tecnología óptica combinada con otras técnicas, se desarrollarán algunos algoritmos nuevos y mejorados y un software de procesamiento especial para estimar la biomasa de los peces de forma no invasiva y alcanzar el nivel de automatización de la cría de precisión [5].

En la investigación realizada por Hernandez J. et al, en el año 2018 con el tema "Desarrollo e implementación de un contador de peces mediante un sistema embebido" concluyeron que: Se introdujo un nuevo algoritmo para el recuento de peces basado en el procesamiento digital de imágenes y mediante el uso del sistema embebido Raspberry Pi 2. Al inicio del experimento, los peces fueron contados manualmente por los autores de este trabajo, teniendo así una certeza de cuántos peces hay antes de ejecutar el algoritmo en ambos sistemas (Raspberry Pi usando GNU Octave y PC usando MatlabTM). Los resultados de conteo son muy similares en ambos casos, concluyendo que los rangos de operación del sistema propuesto son de aceptable fiabilidad. Los autores estiman que es aceptable ya que la literatura citada también informa de rangos de precisión similares dentro del 94% y el 98% [6].

El diseño del sistema embebido propuesto puede integrarse en cualquier fase del proceso de recuento de peces, por lo que se vislumbra su amplio potencial en la acuicultura y la comercialización de diversas especies marinas. El prototipo propuesto es de bajo coste, fácil

de manejar y tecnológicamente escalable, mediante el uso de un software de código abierto como es el lenguaje de programación científica GNU Octave, lo que lo hace ideal para los acuicultores y adecuado para ser utilizado en cualquier proceso de cultivo y con fines de investigación [6].

El sistema propuesto puede mejorarse utilizando la nueva generación de dispositivos informáticos de pequeño formato. Estos dispositivos son más potentes, energéticamente eficientes y están basados en procesadores multinúcleo, que permiten la implementación de algoritmos mediante el uso de Multi-Procesamiento Heterogéneo. Actualmente, se pueden encontrar dispositivos como el Odroid-XU4, el microservidor Parallella y el NVIDIA Jetson TK1, que cuentan con las características mencionadas. También se sugiere el uso de una cámara de alta resolución [6].

# <span id="page-19-0"></span>**1.2. Objetivos**

### <span id="page-19-1"></span>**1.2.1. Objetivo General**

- Diseñar un sistema para clasificar y contar truchas arco iris hasta 33 gramos en peso.

#### <span id="page-19-2"></span>**1.2.2. Objetivos específicos**

- Recopilar información acerca de las características de la trucha arco iris de acuerdo con cada etapa de desarrollo.
- Determinar los parámetros de diseño para un sistema de clasificación y cuantificación de truchas arco iris.
- Seleccionar el tipo de clasificadora y contadora adecuada para el sistema.
- Diseñar el modelo seleccionado en base a los parámetros analizados.
- Realizar un manual de funcionamiento y mantenimiento del sistema.

### <span id="page-20-0"></span>**1.3. Fundamentación Teórica**

#### <span id="page-20-1"></span>**1.3.1. Acuacultura**

La definición de acuerdo con la FAO es el aprovechamiento de especímenes acuáticos tales como peces, mariscos y vegetación acuática, en el aprovechamiento interviene el desarrollo óptimo de los seres acuáticos desde su nacimiento hasta su comercialización con el propósito de optimizar la productividad. Existen tres formas mediante las cuales se da la producción acuícola: Intensiva, semi-intensiva y extensiva, en donde prevalece la tecnología a utilizar, el grado de operación y el modo de producción [7].

Acuacultura extensiva: Los peces carecen de un control en su alimentación o producción, es ejercida a manera de una tarea que complementa a distintas actividades, los peces son sembrados con finalidad alimenticia o de recreación sin tener una alimentación adicional a la natural [7].

Acuacultura semi-intensiva: se emplean recipientes con áreas manipulables que se caracterizan por presentar suelos impermeabilizados. Los peces son alimentados de forma natural y balanceada lo cual complementa los nutrientes que requiere cada especie para un adecuado crecimiento [7].

Acuacultura intensiva: Este sistema se caracteriza por requerir un control global en cada una de las fases de la producción incluyendo un correcto diseño es su estructura manteniendo controlada la salida y entrada de agua. El aprovechamiento de toda la superficie de trabajo permite incrementar la producción, para suplir las demandas nutritivas e índices de energía de cada especie se implementan alimentaciones equilibradas [7].

En la Figura 1 se presenta el proceso de producción acuícola:

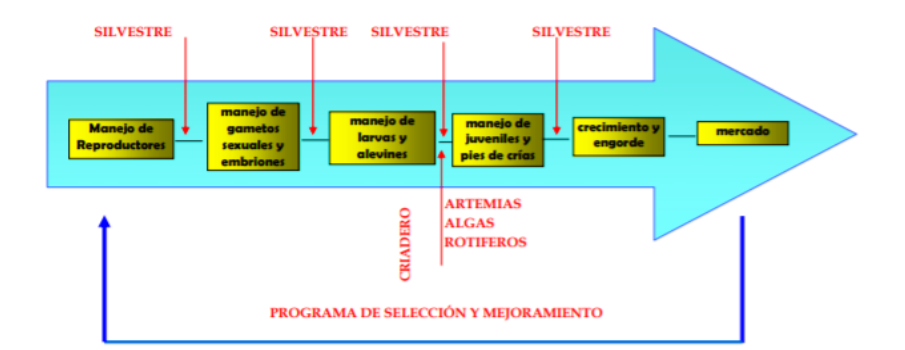

**Figura 1.** Proceso de producción [7]

#### <span id="page-21-2"></span><span id="page-21-0"></span>**1.3.2. Pesca y acuicultura en Ecuador**

La acuicultura y la pesca sin incluir el camarón es una actividad que ha aumentado en la región y a nivel nacional en el transcurso de los años, de acuerdo con el Banco Central del Ecuador esta industria ha crecido en 1 puesto hallándose en el lugar 17 en el país, teniendo una aportación del 0.5% en el Producto Interno Bruto para el año de 2019 [8].

El Ecuador cuenta con una favorecida localización oceanográfica con una elevada variedad de especies y recursos para producir en el sector acuícola, convirtiéndose en uno de los más importantes productores y exportadores de peces en Latinoamérica. El mayor número de empresas dedicadas a la pesca y acuicultura en el país se ubican en las provincias de Guayas, El Oro, Pichincha, Santa Elena, Esmeraldas y Manabí. De acuerdo con el CENIAC la producción estimada para el año 2018 en Tungurahua fue de 265 toneladas por año contando con 57 criaderos en toda la provincia. [8].

#### <span id="page-21-1"></span>**1.3.3. Panorama frente a la covid-19**

La pandemia generada por el COVID-19 ha perjudicado a todos los sectores productivos del país, el campo de la acuicultura y la pesca no ha sido la excepción, las empresas han tenido que reformar sus líneas de producción implementando medidas de bioseguridad como la transformación en las jornadas laborales y la redistribución del área de trabajo entre los trabajadores ya que esta actividad demanda necesariamente del trabajo in situ, en adición, debido a la emergencia sanitaria se han decrementado la percepción de ingresos de los trabajadores artesanales esto junto con los insumos necesarios para la realización del trabajo ha tenido un impacto en la industria pesquera [8].

Según la Cámara Nacional de Pesquería, la ausencia de los trabajadores en el sector en conjunto con las alteraciones en la cadena distribución y de abastecimiento han provocado inconvenientes en satisfacer la exigencia nacional e internacional, otra contrariedad encontrada es los precios a nivel de puerto esto debido a la paralización de las flotas pesqueras. A modo de mitigación de las consecuencias de la pandemia en la industria pesquera y acuícola, la CNP ha propuesto la búsqueda de formas de refinanciamiento del adeudo contraído, así como optar por nuevas líneas de financiación y la implementación de estímulos económicos [8].

#### <span id="page-22-0"></span>**1.3.4. Buenas prácticas para alimentos procesados**

En el Decreto Ejecutivo 3253 Reglamento de buenas prácticas para alimentos procesados, hace referencia a una serie de requisitos que deben cumplir los equipos que están en contacto directo con alimentos para el consumo humano. Dicho documento en el Capítulo II Art.8 determina 9 puntos que deben ser tomados en cuenta al momento de seleccionar, fabricar e instalar equipos para la industria alimenticia, el decreto estipula que:

Art. 8.- La selección, fabricación e instalación de los equipos deben ser acorde a las operaciones a realizar y al tipo de alimento a producir. El equipo comprende las máquinas utilizadas para la fabricación, llenado o envasado, acondicionamiento, almacenamiento, control, emisión y transporte de materias primas y alimentos terminados.

Las especificaciones técnicas dependerán de las necesidades de producción y cumplirán los siguientes requisitos:

1. Construidos con materiales tales que sus superficies de contacto no transmitan substancias tóxicas, olores ni sabores, ni reaccionen con los ingredientes o materiales que intervengan en el proceso de fabricación [9].

2. Debe evitarse el uso de madera y otros materiales que no puedan limpiarse y desinfectarse adecuadamente, a menos que se tenga la certeza de que su empleo no será una fuente de contaminación indeseable y no represente un riesgo físico [9].

3. Sus características técnicas deben ofrecer facilidades para la limpieza, desinfección e inspección y deben contar con dispositivos para impedir la contaminación del producto por lubricantes, refrigerantes, sellantes u otras substancias que se requieran para su funcionamiento [9].

4. Cuando se requiera la lubricación de algún equipo o instrumento que por razones tecnológicas esté ubicado sobre las líneas de producción, se debe utilizar substancias permitidas (lubricantes de grado alimenticio) [9].

5. Todas las superficies en contacto directo con el alimento no deben ser recubiertas con pinturas u otro tipo de material desprendible que represente un riesgo para la inocuidad del alimento [9].

6. Las superficies exteriores de los equipos deben ser construidas de manera que faciliten su limpieza [9].

7. Las tuberías empleadas para la conducción de materias primas y alimentos deben ser de materiales resistentes, inertes, no porosos, impermeables y fácilmente desmontables para su limpieza. Las tuberías fijas se limpiarán y desinfectarán por recirculación de sustancias previstas para este fin [9].

8. Los equipos se instalarán en forma tal que permitan el flujo continuo y racional del material y del personal, minimizando la posibilidad de confusión y contaminación [9].

9. Todo el equipo y utensilios que puedan entrar en contacto con los alimentos deben ser de materiales que resistan la corrosión y las repetidas operaciones de limpieza y desinfección [9].

### <span id="page-23-0"></span>**1.3.5. Trucha Arco Iris**

Las truchas son una clase de pez limpia y con alto valor proteico, adaptables a la temperatura del agua y a diversas condiciones ambientales, sin embargo, no toleran los cambios bruscos de temperatura por lo que es recomendado manejarse temperaturas entre  $6 - 11$ <sup>0</sup>C para reproducción, incubación y para el primer alevinaje, bajo estas condiciones aumentada una óptima alimentación se obtendrá una buena formación de la trucha. En el Ecuador se pretende comercializar especímenes de hasta 26 cm de largo con un aproximado de 250 gramos en peso [10].

#### **1.3.5.1. Hábitat**

La trucha es una especie nativa de zonas altas y alpinas en la que se encuentran aguas cristalinas y de baja temperatura, con conductos que sumados a los taludes topográficos generan caudales de elevada velocidad y caídas de agua, dichos rápidos que sumados con un suelo rocoso forman un ambiente adecuado para el desarrollo de las truchas [10].

# **1.3.5.2. Etapas de desarrollo**

El ciclo de vida está conformado de 5 etapas, las cuales son:

**a. Huevo:** La hembra fabrica un nido en el cual serán incubados los huevos, como se muestra en la Figura 2, luego de ser fertilizados, para que los huevos se desarrollen de manera eficaz es necesario mantener una temperatura del agua entre ocho a doce grados Celsius, para que el alevín eclosione al transcurrir 30 días hay que mantener la temperatura de diez grados Celsius, en tanto que para que lo hagan pasado los 18 días la temperatura es mayor a 15 grados Celsius, por ello la importancia de tener un control sobre esta variable [10].

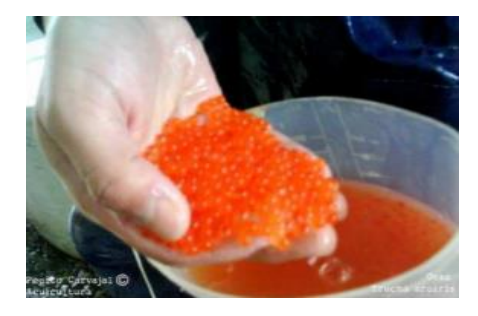

**Figura 2.** Huevos de trucha [10]

<span id="page-24-0"></span>**b. Alevín:** Una vez que el embrión completa su desarrollo, se produce la eclosión del alevín visto en la Figura 3 que se mantiene alimentado durante medio mes o un mes con las reservas del saco vitelino esto está en función de la temperatura del agua. Durante los siguientes catorce a veinte días el alevín consume todas las reservas y emerge a la parte superior del agua en forma de cría [10].

<span id="page-24-1"></span>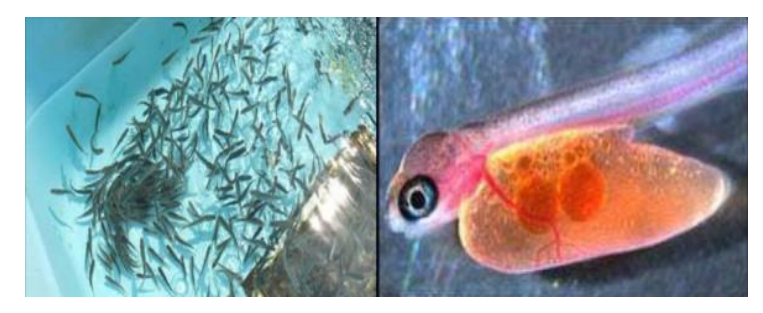

**Figura 3.** Alevín de trucha [10]

**c. Cría:** Al ya no contar con reservas de alimento la cría tiene que hallar fuentes de alimentación nadando por todo el lugar en el que esté contenido. En esta etapa como se observa en la Figura 4 también influye el factor temperatura para que se siga desarrollando, además de otros factores como el periodo del día y el suministro de comida que obtenga [10].

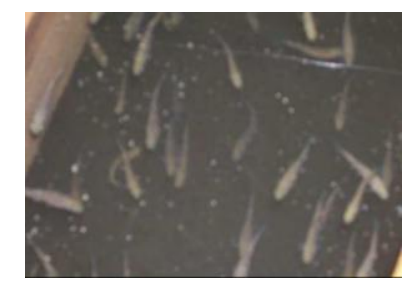

**Figura 4.** Cría de truchas [10]

<span id="page-25-0"></span>**d. Juvenil:** En esta fase el pez desarrolla la mayoría de las cualidades de una trucha adulta, en otros términos, poseen costumbres características de la especie, tales como nadar en dirección opuesta a la corriente, poseer más energía y alimentarse otras variedades de peces de menor tamaño. Lo que les diferencia de un pez adulto es su incompleto desarrollo sexual, dicha etapa se muestra en la Figura 5 [10].

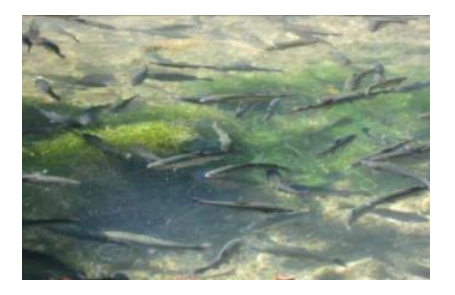

**Figura 5.**Juvenil de trucha [10]

<span id="page-25-1"></span>**e. Adulto:** De acuerdo con el medio en que se desarrolle, la trucha puede madurar en un tiempo de 15 a 18 meses, no obstante, pasado los dos meses un gran porcentaje llegan a su madurez, en esta etapa los peces adquieren un color característico que indica que ya está en su fase adulta como se aprecia en la Figura 6 [10].

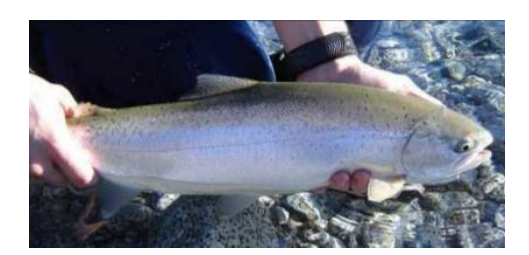

**Figura 6.** Adulto de trucha [10]

<span id="page-26-0"></span>La Figura 7 muestra las etapas de crecimiento de la trucha y su tamaño promedio en cada etapa.

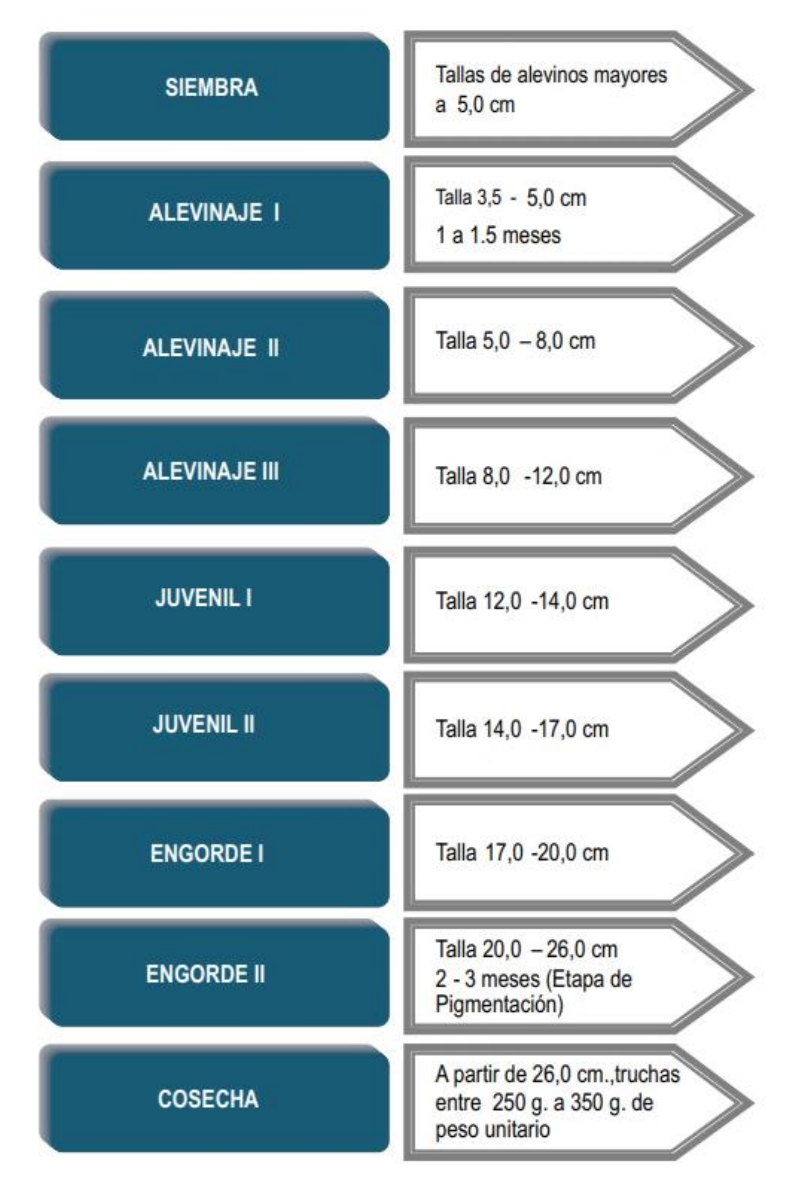

<span id="page-26-1"></span>**Figura 7.** Etapas de crecimiento de la trucha [11]

# <span id="page-27-0"></span>**1.3.6. Clasificación de las truchas según su peso y tamaño**

En la Tabla 1 indica la relación existente entre el grosor de la trucha y su peso, estos datos serán utilizados para el dimensionamiento de la máquina [11].

<span id="page-27-1"></span>

| Separación en mm    | 4 | 6 | 8 |                                                                                                    | $12 \mid 14 \mid 16 \mid$ | 18 | 20 | 24 |      |
|---------------------|---|---|---|----------------------------------------------------------------------------------------------------|---------------------------|----|----|----|------|
| Peso unitario $(g)$ |   |   |   | $\mid$ 2.8 $\mid$ 6.9 $\mid$ 12 $\mid$ 22.2 $\mid$ 35.2 $\mid$ 53 $\mid$ 75 $\mid$ 109 $\mid$ 152 $\mid$ 199 $\mid$ 250 |                           |    |    |    | -290 |

**Tabla 1.** Separación de acuerdo al peso [11]

<span id="page-27-2"></span>La Tabla 2 enlista los tamaños de los peces en relación con su peso, los datos son un promedio de un estudio realizado en industrias pesqueras [12].

| Relación de longitud y peso de la trucha arcoíris |                   |             |                   |  |  |  |
|---------------------------------------------------|-------------------|-------------|-------------------|--|--|--|
| Longitud en                                       | Peso en gramos de | Longitud en | Peso en gramos de |  |  |  |
| centímetros                                       | un ejemplar       | centímetros | un ejemplar       |  |  |  |
| 2.0                                               | 0.11              | 16.5        | 54.3              |  |  |  |
| 2.5                                               | 0.18              | 17.0        | 60.0              |  |  |  |
| 3.0                                               | 0.40              | 17.5        | 65.8              |  |  |  |
| 3.5                                               | 0.61              | 18.0        | 72.1              |  |  |  |
| 4.0                                               | 0.86              | 18.5        | 78.8              |  |  |  |
| 4.5                                               | 1.15              | 19.0        | 86.6              |  |  |  |
| 5.0                                               | 1.49              | 19.5        | 92.0              |  |  |  |
| 5.5                                               | 2.18              | 20.0        | 98.0              |  |  |  |
| 6.0                                               | 2.87              | 20.5        | 105.0             |  |  |  |
| 6.5                                               | 3.72              | 21.0        | 112.0             |  |  |  |
| 7.0                                               | 4.60              | 21.5        | 119.0             |  |  |  |
| 7.5                                               | 5.60              | 22.0        | 128.0             |  |  |  |
| 8.0                                               | 6.70              | 22.5        | 136.0             |  |  |  |
| 8.5                                               | 7.90              | 23.0        | 145.0             |  |  |  |
| 9.0                                               | 9.20              | 23.5        | 154.0             |  |  |  |
| 9.5                                               | 10.53             | 24.0        | 163.0             |  |  |  |
| 10.0                                              | 12.00             | 24.5        | 172.0             |  |  |  |
| 10.5                                              | 14.00             | 25.0        | 182.0             |  |  |  |
| 11.0                                              | 16.40             | 25.5        | 194.0             |  |  |  |
| 11.5                                              | 18.70             | 26.0        | 208.0             |  |  |  |
| 12.0                                              | 21.40             | 26.5        | 222.0             |  |  |  |
| 12.5                                              | 24.10             | 27.0        | 236.0             |  |  |  |
| 13.0                                              | 27.00             | 27.5        | 251.0             |  |  |  |
| 13.5                                              | 30.00             | 28.0        | 266.0             |  |  |  |
| 14.0                                              | 33.20             | 28.5        | 281.0             |  |  |  |
| 14.5                                              | 36.50             | 29.0        | 297.0             |  |  |  |
| 15.0                                              | 40.00             | 29.5        | 314.0             |  |  |  |

**Tabla 2.** Relación entre longitudes y pesos de las peces truchas [12]

#### <span id="page-28-0"></span>**1.3.7. Modos de selección o clasificación**

El procedimiento de selección se lo realiza al menos 2 veces en el mes de manera especial cuando las truchas están en la etapa de alevines ya que existe una gran diferencia de tamaño, de ahí, que resulta desfavorable que los peces de mayor tamaño se alimentan de los de menor tamaño, teniendo como resultado una pérdida en la producción [13].

# **1.3.7.1. Selección Manual**

Esta selección conlleva el uso de mano de obra por lo que requiere de un tiempo relativamente alto de clasificación, en cuanto al conteo se lo lleva de una manera aproximada y no exacta. Los trabajadores hacen uso de distintas herramientas para llevar a cabo la selección como: redes, recipientes calibrados, cajas con rodillos separadores, entre otros [13].

En la Figura 8 se muestra un tipo de clasificador utilizado en las granjas piscícolas [13].

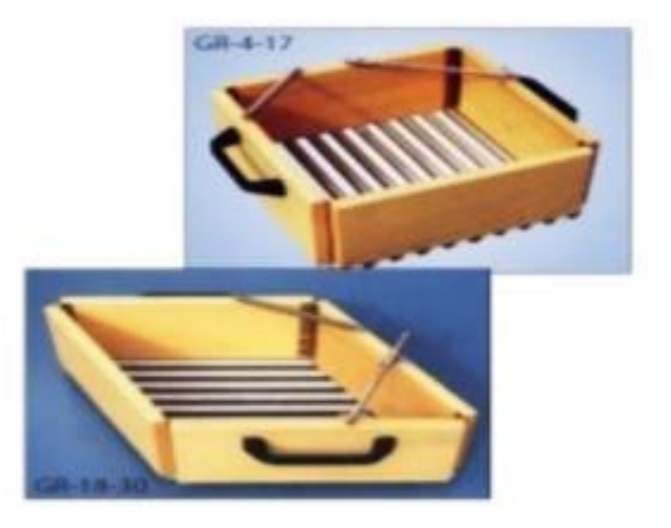

**Figura 8.** Caja seleccionadora por rodillos [13]

# <span id="page-28-1"></span>**1.3.7.2. Clasificadora por rodillos**

En la Figura 9 se observa un clasificador que posee una caja de recepción para las truchas que posteriormente son llevadas a unos rodillos ya regulados que se encargan de la selección por tamaño. Estas máquinas son utilizadas en aplicaciones de alta demanda ya que tienen una gran capacidad de clasificación [13].

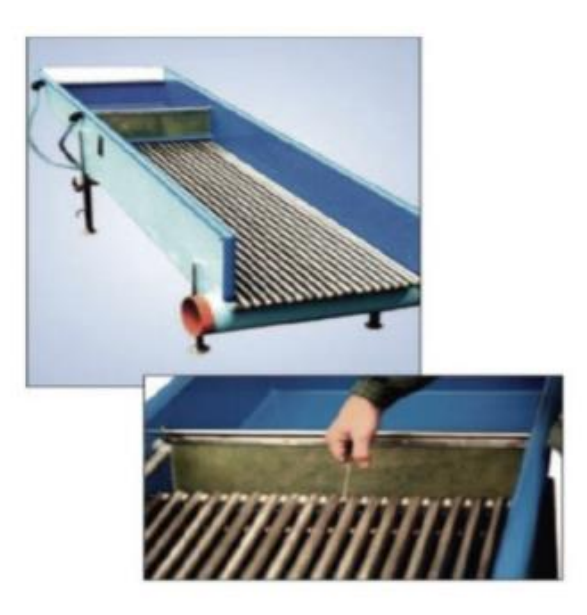

**Figura 9.** Clasificadora de rodillos [13]

# <span id="page-29-0"></span>**1.3.7.3. Seleccionadora de banda**

Los peces son clasificados por su tamaño mediante una guía regulable implementada en la parte superior de la máquina, el transporte se lo realiza con una banda transportadora con un cierto ángulo de inclinación, como se muestra en la Figura 10, lo que permite que la trucha se apoye sobre la guía de selección y con ayuda de regaderas se mantiene al pez humectado a medida que avanza por la banda [13].

<span id="page-29-1"></span>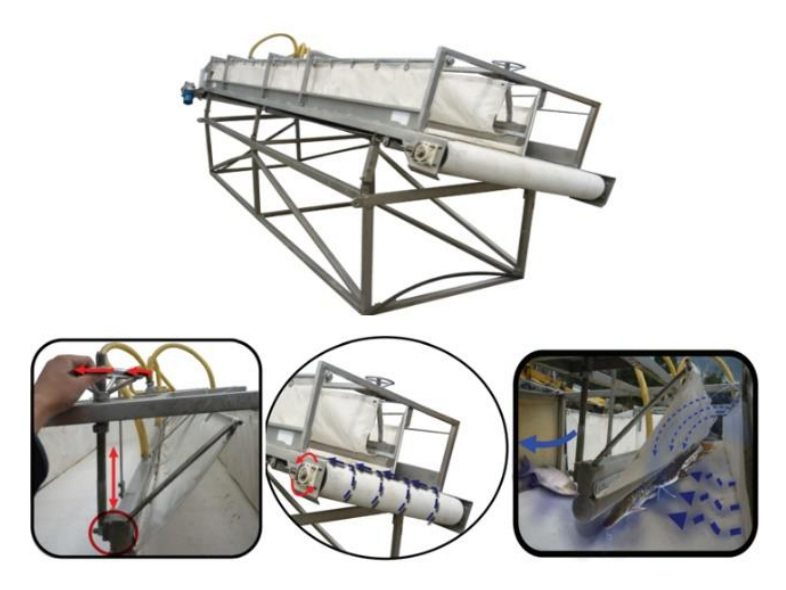

**Figura 10.** Seleccionadora de banda [13]

#### **1.3.7.4. Seleccionadora por canales**

La clasificación se realiza mediante canales que son espaciados mediante una perrilla como se aprecia en la Figura 11, la regulación de esta dependerá del tamaño del pez a clasificar, el transporte de la trucha se hace con un sistema de cadenas y para su humectación se tiene aspersores arriba de los canales [13].

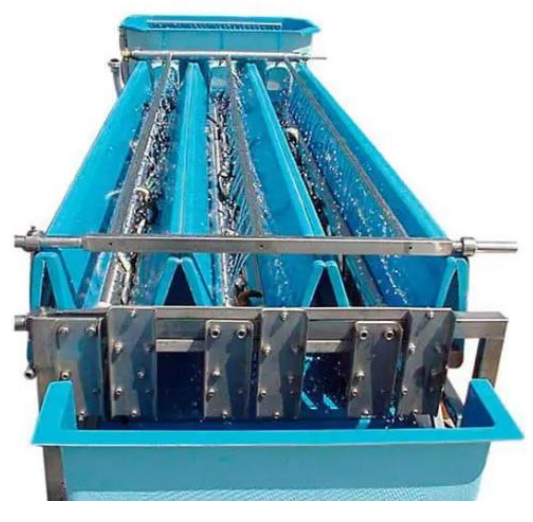

**Figura 11.** Clasificadora automática [13]

### <span id="page-30-1"></span><span id="page-30-0"></span>**1.3.8. Modos de conteo**

Entre los modos de conteo de alevines destacan los detallados a continuación:

# **1.3.8.1. Conteo individual**

Mediante la utilización de mallas de pequeña dimensión o con cucharones se realiza el conteo de cada alevín uno a la vez visto en la Figura 12, los cuales son transferidos a un recipiente distinto del cual fueron tomados. Este modo se emplea para reducidas cantidades de alevines debido a que es un proceso que conlleva elevado tiempo en llevarlo a cabo no obstante es una manera precisa de contar una pequeña cantidad de alevines [14].

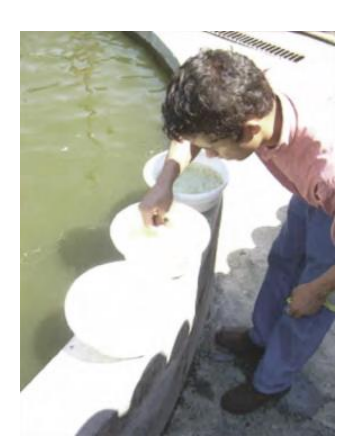

**Figura 12.** Conteo individual de alevines [14]

### <span id="page-31-0"></span>**1.3.8.2. Gravimetría**

Consiste en conocer el peso medio de cada uno de los peces y un lote de peces fuera del agua de acuerdo con la Figura 13, luego se procede a contar para determinar un promedio, una vez obtenido esos datos se pesan más lotes de peces y se obtiene la cantidad aproximada. Para este método se requiere una balanza y que el tamaño de los peces sea semejante [14].

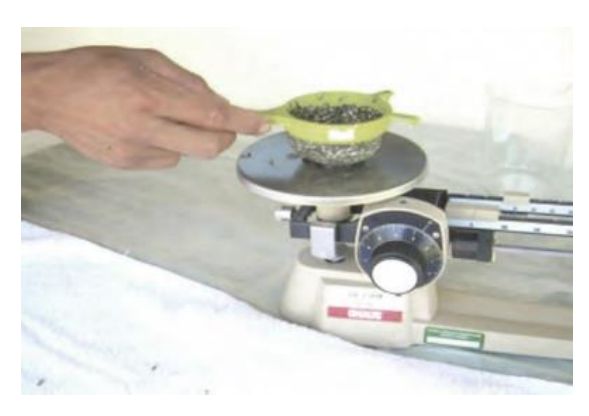

**Figura 13.** Conteo por gravimetría [14]

#### <span id="page-31-1"></span>**1.3.8.3. Volumétrico**

Este modo consiste en colocar una cierta cantidad de peces en un recipiente graduado o previamente determinado su volumen, se agrega de uno en uno los alevines y se registra la variación en el volumen como se muestra en la Figura 14, seguido se divide el exceso de volumen para la cantidad de peces ingresados, obteniendo así un valor promedio de peso y cantidad de los peces al agregar más alevines al recipiente [14].

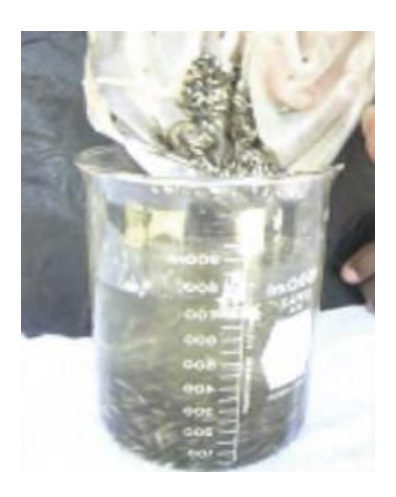

**Figura 14.** Conteo volumétrico [14]

# <span id="page-32-0"></span>**1.3.8.4. Modos no invasivos**

Se lo realiza con ayuda de sensores infrarrojos y escáneres los cuales entran en contacto indirecto con los alevines generándoles nulo estrés o heridas como se observa en la Figura 15, en la actualidad existe un crecimiento en el empleo de estas técnicas al ser eficientes y brindar valores con reducido porcentaje de error en el conteo [14].

<span id="page-32-1"></span>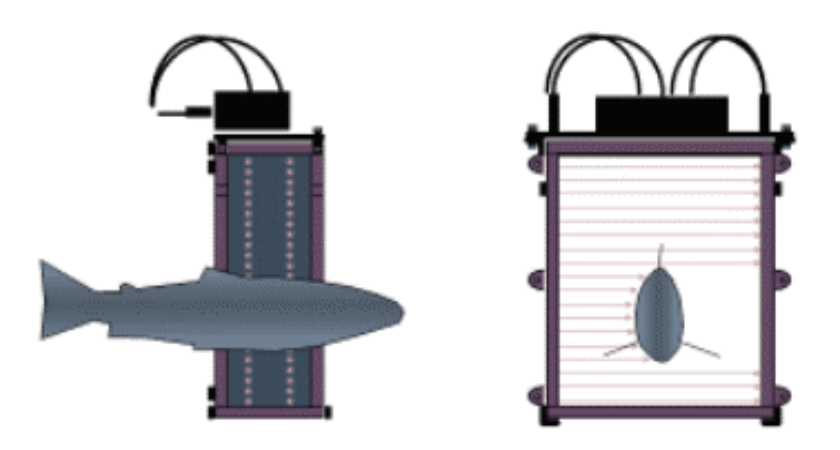

**Figura 15.** Conteo no invasivo [14]

# **CAPÍTULO II**

# <span id="page-33-1"></span><span id="page-33-0"></span>**2.1. Materiales y equipos**

<span id="page-33-2"></span>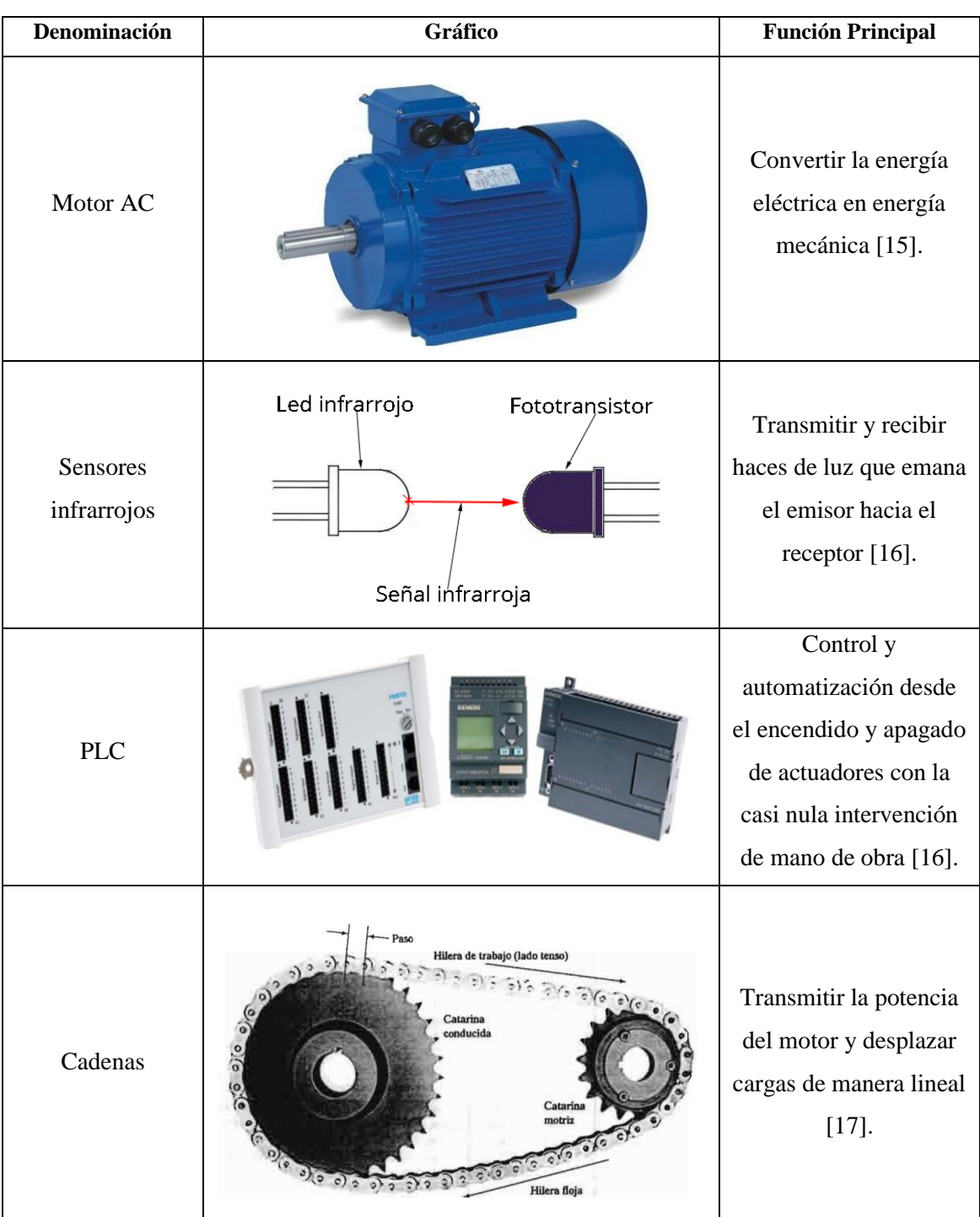

**Tabla 3.** Materiales y equipos utilizados en el diseño

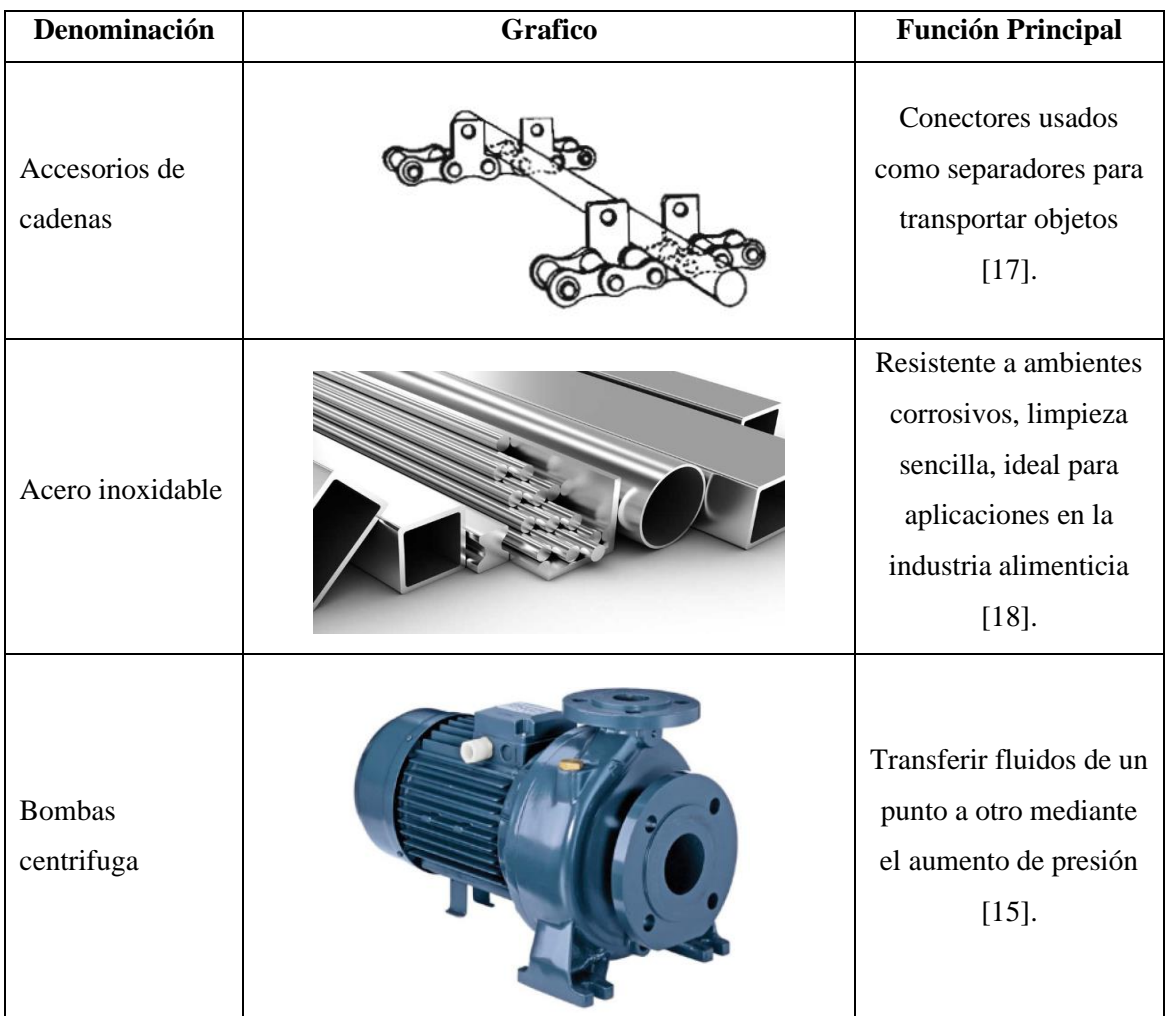

# <span id="page-34-0"></span>**2.2. Metodología**

# <span id="page-34-1"></span>**2.2.1. Selección de parámetros**

Se establece los requerimientos, características o prestaciones que debe satisfacer la máquina seleccionadora y contadora, para ello se tomará los dos tipos de especificaciones:

Requerimiento (R): Especificaciones necesarias para que la máquina cumpla su objetivo.

Deseo (D): Son especificaciones no rigurosas para el funcionamiento de la máquina, sin embargo, mejoraría ciertos aspectos de esta.

En la Tabla 4 se muestran los criterios y parámetros establecidos para el diseño del sistema de clasificación y cuantificación.

<span id="page-35-1"></span>

| <b>CONCEPTOS</b>    | <b>COMPONENTE</b> | <b>REQUERIMIENTO</b><br>/ DESEO | <b>DESCRIPCIÓN</b>                                      |
|---------------------|-------------------|---------------------------------|---------------------------------------------------------|
| Función             | Cl                | $\mathbf R$                     | Clasificación por tamaños pequeños<br>v medianos        |
| Función             | Co                | $\mathbf{R}$                    | Cuantificar truchas a través de<br>sensores infrarrojos |
| Materiales          | $Cl - Co$         | $\mathbf R$                     | Acero inoxidable, polímeros                             |
| Energía             | Cl                | $\mathbf R$                     | Eléctrica 110 V Corriente Alterna                       |
| Energía             | Co                | $\mathbf R$                     | 5V Corriente Continua                                   |
| Capacidad           | Co                | $\mathbf R$                     | 10000 peces/hora                                        |
| Capacidad           | Cl                | $\mathbf R$                     | 10000 peces/hora                                        |
| Tiempo de operación | $Cl - Co$         | $\mathbf R$                     | 8 horas diarias 3 días a la semana                      |
| Cinemática          | $Cl - Co$         | $\mathbf R$                     | Recorrido de truchas sin sufrir<br>daños                |
| Ergonomía           | $Cl - Co$         | D                               | Diseño amigable con los operarios                       |
| Seguridad           | $Cl - Co$         | $\mathbf R$                     | Diseño seguro para los operarios y<br>truchas           |
| Fabricación         | $Cl - Co$         | $\mathbf R$                     | Podrá ser elaborada talleres<br>metalmecánicos          |
| Transporte          | $Cl - Co$         | $\mathbf R$                     | Diseño acorde para ser<br>transportable                 |
| Mantenimiento       | $Cl - Co$         | D                               | Consta de partes accesibles y<br>disponibles en el país |
| Entorno de trabajo  | $Cl - Co$         | $\mathbf R$                     | Resistente a un ambiente corrosivo                      |
| Cl: Clasificadora   | Co: Contadora     | R: Requerimiento                | D: Deseo                                                |

**Tabla 4.** Parámetros de diseño

#### <span id="page-35-0"></span>**2.3. Selección de alternativas**

Para la toma de decisiones se tomará en cuenta los siguientes elementos:

Alternativas: Se debe proponer como mínimo 2 alternativas, siendo lo más adecuado de 3 a 6 cuyas particularidades deben ser distintas.

Criterios: Se establece criterios con los cuales se evalúa las alternativas, así como una ponderación entre ellas.

Entre los métodos existentes de evaluación para la ponderación de criterios se puede mencionar los siguientes:

1. Métodos ordinales: La evaluación se hace por orden de las distintas soluciones alternativas para cada criterio. El problema de este método radica en el inconveniente para realizar una evaluación global.
2. Métodos cardinales: La evaluación se debe medir en base a juicios en relación con la efectividad de las alternativas y a la significancia de los criterios [19].

### **Método ordinal de criterios ponderados**

En la mayoría de las ocasiones se tiene varias soluciones para un diseño conceptual, por lo que es necesario tener un orden de preferencia de su evaluación global. Es por ello que este método es el más adecuado para la evaluación de las alternativas obteniendo resultados globales representativos.

El método consiste en el uso de tablas donde cada criterio se compara con los demás criterios mediante los siguientes valores:

Si el criterio de las filas es preferente que el de las columnas.

- 0.5 Si el criterio de las filas es igual al de las columnas.
- 0 Si el criterio de las filas es menor que el de las columnas.

Posterior a ello se suman los valores asignados a cada criterio añadiendo una unidad para evitar valores nulos y en otra columna se calculan los valores ponderados de cada criterio [19].

Por último, la evaluación final para cada solución resulta de la suma de productos de los pesos específicos de cada criterio por el peso específico del respectivo criterio.

Se procede a aplicar el método de criterios ponderados. Se evalúa los criterios de diseño en la Tabla 5.

| <b>Criterio</b>      | <b>Costo</b> | Funcionalidad | Mantenimiento | Ergonomía | Tamaño | $\Sigma + 1$ | Ponderado<br>$\frac{0}{0}$ |
|----------------------|--------------|---------------|---------------|-----------|--------|--------------|----------------------------|
| <b>Costo</b>         |              | 0,5           |               | 0,5       | 0,5    | 3,5          | 0,23                       |
| Funcionalidad        | 0,5          |               |               |           | 0,5    | 4            | 0,27                       |
| <b>Mantenimiento</b> | 0            | O             |               |           |        | っ            | 0,13                       |
| Ergonomía            | 0,5          | 0             |               |           | 0.5    | 3            | 0,20                       |
| Tamaño               | 0,5          | 0,5           | 0             | 0,5       |        | 2,5          | 0,17                       |
| <b>Total</b>         |              |               |               |           |        | 15           |                            |

**Tabla 5.** Evaluación de criterios

### **2.3.1. Evaluación alternativas – clasificadora**

Se procede a evaluar la clasificadora y contadora respectivamente, de acuerdo con cada criterio para obtener la mejor alternativa de diseño. En la Tabla 6 se evalúa el criterio costo.

| <b>Criterio</b> | <b>Bandas</b>                | <b>Canales</b> | <b>Rodillos</b> | $\Sigma + 1$ | Ponderación % |
|-----------------|------------------------------|----------------|-----------------|--------------|---------------|
| <b>Bandas</b>   | $\qquad \qquad \blacksquare$ |                |                 |              | 0.16          |
| <b>Canales</b>  |                              | -              |                 |              | 0.33          |
| <b>Rodillos</b> |                              |                |                 |              | 0.5           |
| Total           |                              |                |                 |              |               |

**Tabla 6.** Criterio costo – clasificadora

En la Tabla 7 se evalúa el criterio de funcionalidad de la clasificadora.

| <b>Criterio</b> | <b>Bandas</b>            | <b>Canales</b> | <b>Rodillos</b> | $\Sigma + 1$ | Ponderación % |
|-----------------|--------------------------|----------------|-----------------|--------------|---------------|
| <b>Bandas</b>   | $\overline{\phantom{a}}$ | 0.5            |                 |              | 0.25          |
| <b>Canales</b>  |                          |                |                 |              | 0.50          |
| <b>Rodillos</b> |                          |                | -               |              | 0.25          |
| <b>Total</b>    |                          |                |                 | 6.5          |               |

**Tabla 7.** Criterio funcionalidad – clasificadora

En la Tabla 8 se evalúa el criterio de mantenimiento de la clasificadora.

**Tabla 8.** Criterio mantenimiento – clasificadora

| <b>Criterio</b> | <b>Bandas</b>            | <b>Canales</b> | <b>Rodillos</b>          | $\Sigma + 1$ | Ponderación % |
|-----------------|--------------------------|----------------|--------------------------|--------------|---------------|
| <b>Bandas</b>   | $\overline{\phantom{a}}$ |                | 0.5                      |              | 0.25          |
| <b>Canales</b>  |                          |                |                          |              | 0.50          |
| <b>Rodillos</b> | 0.5                      |                | $\overline{\phantom{a}}$ |              | 0.25          |
| <b>Total</b>    |                          |                |                          |              |               |

En la Tabla 9 se evalúa el criterio de ergonomía de la clasificadora.

**Tabla 9.** Criterio ergonomía – clasificadora

| Criterio        | <b>Bandas</b> | <b>Canales</b> | <b>Rodillos</b> | $\Sigma + 1$ | Ponderación % |
|-----------------|---------------|----------------|-----------------|--------------|---------------|
| <b>Bandas</b>   | ٠             |                |                 |              | 0.17          |
| <b>Canales</b>  |               |                | 0.5             | 2.5          | 0.42          |
| <b>Rodillos</b> |               | 0.5            |                 | 2.5          | 0.42          |
| <b>Total</b>    |               |                |                 |              |               |

En la Tabla 10 se evalúa el criterio de tamaño de la clasificadora.

| <b>Criterio</b> | <b>Bandas</b>            | <b>Canales</b> | <b>Rodillos</b> | $\Sigma^{+1}$ | Ponderación % |
|-----------------|--------------------------|----------------|-----------------|---------------|---------------|
| <b>Bandas</b>   | $\overline{\phantom{0}}$ |                | 0.5             |               | 0.25          |
| <b>Canales</b>  |                          |                |                 |               | 0.50          |
| <b>Rodillos</b> | 0.5                      |                |                 |               | 0.25          |
| Total           |                          |                |                 |               |               |

**Tabla 10.** Criterio tamaño – clasificadora

En la Tabla 11 se pondera cada una de las alternativas de la clasificadora.

| Conclusión      | Costo | <b>Funcionalidad</b> | <b>Mantenimiento</b> | <b>Ergonomía</b> | Tamaño |       | Prioridad |
|-----------------|-------|----------------------|----------------------|------------------|--------|-------|-----------|
| <b>Bandas</b>   | 0.039 | 0.062                | 0.033                | 0.033            | 0.042  | 0.209 | っ         |
| <b>Canales</b>  | 0.078 | 0.462                | 0.067                | 0.083            | 0.083  | 0.773 |           |
| <b>Rodillos</b> | 0.117 | 0.308                | 0.033                | 0.083            | 0.042  | 0.583 | ↑         |

**Tabla 11.** Ponderación de alternativas – clasificadora

# **2.3.2. Evaluación de alternativas – contadora**

En la Tabla 12 se evalúa el criterio de costo en la contadora.

**Tabla 12.** Criterio costo – contadora

| <b>Criterio</b>   | <b>Bioscanner</b> | <b>Infrarrojo</b> | Volumétrico | $\Sigma + 1$ | Ponderación % |
|-------------------|-------------------|-------------------|-------------|--------------|---------------|
| <b>Bioscanner</b> |                   |                   |             |              | 0.50          |
| Infrarrojo        |                   | -                 |             |              | 0.33          |
| Volumétrico       |                   |                   |             |              | 0.17          |
| <b>Total</b>      |                   |                   |             |              |               |

En la Tabla 13 se evalúa el criterio de funcionalidad en la contadora.

**Tabla 13.** Criterio funcionalidad

| <b>Criterio</b>   | <b>Bioscanner</b>        | Infrarrojo | Volumétrico | $\Sigma + 1$ | Ponderación % |
|-------------------|--------------------------|------------|-------------|--------------|---------------|
| <b>Bioscanner</b> | $\overline{\phantom{0}}$ |            |             |              | 0.50          |
| Infrarrojo        |                          |            |             |              | 0.33          |
| Volumétrico       |                          |            |             |              | 0.17          |
| <b>Total</b>      |                          |            |             |              |               |

En la Tabla 14 se evalúa el criterio de funcionalidad en la contadora.

| <b>Criterio</b>   | <b>Bioscanner</b> | <b>Infrarrojo</b> | Volumétrico | $\Sigma + 1$ | Ponderación % |
|-------------------|-------------------|-------------------|-------------|--------------|---------------|
| <b>Bioscanner</b> |                   |                   |             |              | 0.17          |
| Infrarrojo        |                   |                   |             |              | 0.50          |
| Volumétrico       |                   |                   |             |              | 0.33          |
| <b>Total</b>      |                   |                   |             |              |               |

**Tabla 14.** Criterio mantenimiento

En la Tabla 15 se evalúa el criterio de ergonomía en la contadora.

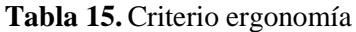

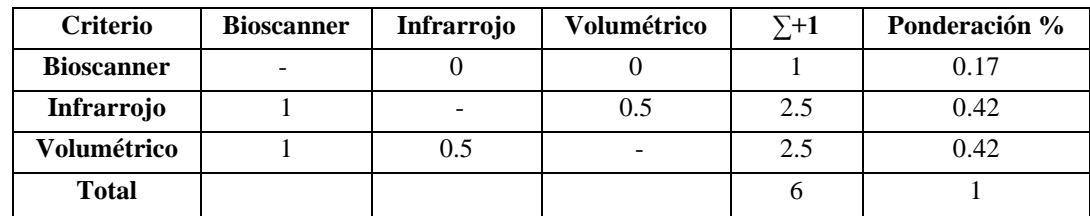

En la Tabla 16 se evalúa el criterio de tamaño en la contadora.

**Tabla 16.** Criterio tamaño

| <b>Criterio</b>   | <b>Bioscanner</b> | <b>Infrarrojo</b> | <b>Volumétrico</b> | $\Sigma + 1$ | Ponderación % |
|-------------------|-------------------|-------------------|--------------------|--------------|---------------|
| <b>Bioscanner</b> |                   |                   |                    |              | 0.17          |
| Infrarrojo        |                   | -                 |                    |              | 0.50          |
| Volumétrico       |                   |                   |                    |              | 0.33          |
| <b>Total</b>      |                   |                   |                    |              |               |

En la tabla 17 se pondera cada una de las alternativas de la contadora.

**Tabla 17.** Ponderación de alternativas – contadora

| Conclusión        | Costo | <b>Funcionalidad</b> | <b>Mantenimiento</b> | <b>Ergonomía</b> | Tamaño |       | Prioridad |
|-------------------|-------|----------------------|----------------------|------------------|--------|-------|-----------|
| Bioscanner        | 0.117 | 0.133                | 0.022                | 0.033            | 0.028  | 0.333 |           |
| <b>Infrarrojo</b> | 0.078 | 0.089                | 0.067                | 0.083            | 0.083  | 0.400 |           |
| Volumétrico       | 0.039 | 0.044                | 0.044                | 0.083            | 0.056  | 0.267 |           |

Mediante el análisis de alternativas con ponderaciones se determina diseñar una clasificadora por canales y un contador con sensores infrarrojos.

#### **2.4. Modelación y cálculo del sistema**

El presente proyecto tiene como fin el diseño de un sistema semiautomático para la clasificación y cuantificación de truchas para lo cual se realiza las actividades mencionadas en la Figura 16.

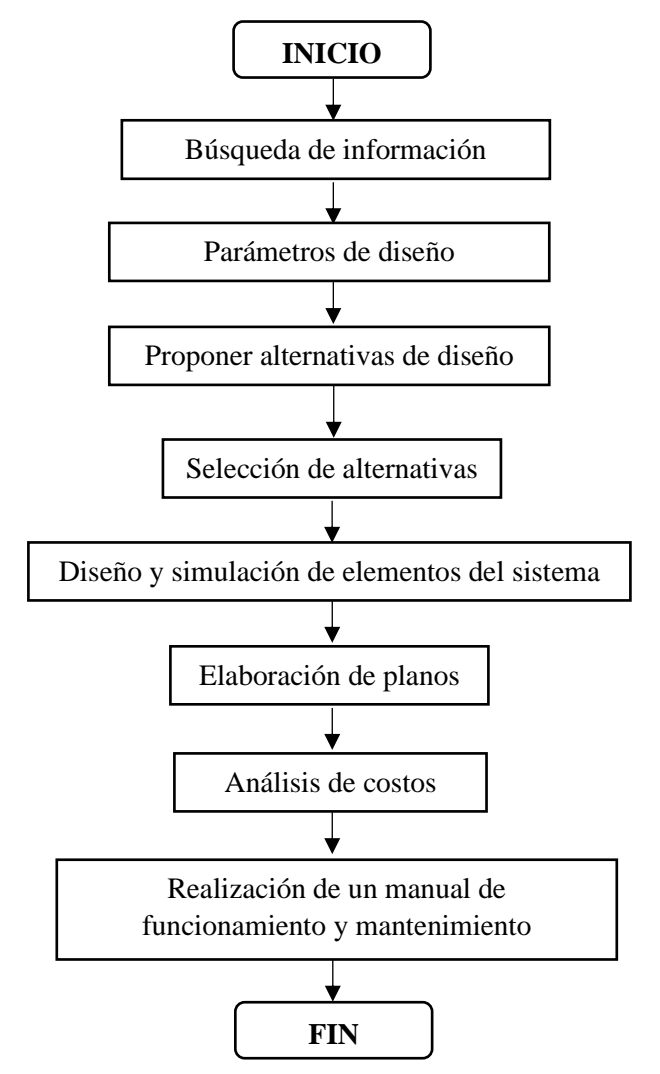

**Figura 16.** Diagrama de flujo del proyecto

### **2.4.1. Altura de bancada**

Para trabajo en posición parado la altura de la bancada medida desde el suelo, con ruedas instaladas, se toma de 100 cm en consideración a la altura C sugerida en la Figura 17 de la Guía Ergonomía Práctica [20].

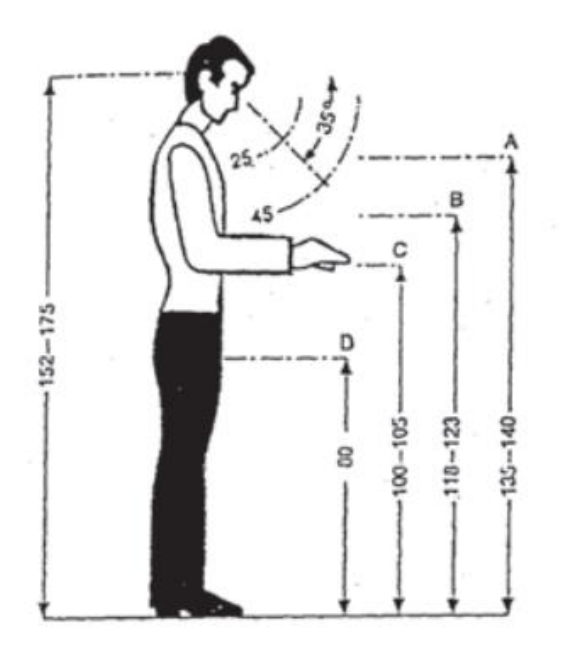

**Figura 17.** Altura de trabajo en posición parado [20]

### **2.4.2. Diseño de la tolva de alimentación**

Para diseñar la capacidad de la tolva de alimentación se realizó mediciones en campo con el fin de estimar el volumen que dicho componente debe contener, para ello se tomó como referencia un balde con 5 litros de agua que posteriormente se introdujo peces con el objetivo de conocer el aumento en el volumen del balde y el número de peces que se puede almacenar en el volumen inicial establecido como se aprecia en la Tabla 18.

|                 | $Vo$ (l) | No. de peces | Vf(  |  |  |
|-----------------|----------|--------------|------|--|--|
| Datos tomados   |          |              | 5. I |  |  |
| en campo        |          |              | 5.2  |  |  |
|                 |          |              | 5.2  |  |  |
| <b>Promedio</b> |          |              | 5.16 |  |  |

**Tabla 18.** Datos de volumen de mezcla

Sabiendo que la capacidad de la clasificadora es de 10000 peces/hora por lo que se tiene 167 peces/min partiendo de ello se calcula el número de baldes por minuto que serán vertidos en la tolva.

No. 
$$
baldes = \frac{No. peces/min}{No. peces/balde}
$$

No. *baddes* = 
$$
\frac{167 \text{ peces/min}}{19 \text{ peces/balde}}
$$
  
No. *bades*  $\approx$  9 *bades/min*

Con el fin de mantener un factor de seguridad se asume que serán vertidos el doble de baldes de los calculados.

No. *boldes* 
$$
\approx
$$
 18 *boldes/min*

Finalmente, se calcula el volumen aproximado que debe poseer la tolva de alimentación.

$$
Vtolva = No.baldes * Vf
$$

$$
Vtolva = (18)(5.16 m3)
$$

$$
Vtolva = 92.8 l\left(\frac{1 m3}{1000 l}\right)
$$

$$
Vtolva = 0.09 m3
$$

Los resultados del diseño de la tolva se muestran en la Figura 18.

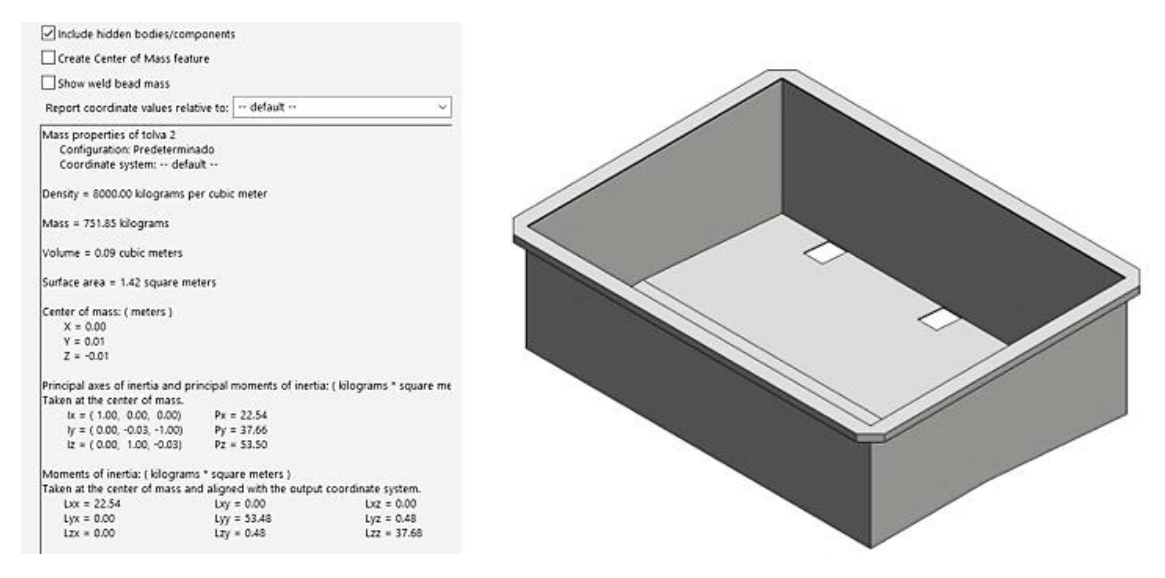

**Figura 18.** Modelamiento de la tolva de alimentación

### **Altura de tolva de alimentación**

De acuerdo con la Figura 19 para levantamientos de cargas sugerida por el INSHT para el 85% de una población se tiene una carga de 19 kg a la altura de los hombros cerca del cuerpo y en referencia a la Figura 17 la altura recomendada se encuentra entre 1.35 a 1.50 metros, restando está altura de la tomada para la altura de la bancada se tiene entre 35 a 50 centímetros considerando para el diseño la medida de 35 cm [21].

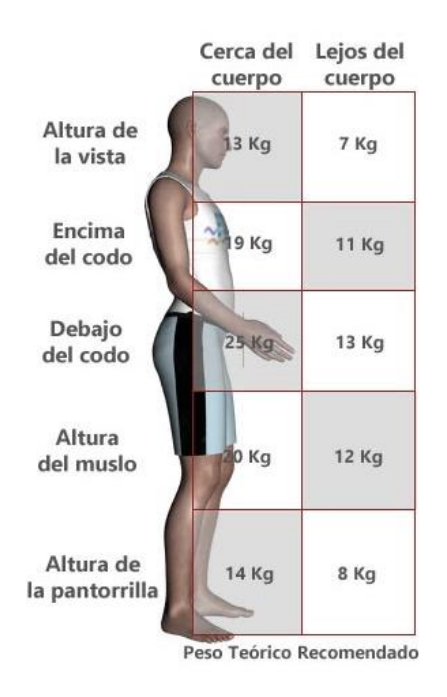

**Figura 19.** Peso recomendado para levantamiento de cargas [21]

### **2.4.3. Diseño de las canaletas**

Según especificaciones de la empresa se debe clasificar truchas hasta la etapa de juvenil I por lo que según la Figura 7 la altura de la canaleta deberá tener 14 cm como mínimo, por lo que se diseña con una altura de 15 cm como se observa en la Figura 20.

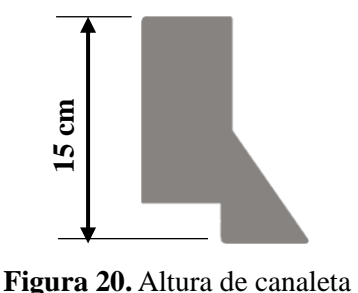

La empresa FAIVRE recomienda una longitud de canaleta de 1600 mm para obtener un rango de 3 tamaños de truchas en la clasificación, por lo que, esta medida se considera para el diseño.

Para el caso de la separación entre canaletas se realiza un análisis de los datos de la Tabla 2, obteniéndose una curva de tendencia la cual se muestra Figura 21.

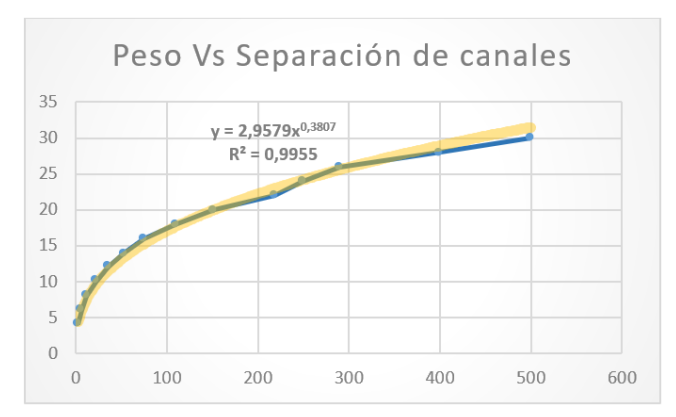

**Figura 21.** Curva de tendencia Peso – Separación

Para obtener la ecuación de regresión potencial se aplica el modelo matemático de la Ec.(1):

$$
Y = A X^B
$$

Donde:

 $A, B =$ Constantes.

Aplicando la propiedad de los logaritmos, se tiene:

$$
LogY = LogA + B\ LogX
$$

Se realiza un cambio de variables, obteniendo la Ec. (2):

$$
Y' = A' + BX'
$$
 Ec. (2)

Ec.  $(1)$ 

Donde:

 $Y' = LogY.$  $A' = Log A$ .  $X' = Log X$ . Para la obtención de la constante B, se aplica la Ec. (3).

$$
B = \frac{n\Sigma X'Y' - \Sigma X'\Sigma Y'}{n\Sigma X'^2 - (\Sigma X')^2}
$$
 Ec. (3)

Donde:

 $n =$  Número de datos.

Los resultados de las operaciones se muestran en la Tabla 19.

| No. de<br><b>Datos</b> | Separación del<br>canal en mm<br>(Y) | Peso en<br>$\mathbf{grams}(X)$ | $X' = LOG X$     | $Y' = LOG Y$ | $(\mathbf{X}')(\mathbf{Y}')$ | $X^{\prime}$ <sup>2</sup> |  |
|------------------------|--------------------------------------|--------------------------------|------------------|--------------|------------------------------|---------------------------|--|
| 1                      | 4                                    | 2,8                            | 0.4472           | 0,6021       | 0,2692                       | 0,2000                    |  |
| $\overline{2}$         | 6                                    | 6,9                            | 0,8388           | 0,7782       | 0,6528                       | 0,7037                    |  |
| 3                      | 8                                    | 12                             | 1,0792           | 0,9031       | 0,9746                       | 1,1646                    |  |
| 4                      | 10                                   | 22,2                           | 1,3464<br>1,0000 |              | 1,3464                       | 1,8127                    |  |
| 5                      | 12                                   | 35,2                           | 1,5465           | 1,0792       | 1,6690                       | 2,3918                    |  |
| 6                      | 14                                   | 53                             | 1,7243           | 1,1461       | 1,9762                       | 2,9731                    |  |
| $\overline{7}$         | 16                                   | 75                             | 1,8751           | 1,2041       | 2,2578                       | 3,5159                    |  |
| 8                      | 18                                   | 109                            | 2,0374           | 1,2553       | 2,5575                       | 4,1511                    |  |
| 9                      | 20                                   | 152                            | 2,1818           | 1,3010       | 2,8386                       | 4,7604                    |  |
| 10                     | 22                                   | 218                            | 2,3385           | 1,3424       |                              | 5,4684                    |  |
| 11                     | 24                                   | 250                            | 2,3979           | 1,3802       | 3,3097                       | 5,7501                    |  |
| 12                     | 26                                   | 290                            | 2,4624           | 1,4150       | 3,4842                       | 6,0634                    |  |
| 13                     | 28                                   | 400                            | 2,6021           | 1,4472       | 3,7656                       | 6,7707                    |  |
| 14                     | 30                                   | 500                            | 2,6990           | 1,4771       | 3,9867                       | 7,2844                    |  |
| Sumatoria              |                                      |                                | 25,5765          | 16,3309      | 32,2275                      | 53,0103                   |  |

**Tabla 19.** Resultados de las operaciones

Al reemplazar los valores de la Tabla 19 en la Ec. (3) se obtiene:

 $B = 0.3807$ 

Para hallar la constante A se aplica la Ec. (4).

$$
A' = \frac{\Sigma Y'}{n} - \frac{BX'}{n}
$$
 Ec. (4)

Al reemplazar los valores de la Tabla 18 se tiene:

$$
A'=0.4709
$$

$$
A' = \log A
$$

$$
A = 10^{0.4790} = 2.9579
$$

Sustituyendo los valores de A y B en la Ec. (1), se tiene la Ec. (5):

$$
y = 2.9579 \, x^{0.3807} \tag{Ec. (5)}
$$

Una vez analizados los datos de la Tabla 2 se comprueba que la ecuación obtenida se aproxima a la realidad debido a que se obtuvo:

$$
R^2>0.9
$$

Con ayuda de la Ec. (5) y conocido que una trucha en la etapa de juvenil tiene una longitud de 14 cm y pesa en promedio 33 gramos entonces se obtiene una separación entre canaletas de 12 mm.

### **2.4.4. Cálculo de la velocidad**

Conocida la longitud de las canaletas y al contar con 3 aberturas con 8 divisiones se tendrá 24 peces a lo largo de las canaletas como se observa en la Figura 22, aplicando una regla de 3 simple se determina la longitud y velocidad necesaria para la capacidad establecida de 10000 peces/hora.

$$
\frac{1.6 \, m}{24 \, pces} = \frac{x}{10000 \, pces}
$$

$$
x=667\ m
$$

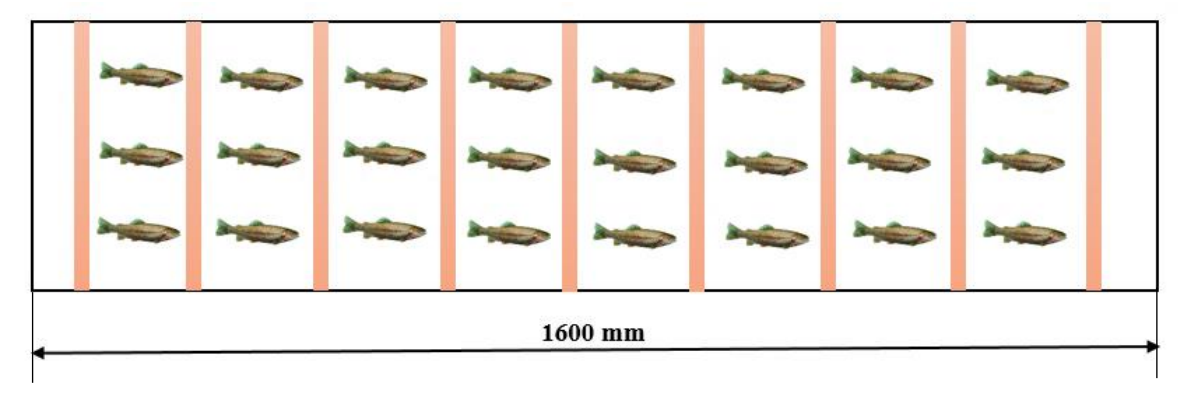

**Figura 22.** Disposición de peces en las canaletas

Se procede a determinar la velocidad en una hora.

$$
V = \frac{667 \, m}{3600 \, s} = 0.19 \, m/s
$$

#### **2.4.5. Cálculo de potencia para transmisión por cadenas**

Para accionar el sistema de transmisión por cadenas se determina la potencia del motor con la Ec. (6):

$$
P = T \omega
$$
 Ec. (6)

$$
T = F_T r
$$
 Ec. (7)

$$
\omega = \frac{V}{r}
$$
 Ec. (8)

Donde:

- $P =$  Potencia [Watts].
- $T =$  Torque [Nm].

 $\omega$  = Velocidad angular [rad/s].

 $F_T$  = Fuerza total para vencer por el motor [N].

 $r =$  Radio del piñón [m].

 $V =$  Velocidad lineal [m/s].

La fuerza total es la resultante de la suma de las fuerzas de rozamiento, pesos de los componentes como se observa a continuación.

$$
F_T = F_{ST} + F_c + F_{RR}
$$
 \tEc. (9)

Donde:

 $F_T$  = Fuerza total [N].

 $F_{ST}$  = Fuerza de fricción estática entre tubería de cobre y la cadena [N].

 $F_c$  = Fuerza para mover la cadena [N].

 $F_{RR}$  = Fuerza de rozamiento en 4 rodamientos [N].

Reemplazando los valores obtenidos, mediante cálculos estáticos, en la Ec. (9) se tiene una fuerza total de:

$$
F_T = 6.16 N + 55.92 N + 0.088 N
$$
  

$$
F_T = 62.18 N
$$

Seguido, se determina el torque reemplazando la fuerza y el radio en la Ec. (7):

$$
T = 62.18 N (0.039 m)
$$

$$
T = 2.43 Nm
$$

La velocidad angular se determina sustituyendo los valores en la Ec. (8):

$$
\omega = \frac{0.19 \frac{m}{s}}{0.039 m}
$$

$$
\omega = 4.81 \frac{rad}{s} = 45.93 \text{ rpm}
$$

Una vez obtenido valor del torque y velocidad angular se determina la potencia reemplazándolos en la Ec. (6):

$$
P = 2.43 Nm \left( 4.81 \frac{rad}{s} \right)
$$

$$
P = 11.68 Watts
$$

Al ser dos sistemas de transmisión por cadenas la potencia se duplica y aplicando un factor de conversión se obtiene la potencia en caballos de fuerza.

$$
P_T = 23.36 \text{ Watts} \left(\frac{1 \text{ hp}}{745.7 \text{ Watts}}\right)
$$

$$
P_T = 0.03 \text{ hp}
$$

De acuerdo con la disponibilidad de motores eléctricos monofásicos en el mercado local se selecciona el motor de menor potencia, siendo de:

$$
P_{T\,seleccionada} = \frac{1}{4} \, \text{hp}
$$

#### **2.4.6. Cálculo de tubería de cobre para traslado de peces**

Se determina el esfuerzo máximo en cada tubería con ayuda de la Ec. (10):

$$
\sigma_{\text{max}} = \frac{M_{\text{max}} D}{2(I)} \quad \text{Ec. (10)}
$$

$$
I = \frac{\pi}{64} (D^4 - d^4)
$$
 Ec. (11)

Donde:

 $\sigma_{\text{max}} =$  Esfuerzo máximo [Pa].

 $M_{\text{max}}$  = Momento máximo [Nm].

 $I =$  Momento de inercia  $[m^4]$ .

 $D =$  Diámetro externo de la tubería [m].

 $d =$  Diámetro interno de la tubería [m].

#### **Momento máximo**

Para el análisis estático se utilizó la carga máxima de los peces a clasificar siendo de 0.32 N por pez y se impuso un diámetro de tubería de 3/8 de pulgada, el diagrama de cuerpo libre de la tubería de cobre se muestra en la Figura 23.

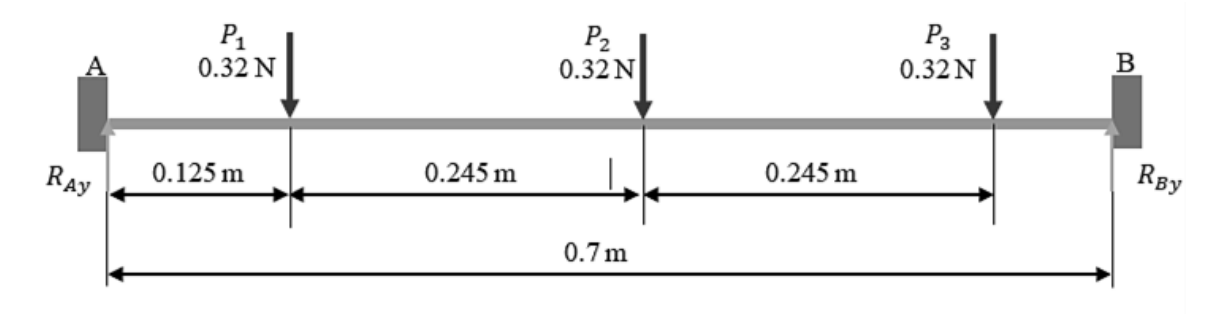

**Figura 23.** Distribución de cargas en la tubería de cobre

Aplicando las condiciones de equilibrio estático de sumatoria de momentos en el punto A y sumatoria de fuerzas en el eje Y, las reacciones en el punto A y en el punto B son:

$$
R_{AY} = 0.45 N
$$

 $R_{BY} = 0.51 N$ 

Se procede a trazar el diagrama de fuerzas cortantes como se muestra en la Figura 24.

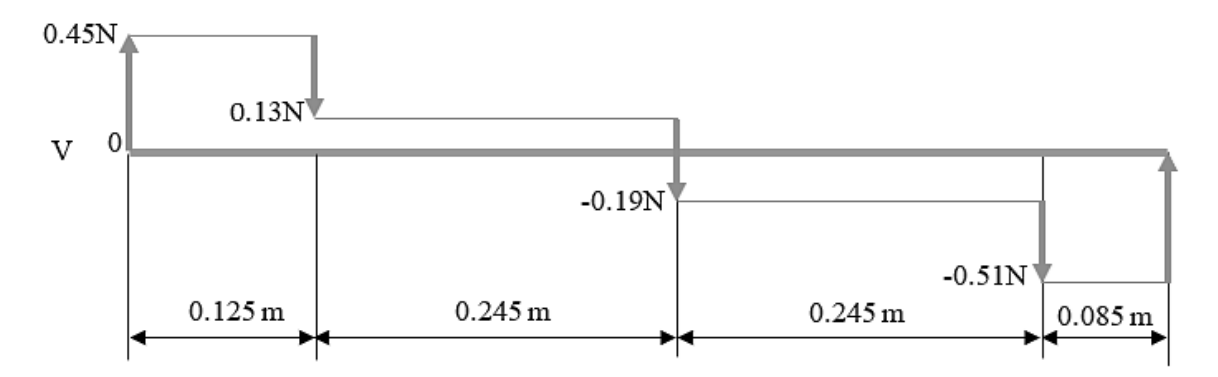

**Figura 24.** Diagrama de fuerzas cortante para tubería de cobre

Al tener cargar puntuales en la tubería el diagrama de fuerzas cortantes es con funciones lineales por lo que mediante la suma de las áreas hasta el punto en que cruza la fuerza por el eje X, se puede obtener el valor del momento máximo, de la siguiente forma:

$$
M_{\text{max}} = (0.45 \text{ N})(0.125 \text{ m}) + (0.13 \text{ N})(0.245 \text{ m})
$$

$$
M_{\text{max}} = 0.09 \text{ Nm}
$$

#### **Deflexión de la tubería como viga**

Por el método de doble integración analizando los momentos en el punto B y tomando en cuenta que en el sentido horario es positivo el momento, se tiene lo siguiente:

$$
EI\frac{d^2y}{dx^2} = 0.45 x - 0.32 (x - 0.125) - 0.32 (x - 0.37) - 0.32 (x - 0.615)
$$

Al realizar la segunda integración y sustituyendo las condiciones de frontera en el punto A, se obtiene  $C_2$ :

$$
Ely = 0.45 \frac{x^3}{6} - 0.32 \frac{(x - 0.125)^3}{6} - 0.32 \frac{(x - 0.37)^3}{6} - 0.32 \frac{(x - 0.615)^3}{6} + C_1(x) + C_2
$$

$$
x = 0; y = 0
$$

$$
C_2 = 0
$$

Reemplazando las condiciones de frontera en el punto A en la segunda integración, resulta  $C_1$ :

$$
x = 0.7 m; y = 0
$$

$$
C_1 = -0.019 Nm3
$$

El momento de inercia se determina con ayuda de la Ec. (11) reemplazando los valores de los diámetros del Anexo A.

$$
I = \frac{\pi}{64} ((0.009525 \, m)^4 - (0.008255 \, m)^4)
$$
\n
$$
I = 1.7 \, (10^{-10}) \, m^4
$$

El módulo elástico del cobre es:

$$
E_{Cu} = 120.7\ GPa
$$

En el punto  $x = 0.37$  m, se genera la máxima deformación debido a que en ese punto se tiene el momento máximo, por lo tanto:

Al sustituir los valores obtenidos y despejando 'y' de la ecuación de la segunda integración, se obtiene la deflexión máxima:

$$
y_{\text{max}} = -6.28 \, (10^{-5}) \, m = -0.062 \, mm
$$

La deflexión está por debajo del valor aceptable de  $L/1200$  que sustituyendo el valor de longitud de la tubería de 700 mm resulta de 0.58 mm.

Reemplazando los valores en la Ec. (10) se determina el esfuerzo máximo.

$$
\sigma_{\text{max}} = \frac{0.09 \, Nm \left( \frac{0.009525 \, m}{2} \right)}{1.76 \, (10^{-10}) \, m^4}
$$
\n
$$
\sigma_{\text{max}} = 2477601.15 \, Pa = 2.47 \, MPa
$$

### **2.4.7. Selección de cadena**

### **Factor de servicio**

De la Tabla 20 obtenida del catálogo de transmisión por cadenas se determina el factor de servicio para un motor eléctrico y banda transportadora:

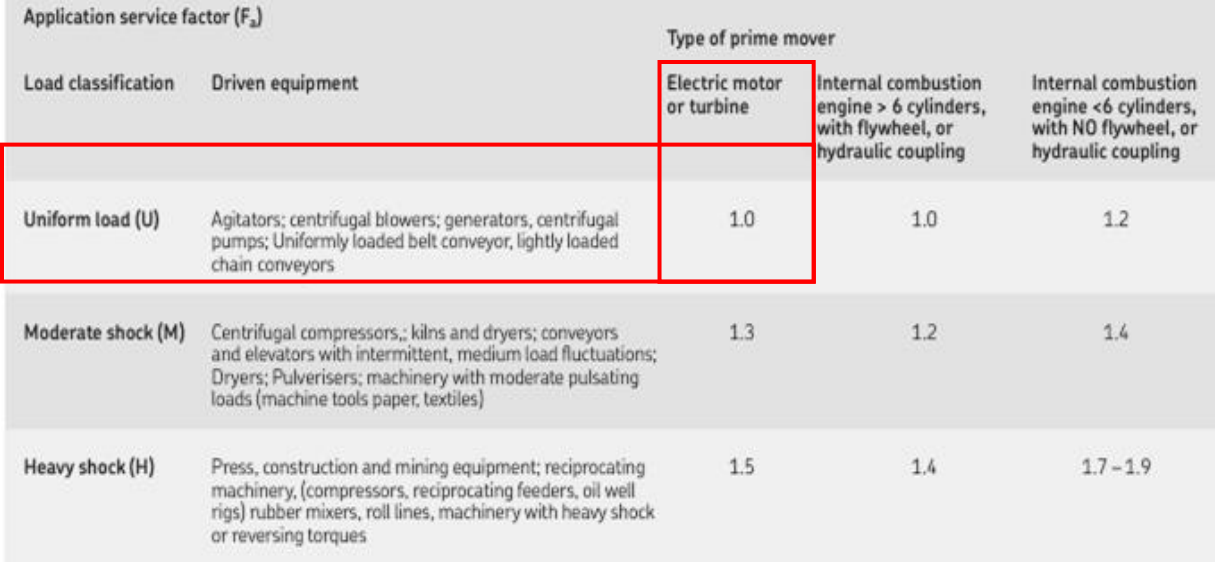

### **Tabla 20.** Factor de servicio [22]

# **Potencia de diseño**

La potencia de diseño se calcula con ayuda de la Ec. (13):

$$
P_D = P \, Fs \qquad \qquad \text{Ec. (13)}
$$

Donde:

 $P_D$  = Potencia de diseño.

 $P =$  Potencia seleccionada de 1/4 hp.

Reemplazando los valores en la Ec. (13), se tiene:

$$
P_D=0.25\;hp
$$

### **Relación de transmisión**

Para esta aplicación se utiliza una relación de transmisión de 1.

$$
i = 1
$$

#### **Potencia y selección**

En la Tabla 21 se tiene valores de la potencia en kilowatts para el número de dientes del piñón y las revoluciones por minuto.

**Tabla 21.** Potencia para cadena [22]

| 08B-1; (12.70 mm Pitch) power ratings in kilowatt (European standard) |                                                                   |                                              |                                                      |                                                      |                                                      |                                                      |                                                      |                                                      |                                                      |                                                      |                                                      |                                                      |                                                         |                                                         |                                                       |                                                      |                                                      |
|-----------------------------------------------------------------------|-------------------------------------------------------------------|----------------------------------------------|------------------------------------------------------|------------------------------------------------------|------------------------------------------------------|------------------------------------------------------|------------------------------------------------------|------------------------------------------------------|------------------------------------------------------|------------------------------------------------------|------------------------------------------------------|------------------------------------------------------|---------------------------------------------------------|---------------------------------------------------------|-------------------------------------------------------|------------------------------------------------------|------------------------------------------------------|
| No of<br>teeth                                                        | Pitch<br>circle<br>Dia.                                           | rpm of small (faster) sprocket $z_1$         |                                                      |                                                      |                                                      |                                                      |                                                      |                                                      |                                                      |                                                      |                                                      |                                                      |                                                         |                                                         |                                                       |                                                      |                                                      |
| Z                                                                     | mm                                                                | 25                                           | 50                                                   | 75                                                   | 100                                                  | 200                                                  | 400                                                  | 500                                                  | 750                                                  | 1000                                                 | 1 200                                                | 1440                                                 | 1800                                                    | 2000                                                    | 2 2 5 0                                               | 2400                                                 | 3 0 0 0                                              |
|                                                                       |                                                                   |                                              |                                                      |                                                      |                                                      |                                                      |                                                      |                                                      |                                                      |                                                      |                                                      |                                                      |                                                         |                                                         |                                                       |                                                      |                                                      |
| 13<br>15<br>17<br>19<br>21<br>23<br>25                                | 53,07<br>61.08<br>69.12<br>77.16<br>85,21<br>93,27<br>101.33 0.32 | 0.16<br>0.18<br>0.22<br>0.25<br>0.27<br>0.30 | 0.24<br>0.28<br>0,32<br>0.36<br>0.39<br>0.43<br>0.48 | 0.43<br>0.45<br>0.56<br>0.65<br>0.71<br>0.78<br>0.84 | 0.59<br>0.62<br>0.76<br>0.89<br>0.98<br>1.06<br>1.15 | 0,82<br>0.96<br>1.10<br>1.25<br>1,39<br>1.52<br>1,67 | 1.55<br>1.80<br>2.06<br>2,33<br>2.60<br>2.85<br>3,12 | 2,18<br>2.32<br>2.84<br>3.31<br>3.64<br>3.97<br>4,30 | 3,24<br>3.44<br>4.22<br>4.91<br>5.41<br>5.89<br>6,39 | 4,06<br>4,31<br>5,28<br>6.15<br>6.77<br>7.37<br>7.99 | 4.14<br>4.84<br>5.53<br>6.24<br>6.96<br>7.67<br>8.39 | 4.56<br>5.28<br>5.94<br>6.91<br>7.60<br>8.29<br>8.98 | 5.14<br>6.38<br>7.69<br>9.01<br>10.04<br>11.07<br>12.10 | 6,59<br>6.99<br>8.59<br>9.99<br>10.99<br>11.99<br>12.99 | 5,33<br>5.64<br>6.93<br>8.06<br>8.87<br>9.68<br>10.49 | 3,34<br>4.14<br>5.00<br>5.90<br>6.86<br>7.86<br>8.93 | 2,39<br>2.97<br>3.57<br>4.22<br>4,91<br>5,62<br>6,38 |
| Lubrication<br><b>TYPE 1</b><br>method                                |                                                                   |                                              |                                                      | TYPE <sub>2</sub>                                    |                                                      |                                                      |                                                      | TYPE <sub>3</sub>                                    |                                                      |                                                      |                                                      |                                                      |                                                         |                                                         |                                                       |                                                      |                                                      |

Extrayendo los valores para 17 y 19 dientes y rpm de 25 y 50, se realiza una doble interpolación para conocer la potencia para 18 dientes y 46 rpm.

El valor obtenido es de 0.3232 kW, por lo tanto, se selecciona una cadena 08B-1 de paso de 12.7 mm con lubricación tipo 1.

### **Diámetro de catarina**

Para determinar el diámetro de la catarina motriz se emplea la Ec. (14):

$$
D_1 = \text{sen} \left(\frac{180}{Z_1}\right)^{-1} p \qquad \qquad \text{Ec. (14)}
$$

Donde:

 $Z_1$  = número de dientes de la catarina.

 $p =$  paso de la cadena [mm].

Reemplazando los valores en la Ec. (14) se determina el diámetro de la catarina como se observa a continuación:

$$
D_1 = \text{sen} \left(\frac{180}{18}\right)^{-1} (12.7 \text{ mm})
$$

# $D_1 = 73.14 \; mm$

### **Longitud de la cadena**

Con la Ec. (15) se calcula el número de eslabones:

$$
L = \frac{Z_1 + Z_2}{4} + C + \frac{K}{C}
$$
 Ec. (15)

Donde:

 $L =$ longitud de la cadena en pasos.

- $Z_1$  = número de dientes de catarina motriz.
- $Z_2$  = número de dientes de catarina impulsada.
- $C =$  cantidad de pasos entre centros.

 $K =$ constante.

Para determinar el valor de K se debe restar el número de dientes, pero al tener una relación de transmisión de 1 el valor de K es nulo.

$$
K=0
$$

La cantidad de eslabones se obtiene de la distancia entre centros tomada del modelo CAD y el paso de la cadena de 12.7 mm, por lo que:

$$
C_1 = 1722 \, mm \left(\frac{1 \, paso}{12.7 \, mm}\right) = 136 \, pasos
$$
\n
$$
C_2 = 263.76 \, mm \left(\frac{1 \, paso}{12.7 \, mm}\right) = 21 \, pasos
$$
\n
$$
C_3 = 1426.8 \, mm \left(\frac{1 \, paso}{12.7 \, mm}\right) = 112 \, pasos
$$
\n
$$
C_4 = 263.76 \, mm \left(\frac{1 \, paso}{12.7 \, mm}\right) = 21 \, pasos
$$

Reemplazando los valores obtenidos en la Ec. (15) se determina el número de eslabones con cada distancia entre centros.

$$
L_1 = 145 \text{ pasos}
$$
  
\n
$$
L_2 = 30 \text{ pasos}
$$
  
\n
$$
L_3 = 121 \text{ pasos}
$$
  
\n
$$
L_4 = 30 \text{ pasos}
$$

Sumando la cantidad de eslabones entre centros resulta la cantidad total de cadena requerida.

$$
L_T = 326 \ pasos\left(\frac{12.7 \ nm}{1 \ paso}\right)\left(\frac{1 \ m}{1000 \ nm}\right)
$$

$$
L_T = 4.14 \ m
$$

Al tener dos sistemas de transmisión de cadenas se tiene un largo final de cadena de:

$$
L_F=8.28\ m
$$

### **Peso de la cadena**

De la Tabla 22 obtenida del catálogo se obtiene el peso por metro para la cadena 08B-1 de 1 hilera.

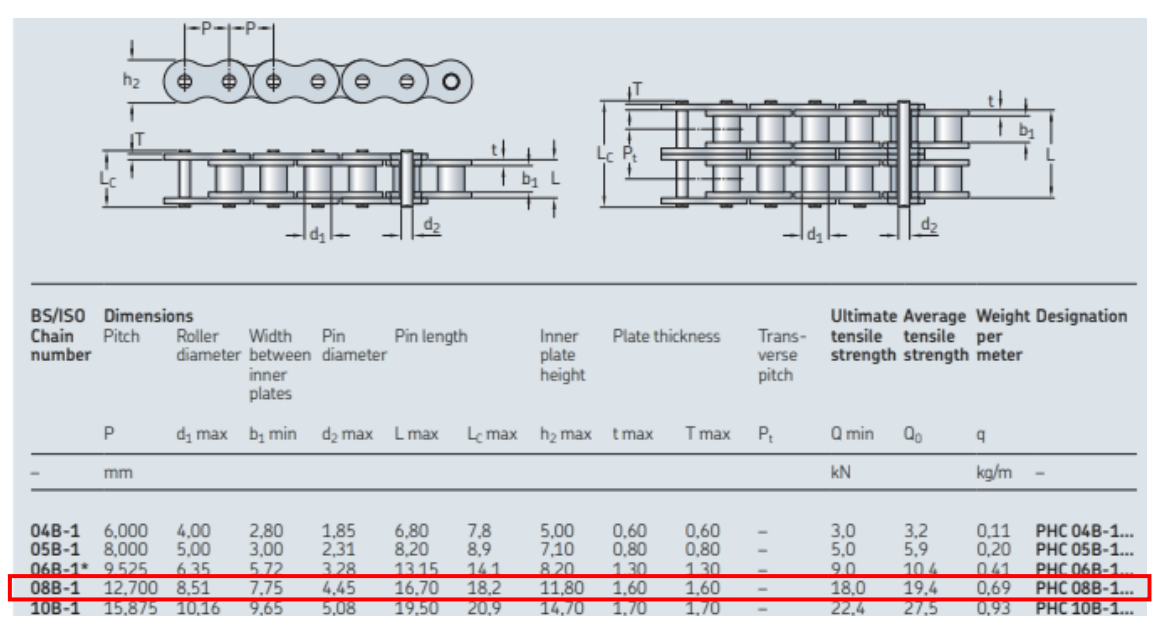

**Tabla 22.** Características de cadena seleccionada [22]

Para determinar el peso de cada cadena se emplea la Ec. (16):

$$
W = q L_T
$$
 Ec. (16)

Donde:

 $q =$  peso por metro de la cadena [kg/m].

 $L_T$  = largo total de cadena obtenido por sistema de transmisión [m].

Reemplazando los valores en la Ec. (16) se calcula el peso de la cadena, como se observa a continuación:

$$
W = 0.69 \frac{kg}{m} (4.14 m)
$$

$$
W = 2.85 kg
$$

Y el peso total de las dos cadenas de los dos sistemas de transmisión resulta de:

$$
W_T = 5.7 kg
$$

#### **2.4.8. Cálculo y selección de bomba**

El esquema de redes de tuberías mostrado en la Figura 25 será el que mantenga hidratado a los peces en la tolva de entrada, en las canaletas y en la bandeja de salida, se determinarán las pérdidas para seleccionar la bomba que satisfaga el caudal requerido en cada una de las salidas.

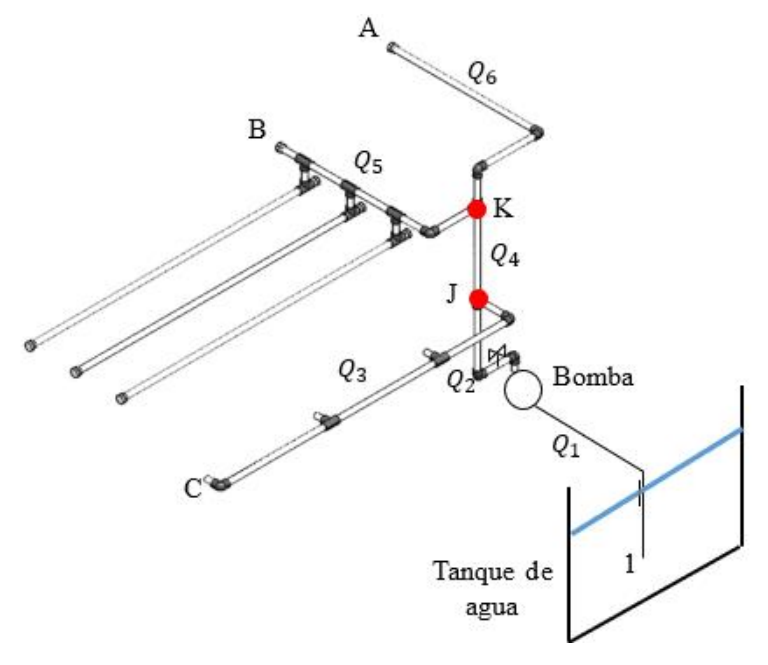

**Figura 25.** Red de tuberías

### **Pérdidas en la tubería**

Asumiendo un caudal de entrada de 0.5 l/s y una tubería de 1 pulgada, se tiene que:

$$
Q_1 = Q_2 = 0.5 \frac{l}{s} = 0.5 (10^{-3}) \frac{m^3}{s}
$$

Tomando en consideración que en el tramo de J a C en la Figura 29 se tienen 3 salidas de agua, en el tramo de K a B se considera como una salida ya que las tuberías en ese tramo serán consideradas como aspersores y en el tramo de K hasta A es una sola salida, se asume lo siguiente:

$$
Q_3 = \frac{1}{2} Q_2 = 0.25 \frac{l}{s} = 0.25 (10^{-3}) \frac{m^3}{s}
$$

$$
Q_4 = \frac{1}{2} Q_2 = 0.25 \frac{l}{s} = 0.25 (10^{-3}) \frac{m^3}{s}
$$

$$
Q_5 = Q_6 = \frac{1}{4} Q_2 = 0.125 \frac{l}{s} = 0.125 (10^{-3}) \frac{m^3}{s}
$$

#### **Velocidades**

A continuación, se determina la velocidad dentro de la tubería con la fórmula de caudal:

$$
Q = VA
$$
 Ec. (17)

Despejando la velocidad de la Ec. (17) y dejando el área en función del diámetro se tiene que la Ec. (18) de la velocidad:

$$
V = \frac{Q}{\pi \frac{Di^2}{4}}
$$
 Ec. (18)

Donde:

$$
V = \text{Velocidad [m/s]}.
$$

 $Q =$  Caudal  $\left[\frac{m^3}{a}\right]$  $\frac{1}{s}$ .

 $Di = Di$ ámetro interno de la tubería [m].

Se procede a determinar la velocidad para cada caudal:

Reemplazando los valores obtenidos en la Ec. (18) se tiene las siguientes velocidades:

Para el caudal  $Q_1$  se tiene una tubería de 2 pulgadas con diámetro interno de 48.6 mm (ver Anexo B).

$$
V_1 = \frac{0.5 (10^{-3}) \frac{m^3}{s}}{\pi \frac{(0.0486 \, m)^2}{4}} = 0.26 \, \frac{m}{s}
$$

Para los caudales  $Q_2$  al  $Q_6$  se tiene una tubería de 1 pulgada con diámetro interno de 23.8 mm (ver Anexo B).

$$
V_2 = \frac{0.5 (10^{-3}) \frac{m^3}{s}}{\pi \frac{(0.0238 \text{ m})^2}{4}} = 1.12 \frac{m}{s}
$$
  

$$
V_3 = \frac{0.25 (10^{-3}) \frac{m^3}{s}}{\pi \frac{(0.0238 \text{ m})^2}{4}} = 0.56 \frac{m}{s}
$$
  

$$
V_4 = \frac{0.25 (10^{-3}) \frac{m^3}{s}}{\pi \frac{(0.0238 \text{ m})^2}{4}} = 0.56 \frac{m}{s}
$$
  

$$
V_5 = V_6 = \frac{0.125 (10^{-3}) \frac{m^3}{s}}{\pi \frac{(0.0238 \text{ m})^2}{4}} = 0.28 \frac{m}{s}
$$

# **Número de Reynolds**

Se determina el número de Reynolds para cada velocidad empleando la siguiente fórmula:

$$
Re = \frac{VD}{\vartheta} \qquad \qquad \text{Ec. (19)}
$$

Donde:

- $Re =$  Número de Reynolds.
- $V =$  Velocidad de cada caudal [m/s].
- $D =$  Diámetro interno de la tubería [m].
- $\vartheta$  = Viscosidad cinemática del agua a 20 °C de 1.004 (10<sup>-6</sup>)  $\left[\frac{m^2}{r^2}\right]$  $\frac{n}{s}$  (ver Anexo C).

Se reemplaza los valores conocidos y se determina el número de Reynolds con ayuda de la Ec. (19), para cada caso de la siguiente manera:

$$
Re_1 = \frac{0.26 \frac{m}{s} (0.0521 m)}{1.004 (10^{-6}) \frac{m^2}{s}} = 13492.03
$$

$$
Re_2 = \frac{1.12 \frac{m}{s} (0.0262 \text{ m})}{1.004 (10^{-6}) \frac{m^2}{s}} = 29227.09
$$
  
\n
$$
Re_3 = \frac{0.56 \frac{m}{s} (0.0262 \text{ m})}{1.004 (10^{-6}) \frac{m^2}{s}} = 14613.54
$$
  
\n
$$
Re_4 = \frac{0.56 \frac{m}{s} (0.0262 \text{ m})}{1.004 (10^{-6}) \frac{m^2}{s}} = 14613.54
$$
  
\n
$$
Re_5 = Re_6 = \frac{0.28 \frac{m}{s} (0.0262 \text{ m})}{1.004 (10^{-6}) \frac{m^2}{s}} = 7306.77
$$

A continuación, se lee en el diagrama de Moody (ver Anexo D) el valor del coeficiente de roce  $f$  para cada número de Reynolds con una rugosidad  $\varepsilon$  del PVC de 0.0015 mm (ver Anexo E).

$$
f_1 = 0.03
$$

$$
f_2 = 0.027
$$

$$
f_3 = 0.03
$$

$$
f_4 = 0.03
$$

$$
f_5 = f_6 = 0.035
$$

#### **Pérdidas de carga**

Para las pérdidas de carga se toma en cuenta las pérdidas por los accesorios y se calcula de la siguiente forma:

$$
HL = HL_f + HL_S
$$
   
Ec. (20)

Donde:

 $HL =$  Pérdidas de carga [m].

 $HL_f$  = Pérdida de carga primaria [m].

 $HL<sub>S</sub>$  = Pérdida de carga secundaria [m].

Para la pérdida de carga primaría se tiene la Ec. (21):

$$
HL_f = f \frac{LV^2}{D \ 2 \ g} \qquad \text{Ec. (21)}
$$

Donde:

 $f =$ Coeficiente de roce.

 $L =$  Longitud de la tubería en cada tramo [m].

- $V =$  Velocidad del fluido [m/s].
- $D =$  Diámetro interno de la tubería [m].
- $g =$  Gravedad 9.81  $\left[\frac{m^2}{g}\right]$  $\frac{1}{s}$ .

Reemplazando lo valores obtenidos con anterioridad en la Ec. (21) se determina las pérdidas primarias para cada tramo:

$$
HL_{f1} = 0.03 \frac{1 m \left(0.26 \frac{m}{s}\right)^2}{0.0521 m (2) \left(9.81 \frac{m^2}{s}\right)} = 0.002 m
$$
  

$$
HL_{f2} = 0.027 \frac{1.077 m \left(1.12 \frac{m}{s}\right)^2}{0.0262 m (2) \left(9.81 \frac{m^2}{s}\right)} = 0.071 m
$$
  

$$
HL_{f3} = 0.03 \frac{1.55 m \left(0.56 \frac{m}{s}\right)^2}{0.0262 m (2) \left(9.81 \frac{m^2}{s}\right)} = 0.028 m
$$
  

$$
0.4 m \left(0.56 \frac{m}{s}\right)^2
$$

$$
HL_{f4} = 0.03 \frac{0.4 \ m \left(0.56 \ \frac{m}{s}\right)^2}{0.0262 \ m \ (2) \left(9.81 \ \frac{m^2}{s}\right)} = 0.007 \ m
$$

$$
HL_{f5} = 0.035 \frac{1.17 \, m \left(0.28 \, \frac{m}{s}\right)^2}{0.0262 \, m \left(2\right) \left(9.81 \, \frac{m^2}{s}\right)} = 0.006 \, m
$$
\n
$$
HL_{f6} = 0.035 \frac{1.365 \, m \left(0.28 \, \frac{m}{s}\right)^2}{0.0262 \, m \left(2\right) \left(9.81 \, \frac{m^2}{s}\right)} = 0.007 \, m
$$

Para las pérdidas secundarias se tiene la siguiente fórmula:

$$
HL_s = K \frac{V^2}{2g}
$$
 Ec. (22)

Donde:

 $HL<sub>S</sub>$  = Pérdida de carga secundaria [m].

 $K =$  rugosidad por accesorios (ver Anexo F).

 $V =$  Velocidad del fluido [m/s].

Con ayuda de la Ec. (22) se determinan las pérdidas secundarias para cada tramo:

Para el tramo de  $Q_1$  se tiene un codo de 90° cuyo  $K = 0.9$ , por lo que:

$$
HL_{s1} = 0.9 \frac{\left(0.26 \frac{m}{s}\right)^2}{2\left(9.81 \frac{m^2}{s}\right)} = 0.003 m
$$

Para el tramo de  $Q_2$  se tiene 2 codos de 90° cuyo  $K = 0.9$ , una válvula de compuerta abierta con un  $K = 0.2$  y una Tee de paso directo con un  $K = 0.6$ , dando una pérdida secundaria de:

$$
HL_{s2} = 2.6 \frac{\left(1.12 \frac{m}{s}\right)^2}{2\left(9.81 \frac{m^2}{s}\right)} = 0.166 m
$$

Para el tramo de  $Q_3$  se tiene 2 Tees de paso directo con un  $K = 0.6$  y 2 codos de 90° con un  $K = 0.9$ , por lo que:

$$
HL_{s3} = 3 \frac{\left(0.56 \frac{m}{s}\right)^2}{2\left(9.81 \frac{m^2}{s}\right)} = 0.047 m
$$

Para el tramo de  $Q_4$  se tiene 1 Tee de paso directo con un  $K = 0.6$ , teniendo una pérdida secundaria de:

$$
HL_{s4} = 0.6 \frac{\left(0.56 \frac{m}{s}\right)^2}{2\left(9.81 \frac{m^2}{s}\right)} = 0.009 m
$$

Para el tramo de  $Q_5$  se tiene un codo de 90° con un  $K = 0.9$  y 3 Tees de paso directo con un  $K = 0.6$ , resultando:

$$
HL_{s5} = 2.7 \frac{\left(0.28 \frac{m}{s}\right)^2}{2\left(9.81 \frac{m^2}{s}\right)} = 0.011 m
$$

Para el tramo de  $Q_6$  se tiene 2 codos de 90° con un  $K = 0.9$ , por lo que:

$$
HL_{56} = 1.8 \frac{\left(0.28 \frac{m}{s}\right)^2}{2\left(9.81 \frac{m^2}{s}\right)} = 0.007 m
$$

Una vez determinado las pérdidas primarias y secundarias para cada tramo se proceden a calcular las pérdidas de carga utilizando la Ec. (20), de la siguiente manera:

> $HL_1 = 0.002 m + 0.003 m = 0.005 m$  $HL_2 = 0.071 m + 0.166 m = 0.237 m$  $HL_3 = 0.028 m + 0.047 m = 0.075 m$  $HL_4 = 0.007 m + 0.009 m = 0.016 m$  $HL_5 = 0.006 m + 0.011 m = 0.017 m$  $HL_6 = 0.007 m + 0.007 m = 0.014 m$

#### **Menor y mayor pérdida**

Para determinar la mayor y menor pérdida se emplea la Ec. (23) de Bernoulli desde el punto 1 hasta cada punto A, B y C respectivamente.

$$
\frac{P_i}{\gamma} + \frac{V_i^2}{2g} + h_i + H_a - H_e - H_L = \frac{P_f}{\gamma} + \frac{V_f^2}{2g} + h_f
$$
 Ec. (23)

Donde:

- $P_i$  = Presión en el punto inicial.
- $\gamma$  = Peso específico del agua.
- $V_i$  = Velocidad en el punto inicial [m/s].
- $h_i$  = Altura del punto inicial [m].
- $H_a$  = Energía de la bomba [m].
- $H_e$  = Energía extraída.
- $H_L$  = Pérdidas de carga en todo el tramo [m].
- $P_f$  = Presión en el punto final.
- $V_f$  = Velocidad en el punto final [m/s].
- $h_f$  = Altura del punto final [m].

Se toma en consideración lo siguiente:

La presión en el punto inicial y final al estar solo con la presión atmosférica la presión manométrica es 0.

La velocidad en el tanque se considera nula ya que es de gran dimensión.

La energía extraída es nula debido a que no se dispone de una turbina en el sistema.

Por lo que la ecuación de Bernoulli se reduce a la Ec. (24):

$$
h_i + H_a - H_L = \frac{V_f^2}{2g} + h_f
$$
 Ec. (24)

# **Bernoulli entre 1 y A**

Para el tramo de 1 hasta A, se tiene la pérdida por carga de:

$$
HL = HL_1 + HL_2 + HL_4 + HL_6 = 0.005 m + 0.237 m + 0.016 m + 0.014 m = 0.272 m
$$

Reemplazando los valores en la Ec. (24), se tiene que:

$$
1 m + H_a - 0.272 m = \frac{\left(0.28 \frac{m}{s}\right)^2}{2 \left(9.81 \frac{m^2}{s}\right)} + 2.64 m
$$

Despejando Ha y resolviendo la ecuación anterior, se obtiene el valor de  $H_{a,1-A}$ :

$$
H_{a 1-A} = 1.92 m
$$
 (máxima)

#### **Bernoulli entre 1 y B**

Para el tramo de 1 hasta B, se tiene la pérdida por carga de:

$$
HL = HL_1 + HL_2 + HL_4 + HL_5 = 0.005 \, m + 0.237 \, m + 0.016 \, m + 0.017 \, m = 0.275 \, m
$$

Reemplazando los valores en la Ec. (24), se tiene que:

$$
1m + H_a - 0.275 m = \frac{\left(0.28 \frac{m}{s}\right)^2}{2\left(9.81 \frac{m^2}{s}\right)} + 2.32 m
$$

Despejando Ha y resolviendo la ecuación anterior, se obtiene el valor de  $H_{a,1-B}$ :

$$
H_{a\,1-B}=1.6\,m
$$

A esto se le suma las pérdidas en las tuberías de las salidas de B las cuales son analizadas como salidas múltiples

#### **Pérdidas por salidas múltiples**

Las pérdidas de carga por fricción en la tubería se determinan con la Ec. (25):

$$
h_f = K \frac{Q^m}{D^n} L
$$
 Ec. (25)

Donde:

 $h_f$  = Pérdidas de carga por fricción [m].

 $K =$  Coeficiente que involucra al coeficiente de conversión de unidades y al coeficiente de fricción.

 $Q =$  Caudal total  $\left[\frac{m^3}{2}\right]$  $\frac{1}{s}$ .

 $D =$  Diámetro interno de la tubería [m].

 $L =$ Longitud de la tubería [m].

 $m y n$  = exponentes del caudal y del diámetro interno de la tubería, respectivamente.

Como datos se tiene:

$$
Q = \frac{1}{3}Q_3 = \frac{1}{3}(0.25) \frac{l}{s} = 0.08 \frac{l}{s} = 0.08(10^{-3}) \frac{m^3}{s}
$$

$$
L_{eq} = 1.55 \ m
$$

Separación entre salidas =  $0.05$  m.

 $C_{HW} = 140$  Coeficiente de Hazen-Williams para PVC (ver Anexo G).

$$
m = 1.852
$$
 y  $n = 4.871$ .

El valor de K se calcula con la Ec. (26) de Hazen-Williams:

$$
K = 10.648 \left(\frac{1}{C_{HW}}\right)^{1.852}
$$
 Ec. (26)

Sustituyendo los datos en la Ec. (26), da como resultado:

$$
K=0.00113
$$

Seguido se reemplaza los valores hallados en la Ec. (25), obteniendo:

$$
h_f = 0.00113 \frac{\left(0.08 (10^{-3}) \frac{m^3}{s}\right)^{1.852}}{(0.0262 m)^{4.871}} 1.55 = 0.002 m
$$

A continuación, se calcula el factor de salidas múltiples  $F_1$ :

$$
F_1 = \frac{1}{m+1} + \frac{1}{2N} + \frac{\sqrt{m-1}}{6N^2}
$$
 Ec. (27)

Donde:

 $N =$  Número de salidas.

El número de salidas se consigue al dividir la longitud de la tubería para la separación entre salidas, así:

$$
N = \frac{L_{eq}}{separación} = \frac{1.55 \text{ m}}{0.05 \text{ m}} = 31
$$

Al sustituir los datos conocidos en la Ec. (27), se obtiene lo siguiente:

$$
F_1 = \frac{1}{1.852 + 1} + \frac{1}{2(31)} + \frac{\sqrt{1.852 - 1}}{6(31^2)}
$$

$$
F_1 = 0.367
$$

Finalmente se multiplica el factor  $F_1$  por las pérdidas  $h_f$ , dando:

$$
h_{fs} = h_f F_1
$$
  

$$
h_{fs} = 0.002 (0.367 m)
$$
  

$$
h_{fs} = 0.0007 m
$$

Al tener tres tuberías con salidas múltiples, se tiene que:

$$
h_{fs\,Total} = 3 (0.0007 \, m)
$$
\n
$$
h_{fs\,Total} = 0.002 \, m
$$

Estas pérdidas por salidas múltiples se suman a las pérdidas en el tramo entre 1 y B, dando:

$$
H_{a\ 1-B\ total} = 1.6\ m + 0.002\ m = 1.602\ m
$$

# **Bernoulli entre 1 y C**

Para el tramo de 1 hasta C, se tiene la pérdida por carga de:

$$
HL = HL_1 + HL_2 + HL_3 = 0.005 \, m + 0.237 \, m + 0.075 \, m = 0.317 \, m
$$

Reemplazando los valores en la Ec. (23), se tiene que:

$$
1 m + H_a - 0.317 m = \frac{\left(0.56 \frac{m}{s}\right)^2}{2 \left(9.81 \frac{m^2}{s}\right)} + 2.02 m
$$

Despejando Ha y resolviendo la ecuación se tiene lo siguiente:

$$
H_{a 1-C} = 1.35 m
$$
 (mínima)

Como resumen para selección de la bomba, se establece lo siguiente:

$$
Q_{entrada} = 0.5 \frac{l}{s} \left( \frac{60 s}{1 min} \right) = 30 \frac{l}{min}
$$

$$
H_{a max} = 1.92 m
$$

# **Selección de bomba centrifuga**

En la Figura 26 del catálogo de bombas hidráulicas con los valores de caudal y altura determinados se selecciona la bomba centrifuga más adecuada para el sistema de bombeo.

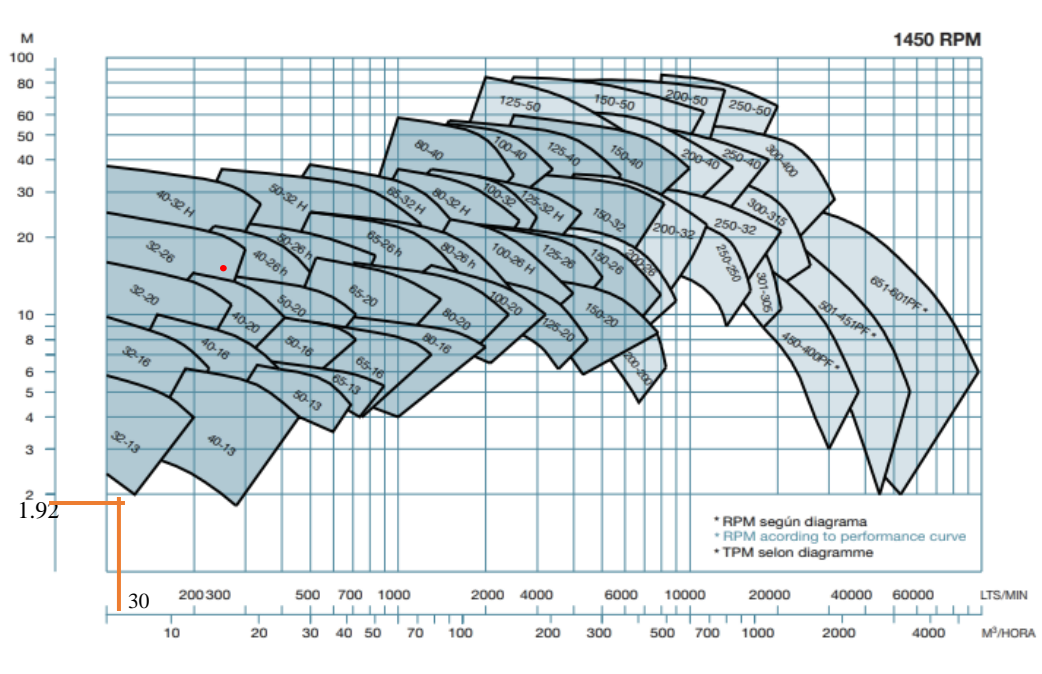

**Figura 26.** Selección de bomba centrifuga [23]

Al trazar líneas de proyección con los datos obtenidos se observa que se aproxima con la denominación 32-13 una bomba centrifuga monobloc tipo GNI cuya potencia es de 0.75 hp y velocidad angular de 1450 rpm (ver Anexo H).

### **2.4.9. Cálculo del eje de transmisión de potencia**

Para el cálculo del diámetro adecuado para el eje se analiza el sistema de transmisión de potencia de la Figura 27.

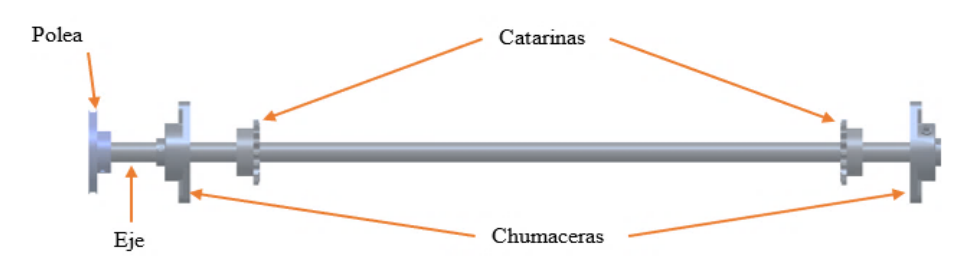

**Figura 27.** Sistema de transmisión de potencia

El esquema del sistema de transmisión se muestra en la Figura 28.

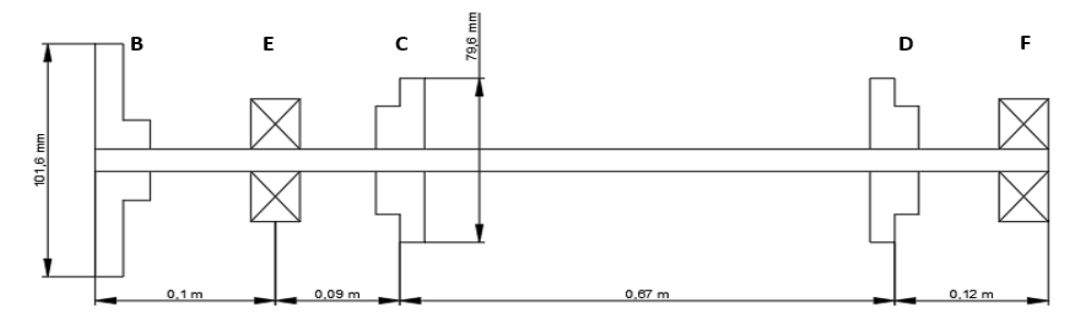

**Figura 28.** Esquema del sistema para transmisión de potencia

# **Selección de correa**

Para seleccionar la correa se cuenta con los siguientes datos del motorreductor:

Potencia:  $0.25$  hp  $o$   $0.186$  kW.

Rpm: 60 rpm.

# **Potencia corregida**

Es necesario multiplicar la potencia del motor por un factor de corrección para hallar la potencia necesaria para el sistema y con ello el tipo de sección de correa adecuada.

Para obtener dicho factor se requiere el número de horas de trabajo y el tipo de máquina conducida, para el caso de la clasificadora esta trabajará 7 horas diarias y se considera como un transportador liviano, por lo tanto, el factor de corrección se lee en la Tabla 23.

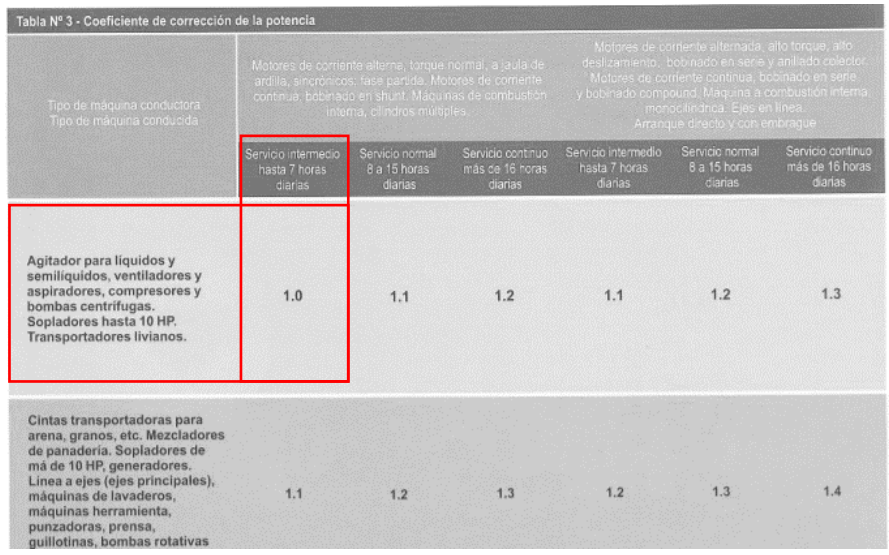

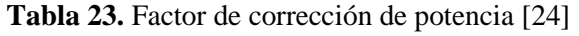

$$
Fcp=1.0
$$

Por lo tanto, la Ec. (28) es la potencia requerida.

$$
Pc = P_{motor} Fcp
$$
 Ec. (28)  

$$
Pc = P_{motor} = 0.25 hp
$$

Al tener una potencia de trabajo baja se escoge una sección de correa tipo A.

# **Relación de transmisión**

Para calcular la relación de transmisión se necesita las revoluciones de salida del motorreductor y de la clasificadora. Entonces la relación de transmisión se calcula con la Ec. (29).

$$
k = \frac{N_{motor}}{n_{classification}} = \frac{D}{d}
$$
 Ec. (29)

Donde:

 $k =$  Relación de transmisión.

 $N_{motor}$  = revoluciones por minuto del motorreductor.

 $n_{classificadora}$  = revoluciones por minuto de la clasificadora.

 $d =$ Diámetro de la polea conductora.

 $D =$ Diámetro de la polea conducida.

$$
k = \frac{60 \text{ rpm}}{47 \text{ rpm}}
$$

$$
k = 1.27
$$

#### **Diámetro de poleas**

Para escoger el diámetro de la polea conductora se recurre a la Tabla 24 en donde se encuentra valores recomendados en función al tipo de correa en este caso tipo A.
Tabla Nº 1 50 53 56  $60$ W. 63  $0<sup>0</sup>$ 67  $\overline{71}$ 69 75 80  $\bullet$ 90  $\bullet$ a a 95 100  $\bullet$ 64 106 112 o o 118 125  $\bullet$ 64 132 140 00 150 160  $\bullet$ 66  $0.0$ 170 i. 180 ø 00  $00$ 油 200  $\omega$  $\alpha$ 

**Tabla 24.** Diámetro recomendado de poleas [24]

A nivel comercial existen poleas en pulgadas, por lo que, se selecciona una polea de 3 pulgadas de diámetro equivalente a 76.2 mm.

$$
d = 3 \text{ pulg}
$$

$$
d = 76.2 \text{ mm}
$$

Entonces, se calcula el diámetro de la polea conducida con la Ec. (30).

$$
D = k d
$$
 Ec. (30)  

$$
D = 1.27 (76.2 \text{ mm}) = 97.69 \text{ mm}
$$

Aproximando la polea a un diámetro comercial se tiene una polea de 4 pulgadas.

$$
D = 4 \text{ pulgadas}
$$

$$
D = 101.6 \text{ mm}
$$

## **Distancia entre ejes**

Con la Ec. (31) se verifica que la distancia entre ejes sea correcta.

$$
I \ge \frac{(k+1)d}{2} + d
$$
 \tEc. (31)

Donde:

 $I = 226$  mm, distancia entre centros tomado del modelo CAD.

 $d =$  diámetro equivalente.

 $k =$  relación de transmisión

$$
226 \, mm \ge \frac{(1.27 + 1)(76.2 \, mm)}{2} + 76.2 \, mm
$$

226  $mm ≥ 162.69$   $mm ∴$  SI CUMPLE

## **Longitud primitiva de la correa**

Se calcula la longitud primitiva de la correa con la Ec. (32).

$$
L = 2 I + 1.57 (D + d) + \frac{(D - d)^2}{4 I}
$$
 Ec. (32)  

$$
L = 720 \text{ mm}
$$

Una vez hallado la longitud primitiva se lee el número de banda en la Tabla 25.

| Tabla Nº 6  |                     |               | Longitud primitiva nominal |                                                                                                |                     |                          |
|-------------|---------------------|---------------|----------------------------|------------------------------------------------------------------------------------------------|---------------------|--------------------------|
| Correa (in) | Sección Z (mm)      | icción A (min | Sección B (mm)             | Sección Climm                                                                                  | Sección D (mm)      | Secodn E (mm)            |
| 15          | $\scriptstyle\star$ | 414           | $\sim$                     | $\sim$                                                                                         | $\scriptstyle\rm m$ | $\sim$                   |
| 16          | ٠                   | 439           | $\sim$                     | ۰                                                                                              | ۰.                  | $\sim$                   |
| 17          | $\sim$              | 465           | $\sim$                     | ۰                                                                                              | ÷                   | ×.                       |
| 18          | 482                 | 490           | $\sim$                     | ٠                                                                                              | $\sim$              | ×                        |
| 19          | 508                 | 516           | ۰                          | ۰                                                                                              | ٠                   | ۰                        |
| 20          | 533                 | 541           | $\sim$                     | ×                                                                                              | ۰                   | $\overline{\phantom{a}}$ |
| 21          | 558                 | 566           | $\blacksquare$             |                                                                                                | ۰                   | $\blacksquare$           |
| 22          | 584                 | 592           | ٠                          | ۰                                                                                              | ۰                   | ۰                        |
| 23          | 609                 | 618           | $\overline{\phantom{a}}$   | ×                                                                                              |                     | $\blacksquare$           |
| 24          | 635                 | 641           | $\blacksquare$             | ۰                                                                                              | $\overline{a}$      | $\sim$                   |
| 25          | 660                 | 670           | $\sim$                     | ٠                                                                                              | ۰                   | ٠                        |
| 26          | 685                 | 694           | $\sim$                     | ×                                                                                              | $\blacksquare$      | $\sim$                   |
| 27          | 711                 | 718           | ٠                          | ۰                                                                                              | ۰                   | ۰                        |
| 28          | 735                 | 756           | $\sim$                     | ۰                                                                                              | ۰                   | ۰                        |
| 29          | 762                 | 114           | 771                        | $\overline{\phantom{a}}$                                                                       | ۰                   | ۰                        |
| 30          | 787                 | 794           | 796                        | ۰                                                                                              | ۰                   | ۰                        |
| 31          | 812                 | 822           | 822                        | ×.                                                                                             |                     | $\sim$                   |
| 32          | 838                 | 853           | 859                        | ٠                                                                                              | ۰                   | ie.                      |
| 33          | 863                 | 880           | 870                        | $\scriptstyle\star$                                                                            | ×.                  | $\sim$                   |
| 34          | 889                 | 906           | 899                        | $\frac{1}{2} \left( \frac{1}{2} \right) \left( \frac{1}{2} \right) \left( \frac{1}{2} \right)$ | ۰                   | $\frac{1}{2}$            |
| 35          | 914                 | 922           | 928                        | ×                                                                                              | w.                  | $\sim$                   |
| 36          | 939                 | 954           | 962                        | $\overline{\phantom{a}}$                                                                       | ۰                   | $\scriptstyle\star$      |
| 37          | 965                 | 978           | 981                        | ۰                                                                                              | ۰                   | $\sim$                   |
| 38          | 990                 | 1001          | 1004                       | $\sim$                                                                                         | $\sim$              | $\scriptstyle\star$      |
| 39          | 1016                | 1029          | 1032                       | ×                                                                                              | ۰                   | ٠                        |
| 40          | 1041                | 1052          | 1054                       | $\overline{\phantom{a}}$                                                                       | ٠                   | $\sim$                   |

**Tabla 25.** Longitud nominal de correa [24]

Obteniendo una banda de sección A N°28.

$$
L_{real} = 756 \; mm
$$

## **Distancia corregida entre centros**

Se determina la distancia corregida entre centros con la Ec. (33).

$$
Ic = I + \left| \frac{L - L_{real}}{2} \right|
$$
 Ec. (33)

Donde:

 $Ic =$  Distancia corregida entre centros.

$$
Ic = 220 + \left| \frac{720 \, mm - 756 \, mm}{2} \right|
$$

$$
Ic = 238 \, mm
$$

$$
\mathcal{L}^{\mathcal{L}}(\mathcal{L}^{\mathcal{L}}(\mathcal{L}
$$

# **Ángulo entre canales**

Se determina el ángulo entre canales  $\gamma$  con la ecuación 34.

$$
\gamma = 2 \text{ sen}^{-1} \left( \frac{D - d}{2 \text{ lc}} \right) \frac{180^{\circ}}{\pi}
$$
\n
$$
\gamma = 2 \text{ sen}^{-1} \left( \frac{101.6 \text{ mm} - 79.6 \text{ mm}}{2 \text{ (238 mm)}} \right) \frac{180^{\circ}}{\pi}
$$
\n
$$
\gamma = 6^{\circ}
$$
\nEc. (34)

## **Ángulo de abrazamiento**

Se halla el ángulo de abrazamiento con la ecuación 35.

$$
arc = 180^{\circ} - \gamma
$$
 Ec. (35)  

$$
arc = 180^{\circ} - 6^{\circ}
$$
  

$$
arc = 174^{\circ}
$$

## **Ángulo de contacto**

Primero se calcula el ángulo  $\alpha$  con respecto al ángulo de abrazamiento como se muestra en la Figudra 29 utilizando la Ec. (36).

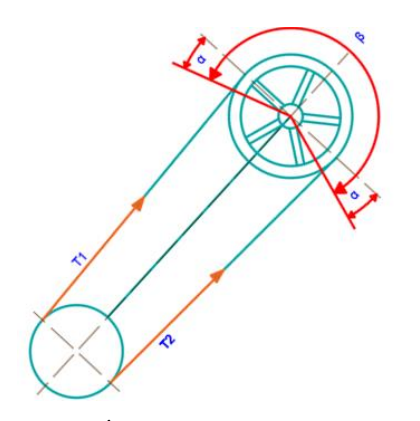

**Figura 29.** Ángulo de contacto en la polea

$$
\alpha = \frac{180^\circ - arc}{2}
$$
 Ec. (36)  

$$
\alpha = \frac{180^\circ - 174^\circ}{2}
$$
  

$$
\alpha = 3^\circ
$$

Ec. (37)

Se determina el ángulo  $\beta$  con la Ec. (37).

$$
\beta = 180^\circ + 2 \alpha
$$

$$
\beta = (180^\circ + 2 (3^\circ)) \left(\frac{\pi}{180^\circ}\right)
$$

$$
\beta = 3.24 \text{ rad}
$$

# **Cálculo de fuerzas en la polea**

Se analiza las fuerzas provocadas en las poleas como se muestra en la Figura 30.

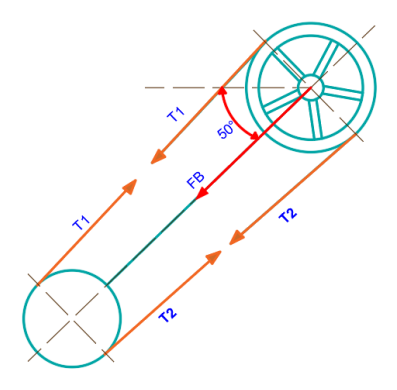

**Figura 30.** Fuerzas en las poleas

Para calcular la relación entre el lado tenso y el lado flojo en la banda se aplica la Ec. (38).

$$
\frac{T_1}{T_2} = e^{f\beta}
$$
 Ec. (38)

Donde:

 $T_1$  = Tensión 1.

 $T_2$  = Tensión 2.

 $f = 0.28$ , Coeficiente de fricción.

 $\beta$  = Ángulo de contacto.

$$
\frac{T_1}{T_2} = e^{0.28(3.25)}
$$

$$
\frac{T_1}{T_2} = 2.5
$$

Entonces se determina el torque con la Ec. (39).

$$
P = T w
$$
 Ec. (39)

Donde

 $P =$  potencia.

 $w =$  velocidad angular.

$$
T = \frac{P}{w}
$$

$$
T = \frac{186.4 \text{ Watt}}{4.87 \text{ rad/s}} = 38.3 \text{ Nm}
$$

Las tensiones se pueden calcular en función al torque producido con la Ec. (40).

$$
T = (T_1 - T_2) \left(\frac{D}{2}\right)
$$
 Ec. (40)

Reemplazando los datos en la Ec. (38) y la Ec. (40), se tiene:

$$
T_1 = 703 N
$$
  

$$
T_2 = 281.2 N
$$

Entonces, la fuerza flexionante sobre el eje se determina con la Ec. (41).

$$
F_B = T_1 + T_2
$$
 Ec. (41)  
\n
$$
F_B = 984 N
$$
  
\n
$$
F_{BZ} = \cos (50^\circ)(F_B)
$$
  
\n
$$
F_{BZ} = 632 N
$$
  
\n
$$
F_{BY} = \text{sen } (50^\circ)(F_B)
$$
  
\n
$$
F_{By} = 753 N
$$

#### **Cálculo de fuerzas en la catarina**

Al tener una transmisión de cadena con relación 1:1 se tiene una fuerza neta paralela al eje x y se la calcula en función al torque producido con la Ec. (42).

$$
Fc = \frac{T}{\frac{Dc}{2}}
$$
 Ec. (42)

Donde:

 $F_c$  = Fuerza en la Catarina

 $D_c$  = Diámetro de la Catarina

$$
Fc = \frac{38.3 Nm}{\frac{0.079 m}{2}}
$$

$$
Fc = F_{CZ} = F_{DZ} = 969.6 N
$$

### **Cálculo de reacciones**

Se realiza un diagrama de cuerpo libre para identificar las fuerzas que están actuando en el eje como se muestra en la Figura 31.

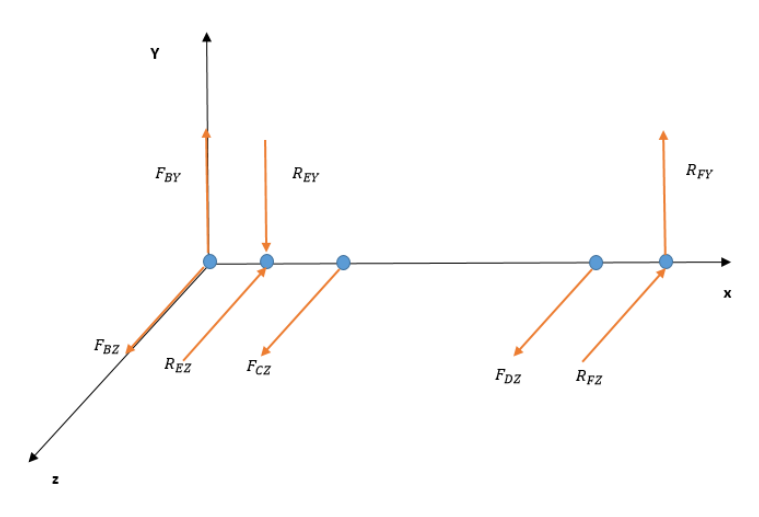

**Figura 31.** Diagrama de cuerpo libre

# **Plano X-Y**

Se analiza las fuerzas que actúan sobre el plano x-y como se muestra en la figura 32.

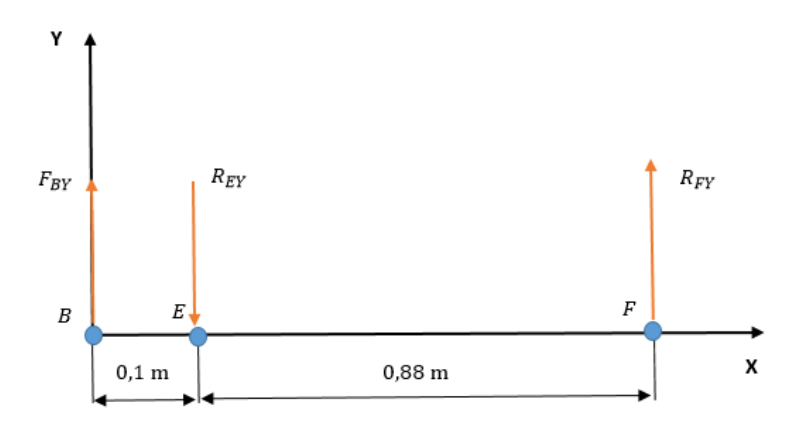

**Figura 32.** Diagrama de fuerzas en el plano X-Y

Aplicando las condiciones de equilibrio estático.

$$
\Sigma F_Y = 0
$$

$$
\Sigma M_E = 0
$$

Resolviendo se tiene:

$$
R_{FY} = 85.57 N
$$
  

$$
R_{EY} = -838.57 N
$$

Entonces se realiza los diagramas de cortante y momento como se muestra en las siguientes figuras respectivamente.

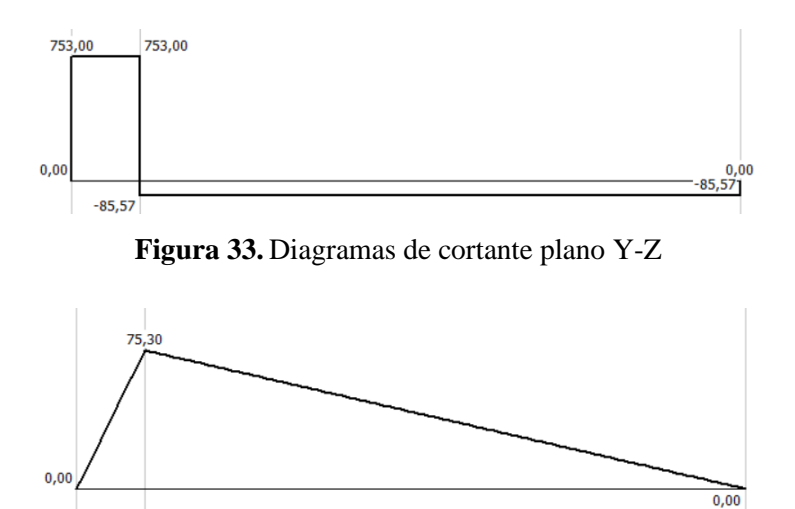

**Figura 34.** Diagrama de momento plano Y-Z

## **Plano X-Z**

Se analiza las fuerzas que actúan sobre el plano x-z como se muestra en la figura 35.

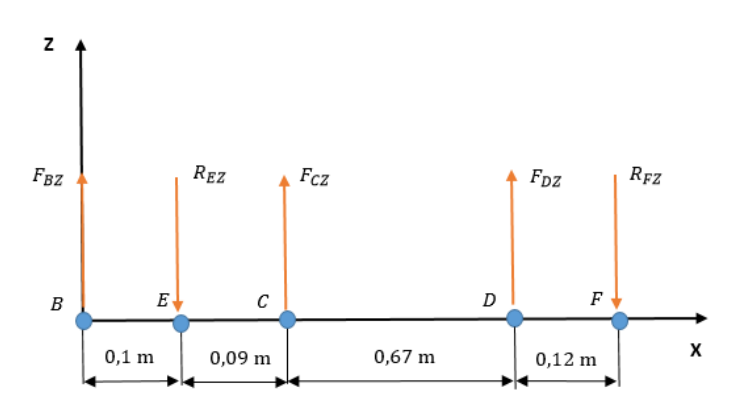

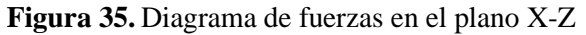

Al igual que en el caso anterior se aplica las condiciones de equilibrio estático.

$$
\Sigma F_Y = 0
$$

$$
\Sigma M_E = 0
$$

Resolviendo se tiene:

$$
R_{FX} = -864.73 N
$$

$$
R_{EX} = -1706.47 N
$$

Seguido se traza los diagramas de esfuerzo cortante y de momento flector como se muestra en las siguientes figuras respectivamente.

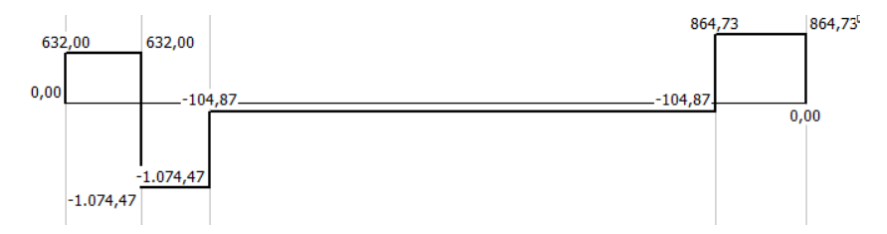

**Figura 36.** Diagramas de esfuerzo cortante plano X-Z

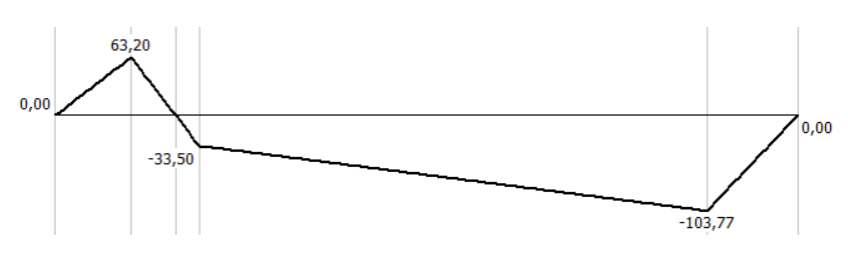

**Figura 37.** Diagrama de momento flector plano X-Z

Se determina el momento máximo flector en el punto E.

$$
ME = \sqrt{75.3^2 + 63.2^2}
$$

$$
ME = 98.3 Nm
$$

#### **Diseño estático del eje**

Se realiza un análisis estático del eje mediante la teoría de la energía de distorsión aplicando la Ec. (45) para lo cual se calcula el esfuerzo máximo a flexión con la Ec. (43) y el esfuerzo máximo cortante con la Ec. (44).

Esfuerzo máximo por flexión.

$$
\sigma_X = \frac{32 M}{\pi d^3}
$$
 Ec. (43)

Donde:

 $\sigma_X$  = Esfuerzo máximo a flexión.

 $M =$  Momento flector máximo.

 $d = 1$  pulgada diámetro del eje (dato impuesto).

$$
\sigma_X = \frac{32 (98.3 Nm)}{\pi (0.0254 m)^3}
$$

$$
\sigma_X=61.1\, MPa
$$

Esfuerzo cortante.

$$
\tau = \frac{16 T}{\pi d^3}
$$
 Ec. (44)

Donde:

 $\tau$  = Esfuerzo cortante.

 $T =$  Torque.

$$
\tau = \frac{16 (38.3 \text{ Nm})}{\pi (0.0254)^3}
$$

$$
\tau = 11.9 \text{ MPa}
$$

Una vez calculado los esfuerzos de corte y flexión máximos se determina los esfuerzos de falla estática con ayuda de la teoría de esfuerzo cortante máximo o energía de la distorsión.

$$
\sigma_{AB} = \frac{\sigma_X}{2} \pm \sqrt{\left(\frac{\sigma_X}{2}\right)^2 + (\tau_{XY})^2}
$$
 Ec. (45)  

$$
\sigma_{AB} = \frac{61.1}{2} \pm \sqrt{\left(\frac{61.1}{2}\right)^2 + (11.9)^2}
$$

$$
\sigma_A = 63.34 MPa
$$

$$
\sigma_B = -2.23 MPa
$$

De acuerdo con el Anexo I el esfuerzo de fluencia del material AISI 304 L es de 220 MPa y analizando la Figura 38 el punto  $(\sigma_A, \sigma_B)$  se ubica en el interior del área de la teoría de Energía de Deformación (ED) así como también de la teoría del Esfuerzo Cortante Máximo por lo que se comprueba que el material resistirá a las solicitaciones de cargas.

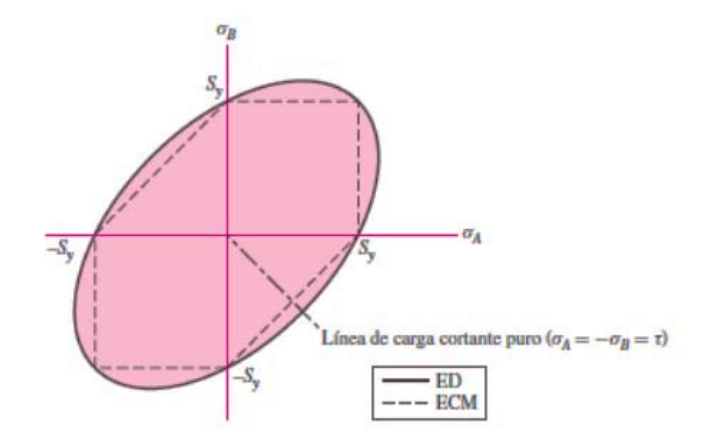

**Figura 38.** Teoría de ED y ECM [24]

Se comprueba que el material no presentará falla por lo que se determina el factor de seguridad para lo cual se calcula el esfuerzo equivalente con la Ec. (46).

$$
\sigma_{eq} = \sqrt{\sigma_x^2 + 3 \tau_{xy}^2}
$$
 Ec. (46)  

$$
\sigma_{eq} = \sqrt{(61.1 MPa)^2 + 3(11.9 MPa)^2}
$$

$$
\sigma_{eq} = 62.24 MPa
$$

Entonces, el factor de seguridad se calcula al dividir la resistencia a la fluencia  $(S_y)$  entre el esfuerzo equivalente ( $\sigma_{eq}$ ).

$$
n = \frac{S_y}{\sigma_{eq}}
$$

$$
n = \frac{220 \text{ MPa}}{62.24 \text{ MPa}}
$$

$$
n = 3.5
$$

#### **Diseño a fatiga del eje**

Para el análisis del eje a fatiga se calcula la resistencia límite a la fatiga ( $S_e$ ) con la Ec. (48) cuyos factores y variables requeridos se especifican en la Tabla 25.

$$
S_e = k_a k_b k_c k_d k_e k_f S_e'
$$
 Ec. (48)

En la Tabla 26 se presentan las variables de diseño que intervienen en el diseño del eje.

| <b>Variable</b> | Denominación                                         |  |  |
|-----------------|------------------------------------------------------|--|--|
| $S_e$           | Resistencia límite a fatiga                          |  |  |
| $k_a$           | Factor de superficie                                 |  |  |
| $k_b$           | Factor de tamaño                                     |  |  |
| $k_c$           | Factor de confiabilidad                              |  |  |
| $k_d$           | Factor de temperatura                                |  |  |
| $k_e$           | Factor modificado por concentración de esfuerzos     |  |  |
| $k_f$           | Factor de efectos varios                             |  |  |
| $S_e{}'$        | Resistencia límite a la fatiga en una viga rotatoria |  |  |

**Tabla 26.** Variables de diseño dinámico del eje [24]

Resistencia límite a la fatiga en una viga rotatoria.

$$
S_e' = 0.5 \text{ S}ut
$$
\n
$$
S_e' = 0.5 (520 MPa)
$$
\n
$$
S_e' = 260 MPa
$$
\n
$$
E = (49)
$$

## **Factor de superficie**

$$
k_a = a \, Sut^b \tag{50}
$$

Se escoge un eje maquinado o lamido en frío por lo que los factores a y b son 4.51 MPa y -0.265 respectivamente.

$$
k_a = 4.51 (520)^{-0.265}
$$

$$
k_a = 0.86
$$

**Factor de tamaño**

$$
k_b = 1.24 \, d^{-0.107}
$$
\n
$$
k_b = 1.24 \, (25.4)^{-0.107}
$$
\n
$$
k_b = 0.88
$$
\nEc. (51)

**Factor de confiabilidad**

$$
k_c = 1
$$
 para flexión

## **Factor de temperatura**

El factor de temperatura se puede escoger de la Figura 39.

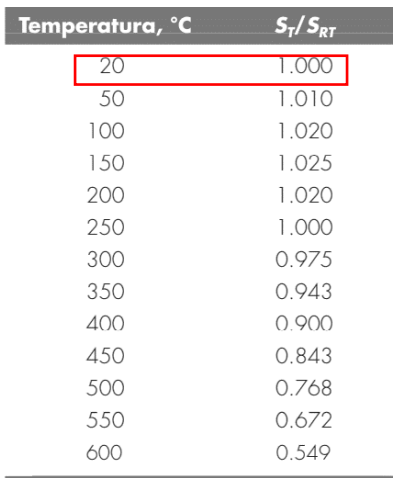

**Figura 39.** Efecto de la temperatura [24]

 $k_d = 1.0$ 

## **Factor modificado por concentración de esfuerzos**

$$
k_e = 1 - 0.08 z_a
$$
 Ec. (52)

Se utiliza una confiabilidad del 90% para hallar el factor  $z_a$  como se muestra en la siguiente figura.

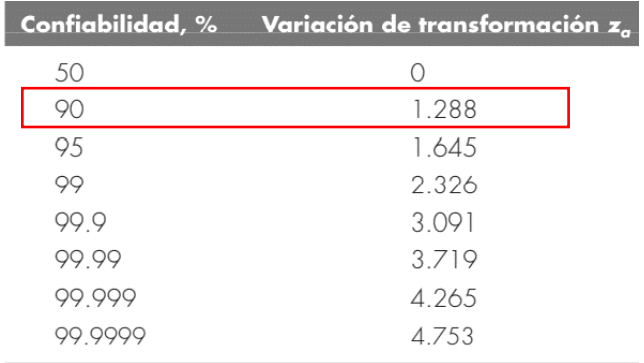

**Figura 40.** Factor de confiabilidad [24]

$$
k_e = 1 - 0.08(1.288)
$$

 $k_e = 0.897$ 

**Factor de efectos varios**

$$
k_f = 1 + q (K_t - 1)
$$
 *EC.* (53)

Donde:

 $q =$  Sensibilidad de la muesca.

 $K_t$  = Factor de concentración de esfuerzos.

Para este caso, no se tomó en cuenta cambios de sección en el eje, por lo que la sensibilidad de la muesca es 0.

$$
k_f=1
$$

Resistencia limite a fatiga

 $S_e = 0.86 (0.904)(1)(1)(0.897)(1)(260 MPa)$ 

$$
S_e = 181.31 MPa
$$

Se analiza la resistencia a la fatiga del eje mediante la teoría de la energía de la distorsión y la recta de Goodman modificado de acuerdo con la Figura 41 sabiendo que el esfuerzo de flexión se ubica en el área de seguridad debajo del Esfuerzo de fluencia.

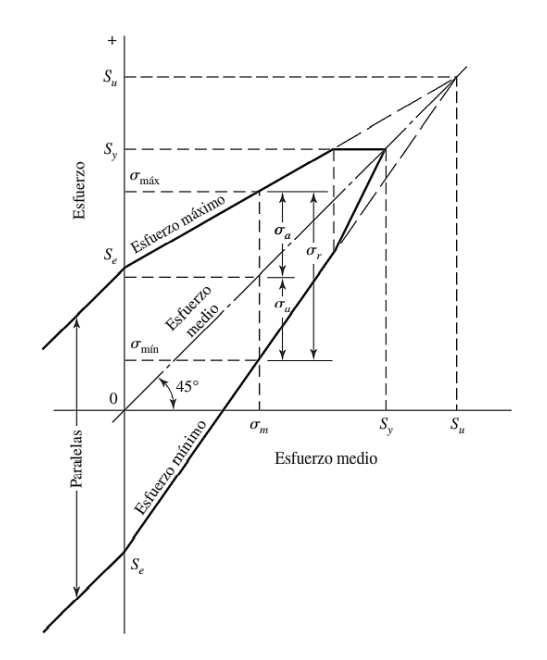

**Figura 41.** Diagrama de Goodman modificado [24]

Se plantea un estado de esfuerzos biaxial mediante la Ec. (54).

$$
\sigma'_a = \sqrt{{\sigma_{xa}}^2 + {\sigma_{ya}}^2 - {\sigma_{xa}}{\sigma_{ya}} + 3{\tau_{xya}}^2}
$$
 Ec. (54)

Donde  $\sigma_y = 0$ , por lo tanto  $\sigma_{ya} = 0$ 

$$
\sigma'_a = \sqrt{\sigma_{xa}^2 + 3 \tau_{xya}^2}
$$

$$
\sigma'_m = \sqrt{\sigma_{xm}^2 + 3 \tau_{xym}^2}
$$

Donde

 $\sigma_{xa} = \sigma_a = 63.34 MPa.$  $\tau_{xya} = 0 MPa.$ 

 $\sigma_{xm} = 0$  MPa.

 $\tau_{xym} = 11.9 \, MPa.$ 

$$
\sigma'_a = \sqrt{(63.34 \, MPa)^2 + 3 \,(0)^2}
$$

$$
\sigma'_a = 63.34 MPa
$$
  

$$
\sigma'_m = \sqrt{(0)^2 + 3 (11.9 MPa)^2}
$$
  

$$
\sigma'_m = 20.61 MPa
$$

Se determina la resistencia media con la Ec. (55).

$$
S_{m} = \frac{S_{e}}{\frac{S_{e}}{S_{ut}} + \frac{\sigma_{a}'}{\sigma_{m}'}}
$$
Ec. (55)  

$$
S_{m} = \frac{181.31 MPa}{\frac{181.31 MPa}{520 MPa} + \frac{63.34 MPa}{20.61 MPa}}
$$
  

$$
S_{m} = 53 MPa
$$

Se define el factor de seguridad mediante la Ec. (56).

$$
n = \frac{S_m}{\sigma'_m}
$$
 Ec. (56)  

$$
n = \frac{53 MPa}{20.61 MPa}
$$
  

$$
n = 2.5
$$

Se verifica que el eje de acero AISI 304 L de 1 pulgada resistirá las cargas de funcionamiento tanto en trabajo estático como en dinámico.

### **2.4.10. Cálculo de rodamientos**

Datos:

$$
\emptyset eje = 25 \, mm.
$$
\n
$$
Fr = 1901 \, \text{N}.
$$
\n
$$
n = 47 \, rpm \rightarrow fn = 0.892.
$$
\n
$$
T = 38 \, ^\circ C.
$$

 $s = 1$  para limpieza normal.

- $fs = 1.5$  para exigencias normales.
- $R = 90\%$  confiablidad (dato impuesto).
- $fl = 2$  para maquinaria agrícola  $\rightarrow Lh = 4000$  horas.
- $P_0 = X_0 F_r + Y_0 F_a$  (inexistente carga axial).
- $P_0 = F_r$ .
- $P_0 = 1901 N.$
- $a_1 = 1.$

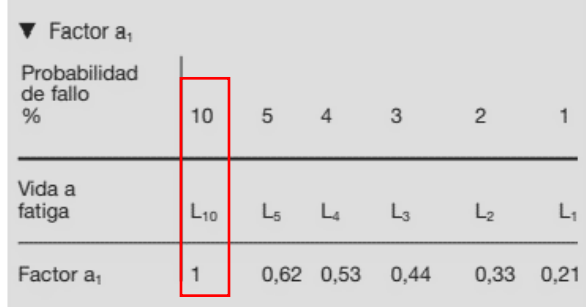

**Figura 42.** Factor de probabilidad de fallo [25]

 $a_{23II} = 1.7$  $a_{23} = s a_{23II}$  $a_{23} = 1.7$ 

$$
C = P \bigg| \frac{Lh \, n \, 60}{1000000 \, a_1 \, a_{23}} \qquad \text{Ec. (57)}
$$
  

$$
C = (1901 \, N) \bigg| \frac{4000 \, (47)(60)}{1000000 \, (1)(1.7)}
$$
  

$$
C = 3.5 \, kN
$$

$$
C_0 = fs P
$$
 Ec. (58)  

$$
C_0 = 1.5 (1901 N)
$$
  

$$
C_0 = 2.6 kN
$$

Con los valores de C y Co se determina un rodamiento que cumpla con las solicitaciones de carga estática y carga dinámica y así también debe tener un diámetro de 25 mm o el más próximo.

Se escoge un rodamiento 6205.2ZR con las siguientes especificaciones:

$$
d = 25
$$
 mm;  $D = 5$ ;  $C = 14$  kN;  $Co = 7.8$  kN

A continuación, se selecciona el lubricante.

$$
d_m = \frac{d + D}{2}
$$
 Ec. (59)  

$$
d_m = \frac{25 \text{ mm} + 52 \text{ mm}}{2} = 38.5 \text{ mm}
$$
Ec. (59)  

$$
= 38.5 \text{ mm}
$$

**Figura 43.** Viscosidad relativa [25]

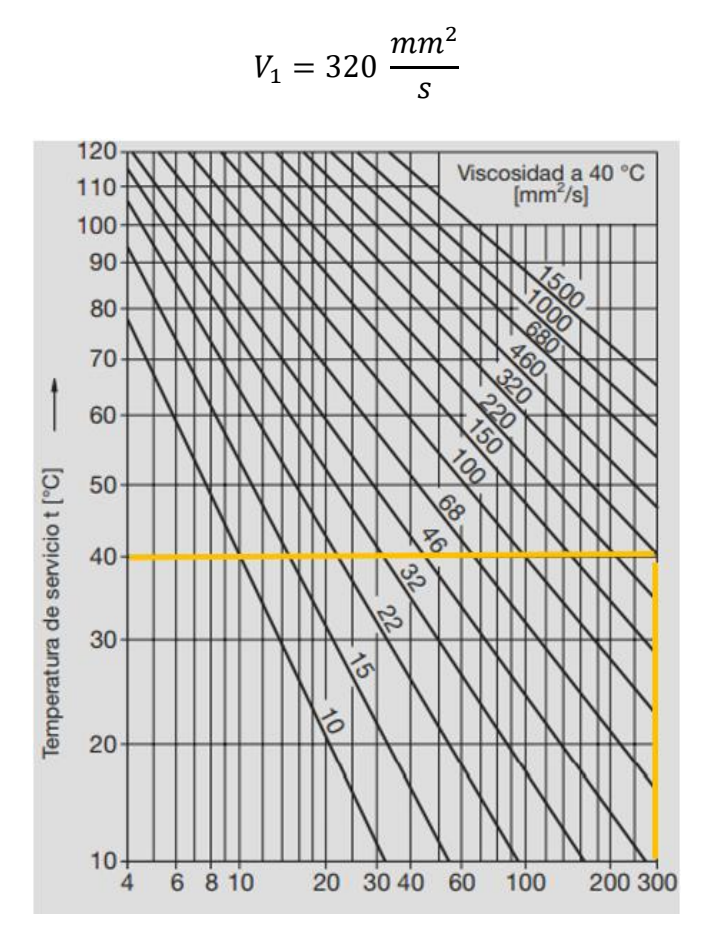

**Figura 44.** Diagrama V-T para aceites minerales [25]

$$
V=300\ \frac{mm^2}{s}
$$

Se procede a recalcular el factor  $a_{23}$ II.

$$
k = \frac{V}{V_1}
$$
\n
$$
k = \frac{300}{320}
$$
\n
$$
k = 0.93
$$
\n
$$
K = K_1 + K_2
$$
\n
$$
k = \frac{1}{2}K_1 + K_2
$$

 $K_1 = 0$  al ser un rodamiento de bolas.

 $K_2 = 0$  para lubricantes con aditivos de probabilidad efectiva.

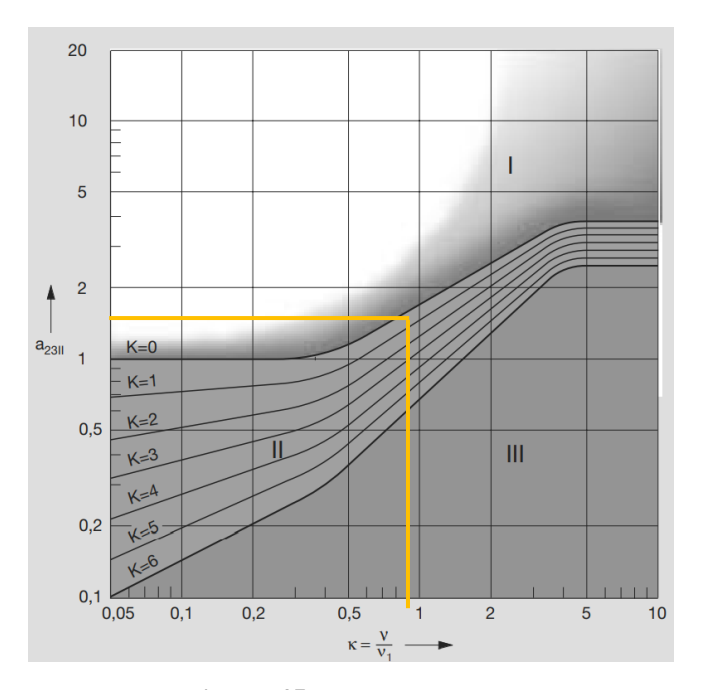

**Figura 45.** Factor  $a_{23II}$  [25]

 $a_{23II} = 1,6$ 

Ec. (61)

 $s = 1$  Para condiciones normales de funcionamiento.

$$
a_{23} = a_{23II} (s)
$$
  
\n
$$
a_{23} = 1.6 (1)
$$
  
\n
$$
a_{23} = 1.6
$$
  
\n
$$
C = P \int_{0}^{P} \frac{Lh n 60}{1000000 n1 n23}
$$
  
\n
$$
C = (1901 N) \int_{0}^{3} \frac{(4000)(47)(60)}{(1000000)(1)(1.6)}
$$
  
\n
$$
C = 3.6 kN > 3.5 kN
$$

Con los valores de C y Co se verifica que el rodamiento 6206.2ZR cumple con las solicitaciones especificadas.

#### **2.4.11. Diseño de pernos de sujeción de bandeja**

La bandeja de salida de los peces se sujetará mediante pernos a las tapas laterales de la clasificadora como se observa en la Figura 46.

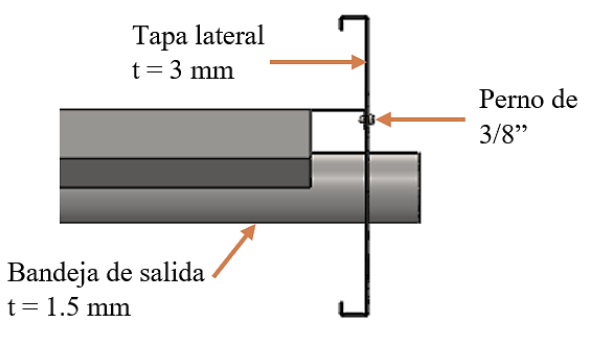

**Figura 46.** Anclaje entre tolva y tapa lateral

Para seleccionar los pernos que resistan el peso de la bandeja sin sufrir ningún tipo de fallo o deformación al estar ensamblados se realiza el siguiente análisis:

Datos

 $P = 280 N$ : Peso de la bandeja con 24 peces.

 $t = 1.5$  mm : Espesor de las planchas de acero A304.

Perno asumido: 3/8 pulg o 9.525 mm.

En la Figura 47 se muestran las fuerzas que actúan sobre el perno de sujeción.

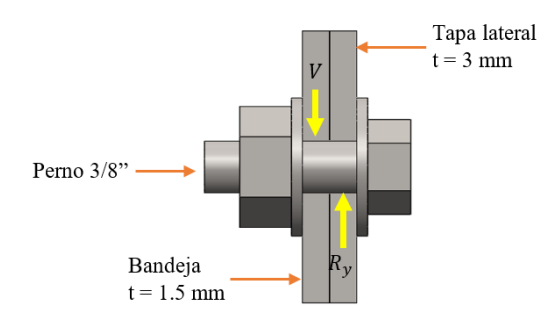

**Figura 47.** Cargas en el perno

## **Diseño a cortante**

Para determinar el esfuerzo cortante que debe soportar el perno se emplea la Ec. (61).

$$
\tau = \frac{V}{\frac{\pi D^2}{4}}
$$
 Ec. (61)

Donde:

 $\tau$  = Esfuerzo cortante [MPa].

 $V =$  Fuerza cortante [N].

 $D =$  Diámetro del perno [mm].

De acuerdo con las recomendaciones de la AISC 360-16 en el capítulo J de diseño de conexiones la distancia máxima del perno al filo de la placa es de 150 mm y la separación máxima entre pernos es de 300 mm sin corrosión al ser pernos de acero inoxidable AISI 304 L, teniendo 1650 mm de largo de la bandeja se debe emplear 6 pernos en cada lado de la bandeja de salida para ser sujetada.

La carga de 280 N se distribuye para 12 pernos, 6 en cada tapa lateral, dando así una carga de 23.33 N que soporta cada perno, por lo que sustituyendo en la Ec. (61) el esfuerzo cortante resulta de:

$$
\tau = \frac{23.33 \text{ N}}{\frac{\pi (9.525 \text{ mm})^2}{4}}
$$

$$
\tau = 0.33 \text{ MPa}
$$

La resistencia a la fluencia del perno de 3/8 de pulgada de acero inoxidable AISI 304 L es de 220 MPa (ver Anexo I) y con un factor de diseño de 2, con la teoría de Von Misses debe cumplir que:

$$
\tau \le 0.577 \frac{S_y}{n_d}
$$
  
0.33 MPa \le 0.577 \frac{220 MPa}{(2)}  
0.33 MPa < 63.47 MPa \therefore \text{ SI CUMPLE}

#### **Diseño por aplastamiento**

Para determinar el esfuerzo por aplastamiento se emplea la Ec. (62):

$$
\sigma_b = \frac{P}{t D} \qquad \qquad \text{Ec. (62)}
$$

Donde:

 $\sigma_b$  = Esfuerzo por aplastamiento [MPa].

 $P = \text{Carga}$  [N].

 $D =$  Diámetro del perno [mm].

 $t =$  espesor de bandeja [mm] (placa de menor espesor).

Sustituyendo los valores en la Ec. (62), se tiene un esfuerzo de aplastamiento de:

$$
\sigma_b = \frac{23.33 \text{ N}}{1.5 \text{ mm} (9.525 \text{ mm})}
$$

$$
\sigma_b = 1.63 \text{ MPa}
$$

Es esfuerzo debe ser menor o igual al esfuerzo de fluencia sobre el factor de seguridad.

$$
\sigma_b \le \frac{S_y}{n_d}
$$

$$
\sigma_b \le \frac{220 \text{ N}}{2}
$$

$$
1.63N < 110N \therefore \text{SI CUMPLE}
$$

#### **2.4.12. Diseño de contador**

#### **Dimensiones del contador**

De acuerdo con el proceso de producción el conteo se realiza desde la etapa de alevinaje con un promedio de 0.05 m de largo observando la Figura 7.

Para lo cual se toma en consideración que estarán 10 alevines en el plano inclinado dando un largo de 0.5 m como se observa en la Figura 48.

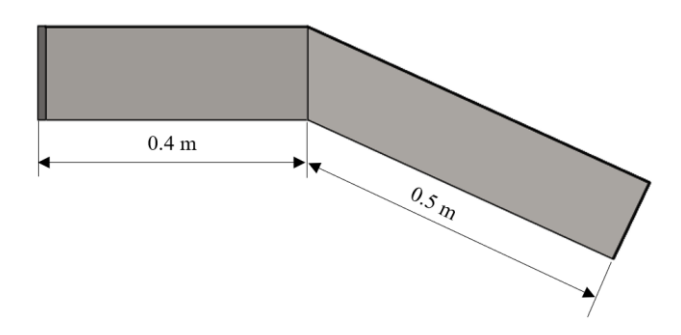

**Figura 48.** Modelo base del contador vista lateral

# **Ángulo de inclinación para la base de salida**

Analizando en un plano inclinado con la masa de un alevín que de acuerdo con la Tabla 1 para una longitud de 50 mm se tiene una masa de 1.49 gramos, por lo que se determina la velocidad del pez para ángulos  $\alpha$  de 5, 10 y 15° sin tomar en cuenta la fuerza de rozamiento ya que el pez estará con un flujo continuo de agua. En la Figura 49 se muestra el diagrama de cuerpo libre del pez.

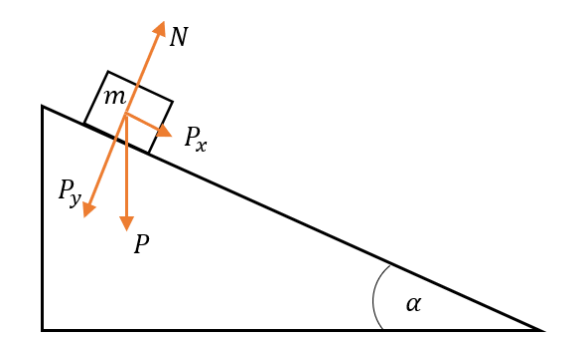

**Figura 49.** Esquema para ángulo de inclinación

Se determina la aceleración realizando la sumatoria de fuerzas en el eje X obteniendo la Ec. (63), de la siguiente manera:

$$
\Sigma Fx = m a
$$
  
\n
$$
m g \sin(\alpha) = m a
$$
  
\n
$$
a = g \sin(\alpha)
$$
 \tEc. (63)

Donde:

$$
g = \text{gravedad}\left(9.81 \frac{m}{s^2}\right).
$$

$$
a = \text{acceleración}\left[\frac{m}{s^2}\right].
$$

 $\alpha$  = ángulo de inclinación.

Sustituyendo el valor de cada ángulo en la Ec. (63), se tiene que:

La aceleración para 5° es:

$$
a_5 = 0.85 \frac{m}{s^2}
$$

Para 10° es:

$$
a_{10} = 1.7 \; \frac{m}{s^2}
$$

Y para 15° es:

$$
a_{25} = 2.53 \frac{m}{s^2}
$$

Para el cálculo de la velocidad de salida se emplea la ecuación 64:

$$
V_f^2 = V_o^2 + 2 a e
$$
 Ec. (64)

Donde:

$$
V_f =
$$
Velocidad final.

- $V_0$  = Velocidad inicial.
- $e =$  distancia que recorre el pez (0.5 m).

La velocidad inicial se considera nula al inicio de la pendiente, despejando la velocidad final se obtiene la Ec. (65):

$$
V_f = \sqrt{2 a e} \qquad \qquad \text{Ec. (65)}
$$

Al reemplazar el valor de cada aceleración en la Ec. (65), se tiene lo siguiente:

La velocidad final para 5° es:

$$
V_{f\,5}=0.92\;\frac{m}{s}
$$

Para 10° es:

$$
V_{f\,10}=1.3\;\frac{m}{s}
$$

Y para 15° es:

$$
V_{f 15} = 1.59 \; \frac{m}{s}
$$

Se selecciona la velocidad final de 1.3  $\frac{m}{\epsilon}$  $\frac{n}{s}$  con un ángulo de inclinación de 10°, lo cual permite que los peces recorran en un menor tiempo el contador y puedan retornar a la piscina sin sufrir estrés debido a la ausencia de abundante agua.

#### **Separaciones del contador**

De acuerdo con la capacidad para cuantificar de 10000 peces/h, para que no exista obstrucción al ingresar los peces se divide en 4 canales que resulta en el caso ideal de 2500 peces/h por canal y al dividir para 3600 segundos se tiene 1 pez por canal. El diseño de la base del contador se muestra en la Figura 50.

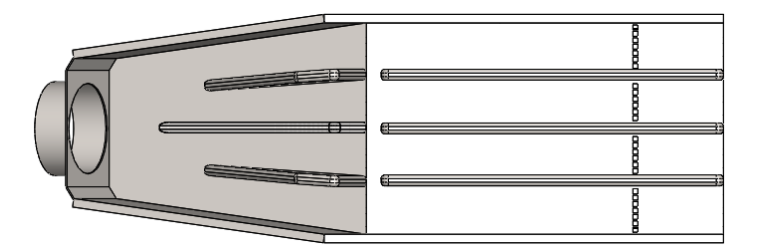

**Figura 50.** Separación de contadora

Para la distancia entre separador se toma en cuenta el ancho de una trucha juvenil de 33 gramos de 50 mm.

### **Sensor infrarrojo**

La distancia entre sensor emisor y receptor corresponde a la altura de la base del contador por la cual pasarán peces juveniles 1 de hasta 140 mm de largo de acuerdo con la Figura 7. Los sensores infrarrojos contemplan un alcance superior a 1 metro los cuales poseen las siguientes configuraciones:

En la Figura 51 se muestra el diodo led emisor el cuál siempre estará activado y consta de las siguientes especificaciones y simbología:

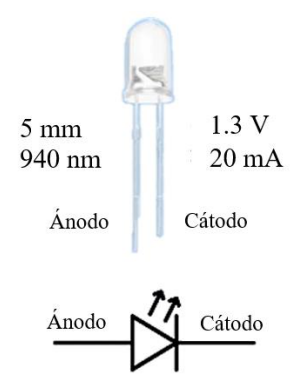

**Figura 51.** Especificaciones diodo led emisor

La resistencia R1 necesaria para colocar 5 diodos led en serie se la realiza con ayuda de la Ec. (66):

$$
R1 = \frac{V_S - 5 V_{DE}}{I_{DE}}
$$
 Ec. (66)

Donde:

 $V<sub>S</sub>$  = Voltaje de la fuente = 12 V.

 $V_{DE}$  = Voltaje del diodo emisor = 1.3 V (ver Anexo K).

 $I_{DE}$  = Intensidad del diodo emisor = 20 mA (ver Anexo K).

Sustituyendo los valores conocidos en la Ec. (66) se determina la resistencia para el circuito de 5 diodos en serie:

$$
R1 = \frac{12 V - 5 (1.3 V)}{20 (10^{-3}) A}
$$

$$
R1 = 275 \Omega
$$

A nivel comercial existen resistencias de 270 Ω y de 330 Ω, por lo que se escoge la de mayor resistencia.

A continuación, en la Figura 52 se presenta el circuito del infrarrojo emisor.

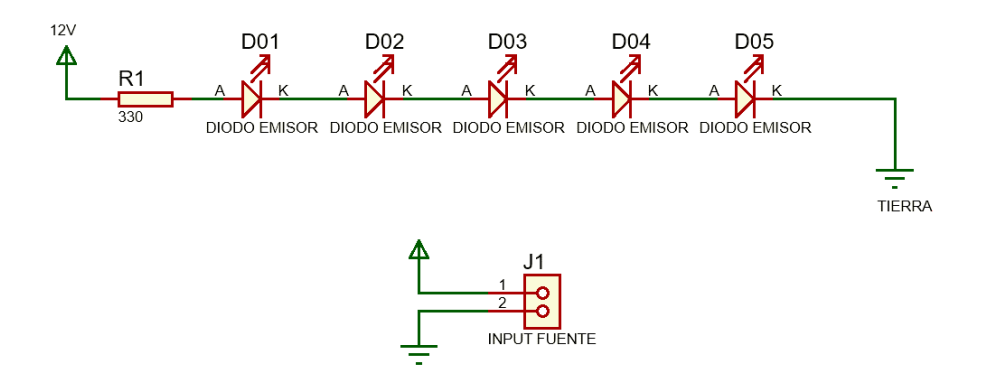

**Figura 52.** Circuito diodos emisores

Seguido en la Figura 53 se presenta la placa PCB con su respectiva representación 3D de los componentes:

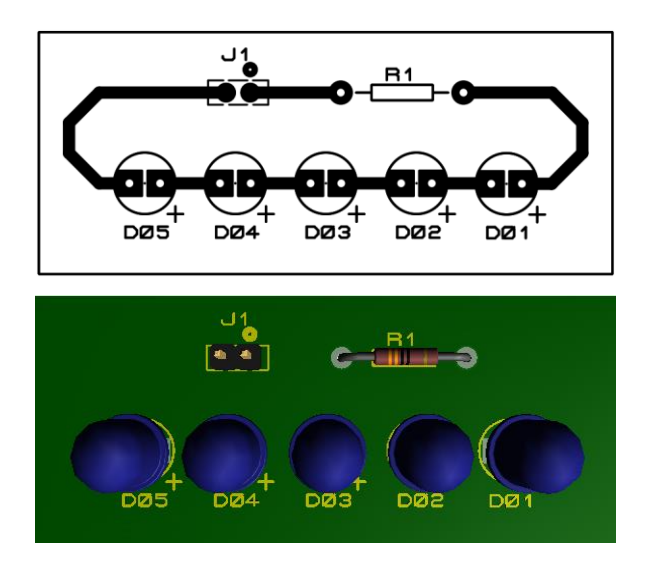

**Figura 53.** Placa PCB con componentes del circuito emisor

En la Figura 54 se muestra el diodo receptor de la señal generada por la luz del diodo led emisor el que consta de las siguientes especificaciones y simbología:

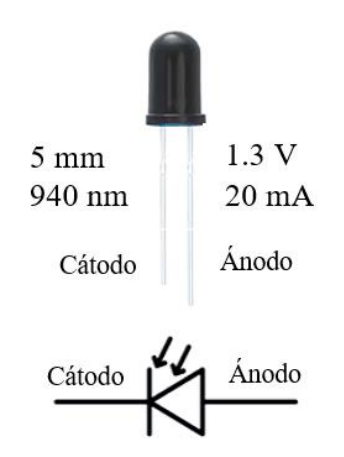

**Figura 54.** Especificaciones diodo receptor

La resistencia R2 necesaria para 5 diodos receptores se la determina con ayuda de la Ec. (67):

$$
R2 = \frac{V_S - 5 V_{DR}}{I_{DR}} \tag{67}
$$

Donde:

 $V<sub>S</sub>$  = Voltaje de la fuente = 12 V.

 $V_{DR}$  = Voltaje del diodo receptor = 1.3 V (ver Anexo L).

 $I_{DR}$  = Intensidad del diodo receptor = 20 mA (ver Anexo L).

Sustituyendo los valores conocidos en la Ec. (67) se obtiene la resistencia R2:

$$
R2 = \frac{12 V - 5 (1.3 V)}{20(10^{-3}) A}
$$

$$
R2 = 275 \Omega
$$

A nivel comercial existen resistencias de 270 Ω y de 330 Ω, por lo que se escoge la de mayor resistencia.

A continuación, en la Figura 55 se presenta el circuito del diodo receptor con su respectiva resistencia.

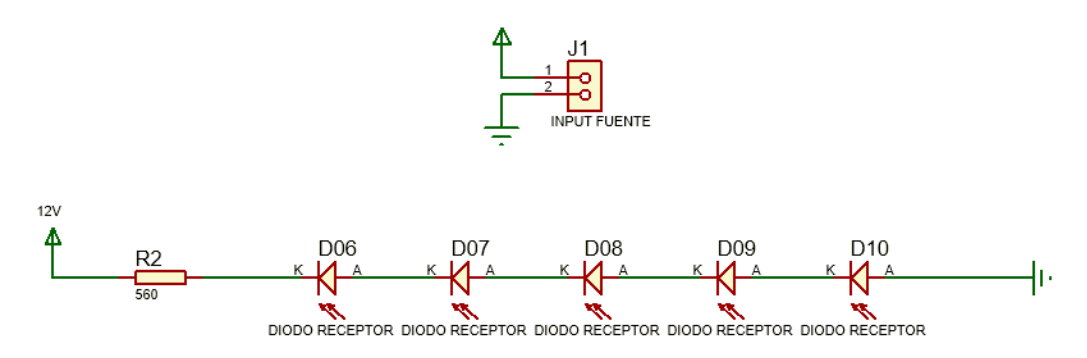

**Figura 55.** Circuito resistencia diodos receptores

Para convertir en pulsos cuando un objeto interrumpe la señal y poder contarlos se emplea un transistor NPN como interruptor con la configuración presentada en la Figura 56:

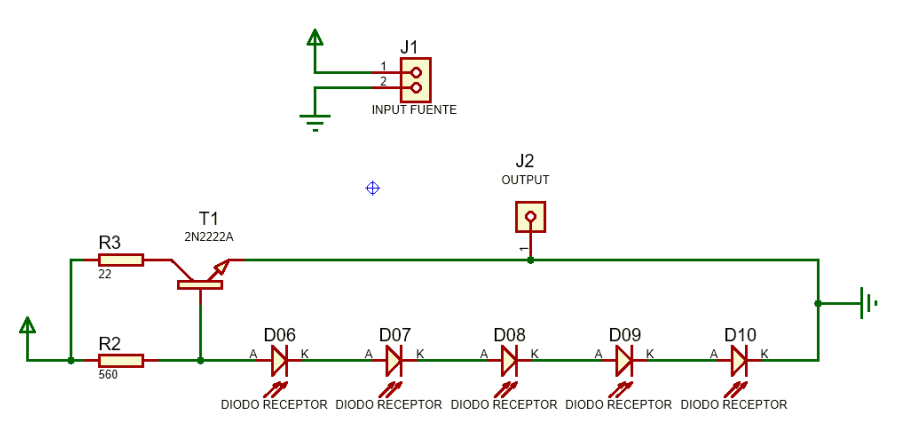

**Figura 56.** Circuito para enviar pulsos al contador

La resistencia R3 para la entrada del colector en el transistor se obtiene mediante la Ec. (68):

$$
R3 = \frac{V_S - V_{CE\ sat}}{I_C}
$$
 Ec. (68)

Donde:

 $V<sub>S</sub>$  = Voltaje de la fuente = 12 V.

 $V_{CE\ sat}$  = Voltaje colector emisor del transistor saturado = 1.6 V (ver Anexo M).

 $I_c$  = Intensidad del colector = 500 mA (ver Anexo M).

Sustituyendo los valores conocidos en la Ec. (68) se obtiene la resistencia R3 que será conectada al colector del transistor:

$$
R3 = \frac{12 V - 1.6 V}{500 (10^{-3}) A}
$$

$$
R3 = 20.8 \Omega
$$

El valor comercial cercano al valor obtenido es de  $R3 = 22 \Omega$ .

Seguido se realiza la placa PCB con su respectiva representación 3D de los componentes, como se observa en la Figura 57.

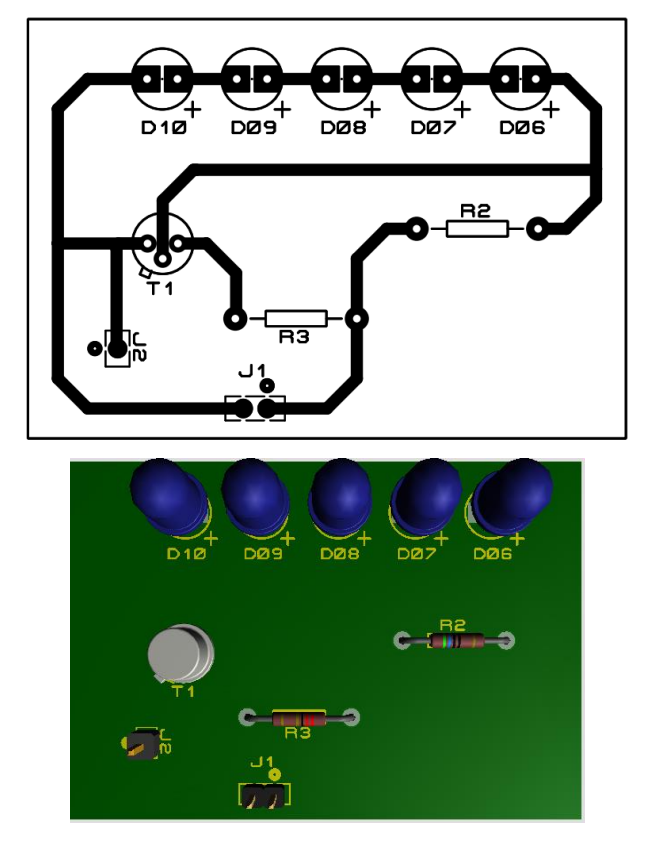

**Figura 57.** Placa PCB con componentes para diodos receptores

#### **Selección PLC**

Se tienen PLCs nano, modular y compacto, para el requerimiento del conteo de truchas arco iris al ser un control de carácter sencillo se escoge un PLC nano consta con una velocidad de procesamiento de 50 ms, se emplearán 4 entradas digitales para los sensores infrarrojos y 1 entrada digital con un pulsador para reiniciar el contador.

### **Programación PLC**

Para el conteo se emplea un dispositivo PLC con los 4 sensores infrarrojos conectados a las entradas desde I1 hasta I4 y son enviadas a las entradas de los contadores B001 hasta B004 respectivamente, la suma de los contadores se obtiene con la operación aritmética B005 y se cuenta con un pulsador conectado a la entrada I5 para el reinicio del conteo, como se observa en la Figura 58.

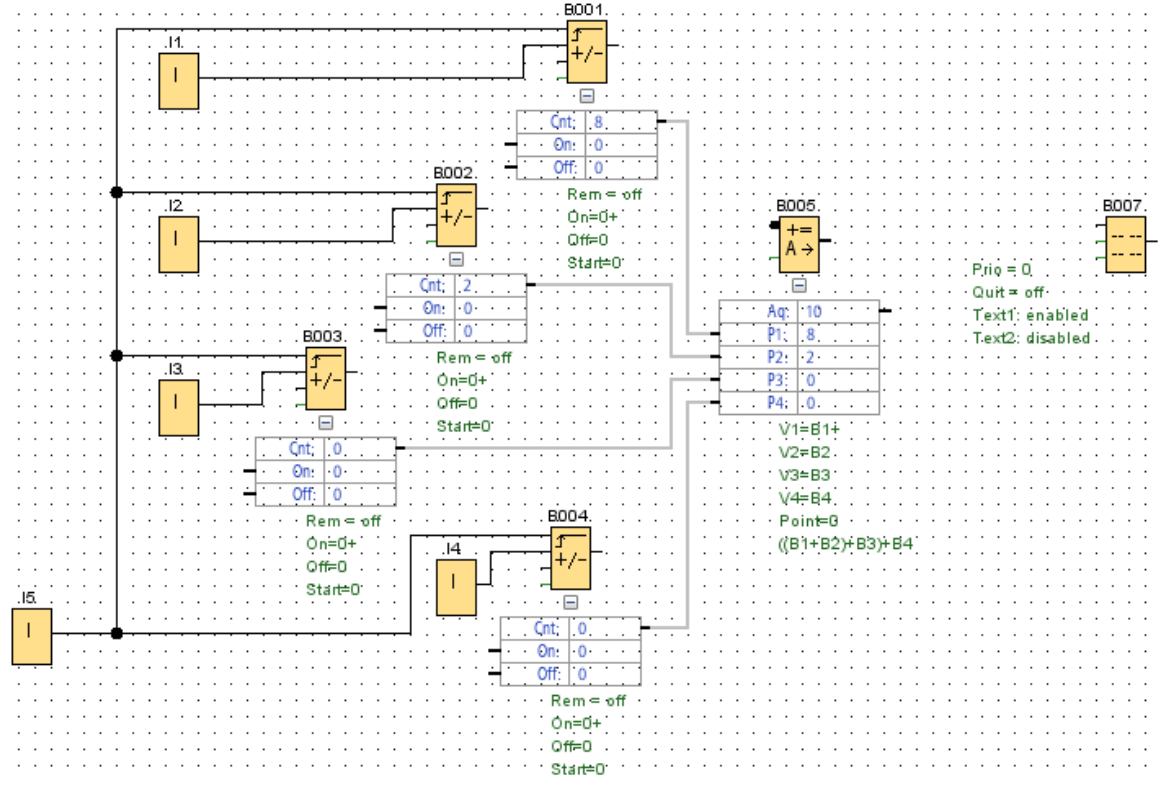

**Figura 58.** Secuencia de programación de PLC

Se configura el texto de aviso B007 como se muestra en la Figura 59.

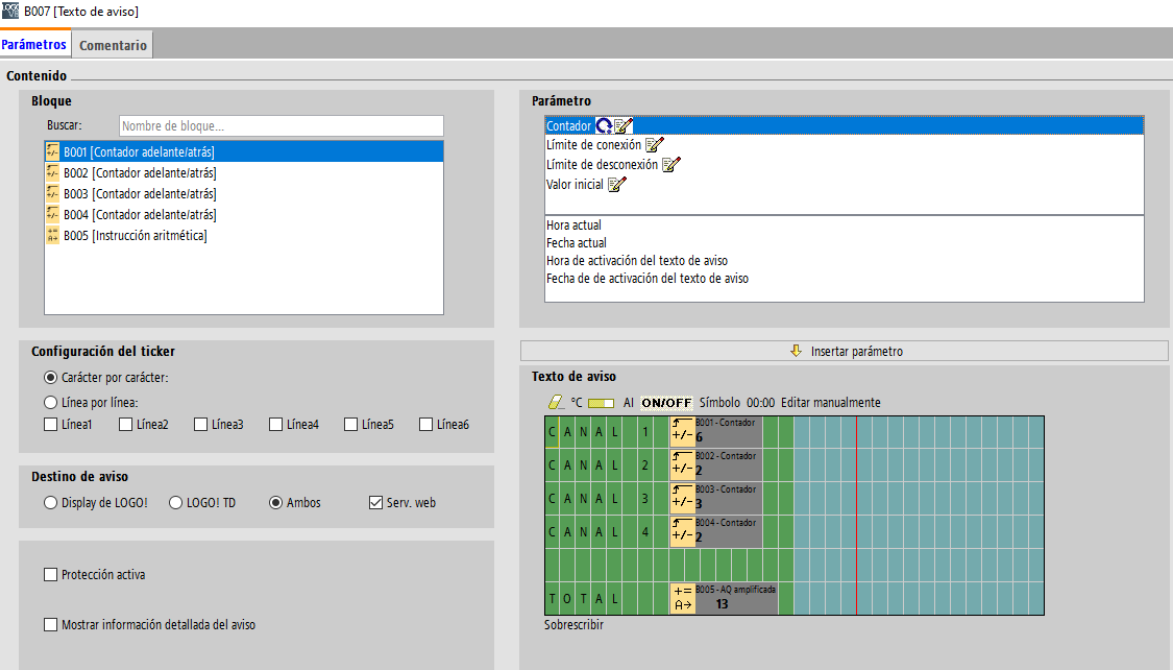

**Figura 59.** Texto de aviso para pantalla de PLC

En la Figura 60 se observa cómo será mostrada la presentación de la información al usuario en la pantalla del PLC.

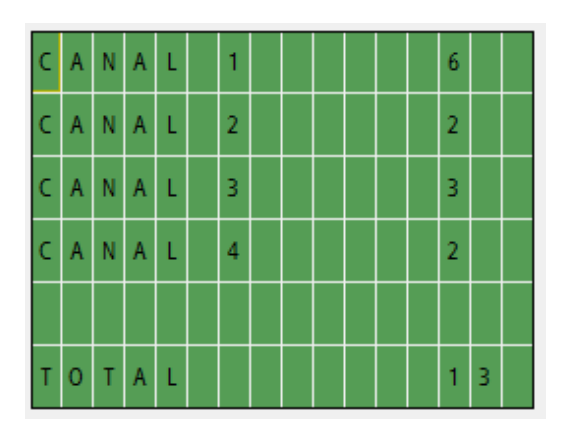

**Figura 60.** Presentación de información en pantalla de PLC

# **CAPÍTULO III**

### **3.1. Ponderación de análisis de alternativas**

En la Tabla 27 se muestra los resultados de la ponderación entre las alternativas analizadas para el sistema de clasificación de truchas.

| Conclusión      | Costo | Funcionalidad | <b>Mantenimiento</b> | Ergonomía | Tamaño |       | Prioridad |
|-----------------|-------|---------------|----------------------|-----------|--------|-------|-----------|
| <b>Bandas</b>   | 0.039 | 0.062         | 0.033                | 0.033     | 0.042  | 0.209 |           |
| Canales         | 0.078 | 0.462         | 0.067                | 0.083     | 0.083  | 0.773 |           |
| <b>Rodillos</b> | 0.117 | 0.308         | 0.033                | 0.083     | 0.042  | 0.583 |           |

**Tabla 27.** Resultados de ponderación de alternativas para clasificadora

En la Tabla 28 se muestra los resultados de la ponderación entre las alternativas analizadas para el sistema de cuantificación de truchas

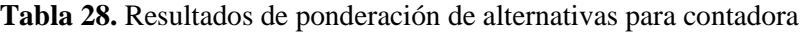

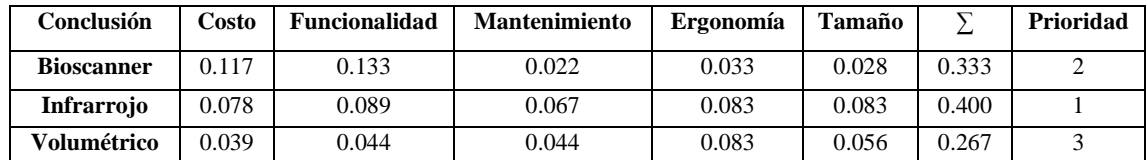

## **3.2. Análisis de componentes principales**

## **3.2.1. Análisis tubería rígida de cobre**

En la Figura 61 se indica la distribución de las cargas que soportará la tubería de cobre, teniendo un elemento de 700 mm de largo y de diámetro externo de 3/8 pulgadas.

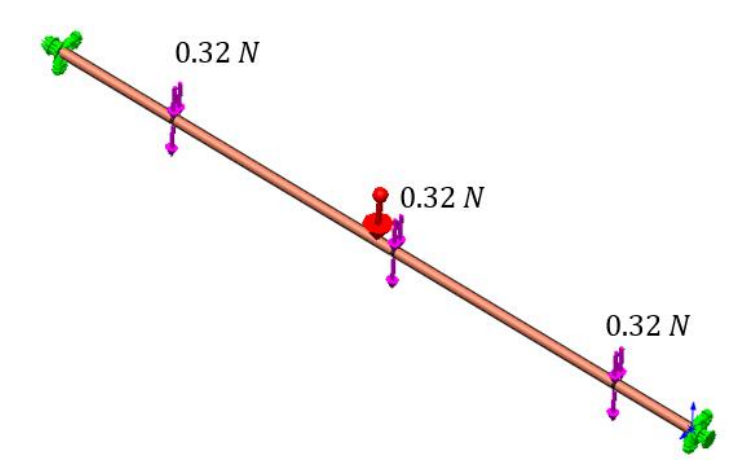

**Figura 61.** Distribución de cargas en la tubería de cobre

Seguido se realiza un mallado como se observa en la Figura 62.

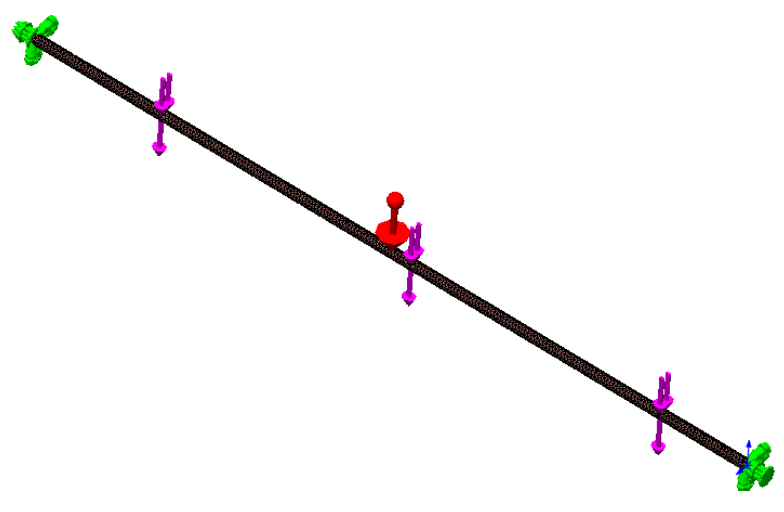

**Figura 62.** Mallado de la tubería de cobre

Para este caso se selecciona un mallado de 3 mm obteniendo un total de 12754 elementos como se observa en la Tabla 29.

| <b>Malla Detalles</b>                                   |                                        |
|---------------------------------------------------------|----------------------------------------|
| Nombre de estudio                                       | Análisis estático 1 (-Predeterminado-) |
| Tipo de malla                                           | Malla sólida                           |
| Mallador utilizado                                      | Malla estándar                         |
| Transición automática                                   | Desactivar                             |
| Incluir bucles automáticos de malla                     | Desactivar                             |
| Puntos jacobianos                                       | 4 puntos                               |
| Tamaño de elementos                                     | $3 \, \text{mm}$                       |
| Tolerancia                                              | $0.15$ mm                              |
| Calidad de malla                                        | Elementos cuadráticos de alto orden.   |
| Número total de nodos                                   | 25525                                  |
| Número total de elementos                               | 12754                                  |
| Cociente de aspecto máximo                              | 14.399                                 |
| Porcentaje de elementos<br>con cociente de aspecto < 3  | 0.212                                  |
| Porcentaje de elementos<br>con cociente de aspecto > 10 | 0.274                                  |
| % de elementos distorsionados<br>(Jacobiano)            | Ω                                      |
| Tiempo para completar la malla (hh:mm:ss).              | 00:00:03                               |
| Nombre de computadora                                   |                                        |
|                                                         |                                        |

**Tabla 29.** Detalles del mallado de la tubería de cobre

Al ejecutar el análisis estático en el software, se obtiene el valor de los desplazamientos como se observa en la Figura 63 y de esfuerzos como se aprecia en la Figura 64.

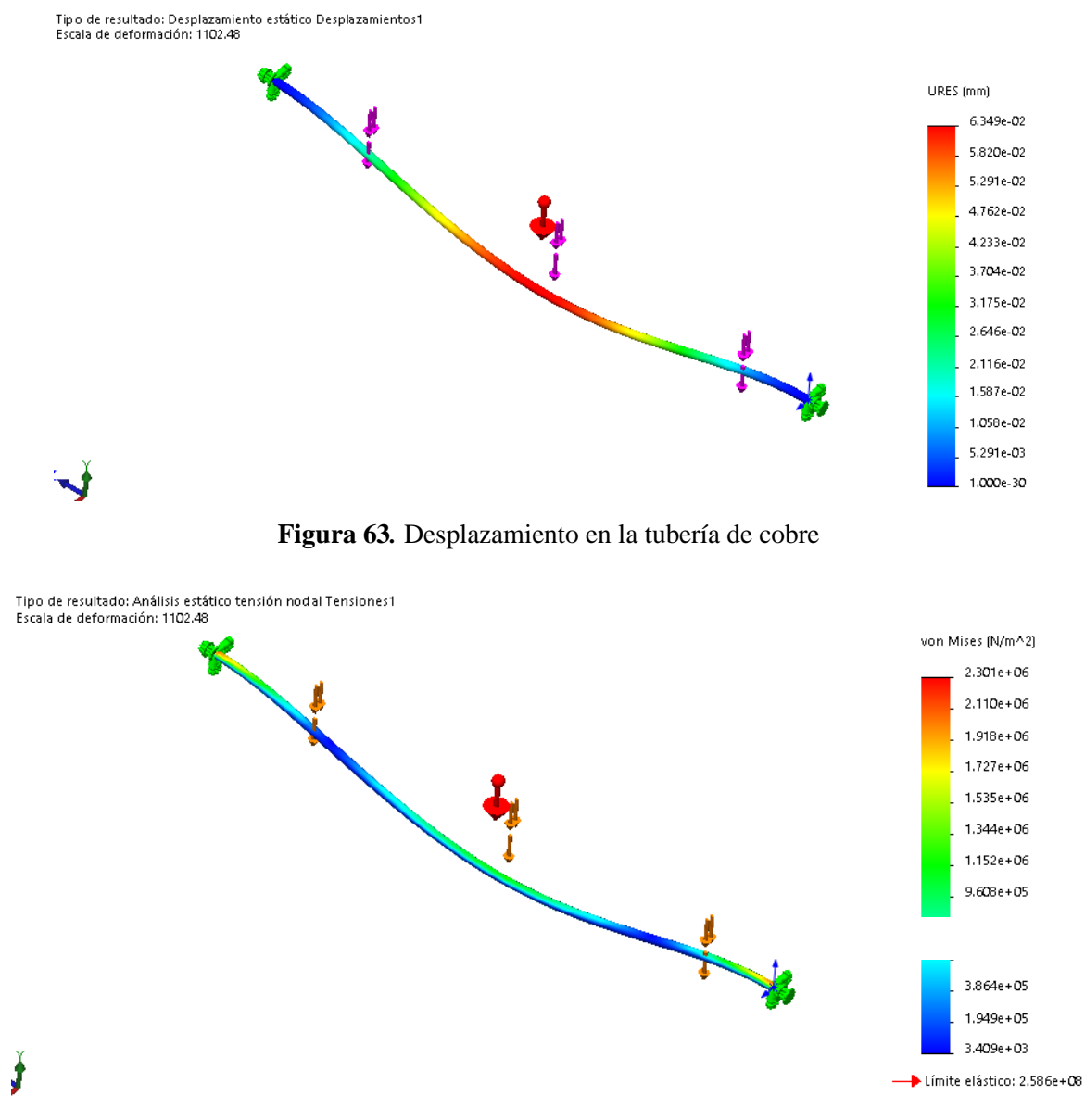

**Figura 64.** Esfuerzo en la tubería de cobre

El desplazamiento máximo que se genera en la estructura es de 0.0635 mm.

En el Figura 65 se presenta el factor de seguridad generado en la tubería de cobre.
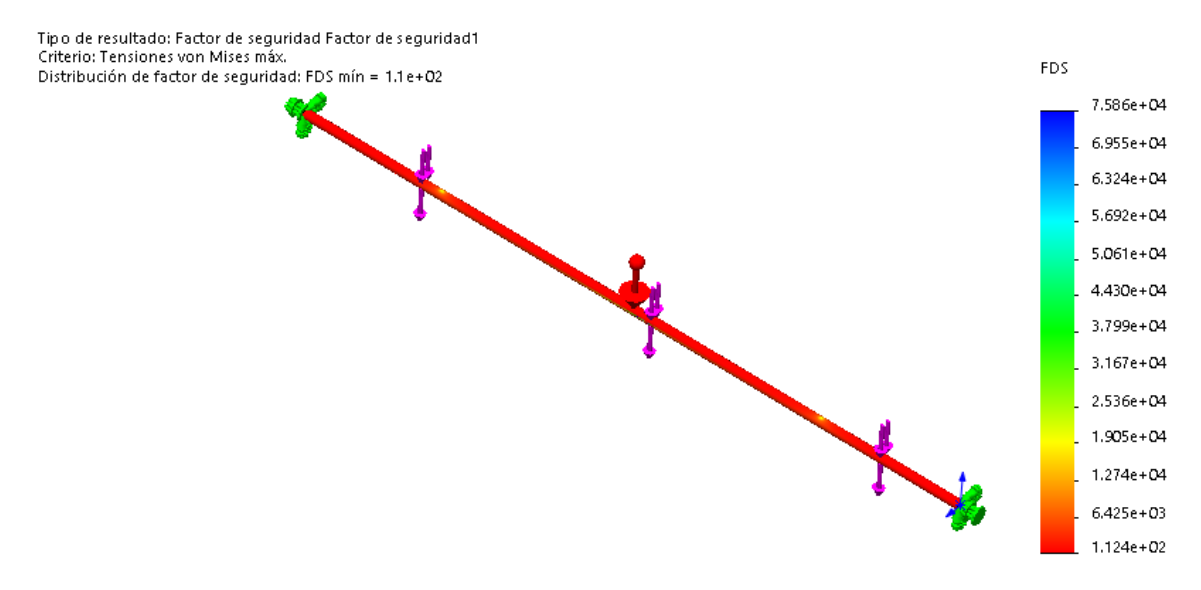

**Figura 65.** Factor de seguridad en la tubería de cobre

#### **3.2.2. Análisis estructural de bancada de soporte del sistema de clasificación**

En la Tabla 30 se detallan las cargas por cada componente de la clasificadora.

| Componente         | Cantidad       | kg     | N       |
|--------------------|----------------|--------|---------|
| Bandeja            | 1              | 28,65  | 281,05  |
| Canaletas          | 6              | 28,44  | 278,71  |
| Ángulo regulador   | $\overline{2}$ | 1,44   | 14,12   |
| Ángulo fijo        | $\overline{2}$ | 1,51   | 14,81   |
| Tolva para ingreso | 1              | 13,40  | 131,45  |
| Chumaceras         | 8              | 5,12   | 50,22   |
| Tapa frontal       | 1              | 5,54   | 54,34   |
| Eje de transmisión | 1              | 3,80   | 37,28   |
| Eje de piñón       | 6              | 3,00   | 29,43   |
| Aleta para cadena  | 40             | 0,20   | 1,96    |
| Barra desplazadora | 20             | 5,91   | 57,98   |
| Peces              | 60             | 1,99   | 19,52   |
| Catarinas          | 8              | 4,14   | 40,61   |
| Cadena             | $\overline{2}$ | 2,85   | 27,96   |
| Regulador          | $\overline{2}$ | 0,84   | 8,24    |
| Tapas laterales    | 2              | 50     | 490,50  |
| Personas           | $\overline{2}$ | 147,20 | 1444,03 |

**Tabla 30.** Pesos por componentes de la clasificadora

En la Figura 66 se indica la distribución de las cargas que soportará la estructura, contando con elementos estructurales de sección transversal de tubo cuadrado de 40 x 40 x 1.5 mm.

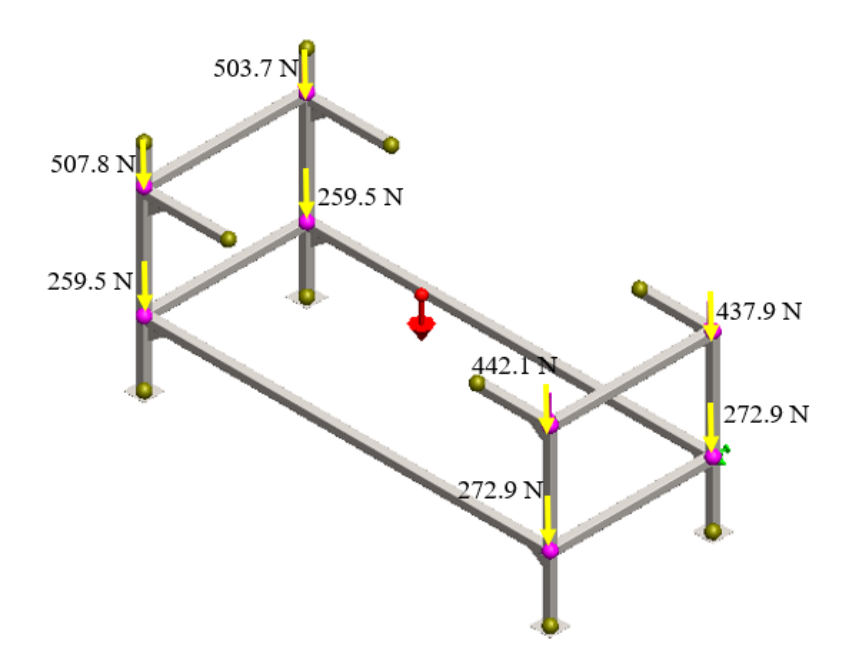

**Figura 66.** Distribución de cargas en la bancada

Seguido se realiza un mallado como se aprecia en la Figura 67; para este caso se selecciona un mallado mixto de 5 mm obteniendo un total de 16016 elementos como se observa en la Tabla 31.

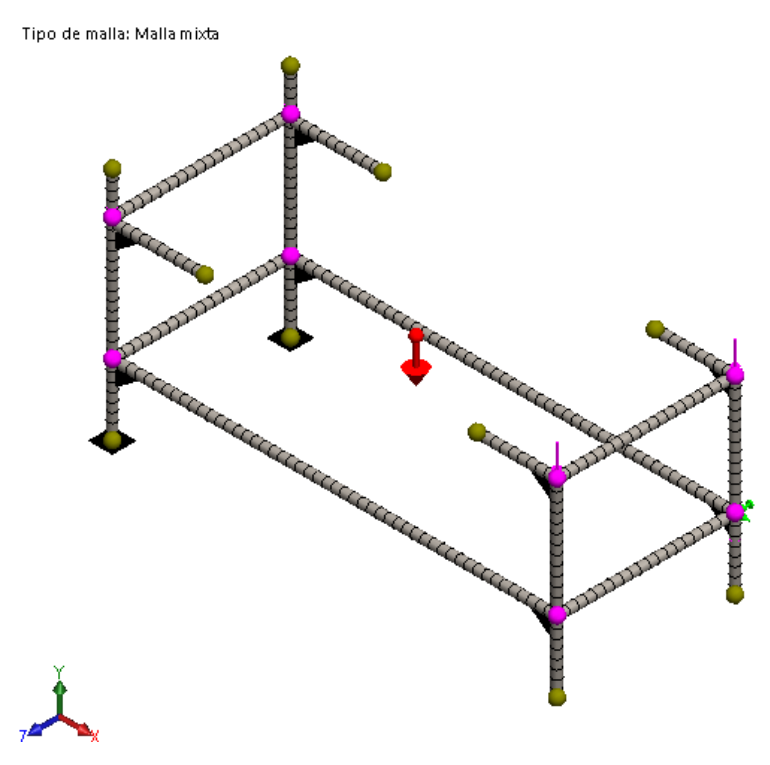

**Figura 67.** Mallado de la bancada

| <b>Malla Detalles</b>                      |                                         |
|--------------------------------------------|-----------------------------------------|
| Nombre de estudio                          | Análisis estático bancada (-Predetermii |
| Tipo de malla                              | Malla mixta                             |
| Mallador utilizado                         | Malla estándar                          |
| Transición automática                      | Desactivar                              |
| Incluir bucles automáticos de malla.       | Desactivar                              |
| Puntos jacobianos                          | 4 puntos                                |
| Verificación jacobiana para el vaciado     | Activar                                 |
| Tamaño de elementos                        | $5 \text{ mm}$                          |
| Tolerancia                                 | $0.25$ mm                               |
| Calidad de malla                           | Elementos cuadráticos de alto orden.    |
| Número total de nodos                      | 33612                                   |
| Número total de elementos                  | 16106                                   |
| Tiempo para completar la malla (hh:mm:ss). | 00:00:11                                |
| Nombre de computadora                      |                                         |

**Tabla 31.** Detalles del mallado de la bancada

Al ejecutar el análisis estático en el software, se obtiene el valor de los desplazamientos y esfuerzos que soportará la bancada.

En la Figura 68 el esfuerzo máximo que se genera, al estar sometida a las cargas de cada componente y en adición en un supuesto caso a carga viva del peso de 2 personas que en promedio es 73.6 kg por persona entre las edades de 30-39 años (ver Anexo J), es de 17.41 MPa.

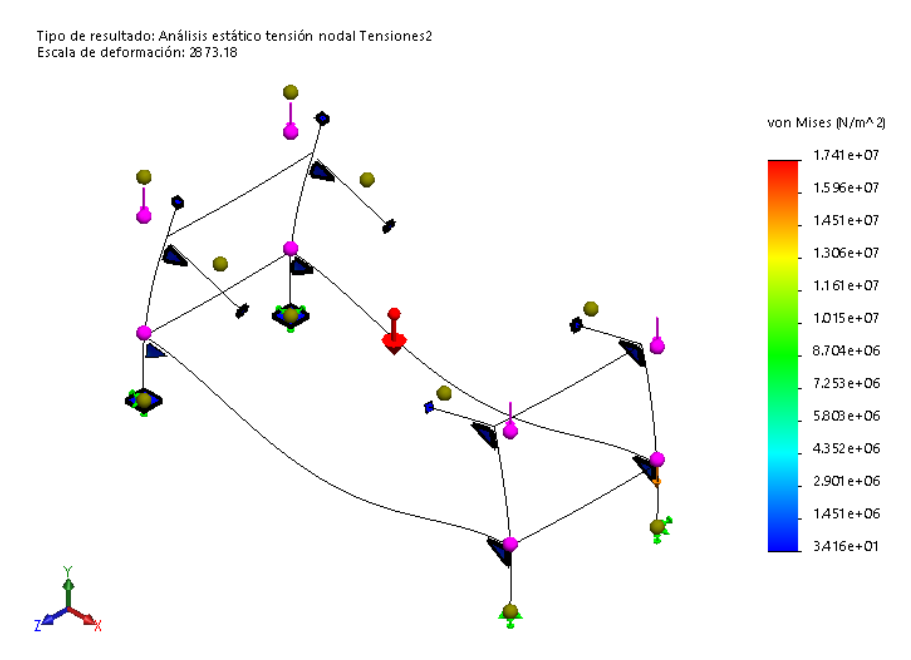

**Figura 68.** Esfuerzos en la bancada

El desplazamiento máximo, observado en la Figura 69, que se genera en la estructura es de  $0.07$   $mm.$ 

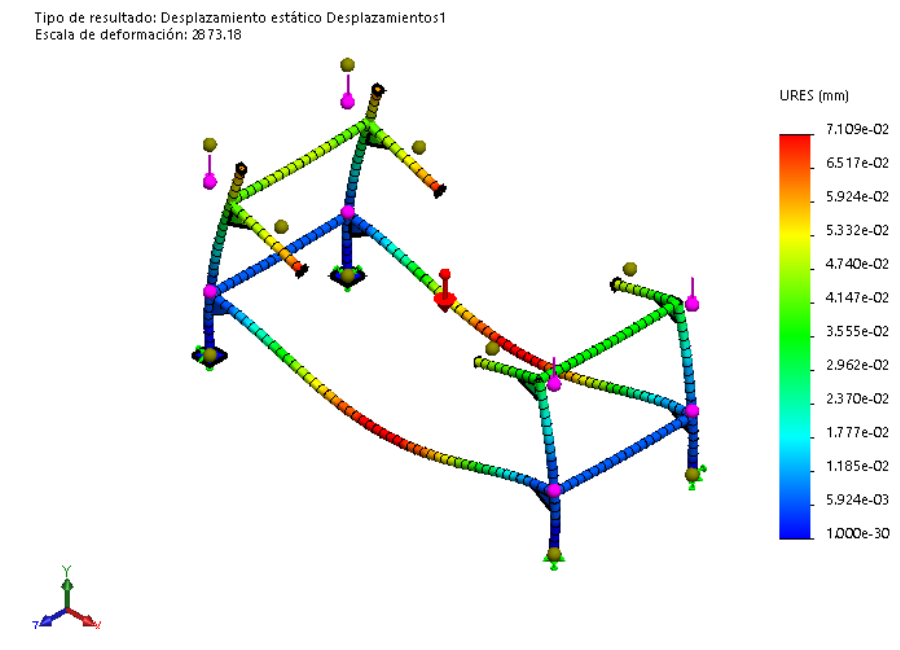

**Figura 69.** Desplazamientos en la bancada

El factor de seguridad se obtiene al dividir el límite elástico del acero inoxidable AISI 304 L de 220 MPa entre el esfuerzo máximo que soporta la bancada.

$$
\eta = \frac{220 \, MPa}{17.41 \, MPa} = 12.3 \approx 12
$$

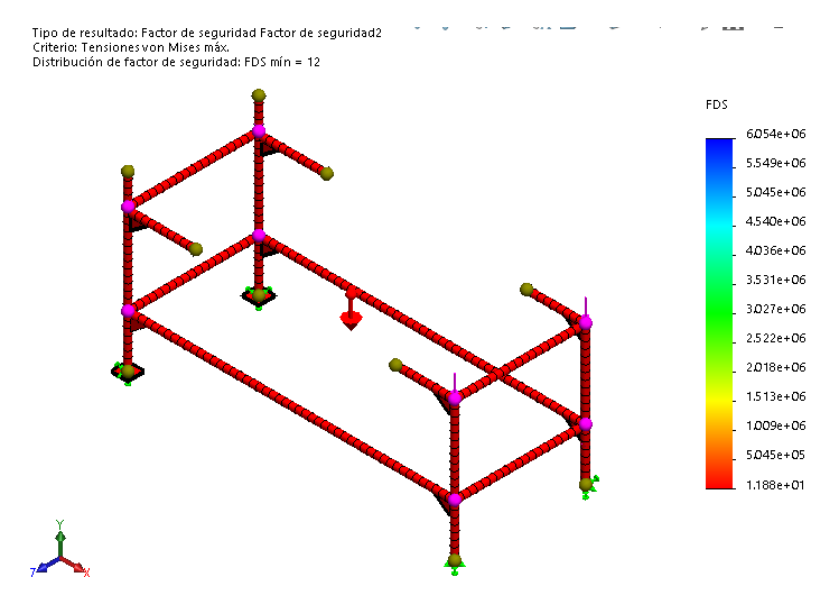

**Figura 70.** Factor de seguridad en la bancada

#### **3.2.3. Análisis del eje de transmisión**

Se realiza un análisis mediante software de las fuerzas aplicadas en el eje de transmisión de potencia con el fin de verificar los valores calculados en el CAPÍTULO II.

En la Figura 71 se puede observar el eje con sus apoyos y cargas a las que va a estar sometido en su periodo de trabajo.

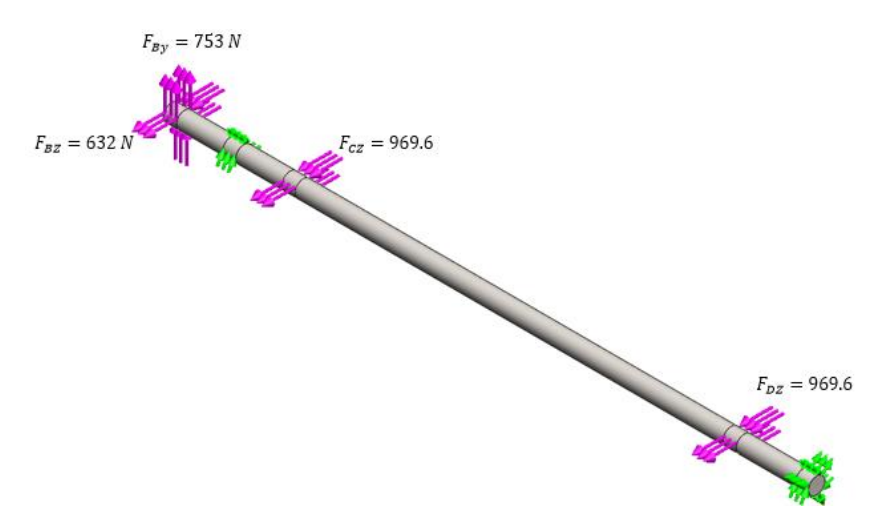

**Figura 71.** Eje de transmisión cometido a fuerzas de trabajo

Como siguiente paso se realiza un mallado al eje con un tamaño de elemento de 7 mm obteniéndose un número de elementos de 9954 con un aspecto de radio del 99.9% de los elementos por debajo de 3.4 mm como se muestra en la Figura 72 y en la Tabla 32.

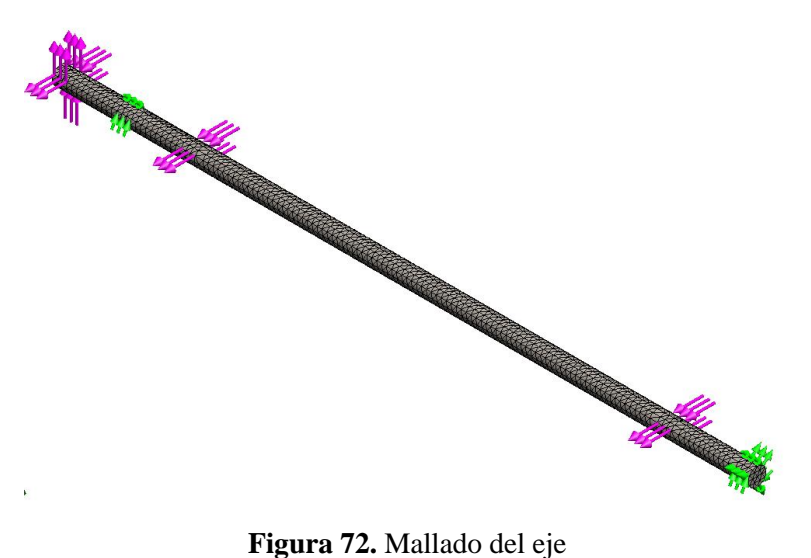

| <b>Mesh Details</b>                              |                                                                    |
|--------------------------------------------------|--------------------------------------------------------------------|
| Study name                                       | Análisis estático 1 (-Predeterminado <como mecanizada="">-)</como> |
| Mesh type                                        | Solid Mesh                                                         |
| Mesher Used                                      | Standard mesh                                                      |
| Automatic Transition                             | Off                                                                |
| Include Mesh Auto Loops                          | Off                                                                |
| Jacobian points                                  | 4 points                                                           |
| Element size                                     | 7 mm                                                               |
| Tolerance                                        | $0.35$ mm                                                          |
| Mesh quality                                     | High                                                               |
| <b>Total nodes</b>                               | 16909                                                              |
| <b>Total elements</b>                            | 9954                                                               |
| Maximum Aspect Ratio                             | 3.4629                                                             |
| Percentage of elements<br>with Aspect Ratio < 3  | 99.9                                                               |
| Percentage of elements<br>with Aspect Ratio > 10 | ۵                                                                  |
| % of distorted elements<br>(Jacobian)            | Ō                                                                  |
| Time to complete mesh(hh:mm:ss)                  | 00:00:04                                                           |
| Computer name                                    |                                                                    |

**Tabla 32.** Detalles de la calidad de malla

Como paso final se ejecuta el análisis del eje sometido a las cargas de funcionamiento generando un esfuerzo de Von Mises de 63.8 MPa y un factor de seguridad de 3.2, los resultados se muestran en la Figura 73 y en la Figura 74.

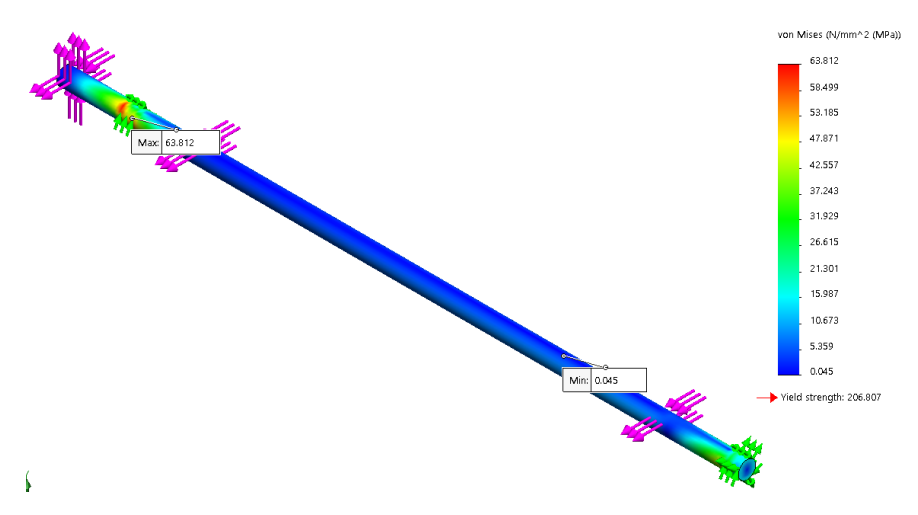

**Figura 73.** Análisis estático del eje

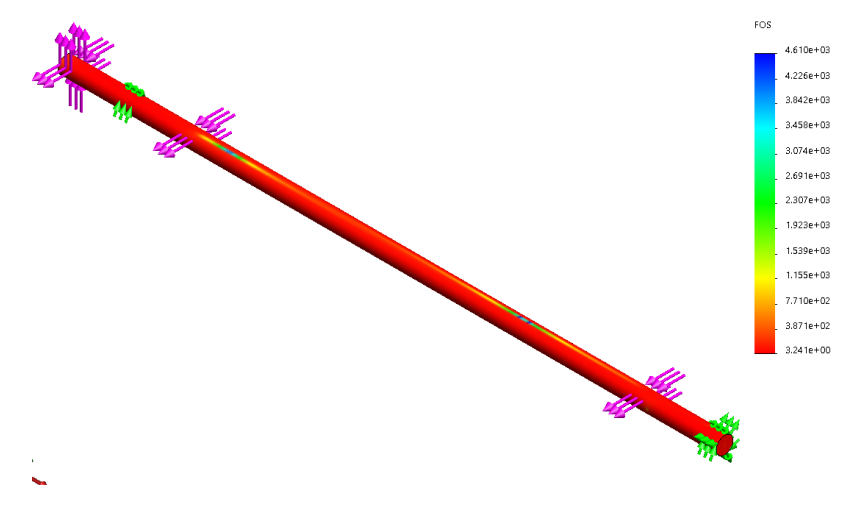

**Figura 74.** Factor de seguridad

#### **3.3. Especificaciones técnicas clasificadora y contadora**

En la Tabla 33 se muestra las especificaciones técnicas correspondientes a la clasificadora.

| <b>Especificaciones Clasificadora</b> |                                       |  |
|---------------------------------------|---------------------------------------|--|
| Número de canales                     | 3                                     |  |
| Número de salidas                     | 3                                     |  |
| Longitud de<br>clasificación          | 1600 mm                               |  |
| Máxima apertura de<br>canales         | $20 \text{ mm}$                       |  |
| Capacidad                             | 10000 peces/hora                      |  |
| Dimensiones largo-<br>alto-ancho      | 2.25x1.22x1.09<br>m                   |  |
| Material                              | Acero Inoxidable<br><b>AISI 304 L</b> |  |
| Rango de clasificación                | $1.5 - 33$ gramos                     |  |

**Tabla 33** Especificaciones Técnicas clasificadora

En la Tabla 34 se detalla las especificaciones técnicas de la contadora.

| <b>Especificaciones Contadora</b> |                                       |
|-----------------------------------|---------------------------------------|
| Número de canales                 | 3                                     |
| Número de salidas                 | 3                                     |
| Separación de canales             | 58 mm                                 |
| Capacidad                         | 10000 peces/hora                      |
| Dimensiones largo-<br>alto-ancho  | $1 \times 0.4 \times 0.3$ m           |
| Material                          | Acero Inoxidable<br><b>AISI 304 L</b> |
| Rango de clasificación            | $2 - 35$ gramos                       |

**Tabla 34** Especificaciones técnicas contadora

#### **3.4. Manual de Funcionamiento y Mantenimiento**

4. En la Figura 75 se indica el sistema de clasificación de truchas semiautomático con contadores en cada una de sus salidas.

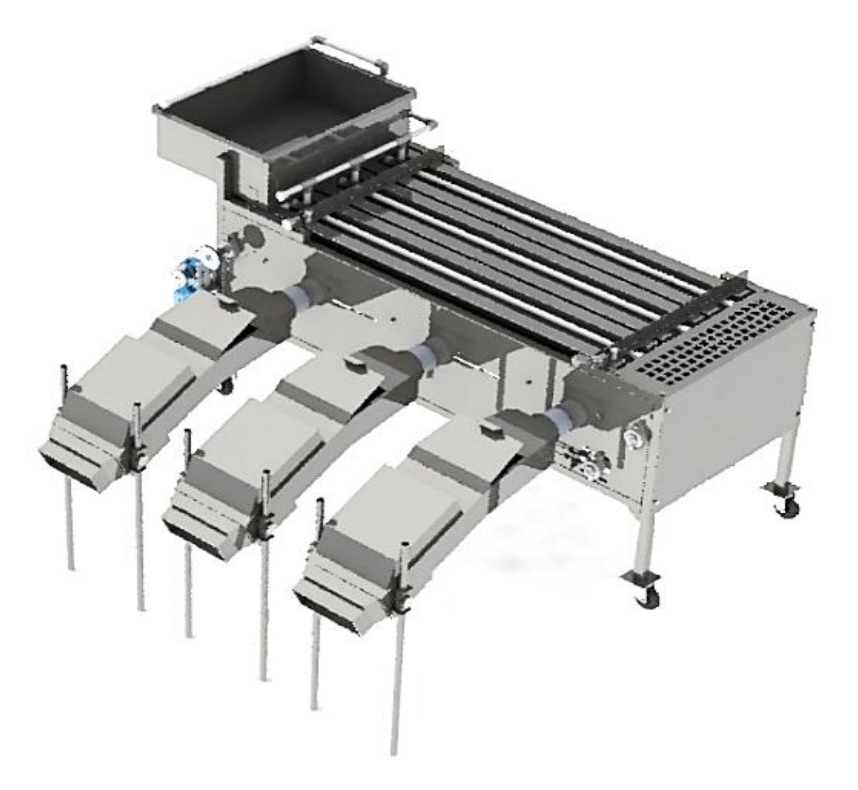

**Figura 75.** Sistema para clasificar y cuantificar truchas

#### **Manual de funcionamiento**

La máquina clasificadora deberá ser operada por personal previamente capacitado.

Los pasos enlistados a continuación permitirán un correcto funcionamiento del sistema de clasificación:

- 1. Colocar la máquina próxima a la toma de agua para prevenir la cavitación en la bomba centrífuga.
- 2. Verificar la tensión de la cadena (en caso de tener holgura emplear los tensadores ubicados en las tapas laterales como se observa en la Figura 76).

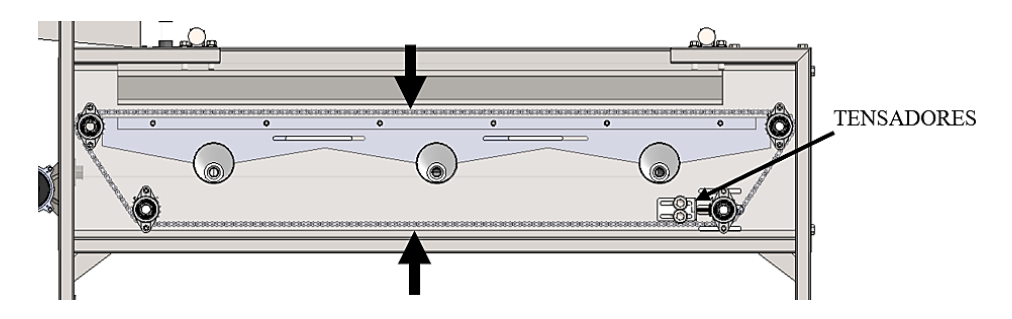

**Figura 76.** Verificación de tensión de cadena

3. Inspeccionar la ausencia de objetos que bloqueen las entradas y salidas de la máquina.

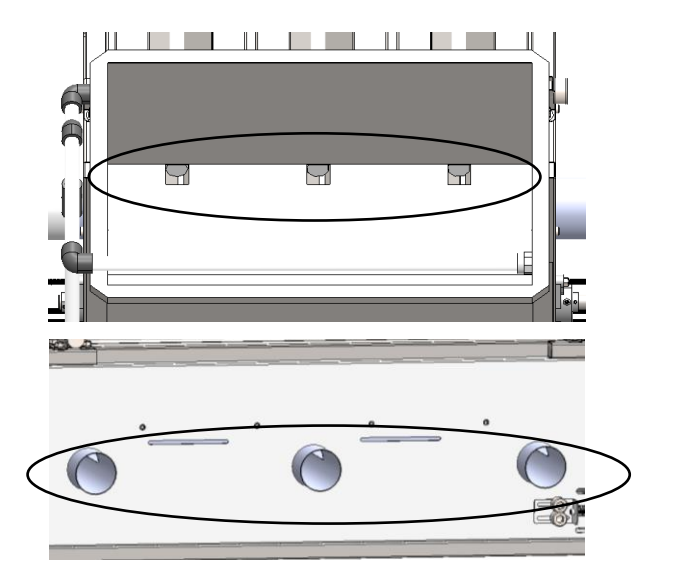

**Figura 77.** Verificación de ausencia de bloqueos en el ingreso y salida del sistema

4. Ajustar la separación entre canaletas con ayuda de los nonios reguladores ubicados en la parte superior de la bancada.

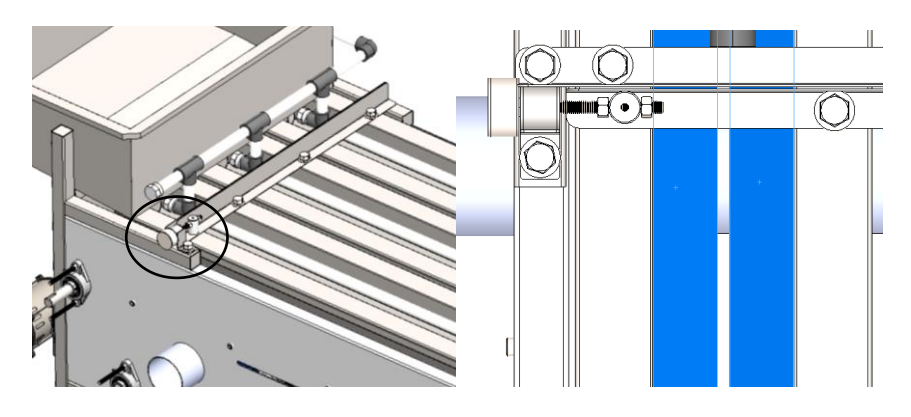

**Figura 78.** Ajuste de separación de canaletas

- 5. Accionar la máquina desde el tablero de control para el arranque del motorreductor y la bomba del sistema hidráulico, permitir el funcionamiento en ausencia de truchas por lo menos durante 5 minutos para limpiar las impurezas en todo el sistema.
- 6. Constatar que el flujo de agua sea el adecuado para el proceso de clasificación y conteo.
- 7. Posicionar la bandeja de reducción en el contador de acuerdo con cada tamaño de trucha clasificado como se observa en la Figura 79.

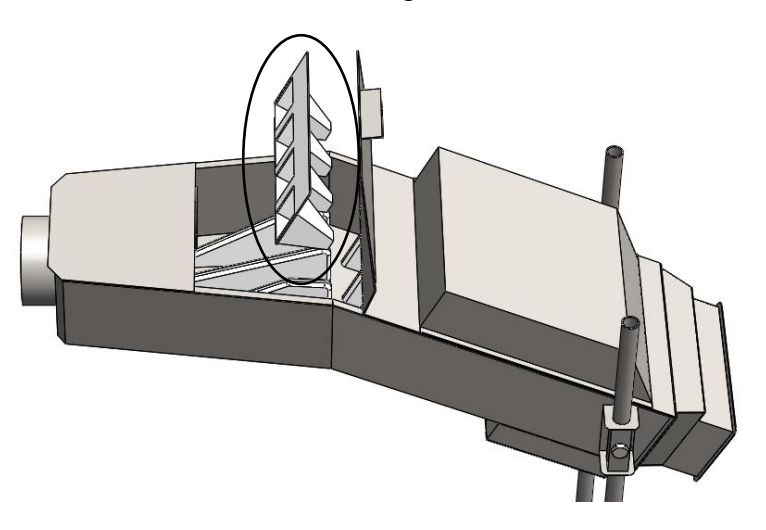

**Figura 79.** Posicionamiento de bandeja reductora

8. Colocar los peces en la tolva de entrada con ayuda de recipientes o redes.

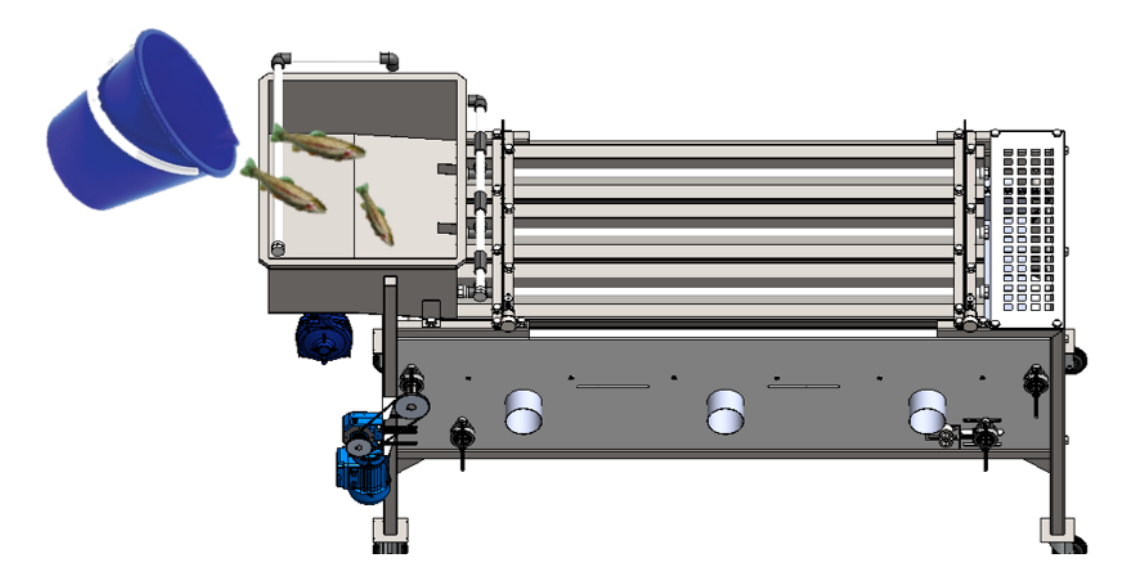

**Figura 80.** Colocación de truchas en el ingreso del sistema

#### **Manual de mantenimiento**

En la Tabla 35 se presenta el cronograma para realizar el mantenimiento a los componentes del sistema mecánico.

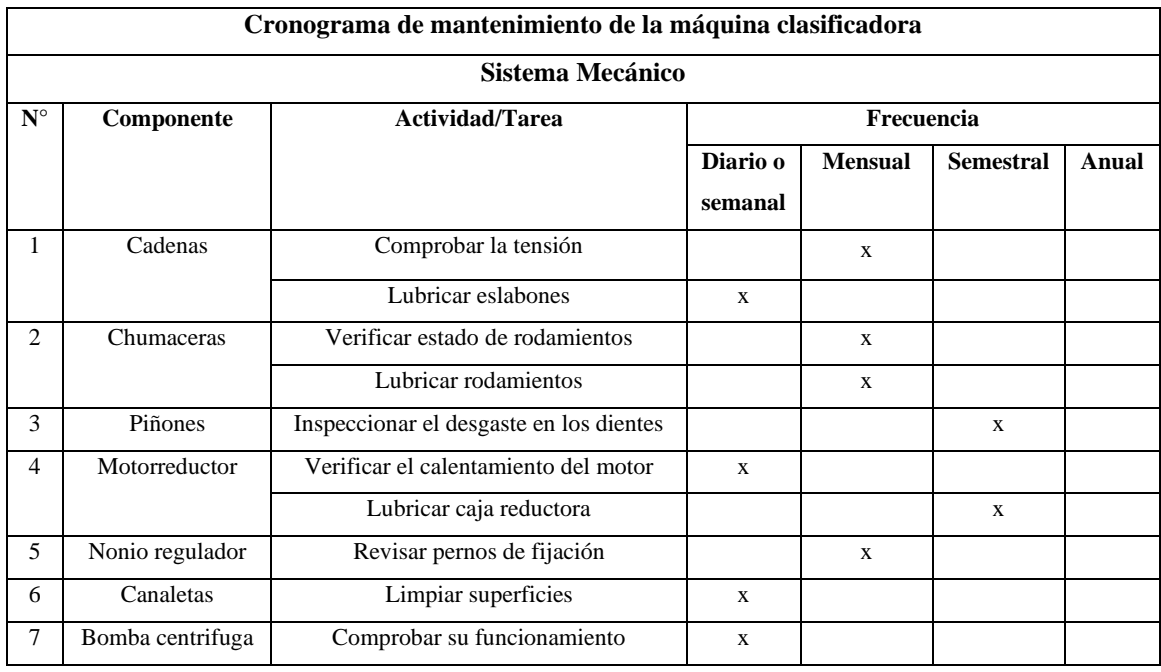

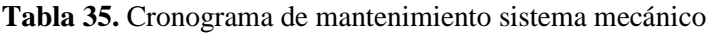

En la Tabla 36 y en la Tabla 37 se presentan los cronogramas para realizar el mantenimiento a los componentes del sistema hidráulico, eléctrico y electrónico respectivamente.

|             | Cronograma de mantenimiento de la máquina clasificadora |                                 |                     |                |                  |              |  |
|-------------|---------------------------------------------------------|---------------------------------|---------------------|----------------|------------------|--------------|--|
|             | Sistema Hidráulico                                      |                                 |                     |                |                  |              |  |
|             |                                                         |                                 |                     | Frecuencia     |                  |              |  |
| $N^{\circ}$ | Componente                                              | Actividad/Tarea                 | Diario o<br>semanal | <b>Mensual</b> | <b>Semestral</b> | Anual        |  |
|             |                                                         | Inspeccionar la entrada de agua | X                   |                |                  |              |  |
|             | Bomba centrifuga                                        | Verificar la eficiencia         |                     |                | X                |              |  |
|             |                                                         | Comprobar la cavitación         |                     |                |                  | $\mathbf{x}$ |  |
|             |                                                         | Inspeccionar fugas              | $\mathbf{x}$        |                |                  |              |  |
| 2.          | Tuberías                                                | Limpiar conductos               | $\mathbf{x}$        |                |                  |              |  |
|             |                                                         | Verificar salidas de agua       | X                   |                |                  |              |  |
| 3           | Uniones                                                 | Verificar su estado             |                     | $\mathbf{x}$   |                  |              |  |
| 4           | Válvula de bola                                         | Comprobar su funcionamiento     | X                   |                |                  |              |  |
|             |                                                         | Revisar su estado               |                     |                | X                |              |  |

**Tabla 36.** Cronograma de mantenimiento sistema hidráulico

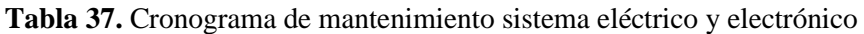

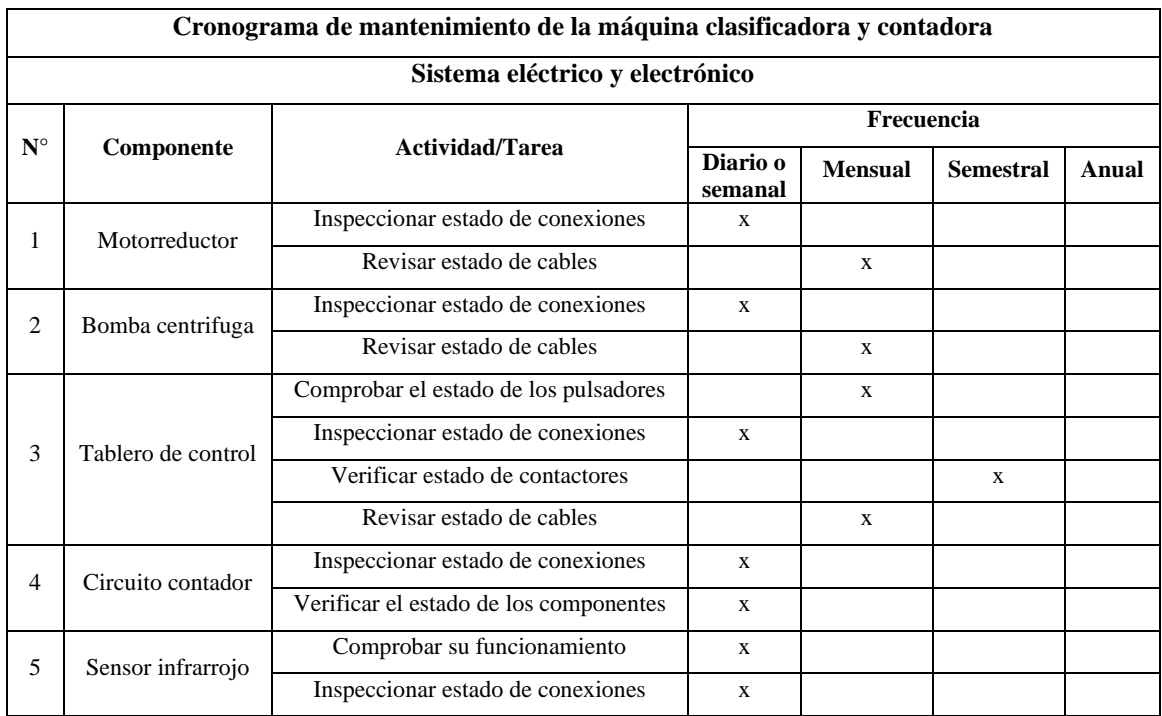

#### **4.1. Presupuestos y materiales**

#### **Contadora de truchas**

En la Tabla 38 se presenta el presupuestos de la contadora de truchas con sus componentes.

| No.            | <b>MATERIAL</b>   | <b>DESCRIPCIÓN</b>                            | <b>CANTIDAD</b> | <b>MEDIDAS</b>           | <b>PRECIO</b><br><b>UNITARIO</b> | <b>PRECIO</b><br><b>TOTAL</b> |
|----------------|-------------------|-----------------------------------------------|-----------------|--------------------------|----------------------------------|-------------------------------|
| 1              | <b>AISI 304 L</b> | PLANCHA ACERO<br>INOXIDABLE $e = 1.5$ mm      | $\mathbf{1}$    | $2,44*1,22$<br>m         | \$165,87                         | \$165,87                      |
| 2              |                   | PLACAS DE CONTEO                              | 1               |                          | \$600,00                         | \$600,00                      |
| 3              |                   | <b>CORTE PLASMA CNC</b>                       | $\mathbf{1}$    | $\overline{\phantom{a}}$ | \$15,00                          | \$15,00                       |
| $\overline{4}$ |                   | <b>DOBLECES</b>                               | 24              |                          | \$0.50                           | \$12,00                       |
| 5              | <b>AISI 304 L</b> | TUBO REDONDO 1" e=1.2 mm                      | $\overline{4}$  | 1 <sub>m</sub>           | \$10,00                          | \$40,00                       |
| 6              |                   | PERNOS 1/4"                                   | 8               | 40 mm                    | \$1,00                           | \$8,00                        |
| $\overline{7}$ |                   | TUERCAS 1/4"                                  | 8               |                          | \$0,45                           | \$3,60                        |
| 8              |                   | <b>TORNILLO CABEZA</b><br>HEXAGONAL (paquete) | $\mathbf{1}$    |                          | \$2,00                           | \$2,00                        |
| 9              |                   | <b>ACRÍLICO DE 1 mm</b>                       | $\mathbf{1}$    | 320x20<br>mm             | \$20,00                          | \$20,00                       |
| 10             |                   | <b>ACRÍLICO DE 2 mm</b>                       | $\mathbf{1}$    | 985x366<br>mm            | \$30,00                          | \$30,00                       |
| 11             |                   | <b>ACRÍLICO DE 15 mm</b>                      | $\mathbf{1}$    | 800x575<br>mm            | \$90.00                          | \$90,00                       |
| 12             |                   | CORTE ACRÍLICO                                | $\mathbf{1}$    |                          | \$20,00                          | \$20,00                       |
| 12             |                   | <b>SUELDA MIG</b>                             | 1               |                          | \$150,00                         | \$150,00                      |
|                |                   |                                               |                 |                          | <b>TOTAL</b>                     | \$1.156,47                    |

**Tabla 38.** Presupuesto de la contadora de truchas

#### **Clasificadora de truchas**

En la Tabla 39 se presenta el presupuestos de la clasificadora con sus componentes.

| No.            | <b>MATERIAL</b>          | <b>DESCRIPCIÓN</b>                     | <b>CANTIDAD</b> | <b>MEDIDAS</b>           | <b>PRECIO</b>   | <b>PRECIO</b> |
|----------------|--------------------------|----------------------------------------|-----------------|--------------------------|-----------------|---------------|
|                |                          |                                        |                 |                          | <b>UNITARIO</b> | <b>TOTAL</b>  |
| $\mathbf{1}$   | <b>AISI 304</b>          | PLANCHA ACERO                          | 3               | $2,44*1,22$              | \$127,31        | \$381,93      |
|                |                          | INOXIDABLE $e = 1,2$<br>mm             |                 | m                        |                 |               |
| 2              | <b>AISI 304</b>          | PLANCHA ACERO                          | 2               | 2,44*1,22                | \$165,87        | \$331,74      |
|                |                          | INOXIDABLE $e = 1,5$                   |                 | m                        |                 |               |
|                |                          | mm                                     |                 |                          |                 |               |
| 3              | <b>AISI 304</b>          | TUBO CUADRADO                          | $\overline{2}$  | 6 m                      | \$44,25         | \$88,50       |
|                |                          | 38,1 x 38,1 x 1,2 mm                   |                 |                          |                 |               |
| $\overline{4}$ | <b>AISI 304</b>          | EJE SÓLIDO DE                          | $\mathbf{1}$    | $2\ {\rm m}$             | \$23,00         | \$23,00       |
|                |                          | TRANSMISIÓN 5/8 in                     |                 |                          |                 |               |
| 5              |                          | <b>CHUMACERAS FBJ</b>                  | $\,8\,$         | $\blacksquare$           | \$11,50         | \$92,00       |
|                | <b>AISI 1040</b>         | 5/8 in UC 202-10<br>PIÑONES 18 DIENTES | $\,8\,$         |                          | \$70,00         |               |
| 6              |                          | PASO 1/2 (40B 18)                      |                 | $\overline{\phantom{a}}$ |                 | \$560,00      |
| $\tau$         | <b>AISI 1020</b>         | <b>CADENAS PASO 1/2</b>                | $\overline{3}$  | 3 <sub>m</sub>           | \$120,00        | \$360,00      |
|                |                          | (40 B)                                 |                 |                          |                 |               |
| 8              | AISI 316                 | PERNO 3/8" x 10,5mm                    | $\overline{2}$  | $0,105 \; \mathrm{m}$    | \$1,00          | \$2,00        |
|                |                          | PARA NONIO                             |                 |                          |                 |               |
| 9              | AISI 316                 | TUERCAS 3/8"                           | 10              |                          | \$0,35          | \$3,50        |
| 10             | AISI 316                 | <b>JUNTA PARA NONIO</b>                | 2               | $\equiv$                 | \$5,00          | \$10,00       |
| 11             |                          | <b>RUEDA CON</b>                       | $\overline{2}$  | 80x25x107                | \$6,23          | \$12,46       |
|                |                          | PLATAFORMA FIJA                        |                 | mm                       |                 |               |
|                |                          | 77160 HALVER                           |                 |                          |                 |               |
| 12             |                          | <b>RUEDA CON</b>                       | 2               | 80X25X107                | \$5,29          | \$10,58       |
|                |                          | PLATAFORMA<br><b>GIRATORIA 7716</b>    |                 | mm                       |                 |               |
|                |                          | <b>HALVER</b>                          |                 |                          |                 |               |
| 13             | $\overline{a}$           | MOTOR 1/4 hp 1750                      | $\mathbf{1}$    | $\overline{\phantom{a}}$ | \$112,00        | \$112,00      |
|                |                          | rpm                                    |                 |                          |                 |               |
| 14             | $\blacksquare$           | MOTO BOMBA                             | $\mathbf{1}$    | $\overline{\phantom{a}}$ | \$86,00         | \$86,00       |
|                |                          | CENTRÍFUGA 0.5 hp                      |                 |                          |                 |               |
| 15             | <b>PVC</b>               | TUBERÍA DE 1"                          | $\overline{c}$  | 6 m                      | \$5,90          | \$11,80       |
| 16             | <b>PVC</b>               | CODO 90° PARA                          | 6               | $\overline{\phantom{a}}$ | \$ 0,40         | \$2,40        |
|                |                          | TUBERÍA DE 1"                          |                 |                          |                 |               |
| 17             | <b>PVC</b>               | TEE PARA TUBERÍA                       | 10              |                          | \$0,50          | \$5,00        |
|                |                          | <b>DE 1"</b><br><b>TAPÓN HEMBRA</b>    |                 |                          |                 |               |
| 18             | <b>PVC</b>               | PARA TUBERÍA DE 1"                     | 8               | $\overline{\phantom{a}}$ | \$0,50          | \$4,00        |
| 19             | <b>ALUMINIO</b>          | POLEAS D=2" Y                          | $\overline{c}$  |                          | \$20,00         | \$40,00       |
|                |                          | <b>BANDAS</b>                          |                 |                          |                 |               |
| 20             | $\overline{\phantom{a}}$ | <b>VARIADOR DE</b>                     | $\mathbf{1}$    | $\overline{\phantom{a}}$ | \$200,00        | \$200,00      |
|                |                          | <b>FRECUENCIA</b>                      |                 |                          |                 |               |
| 21             | $\overline{\phantom{a}}$ | PERNOS DE 1/4"                         | 20              | 40 mm                    | \$1,00          | \$ 20,00      |
| 22             | $\overline{\phantom{a}}$ | TUERCAS 1/4"                           | 20              | $\overline{\phantom{a}}$ | \$ 0,45         | \$9,00        |
| 23             |                          | TORNILLO CABEZA                        | $\mathbf{1}$    |                          | \$2,00          | \$2,00        |
|                |                          | <b>HEXAGONAL 1/4"</b>                  |                 |                          |                 |               |
|                |                          | (PAQUETE)                              |                 |                          |                 |               |

**Tabla 39.** Presupuesto de clasificadora de truchas

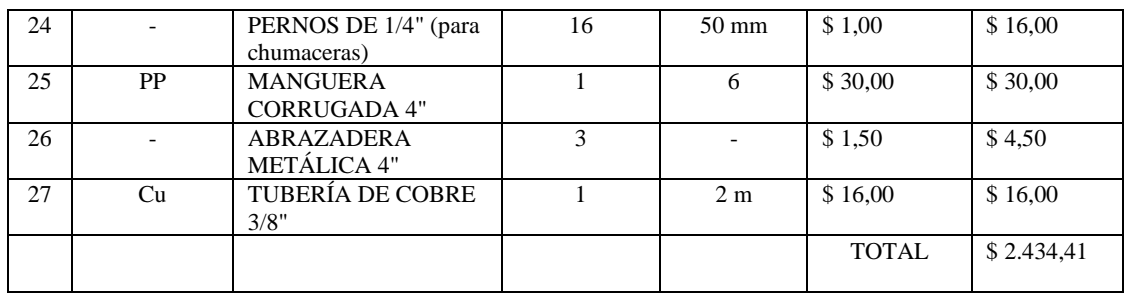

#### **Equipos e insumos**

En la Tabla 40 se observa los insumos y equipos requeridos para la elaboración del sistema semiautomático de clasificación y cuantificación.

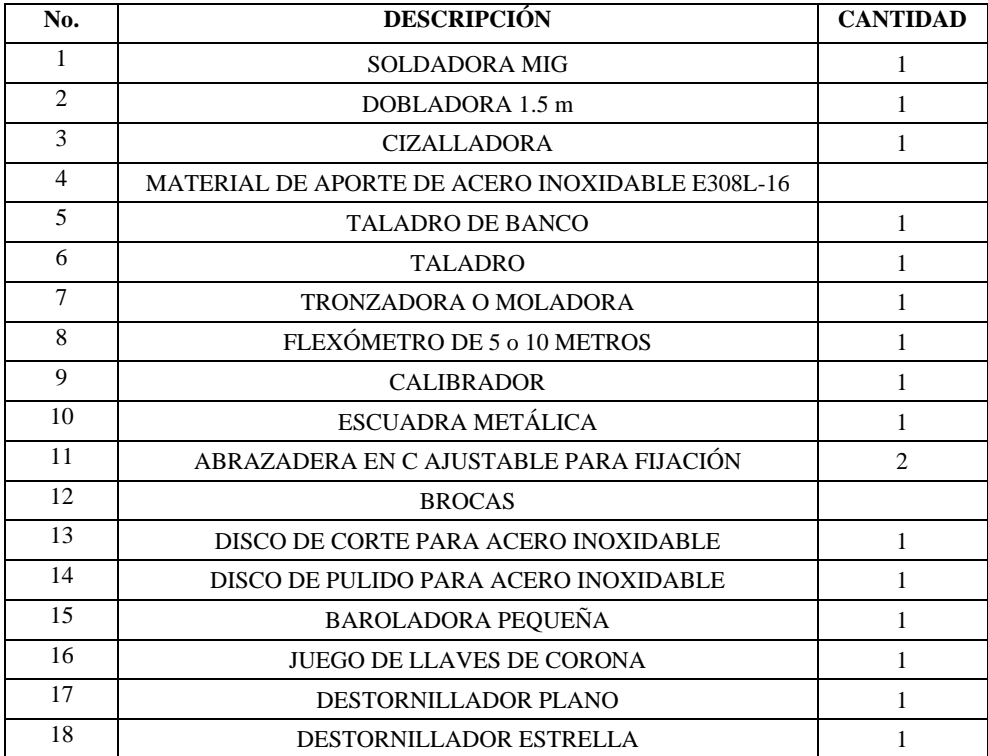

#### **Tabla 40.** Equipos e insumos

#### **CAPÍTULO IV**

#### **4.1 Conclusiones**

- Realizado el estudio de las etapas de desarrollo de las truchas se determinó que la clasificación por canaletas es la más adecuada esto debido a que presenta índices menores de mortalidad y criterios favorables en cuanto a funcionalidad, tamaño y mantenimiento en comparación con los métodos convencionales tales como manual, por rodillos o por bandas transportadoras.
- En el sistema de clasificación de capacidad 10000 peces/hora, la apertura de las canaletas es controlada por nonios reguladores obteniendo así valores exactos para el tamaño mínimo y máximo a clasificar, la humectación en las canaletas y en las salidas es por medio de un sistema de bombeo evitando así el deceso de las truchas y el proceso de transmisión es realizado por cadenas acoplados conectores para el desplazamiento de las truchas obteniendo un proceso continuo.
- Los sensores infrarrojos dispuestos en serie permiten generar una barrera del luz invisible ante la vista humana la cual al ser interrumpida por las truchas generan un pulso que es enviado a las entradas digitales del PLC obteniendo un conteo progresivo sin perjudicar a los peces durante este proceso.
- Al implementar una bandeja reductora de área al ingreso de la fase de conteo, se controla la disposición de los peces evitando que se aglomeren o sobre monten al atravesar la barrera infrarroja obteniendo así un menor porcentaje de error de conteo.
- Aplicando un manual de funcionamiento y mantenimiento de acuerdo con los periodos establecidos ayuda a que el equipo opere sin paros no programados llegando a satisfacer los requerimientos de clasificación y cuantificación.

#### **4.2 Recomendaciones**

- Aumentar el número de canaletas en la clasificación en el caso de requerir un incremento en la capacidad o a su vez implementar un variador de frecuencia que controle la velocidad del motor.
- Emplear materiales y equipos disponibles en el mercado nacional en caso de posibles fallos para su reposición tomando en cuenta los costos que estos generan al ser adquiridos.
- Fabricar bandejas reductoras de área para el conteo de truchas en las etapas de desarrollo no contempladas en el proyecto desarrollado.
- Mantener un suministro constante de agua para evitar que se generen defectos en el sistema de bombeo y la mortalidad de las truchas.
- Considerar para una posterior construcción los planos anexados en el presente proyecto tomando en consideración las tolerancias dimensionales y materiales planteados.
- Desarrollar investigaciones y proyectos técnicos relacionados al sector acuícola debido al poco desarrollo tecnológico, incentivando la producción de truchas a nivel nacional.

#### **BIBLIOGRAFÍA**

- [1] A. Chavez and J. Luna, "Propuesta de un prototipo clasificador para optimizar el proceso de selección de trucha, en la Pyme Vincofish," Universidad Tecnológica del Perú, 2019.
- [2] B. Cueva, "Diseño y Simulacion Funcional de un Equipo Semiautomático de Clasificación de Alevines de Trucha en la Parroquia San Lucas del Cantón Loja," Universidad Nacional de Loja, 2014.
- [3] D. Paredes and A. Pilco, "Sistema Automático de Clasificación y Cuantificación de Peces para la Acuicultura con Enfoque al Cambio de la Matriz Productiva en la Hacienda 'El Prado'," Universidad de las Fuerzas Armadas, 2015.
- [4] A. Vega, "Diseño de una Máquina Seleccionadora de Truchas," Ponticia Universidad Católica del Perú, 2013.
- [5] L. Daoliang, H. Yinfeng, and D. Yanquing, "Nonintrusive methods for biomass estimation in aquaculture with emphasis on fish: a review," *Rev. Aquac.*, vol. 12, p. 14, 2019.
- [6] J. Hernández *et al.*, "Development and implementation of a fish counter by using an embedded system," *Elsevier*, vol. 145, pp. 61–62, 2018.
- [7] J. Ortiz Tirado, "Acuacultura Producción Dulce Acuícola en el Ecuador I", 1st ed. Sangolquí, 2015.
- [8] A. Sánchez, T. Vayas, F. Mayorga, and C. Freire, "Pesca y Acuicultura en Ecuador," *Rev. Coyunt.*, pp. 1–4, 2020.
- [9] "Reglamento de Buenas Prácticas para Alimentos Procesados", 2002. http://www.epmrq.gob.ec/images/lotaip/leyes/rbpm.pdf (accedido mar. 14, 2022).
- [10] G. Oliva, "Manual de Buenas Prácticas De Produccón Acuícola en el Cultivo de Trucha Arco Iris*"*, 1ra ed. Lima, 2011.
- [11] P. Guezzi, J. C. Requejo, S. González, and O. Del Valle, "Manual de Crianza de Trucha en Ambientes Convencionales". Lima, 2014.
- [12] D. Recalde, "Manual Práctico Para El Cultivo De La Trucha Arcoíris". 2014.
- [13] "Seleccionadoras," *AquaService*, 2020. https://www.aquaservice.cl/productos/seleccionadoras/ (accedido mar. 14, 2021).
- [14] D. Meyer and S. Meyer, "Reproducción y Cría de Alevines de Tilapia". Tegucigalpa, Honduras: ACRSP, 2007.
- [15] R. Sánchez, "Accionamientos y actuadores eléctricos", 2007.
- [16] C. Conner and J. Ortiz, "Sistema Automatizado de Control y Registro de Entrada/Salida de los Usuarios de la Biblioteca Salomón de la Selva de la UNAN-Managua," Universidad Nacional Autonoma de Nicaragua, 2017.
- [17] R. Mott, "Diseño de Elementos de Máquinas", 4ta ed. Naucalpan de Juárez, 2006.
- [18] M. Ibarra Echeverria, E. Nuñez Solis, and J. Herta Ibáñez, "Manual Aceros Inoxidables", 2010.
- [19] C. Riba, "Diseño Concurrente", 1ra ed. Barcelona, 2002.
- [20] J. Melo, "Ergonomía Práctica Guía para la Evaluación Ergonómica de un Puesto De Trabajo", 1ra. ed., Buenos Aires, 2009.
- [21] GINSHT, "Método GINSHT Guía para el levantamiento de carga del INSHT," 2015. http://www.ergonautas.upv.es/metodos/ginsht/ginsht-ayuda.php.
- [22] P. P. 13747 EN, "SKF Transmission chains," in *SKF*, Gotenburgo, Suecia.
- [23] B. Veritas, "Bombas Ideal serie RNI-GNI". 2014.
- [24] R. Budynas and K. Nisbett, "Diseño en Ingeniería Mecánica de Shigley", 9na. edi. 2012.
- [25] C. WL 41 520/3 SB, "Rodamientos FAG."

#### **ANEXOS**

#### **Anexo A**

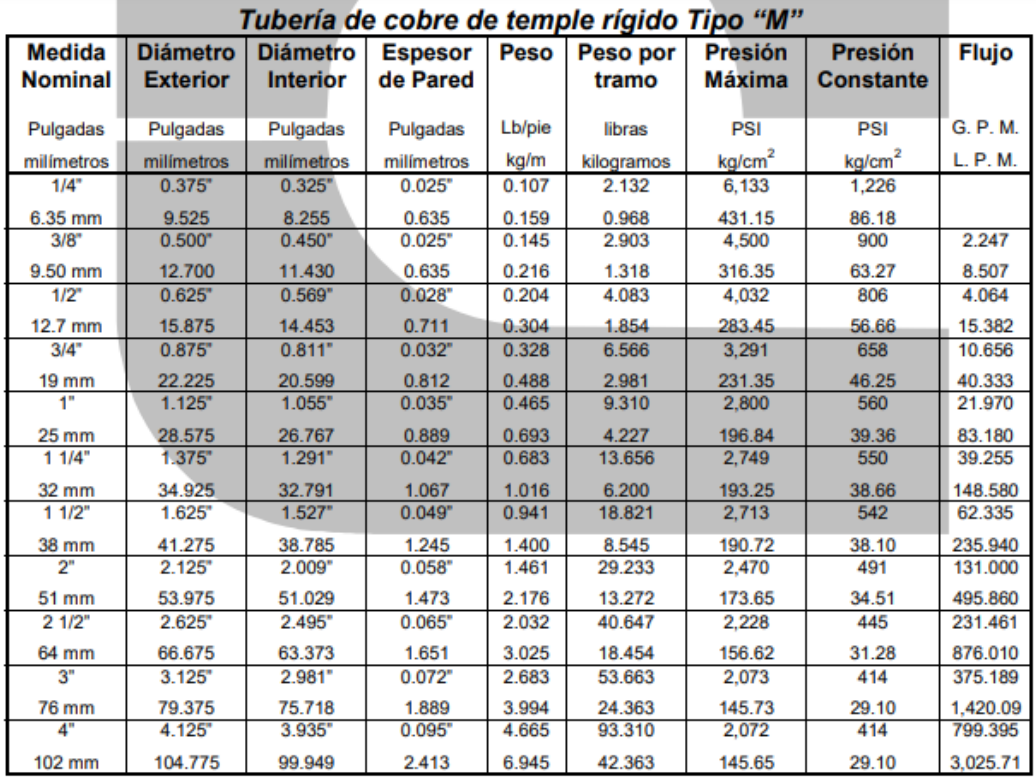

#### **Anexo B**

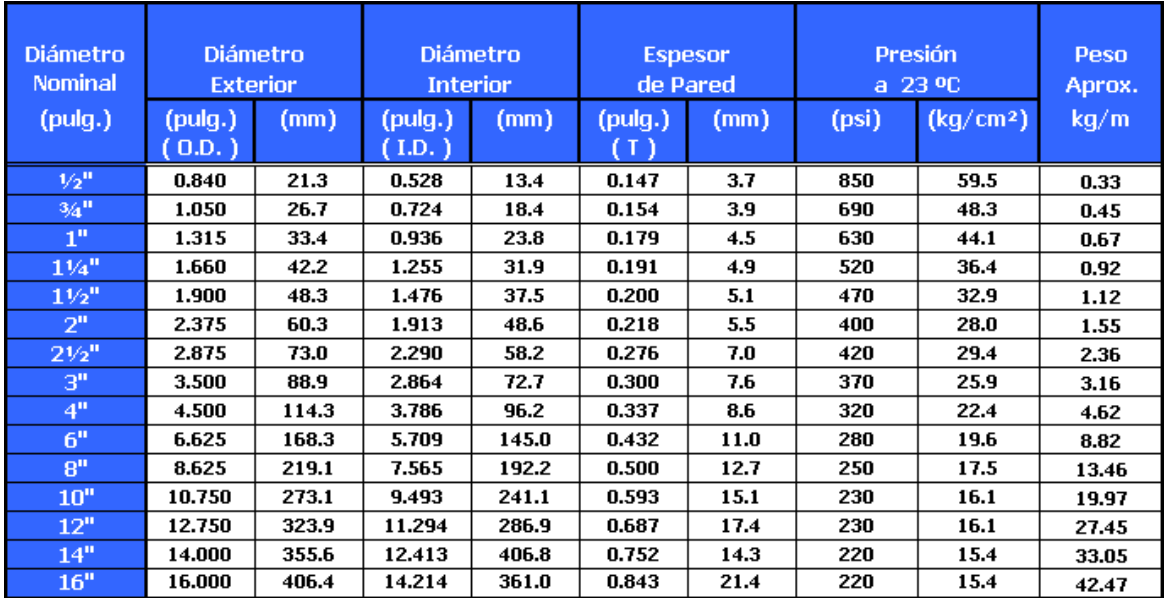

#### **Anexo C**

# Anexo 1<br>VISCOSIDAD DEL AGUA

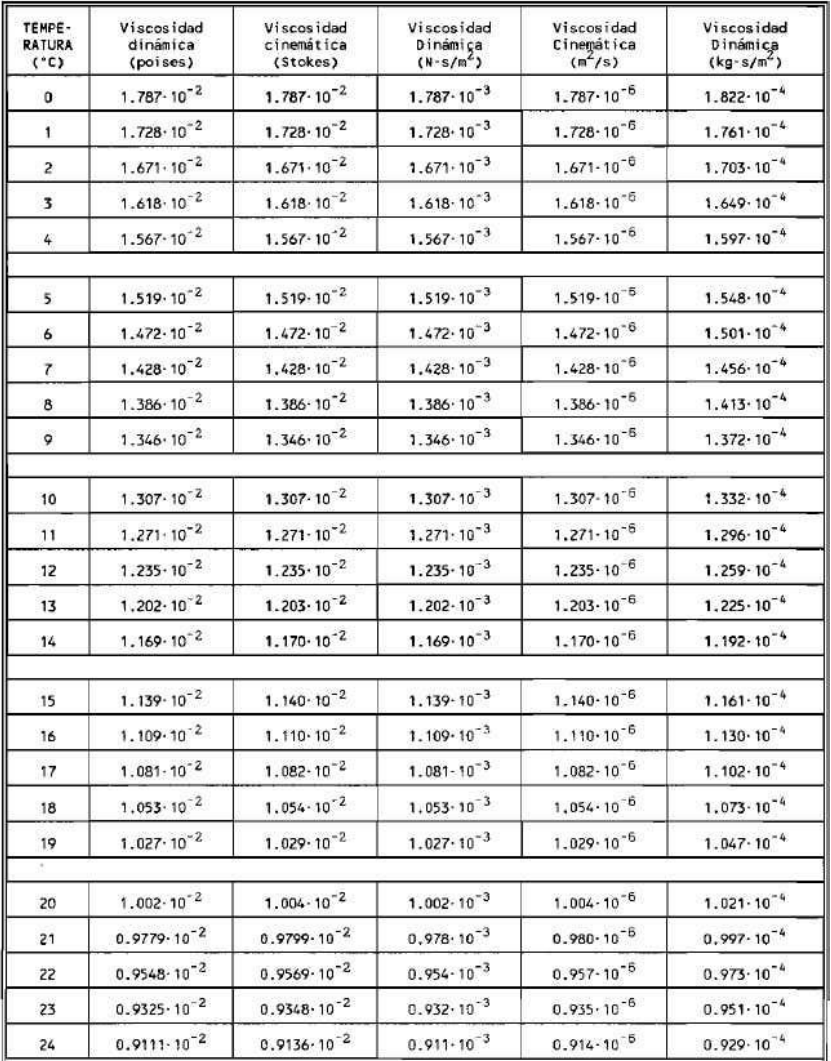

#### **Anexo D**

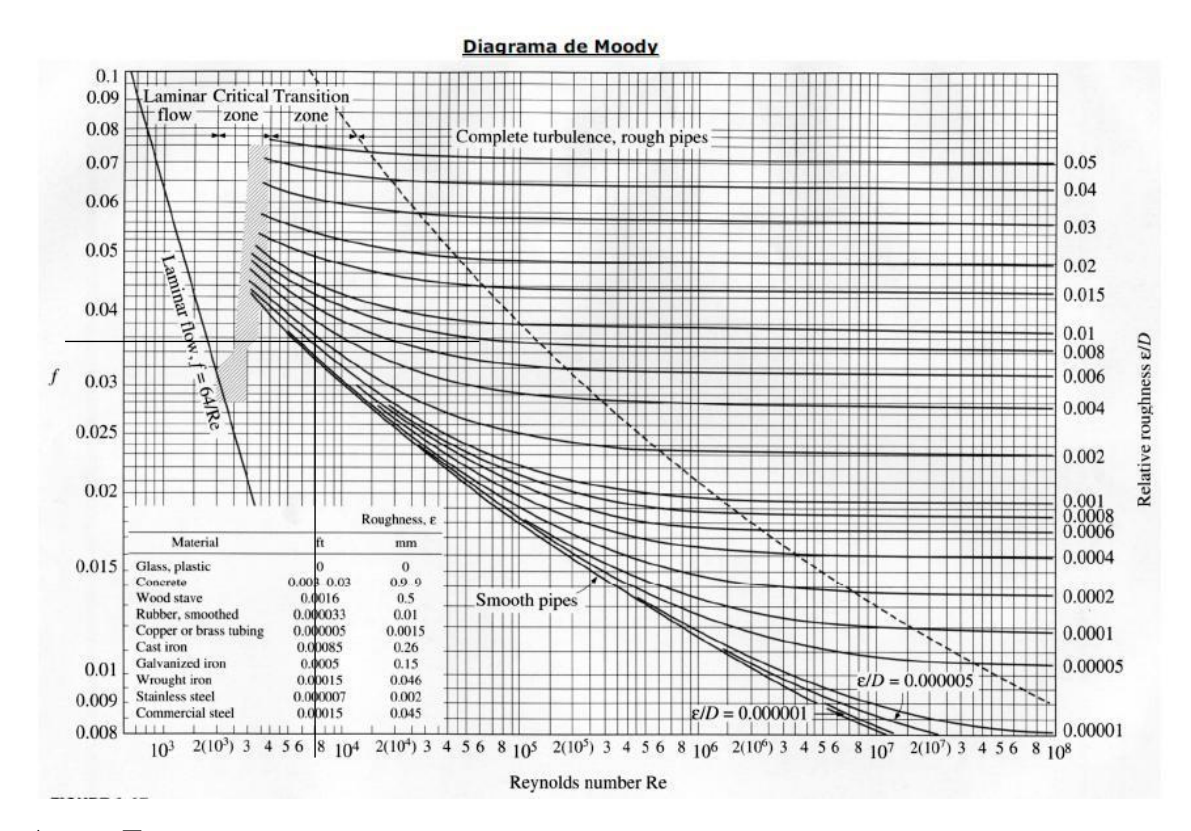

**Anexo E**

 $f = f (Re, \varepsilon_r);$   $Re = D * v * \rho / \mu;$   $\varepsilon_r = \varepsilon / D$ 

 $\infty$ 

 $\rho$ : densidad del agua (kg/m<sup>3</sup>). Consultar tabla. µ: viscosidad del agua (Nï¿1/2s/m<sup>2</sup>). Consultar tabla.

ε: rugosidad absoluta de la tubería (m

| <b>RUGOSIDAD ABSOLUTA DE MATERIALES</b>          |                 |                           |                 |  |  |  |
|--------------------------------------------------|-----------------|---------------------------|-----------------|--|--|--|
| <b>Material</b>                                  | $\epsilon$ (mm) | <b>Material</b>           | $\epsilon$ (mm) |  |  |  |
| Plástico (PE, PVC)                               | 0.0015          | Fundición asfaltada       | $0.06 - 0.18$   |  |  |  |
| Poliéster reforzado con fibra de<br>vidrio       | 0.01            | Fundición                 | $0,12-0,60$     |  |  |  |
| Tubos estirados de acero                         | 0.0024          | Acero comercial y soldado | $0,03-0,09$     |  |  |  |
| Tubos de latón o cobre                           | 0.0015          | Hierro forjado            | $0.03 - 0.09$   |  |  |  |
| Fundición revestida de cemento                   | 0.0024          | Hierro galvanizado        | $0.06 - 0.24$   |  |  |  |
| Fundición con revestimiento<br><b>bituminoso</b> | 0.0024          | Madera                    | $0,18-0,90$     |  |  |  |
| Fundición centrifugada                           | 0.003           | Hormigón                  | $0,3-3,0$       |  |  |  |

#### **Anexo F**

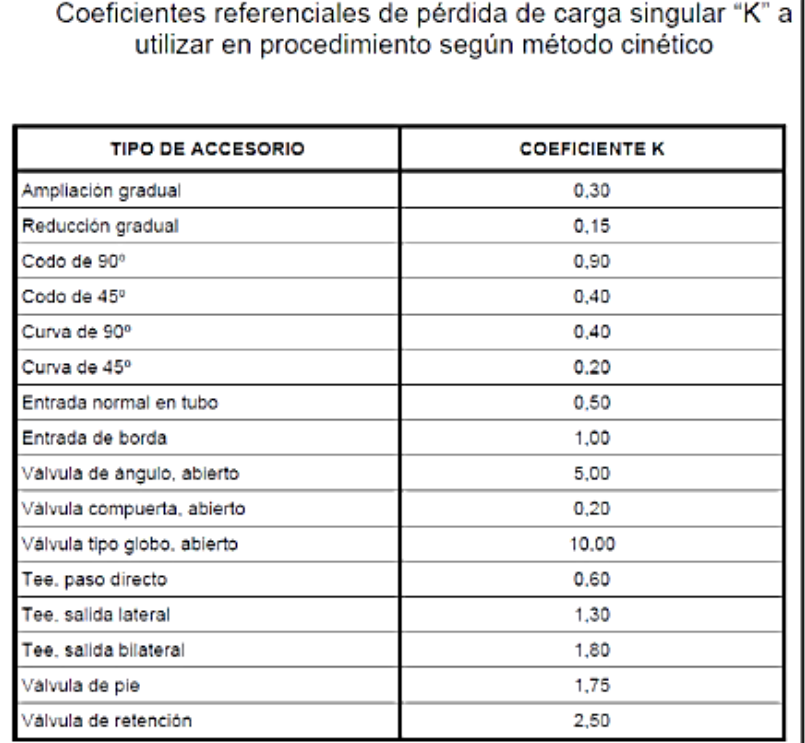

#### **Anexo G**

## Tabla 1. Coeficiente de Hazen-Williams para diferentes materiales

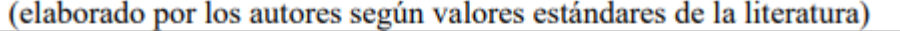

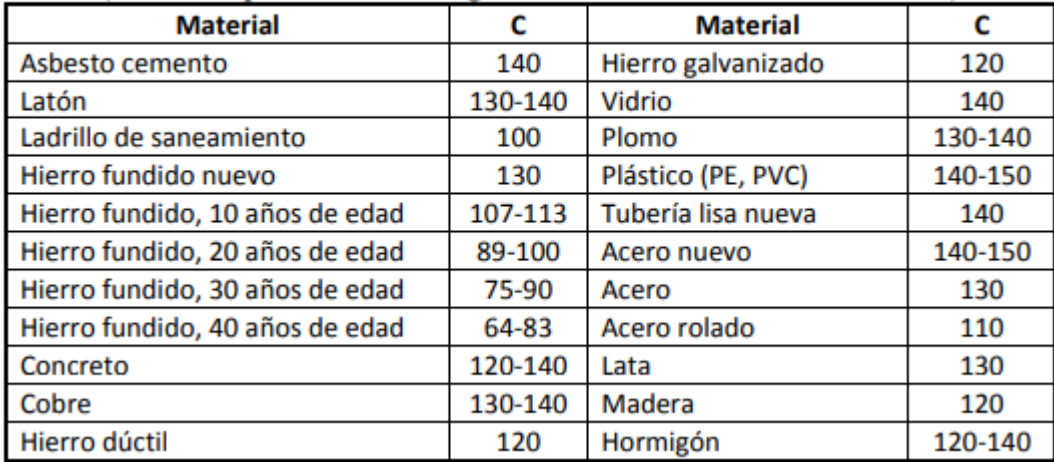

#### **Anexo H**

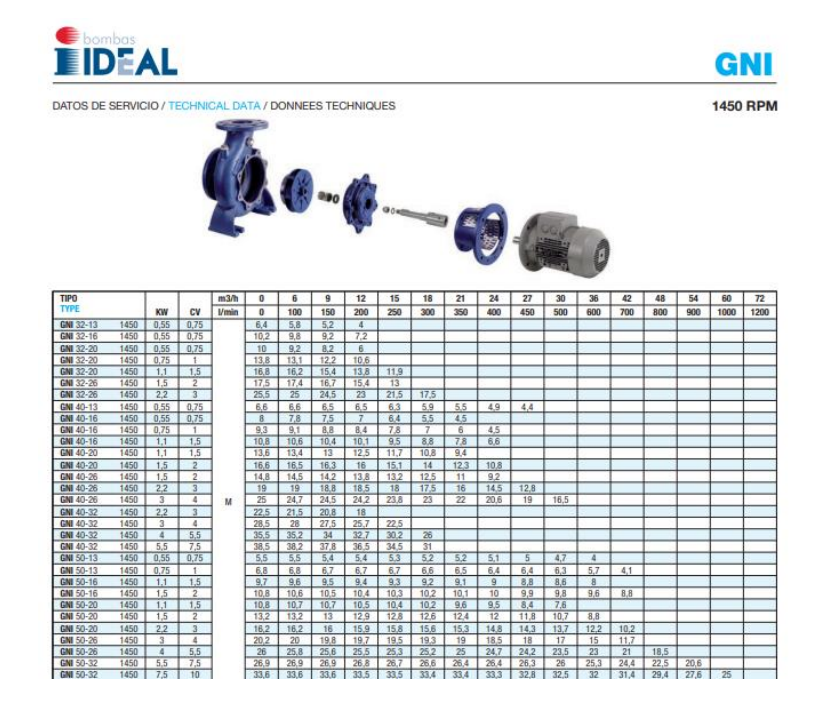

**Anexo I**

#### **ACERO INOXIDABLE**

#### **Especificaciones Generales:**

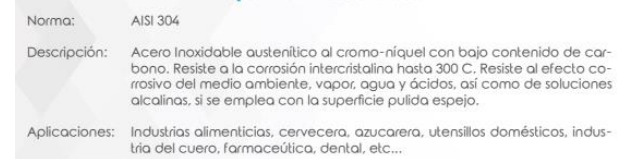

#### Largo: 6 mls

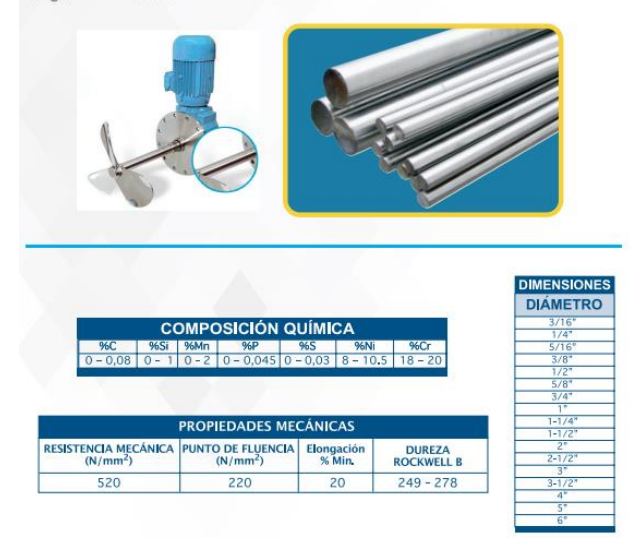

#### **Anexo J**

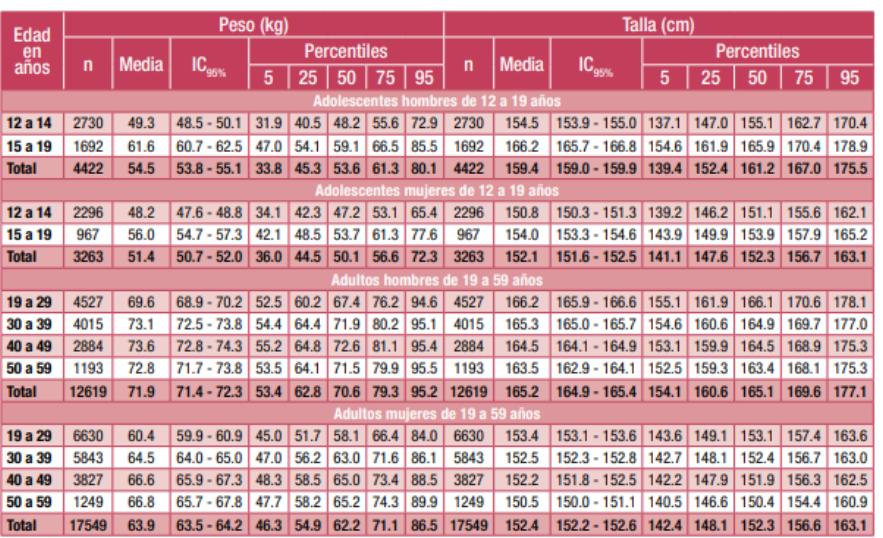

Cuadro 6.11 Promedios de peso y talla en adolescentes (de 12 a 19 años)\* y adultos (>19 años)\*\*

## **Anexo K**

Diagrama de conexión de la clasificadora

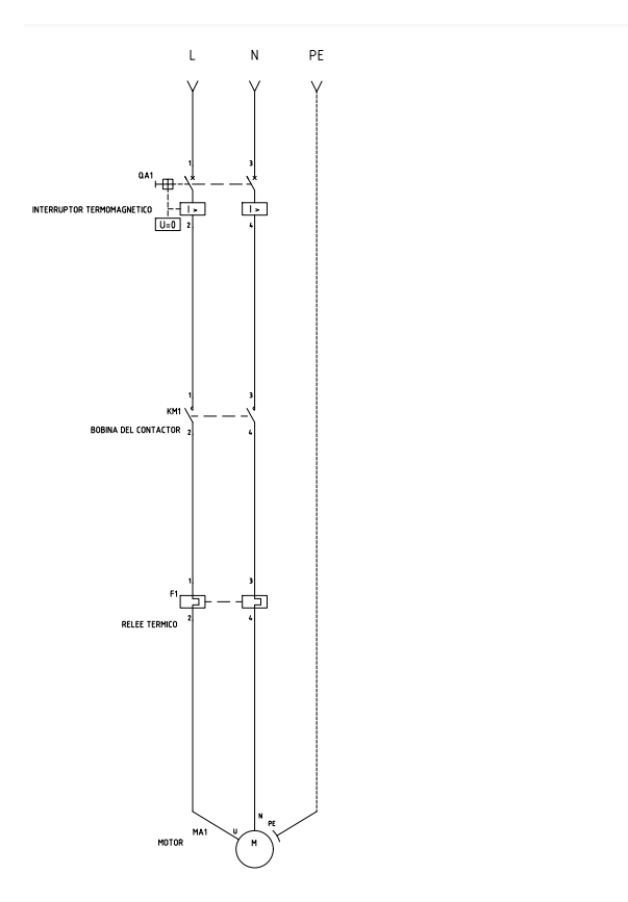

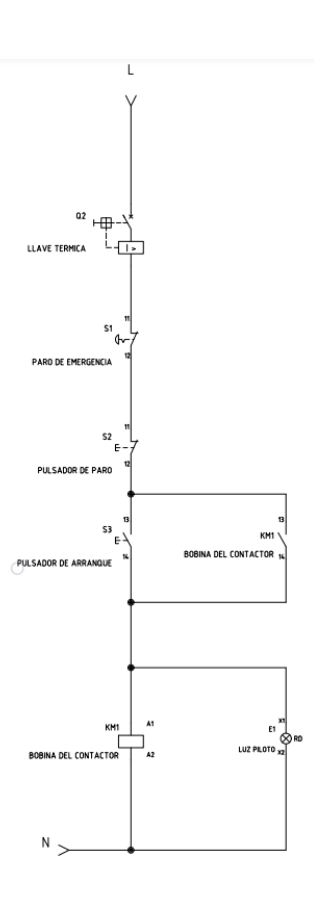

**Anexo L**

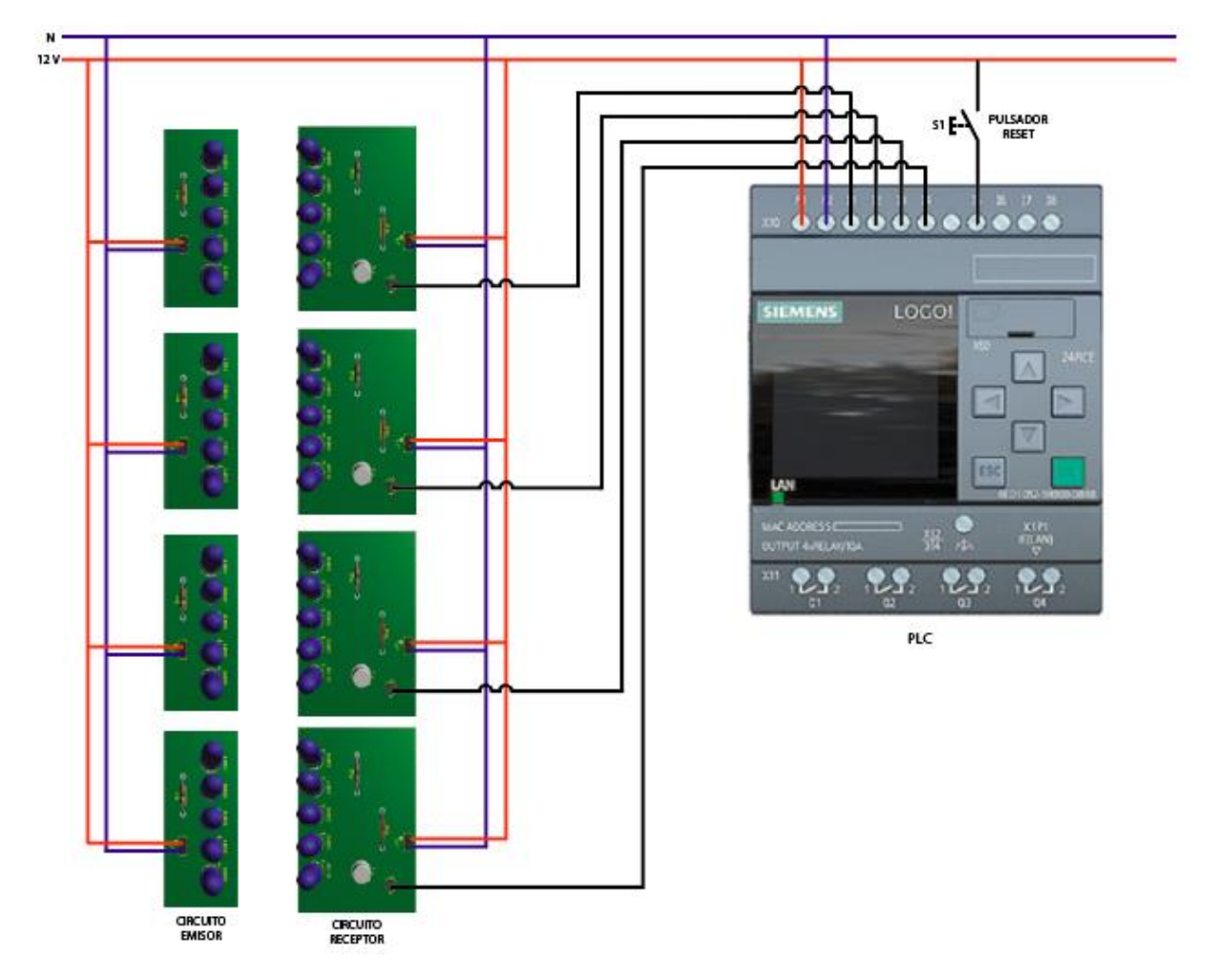

## **Anexo M**

Hoja técnica diodo infrarrojo

#### **Anexo N**

Hoja técnica transistor 2N2222A

#### **Anexo O**

Planos de clasificador y contadora

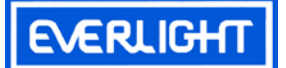

# **Technical Data Sheet 5mm Infrared LED , T-1 3/4**

#### **Features**

í

- High reliability
- High radiant intensity
- Peak wavelength  $\lambda$  p=940nm
- 2.54mm Lead spacing
- ․Low forward voltage
- ․Pb free
- The product itself will remain within RoHS compliant version.

## **Descriptions**

- EVERLIGHT'S Infrared Emitting Diode(IR333-A) is a high intensity diode , molded in a blue transparent plastic package.
- The device is spectrally matched with phototransistor, photodiode and infrared receiver module.

## **Applications**

- Free air transmission system
- Infrared remote control units with high power requirement
- Smoke detector
- Infrared applied system

#### **Device Selection Guide**

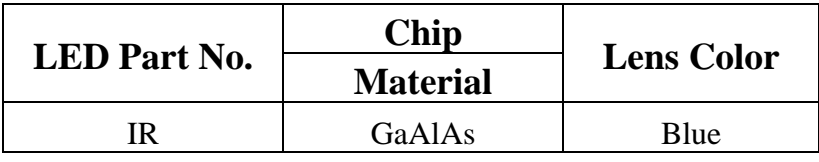

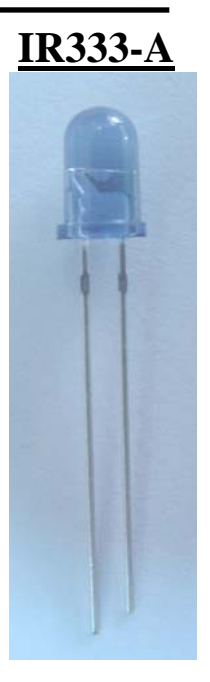

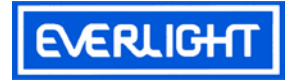

## **Package Dimensions**

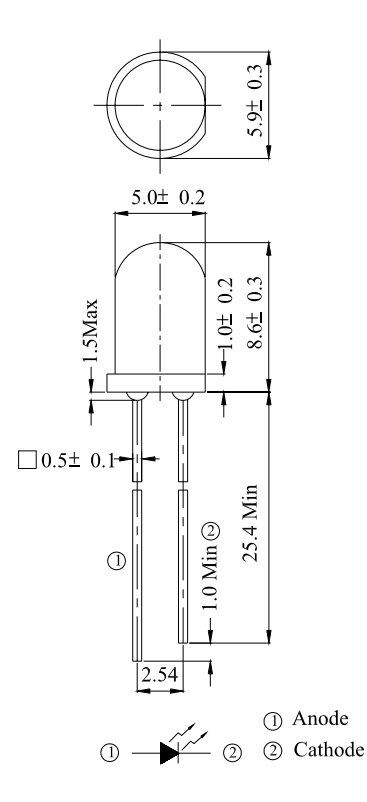

**Notes:** 1.All dimensions are in millimeters

2.Tolerances unless dimensions ±0.25mm

## **Absolute Maximum Ratings (Ta=25**℃**)**

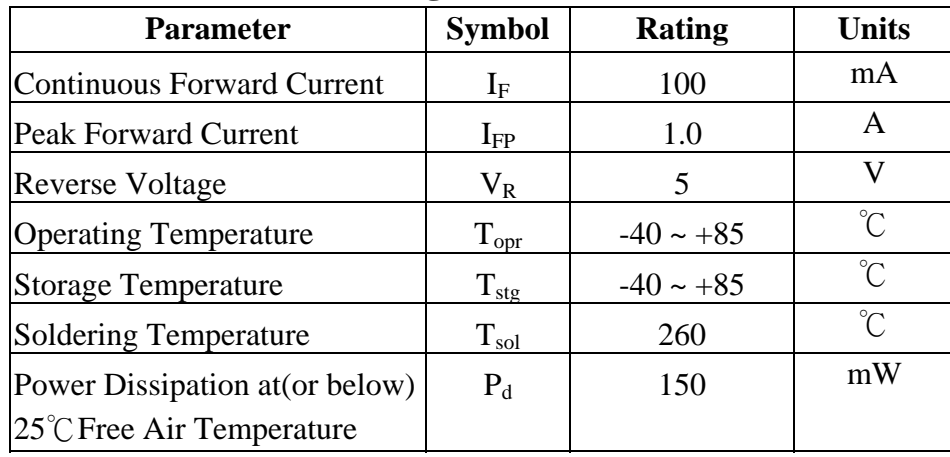

**Notes:**  $*1:I_{FP}$  Conditions--Pulse Width  $\leq 100 \mu$  s and Duty  $\leq 1\%$ .

\*2:Soldering time≦5 seconds.

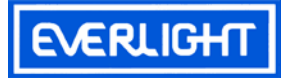

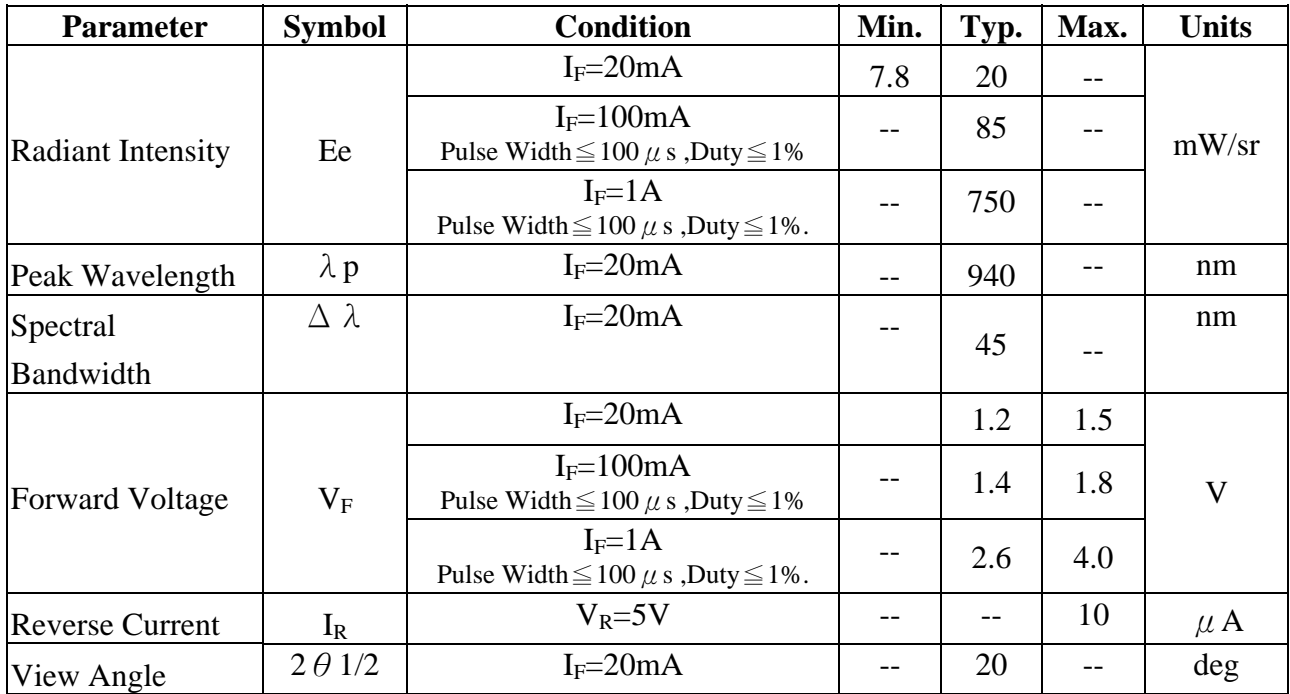

## **Electro-Optical Characteristics (Ta=25**℃**)**

#### **Rank**

Condition:  $I_F=20mA$ 

Unit: mW/sr

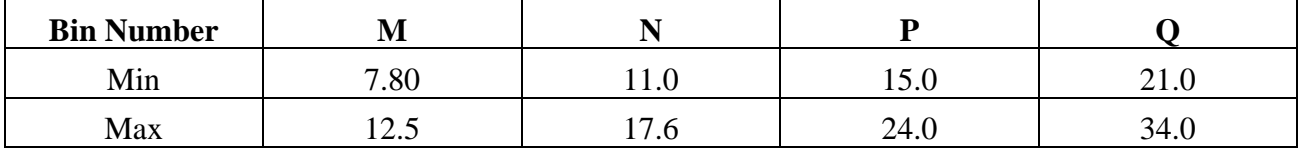

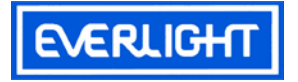

 $I_F = 20mA$ Ta= $25^{\circ}$  C

## **Typical Electro-Optical Characteristics Curves**

Fig.1 Forward Current vs. Fig.2 Spectral Distribution

Ambient Temperature

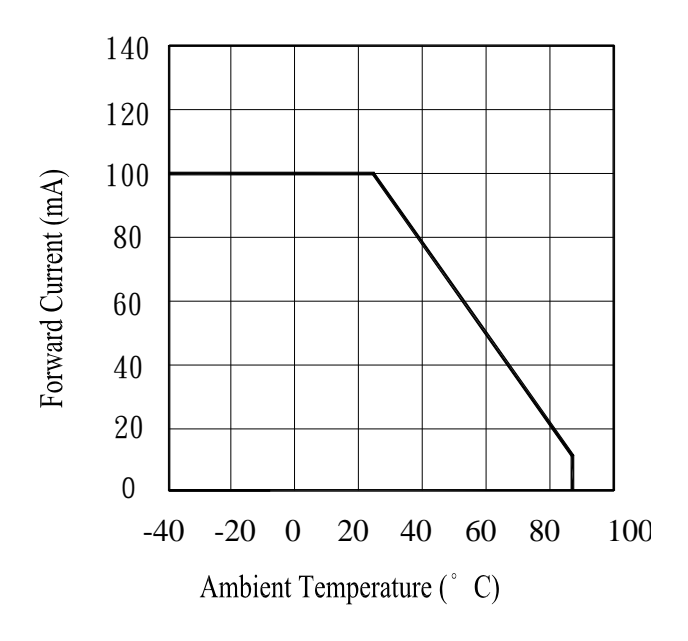

Fig.3 Peak Emission Wavelength Fig.4 Forward Current Ambient Temperature vs. Forward Voltage

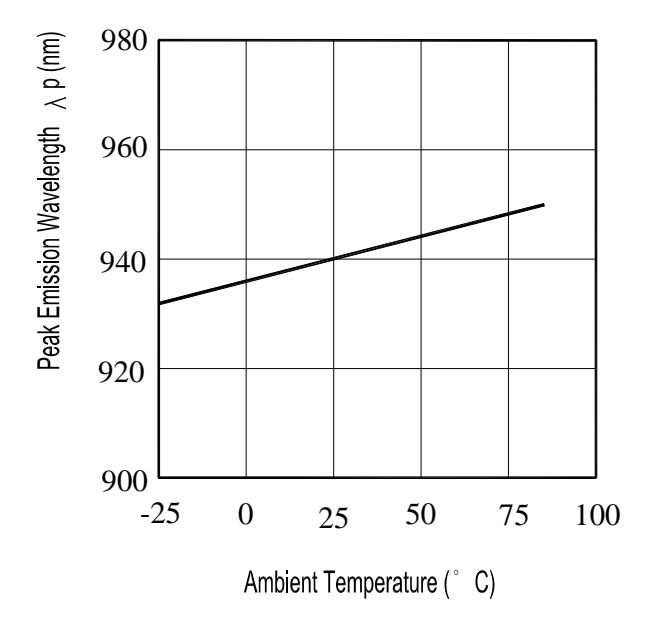

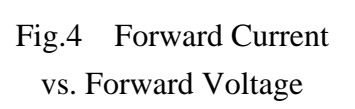

 $0_{880}$ 

920 940

960 980

Wavelength  $\lambda$  (nm)

1040

Relative Radiant Intensity (%)

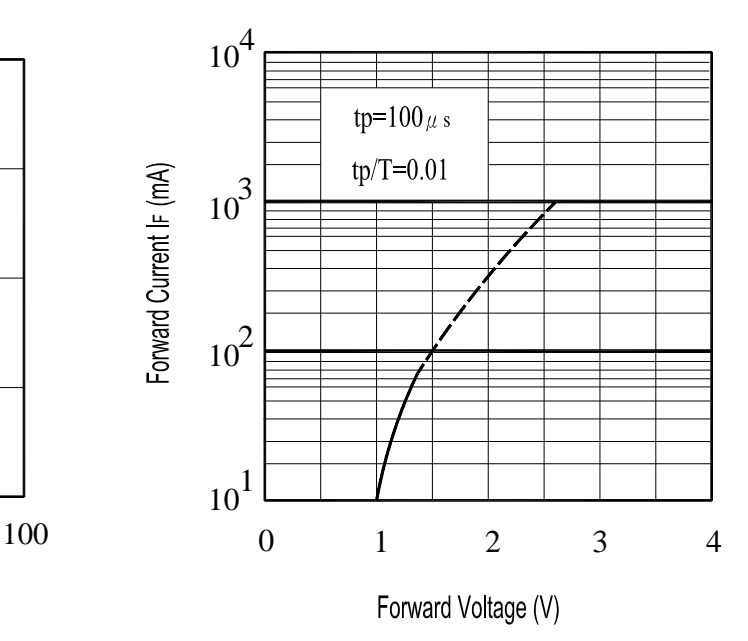

Device No: DIR-033-004 Prepared date: 07-20-2005 Prepared by: Jaine Tsai

Everlight Electronics Co., Ltd. http:\\www.everlight.com Rev 3 Page: 4 of 7

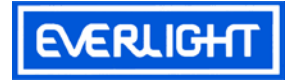

## **Typical Electro-Optical Characteristics Curves**

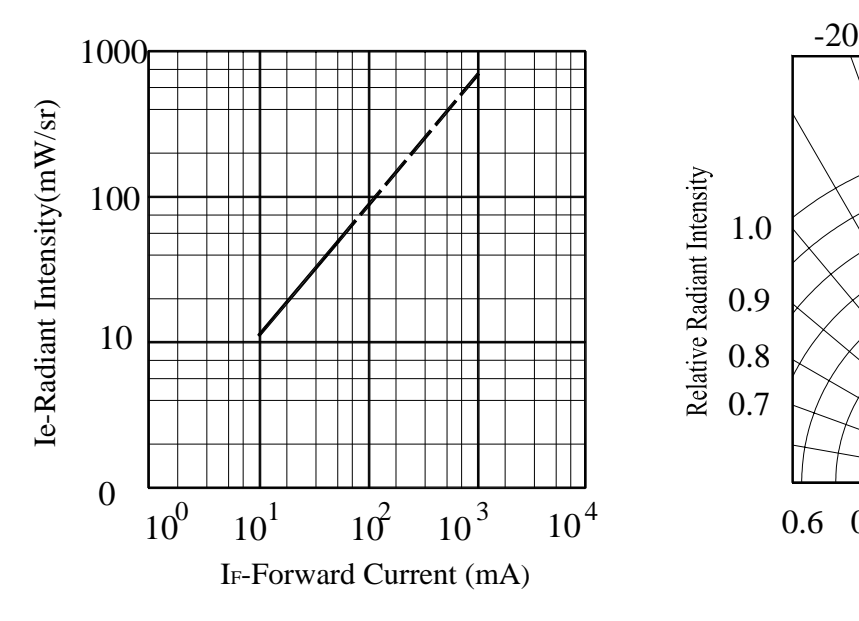

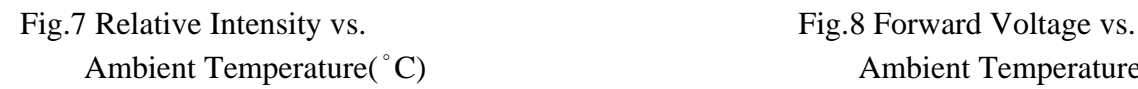

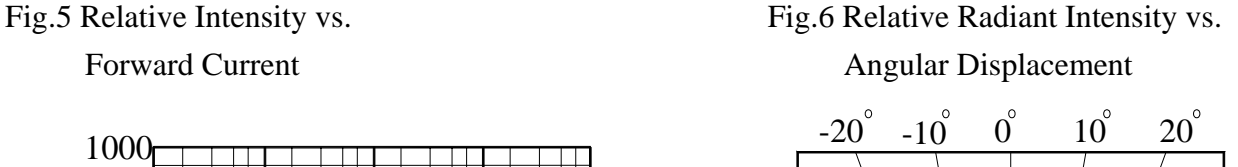

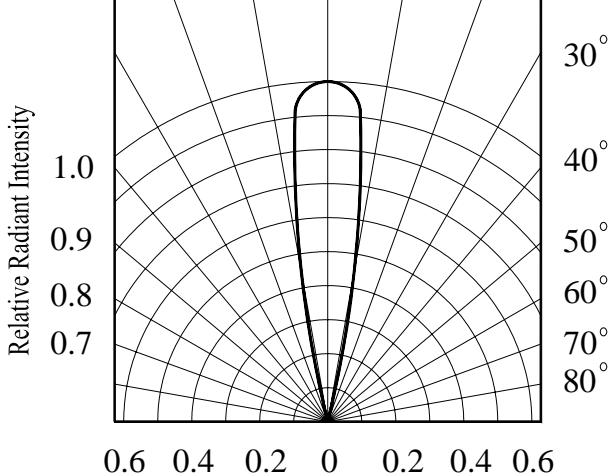

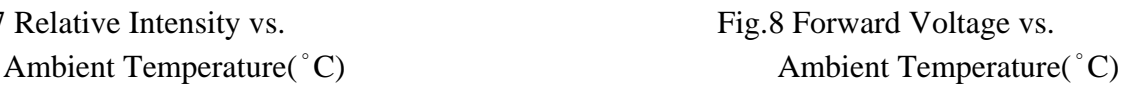

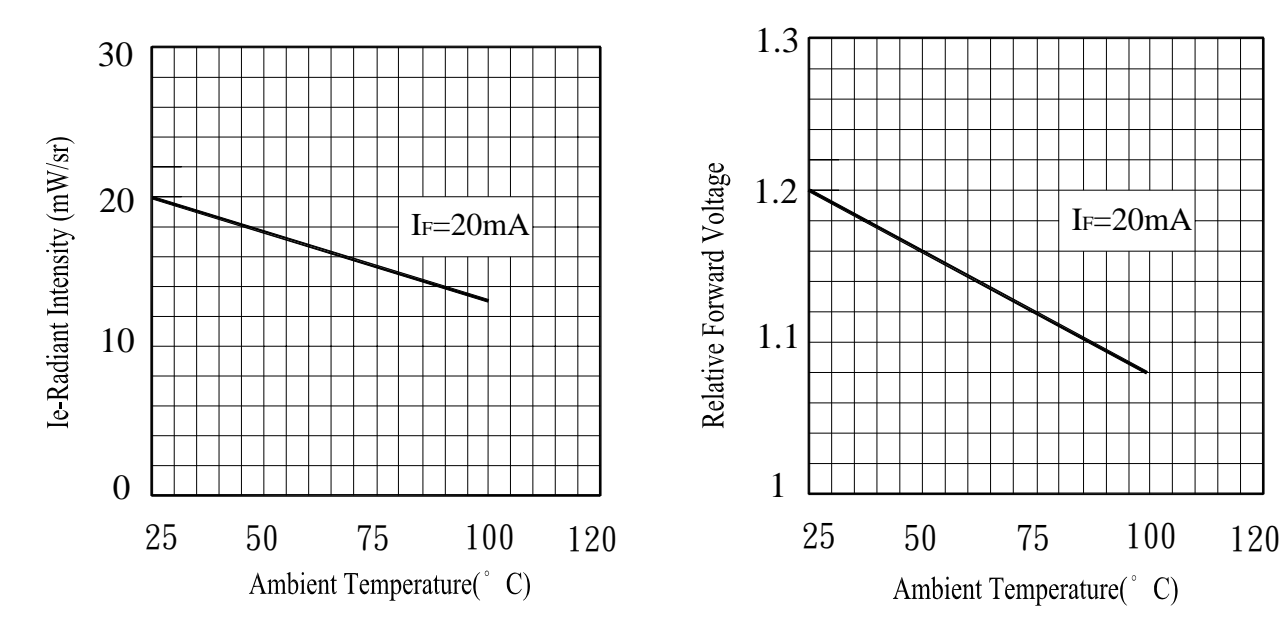

Device No: DIR-033-004 Prepared date: 07-20-2005 Prepared by: Jaine Tsai

Everlight Electronics Co., Ltd. http:\\www.everlight.com Rev 3 Page: 5 of 7

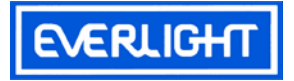

## **Reliability Test Item And Condition**

The reliability of products shall be satisfied with items listed below. Confidence level: 90%

LTPD:10%

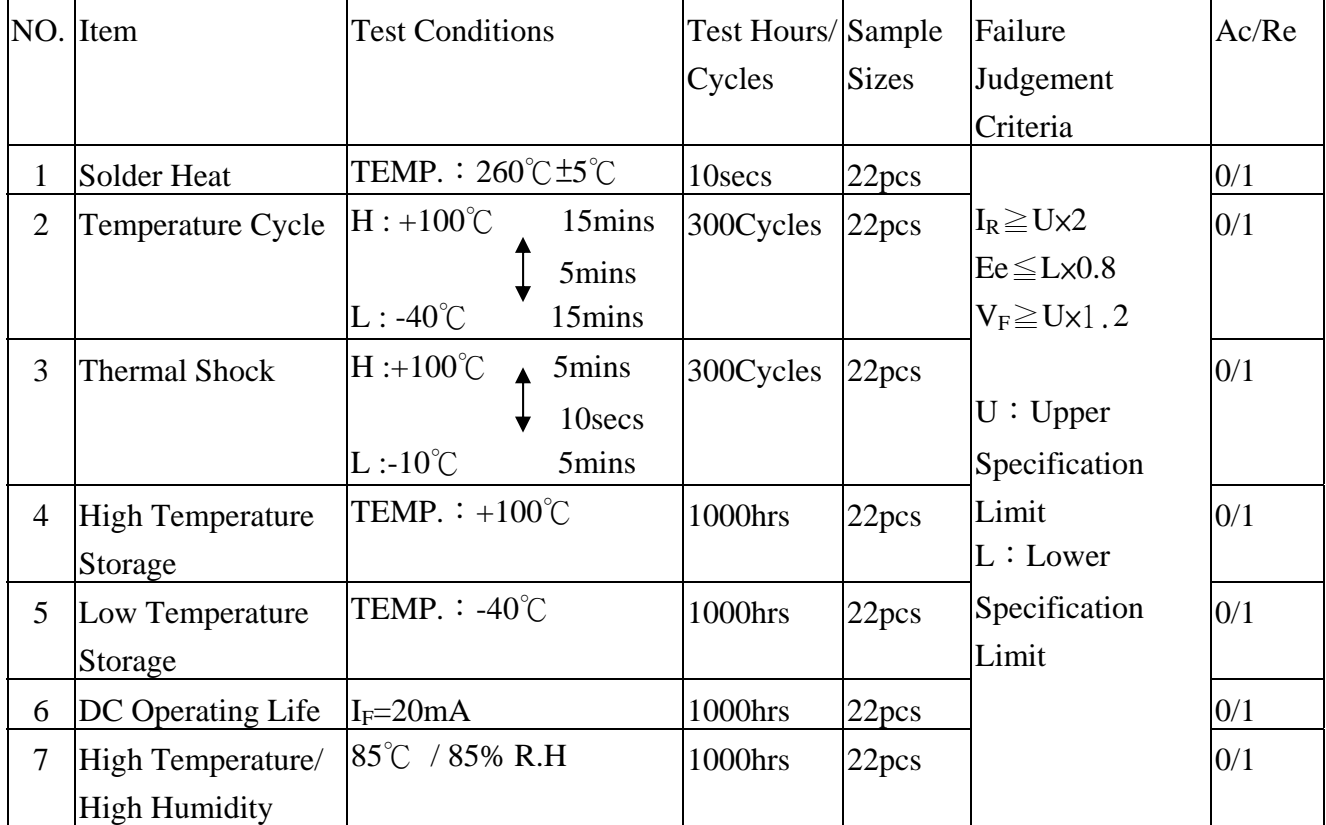

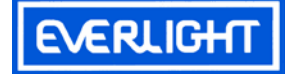

## **Packing Quantity Specification**

1.500PCS/1Bag, 5Bags/1Box

2.10Boxes/1Carton

## **Label Form Specification**

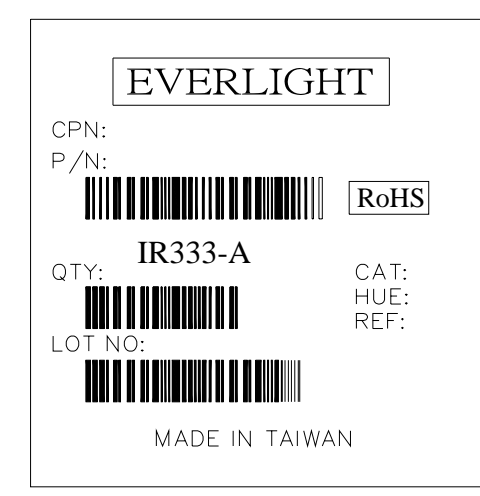

CPN: Customer's Production Number P/N : Production Number QTY: Packing Quantity CAT: Ranks HUE: Peak Wavelength REF: Reference LOT No: Lot Number MADE IN TAIWAN: Production Place

## **Notes**

- 1. Above specification may be changed without notice. EVERLIGHT will reserve authority on material change for above specification.
- 2. When using this product, please observe the absolute maximum ratings and the instructions for using outlined in these specification sheets. EVERLIGHT assumes no responsibility for any damage resulting from use of the product which does not comply with the absolute maximum ratings and the instructions included in these specification sheets.
- 3. These specification sheets include materials protected under copyright of EVERLIGHT corporation. Please don't reproduce or cause anyone to reproduce them without EVERLIGHT's

consent.

*EVERLIGHT ELECTRONICS CO., LTD. Tel: 886-2-2267-2000, 2267-9936 Office: No 25, Lane 76, Sec 3, Chung Yang Rd, Fax: 886-2267-6244, 2267-6189, 2267-6306 Tucheng, Taipei 236, Taiwan, R.O.C http:\\www.everlight.com*

Device No:DIR-033-004 Prepared date:07-20-2005 Prepared by:Jaine Tsai

<u> 1989 - Andrea Stadt Stadt Stadt Stadt Stadt Stadt Stadt Stadt Stadt Stadt Stadt Stadt Stadt Stadt Stadt Stadt Stadt Stadt Stadt Stadt Stadt Stadt Stadt Stadt Stadt Stadt Stadt Stadt Stadt Stadt Stadt Stadt Stadt Stadt St</u>

Everlight Electronics Co., Ltd. http:\\www.everlight.com Rev 3 Page: 7 of 7

#### **NPN Silicon Epitaxial Planar Transistor**

for switching and AF amplifier applications.

The transistor is subdivided into one group according to its DC current gain. As complementary type the PNP transistor ST 2N2907 and ST 2N2907A are recommended.

On special request, these transistors can be manufactured in different pin configurations.

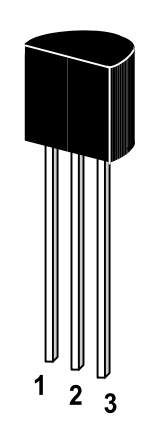

1. Emitter 2. Base 3. Collector

TO-92 Plastic Package Weight approx. 0.19g

#### Absolute Maximum Ratings (T<sub>a</sub> = 25<sup>°</sup>C)

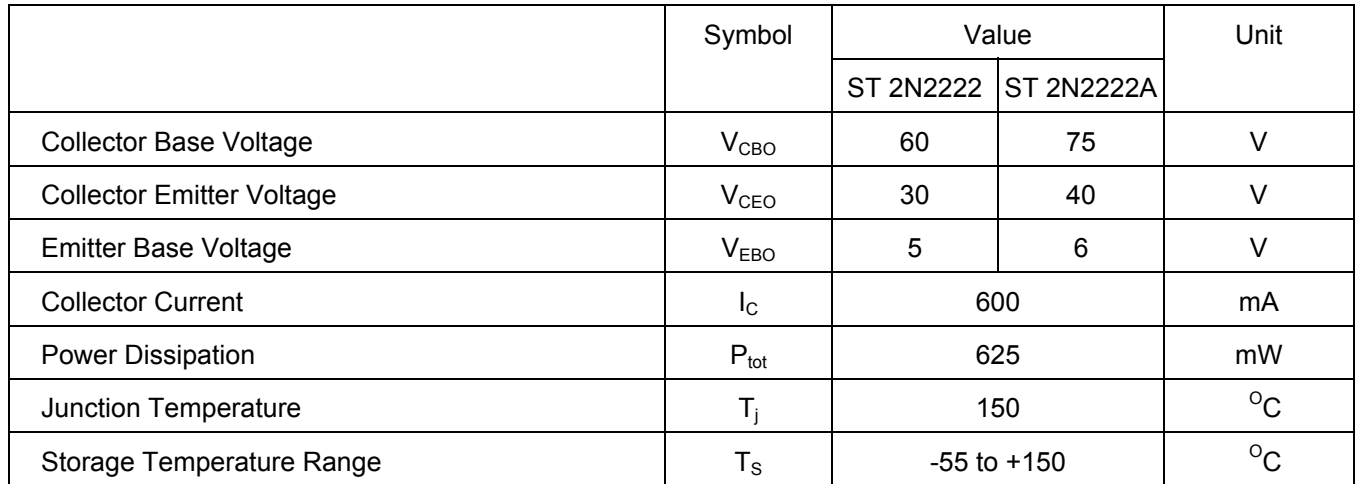

#### **G S P FORM A IS AVAILABLE**

## **2N2222 / 2N2222A**

## **Characteristics at Tamb=25 OC**

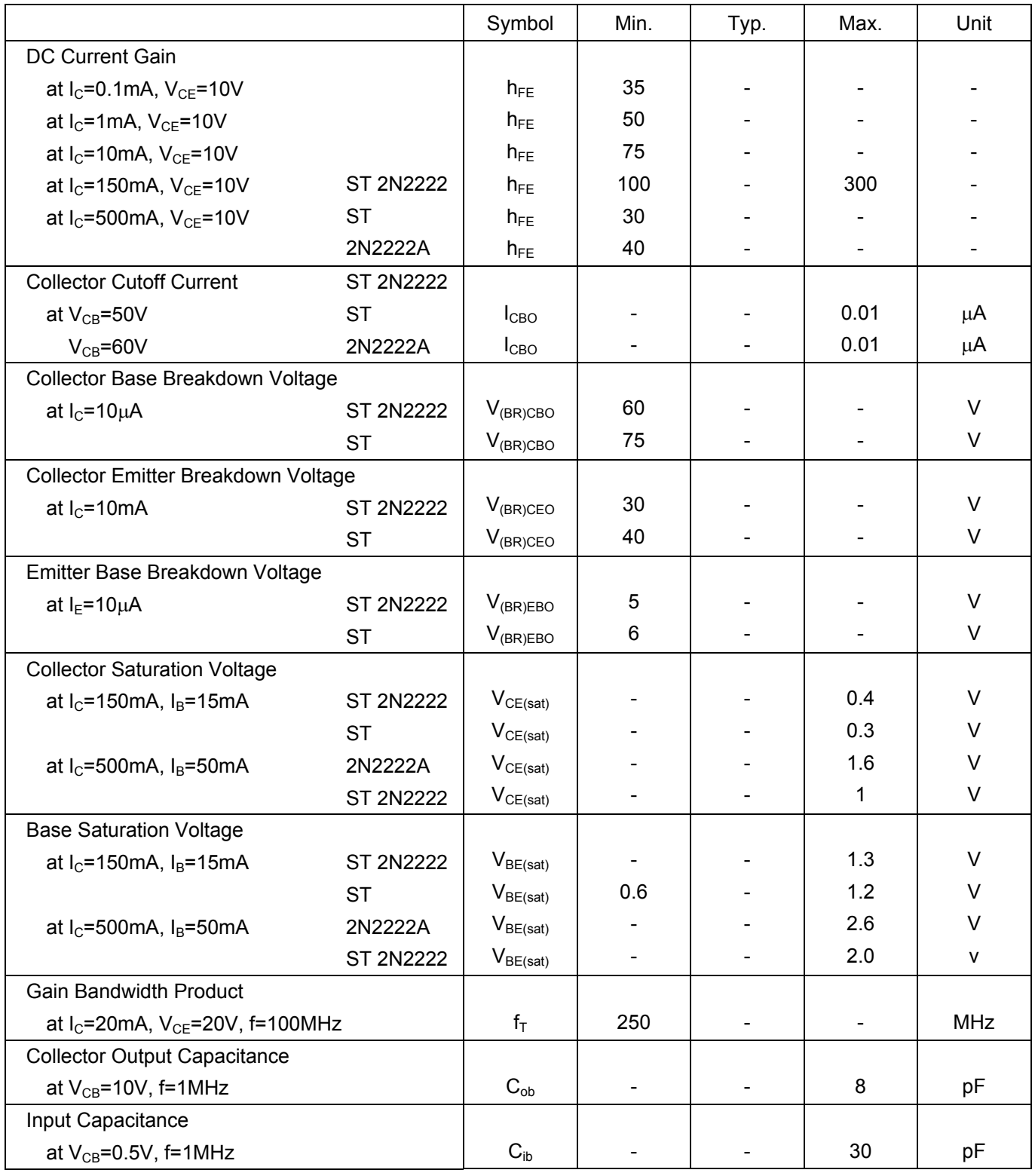

#### **G S P FORM A IS AVAILABLE**

## **2N2222 / 2N2222A**

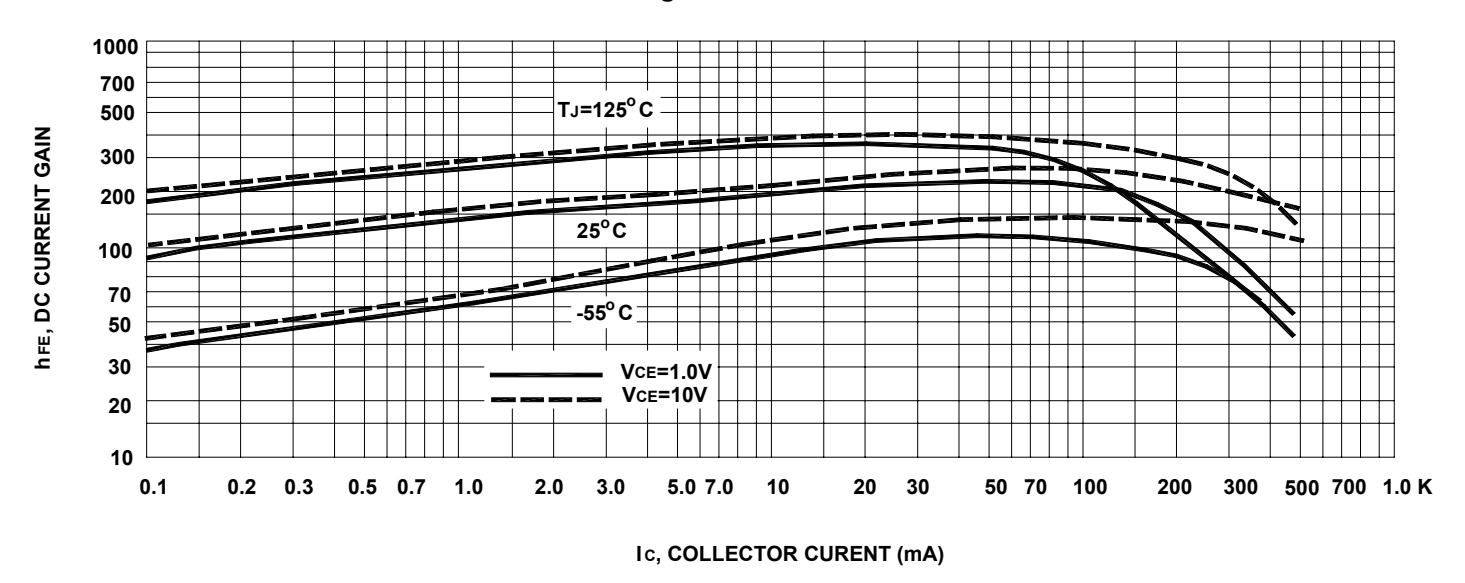

**Figure 1. DC Current Gain**

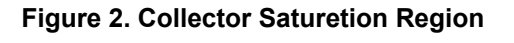

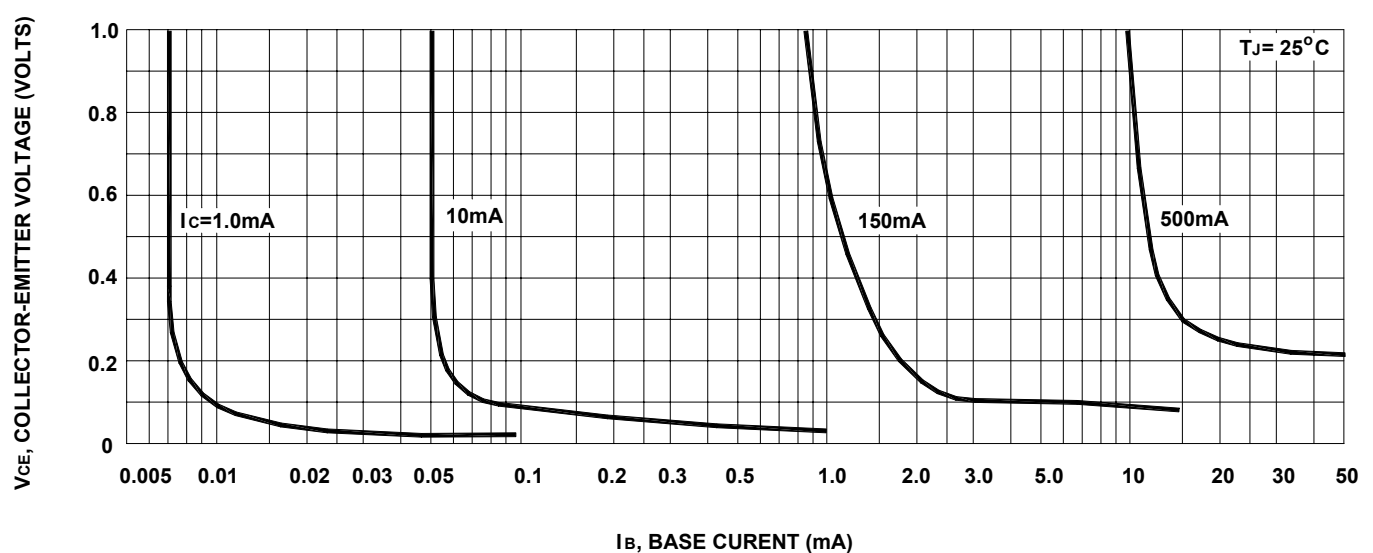
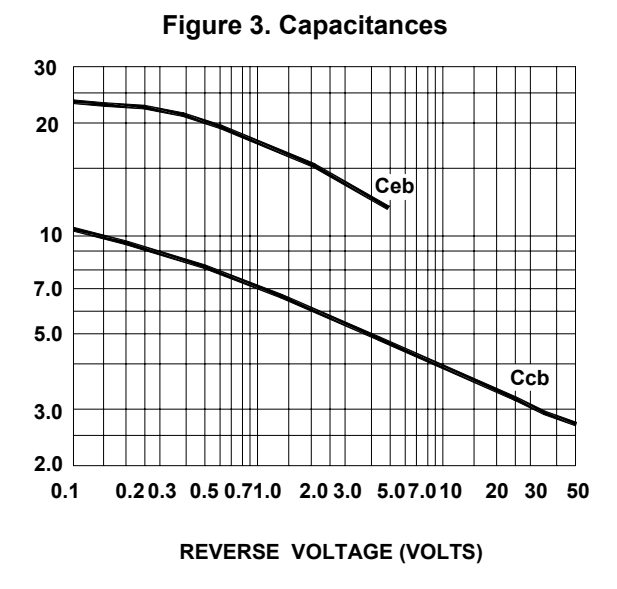

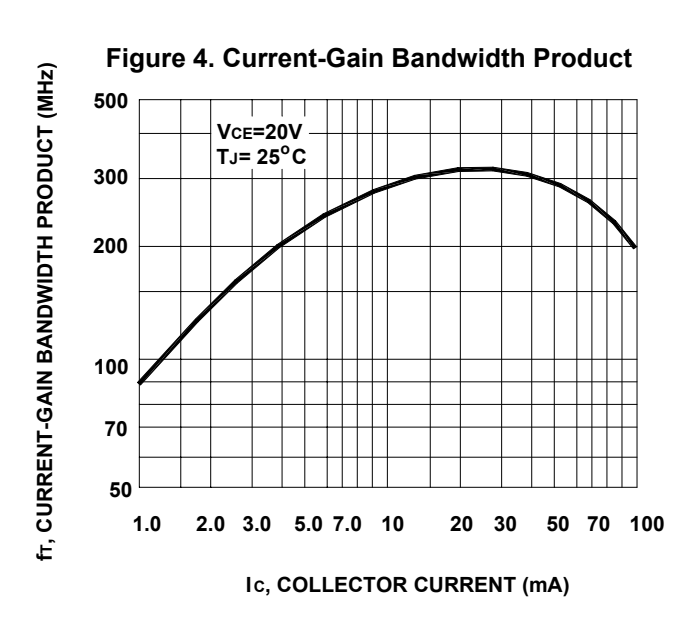

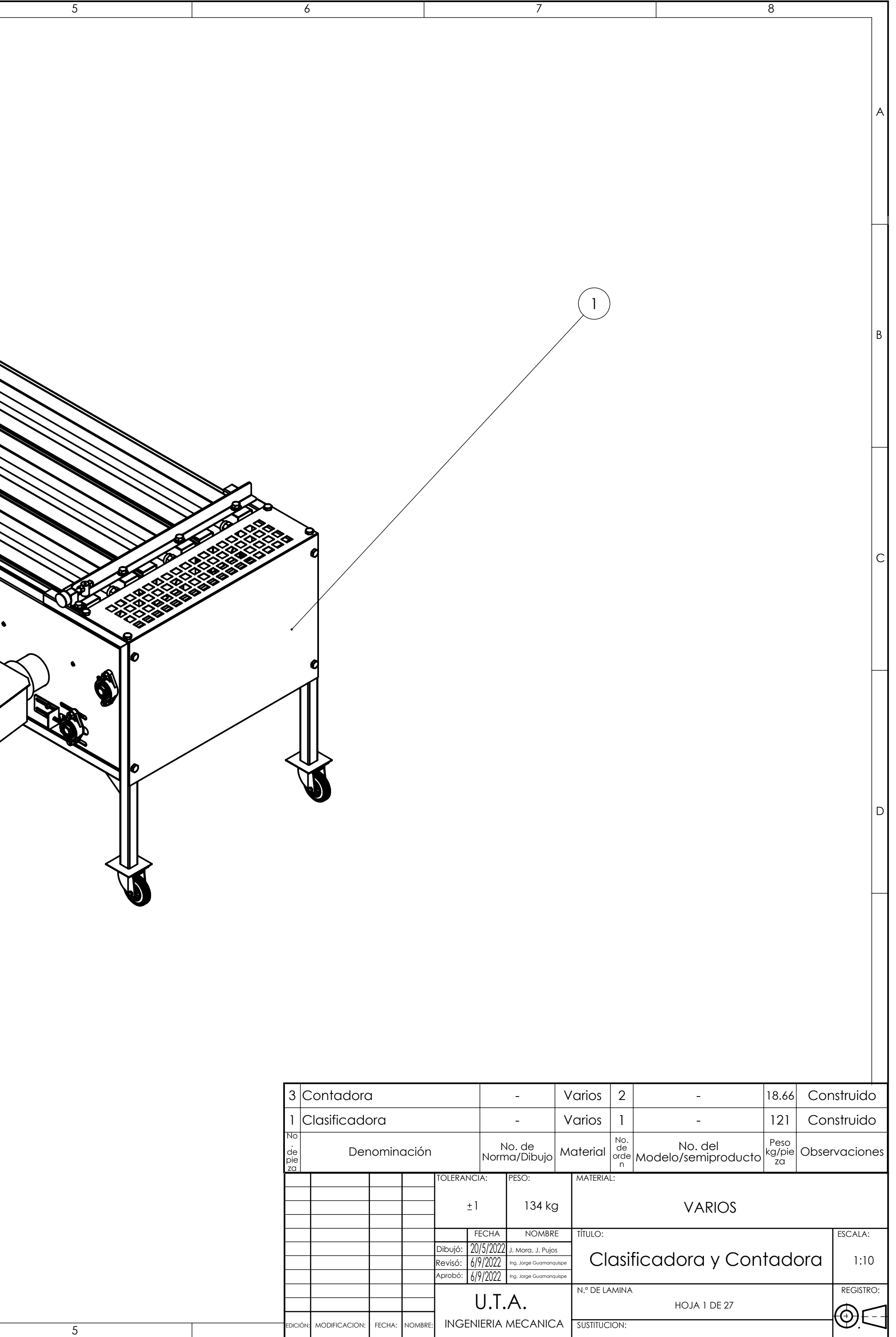

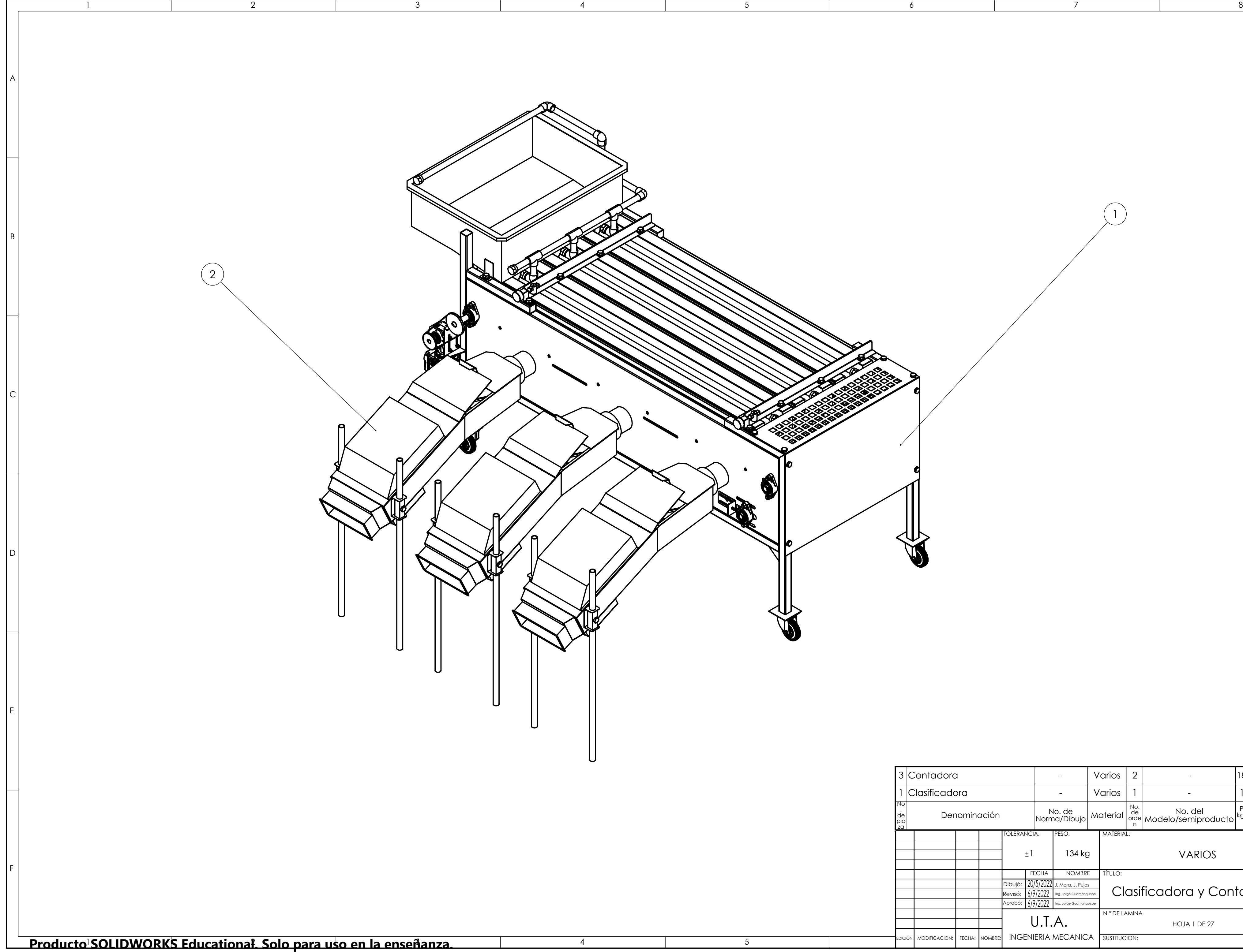

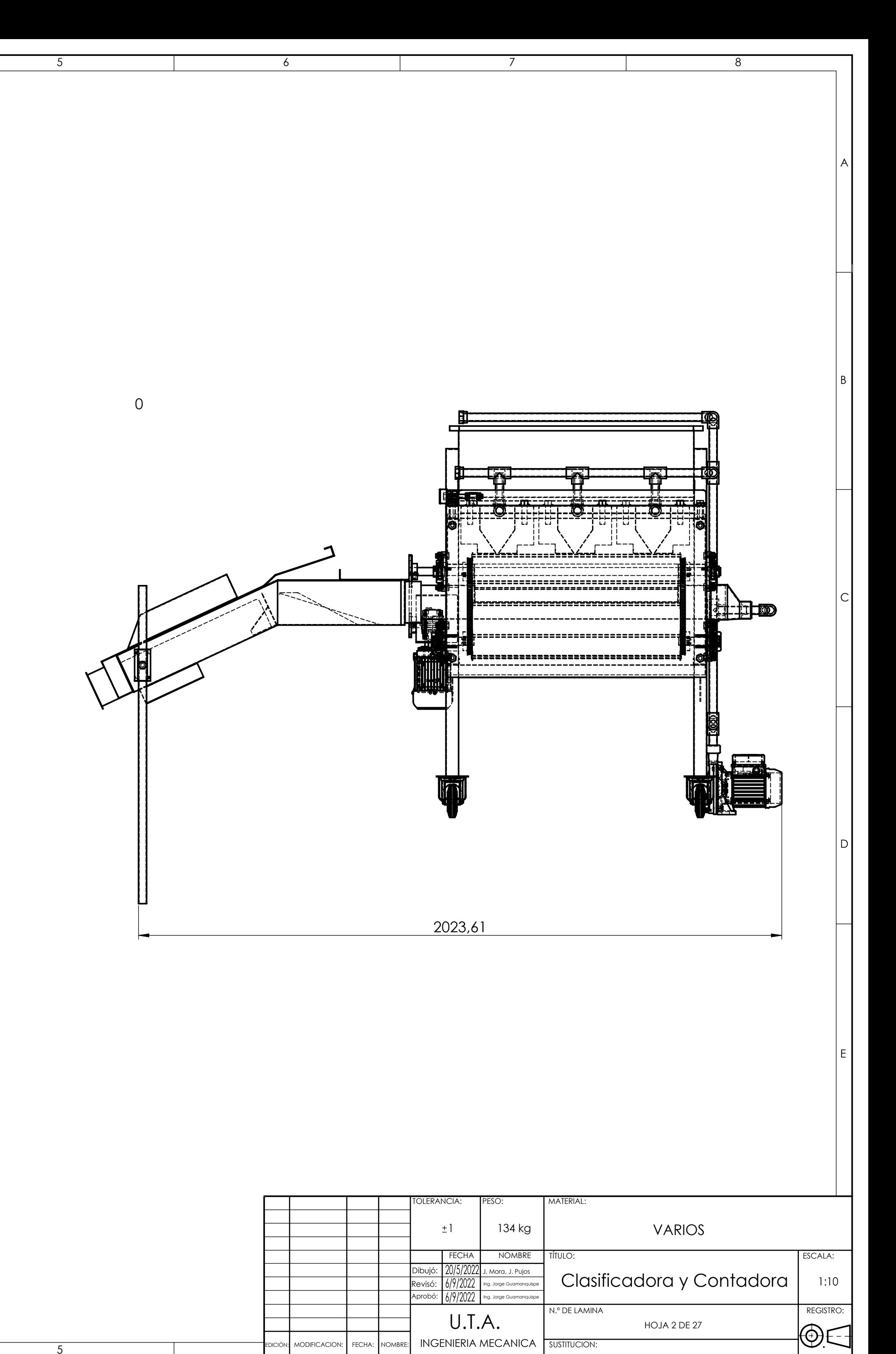

EDICIÓN: MODIFICACION: FECHA:

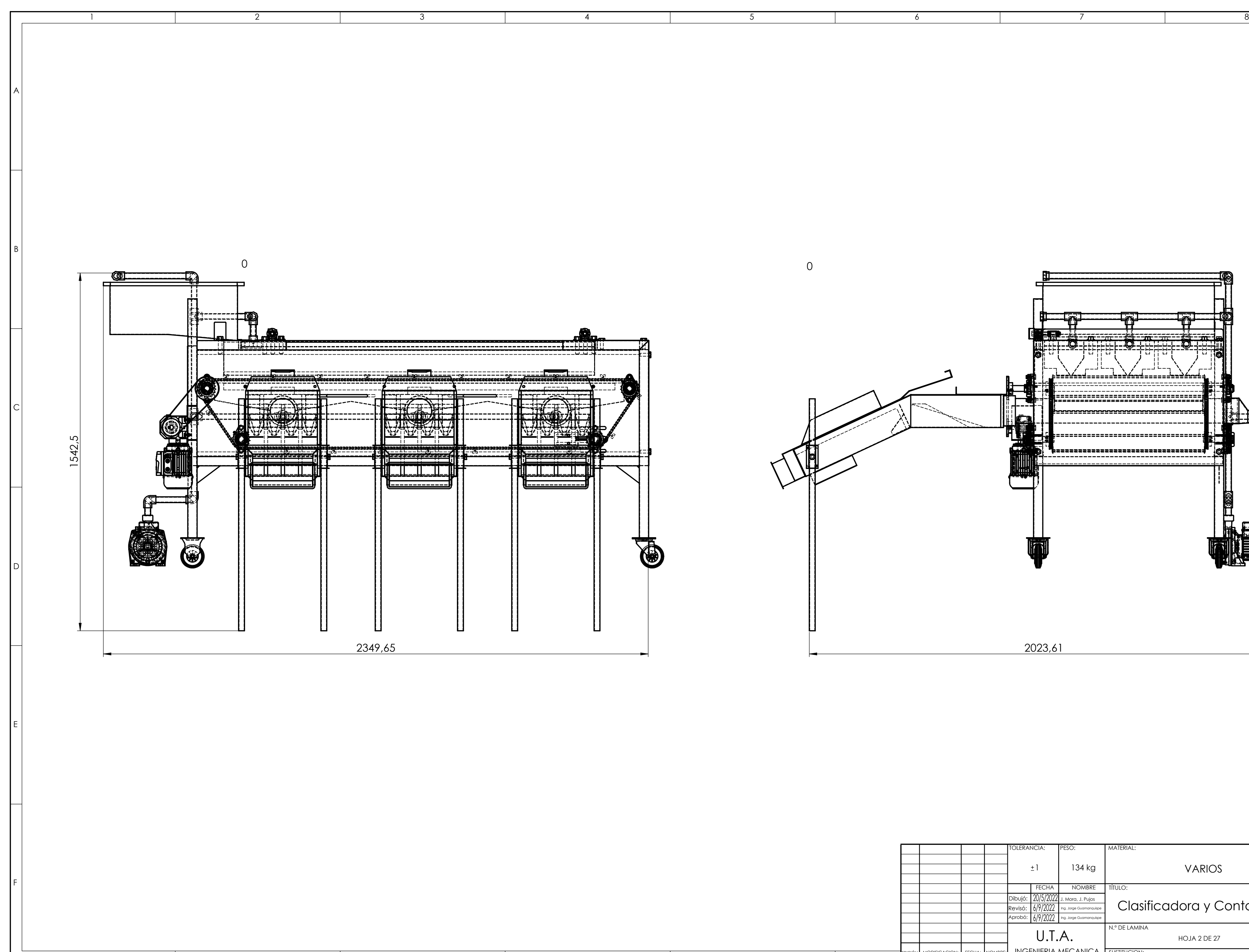

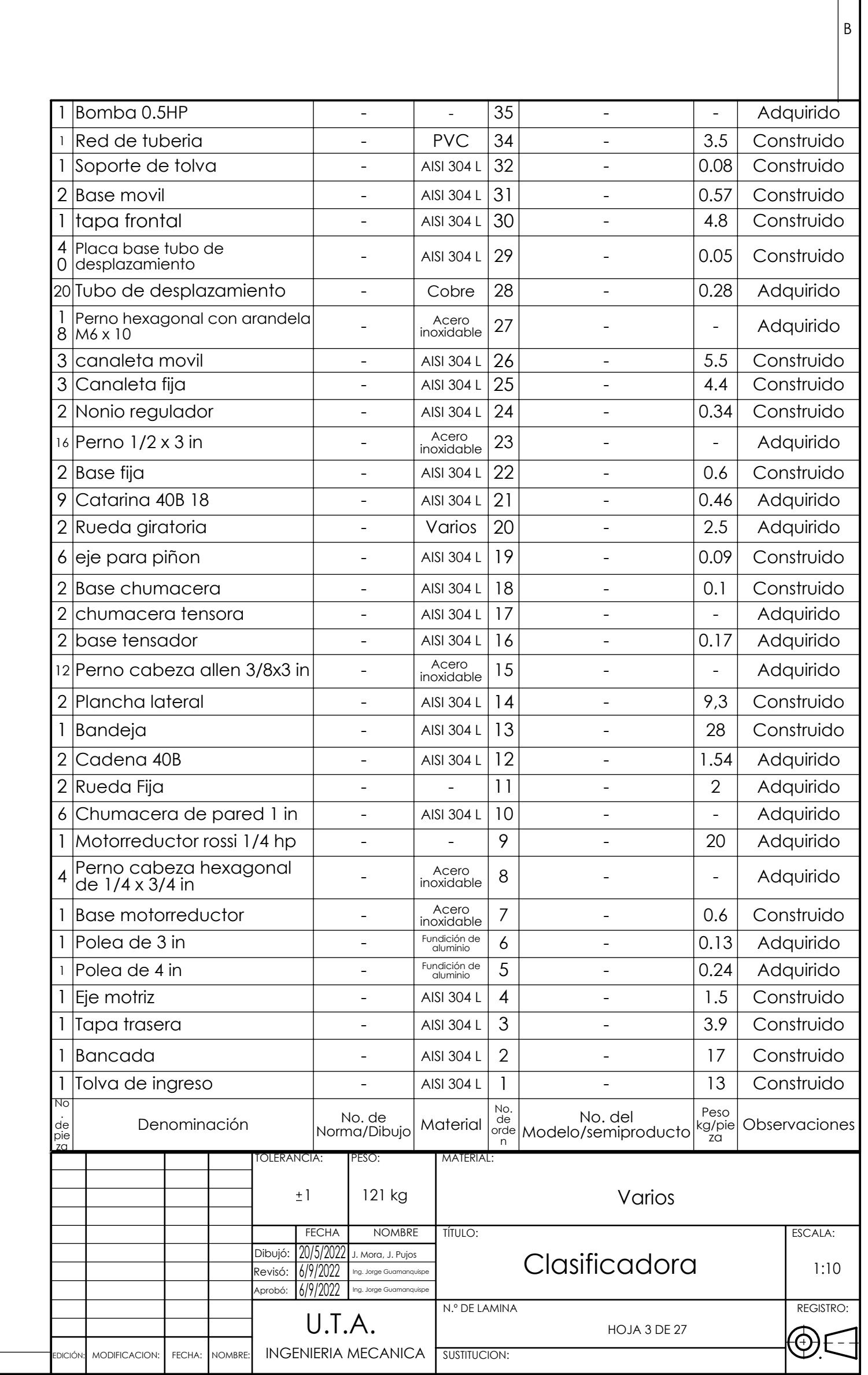

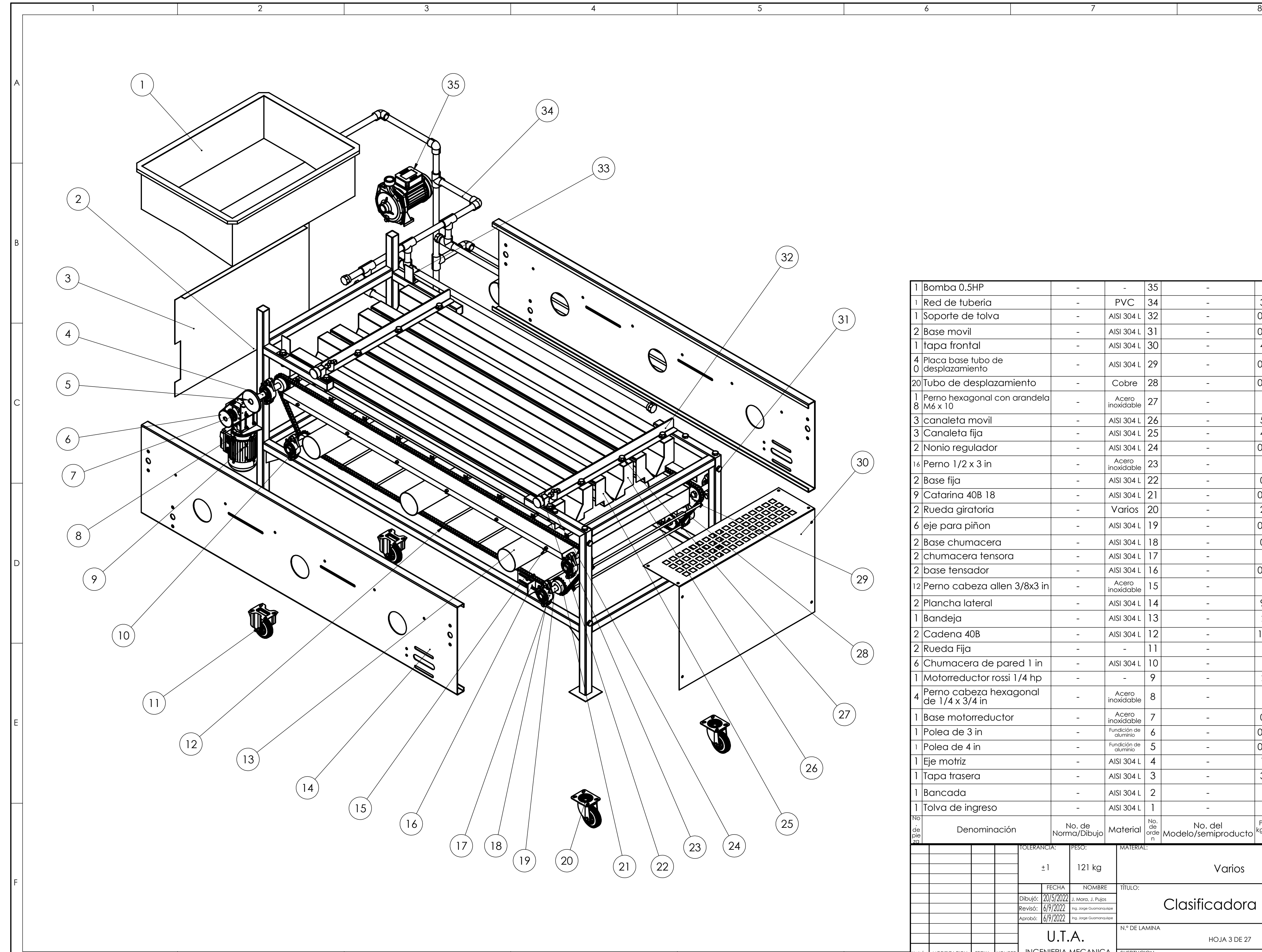

A

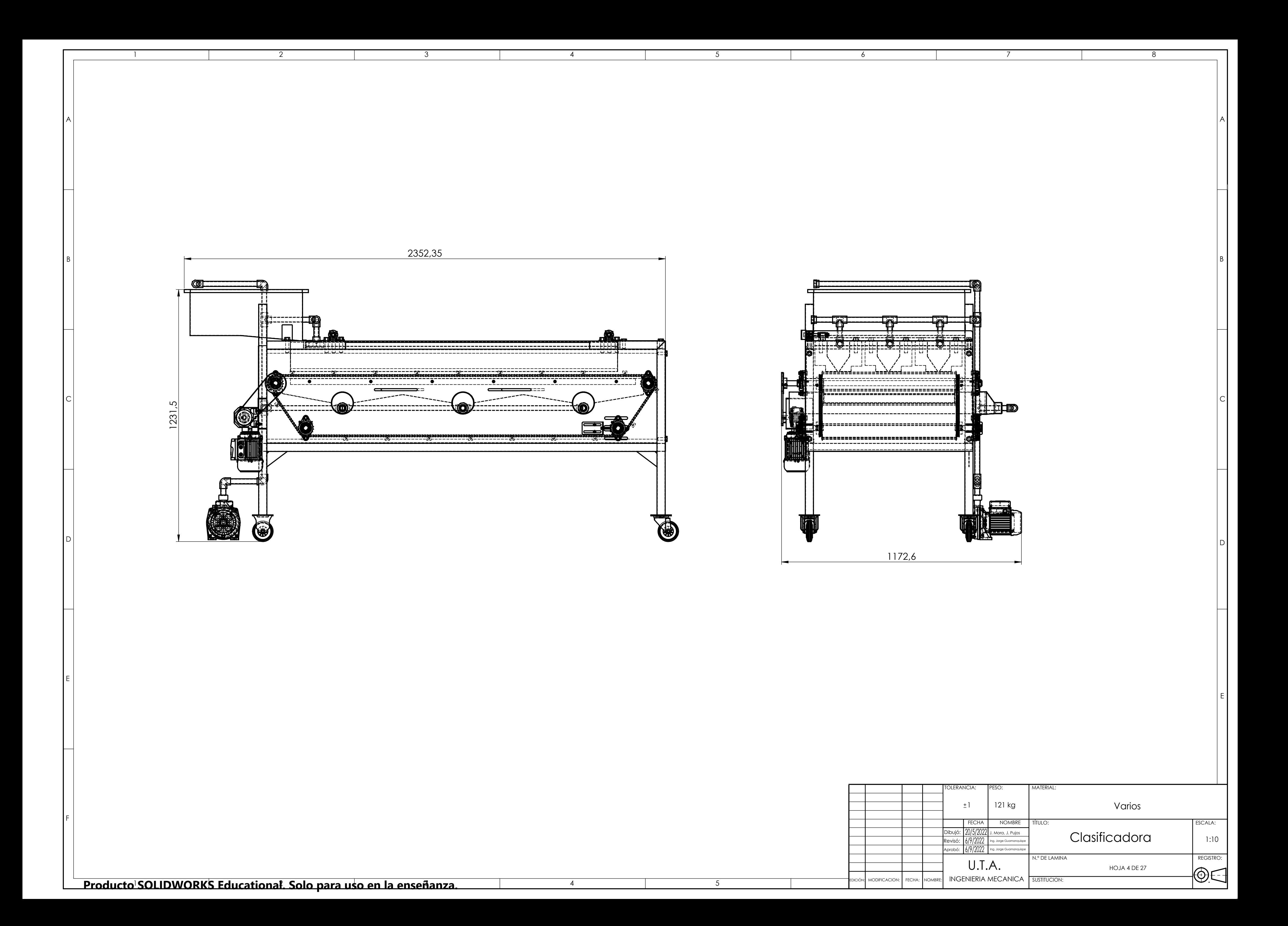

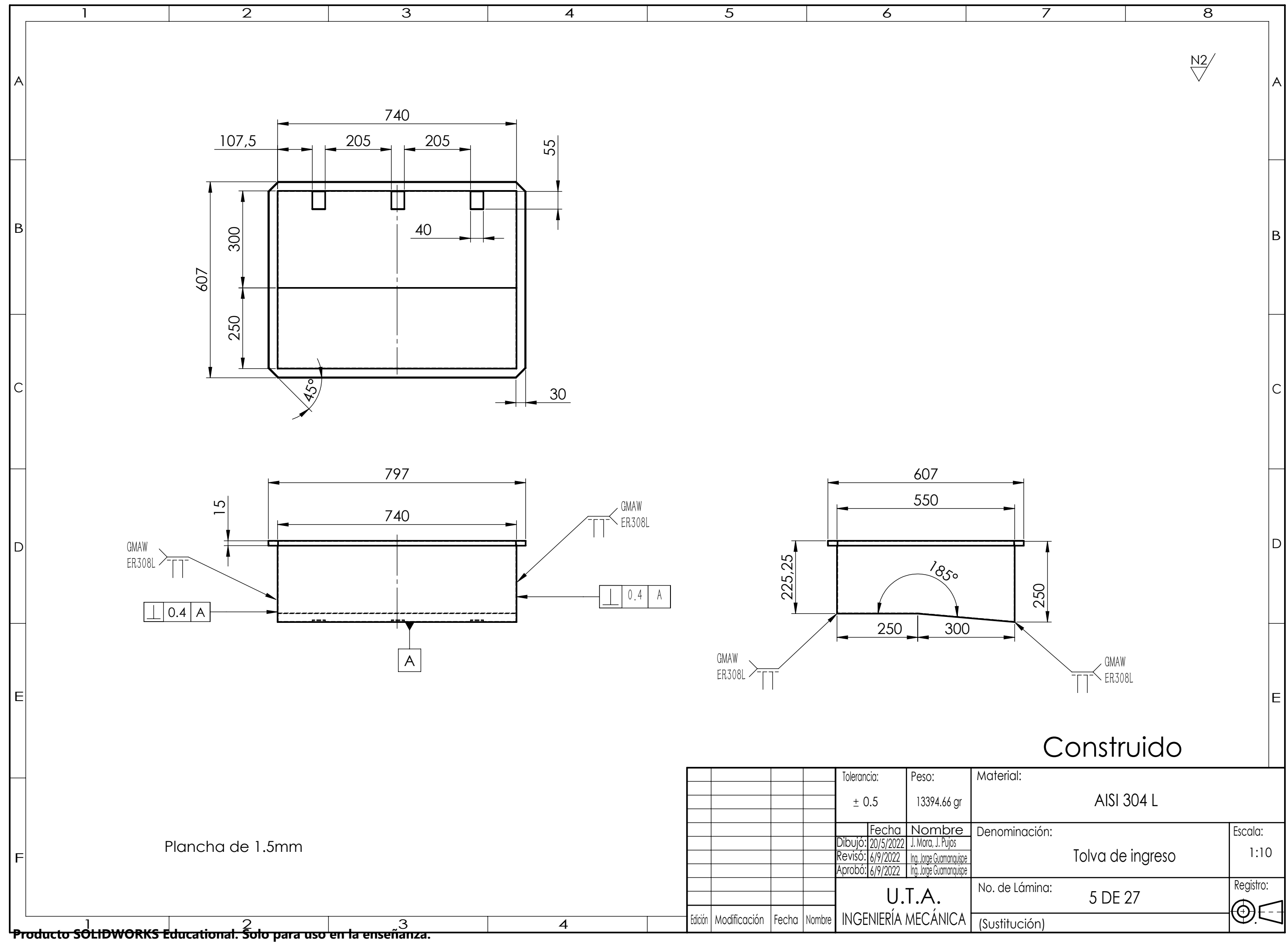

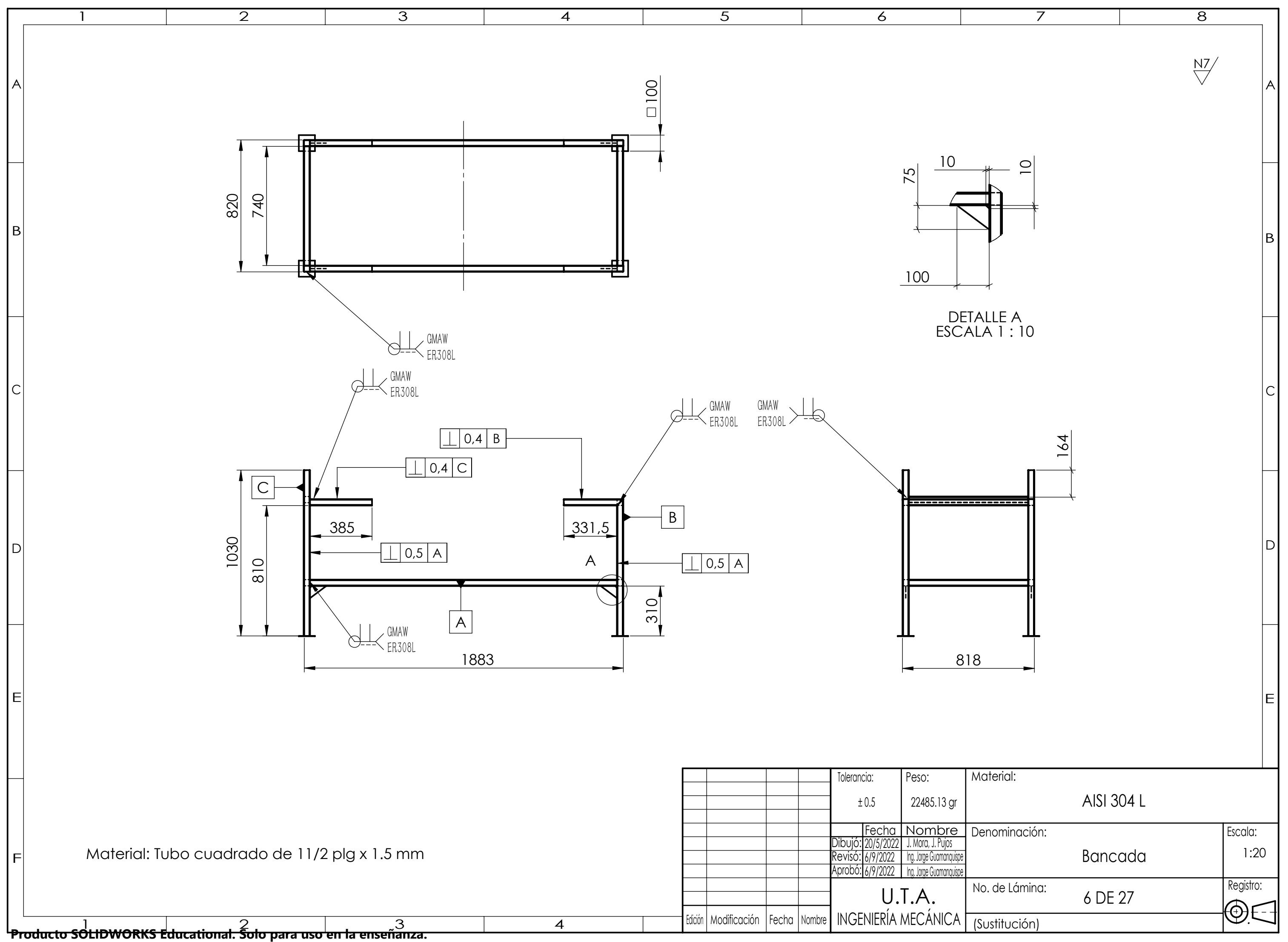

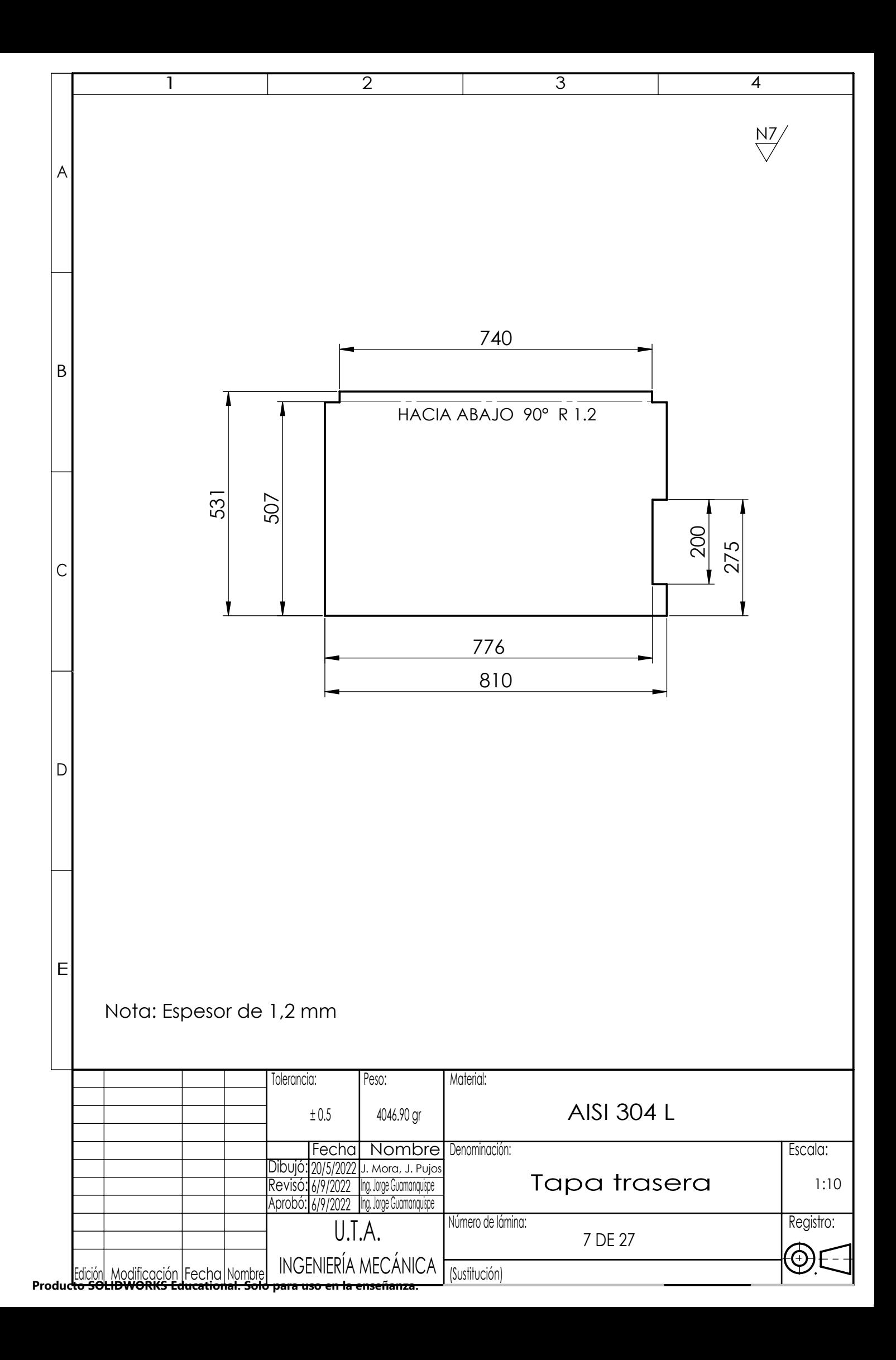

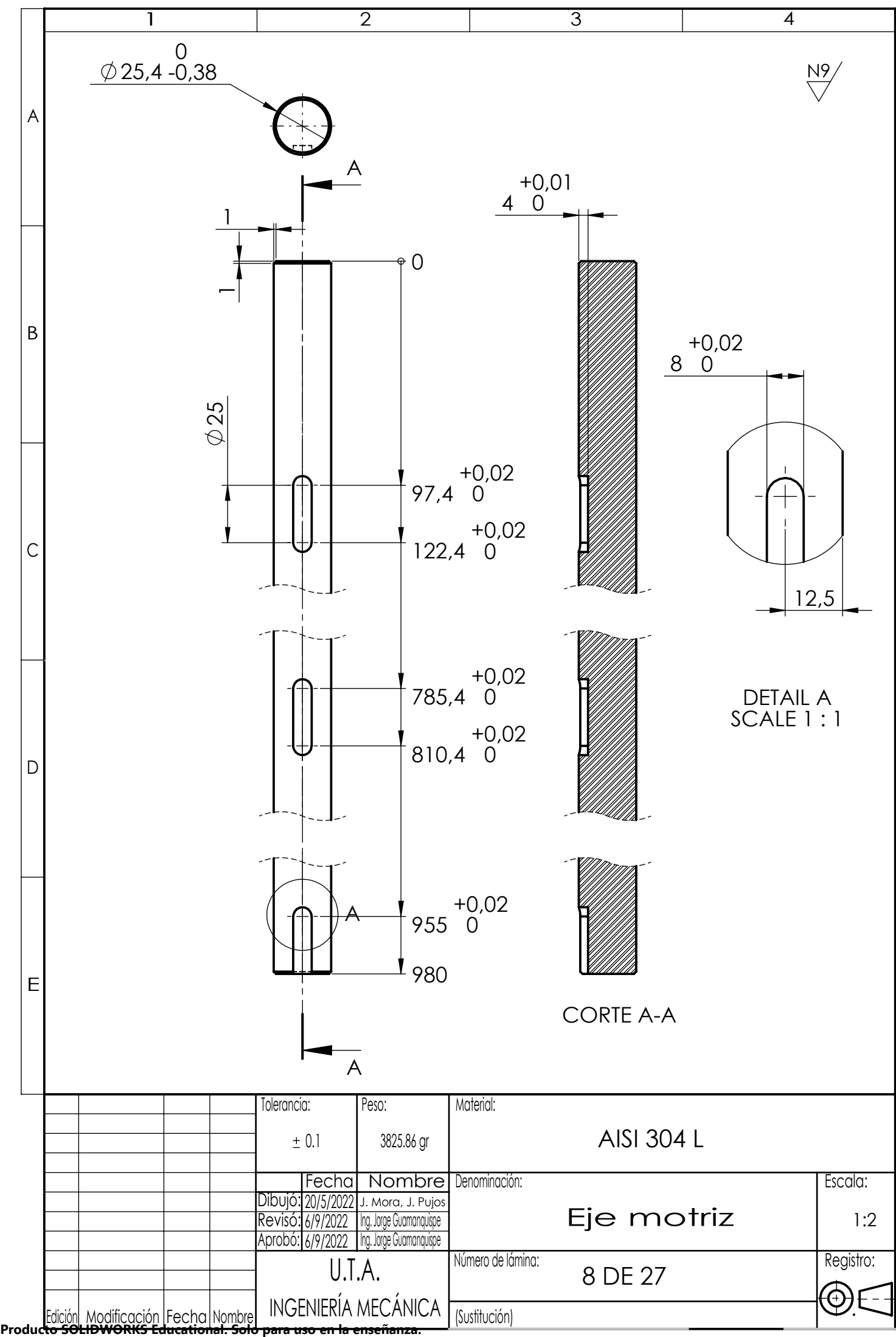

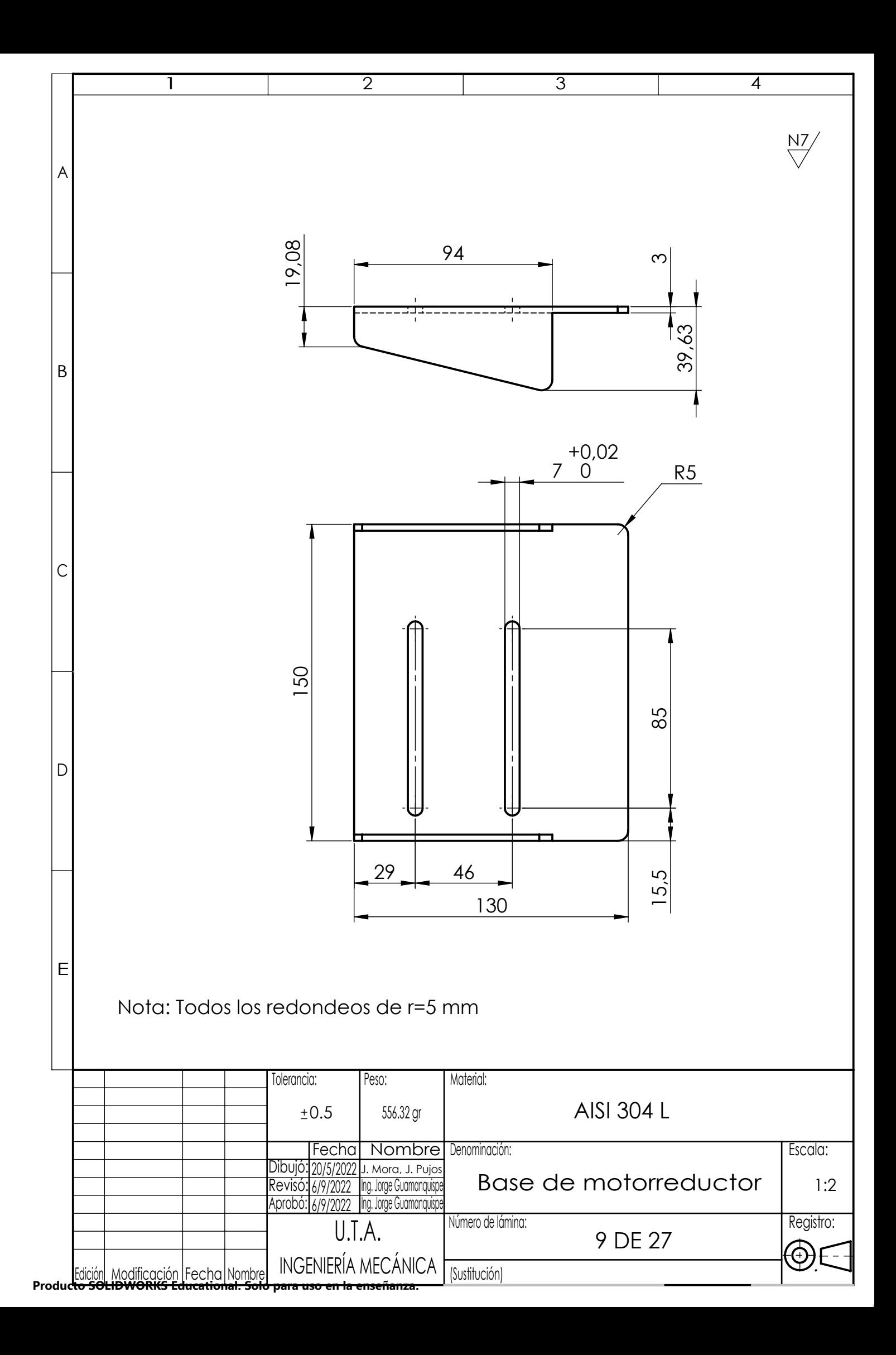

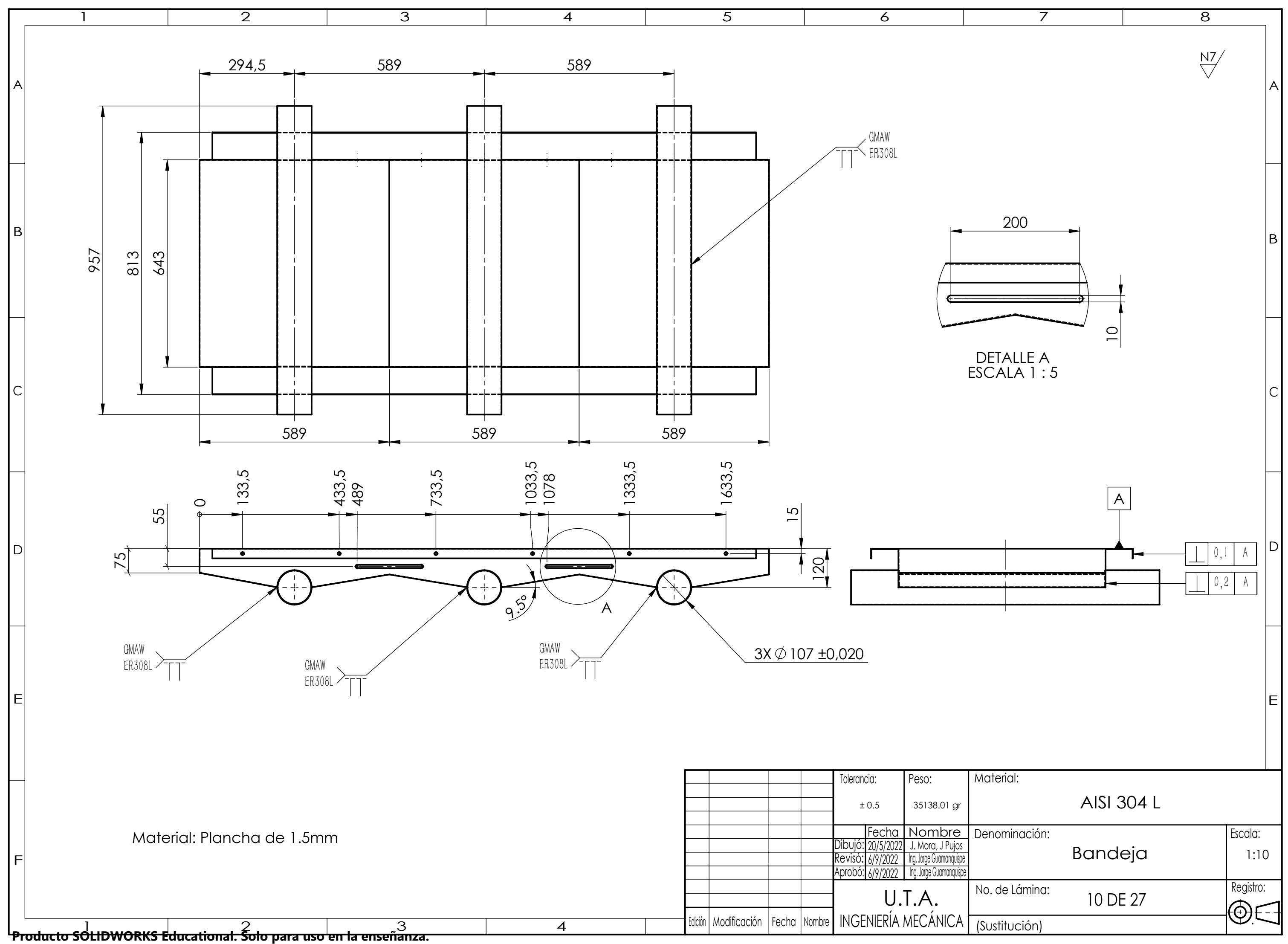

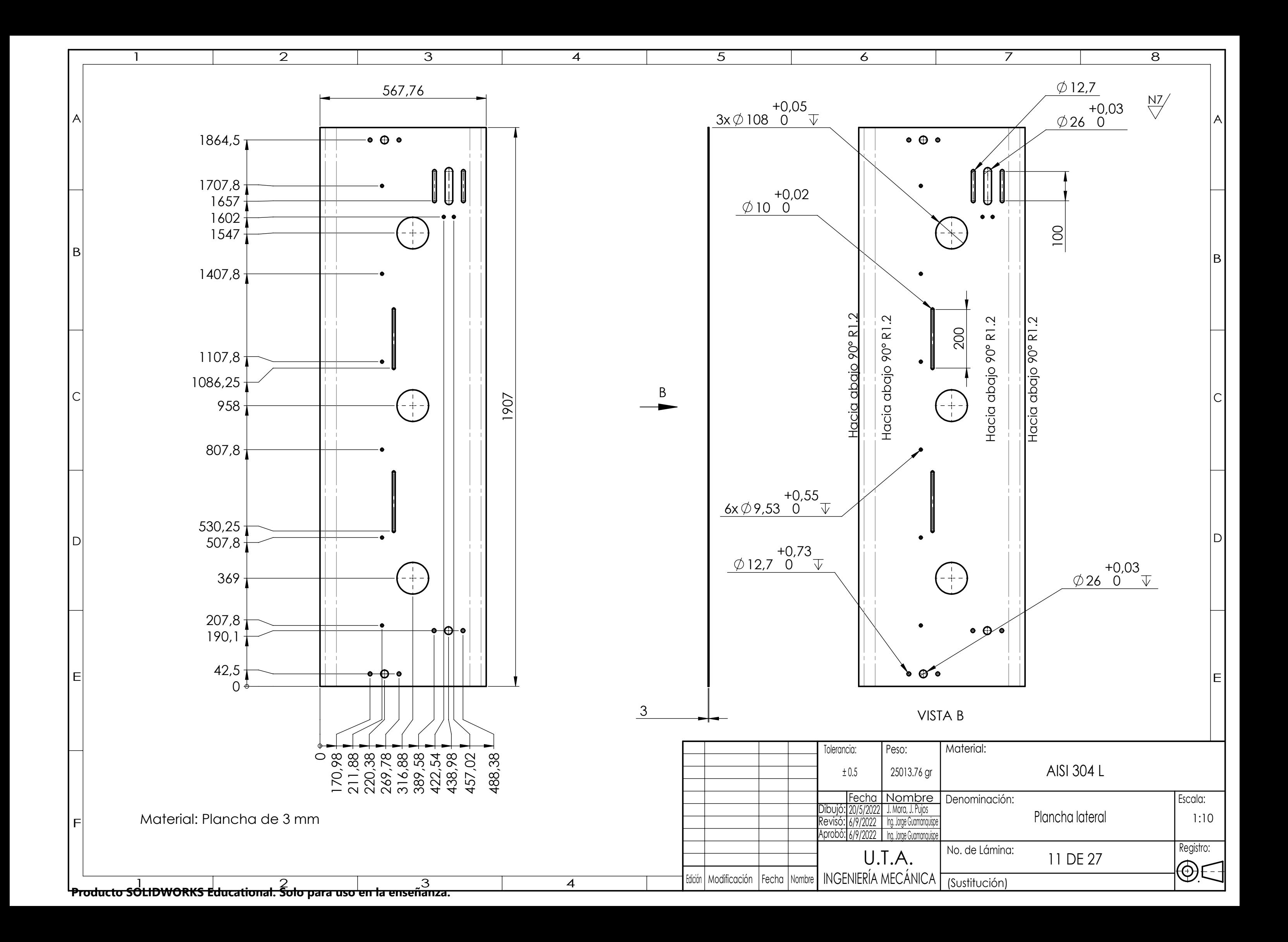

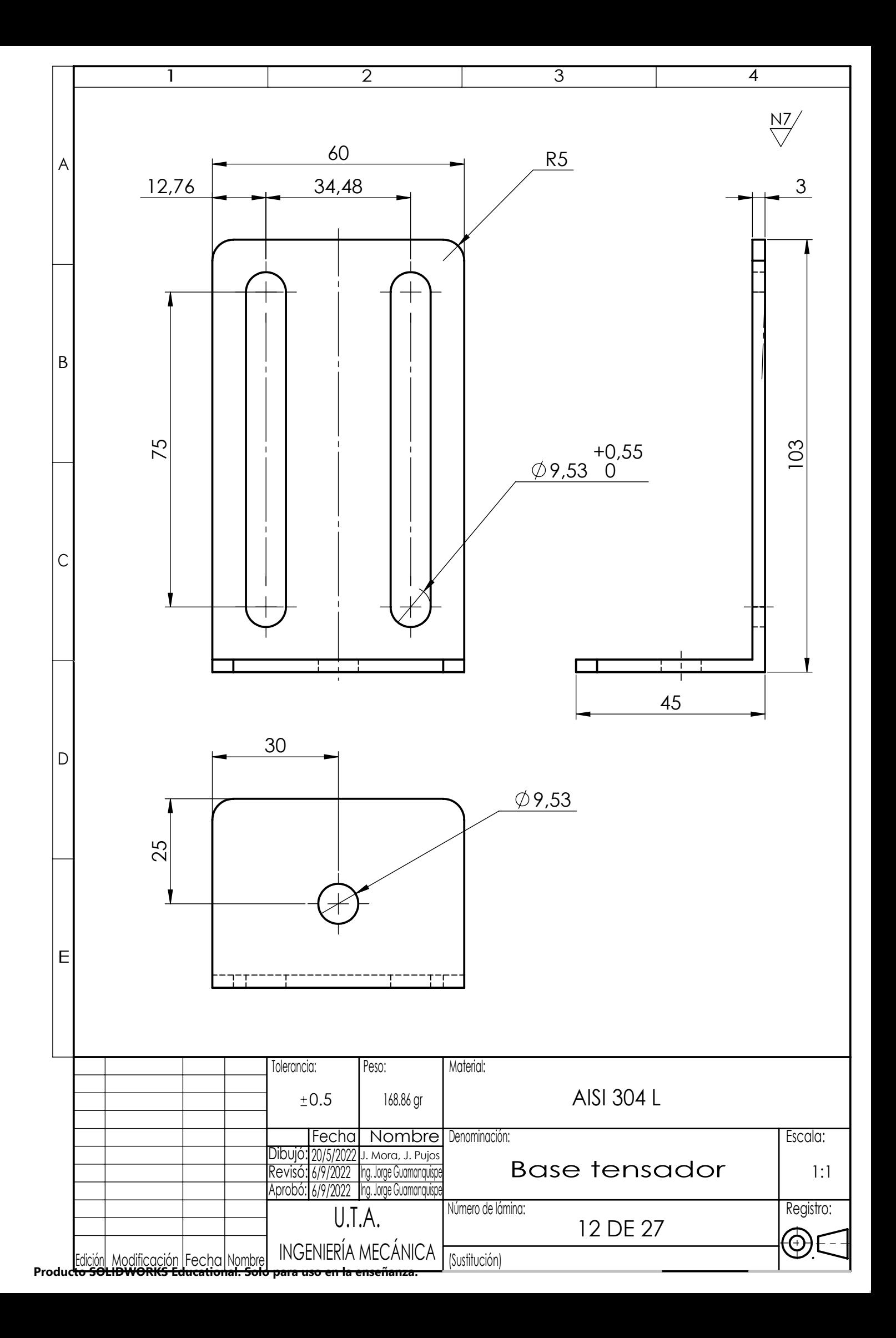

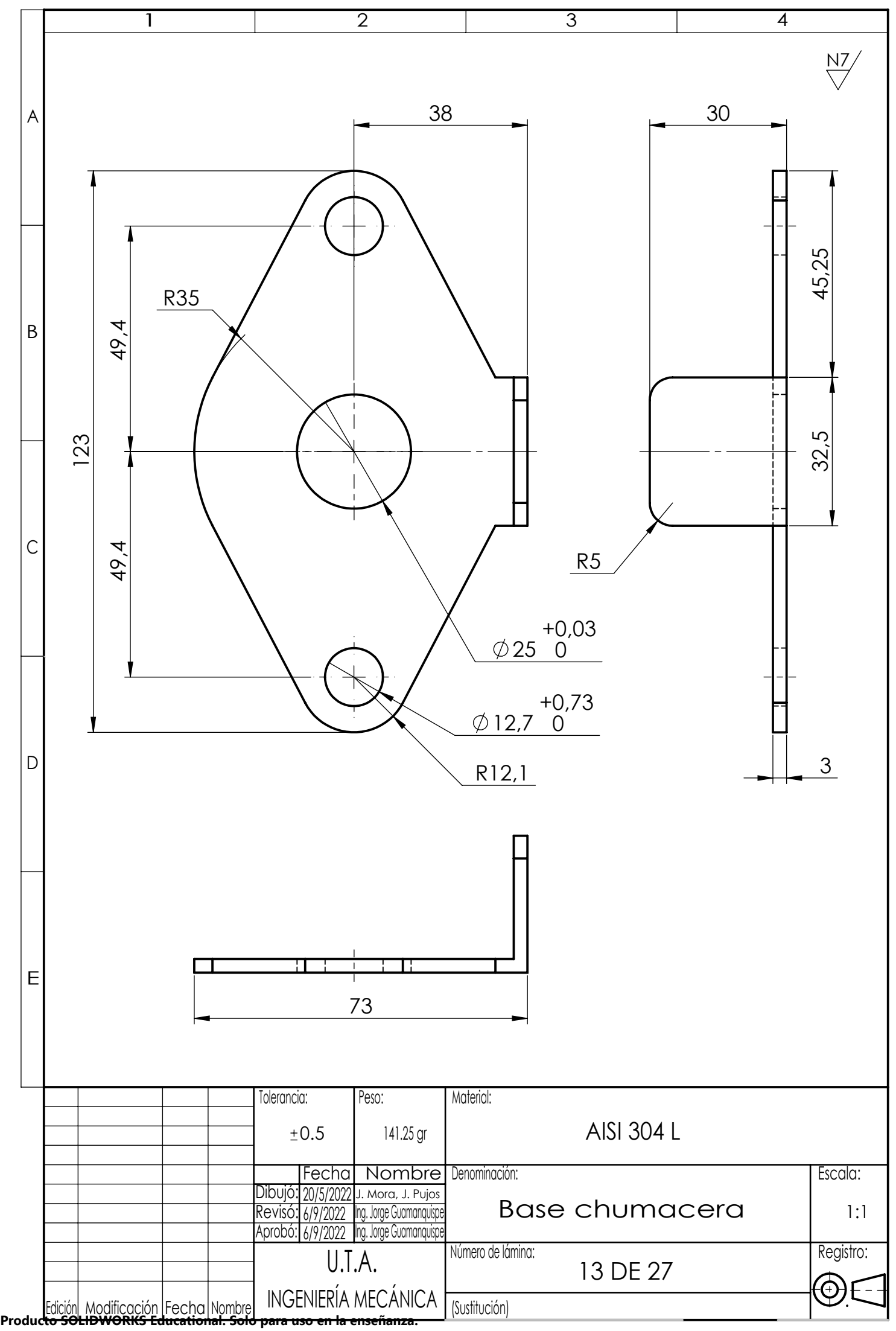

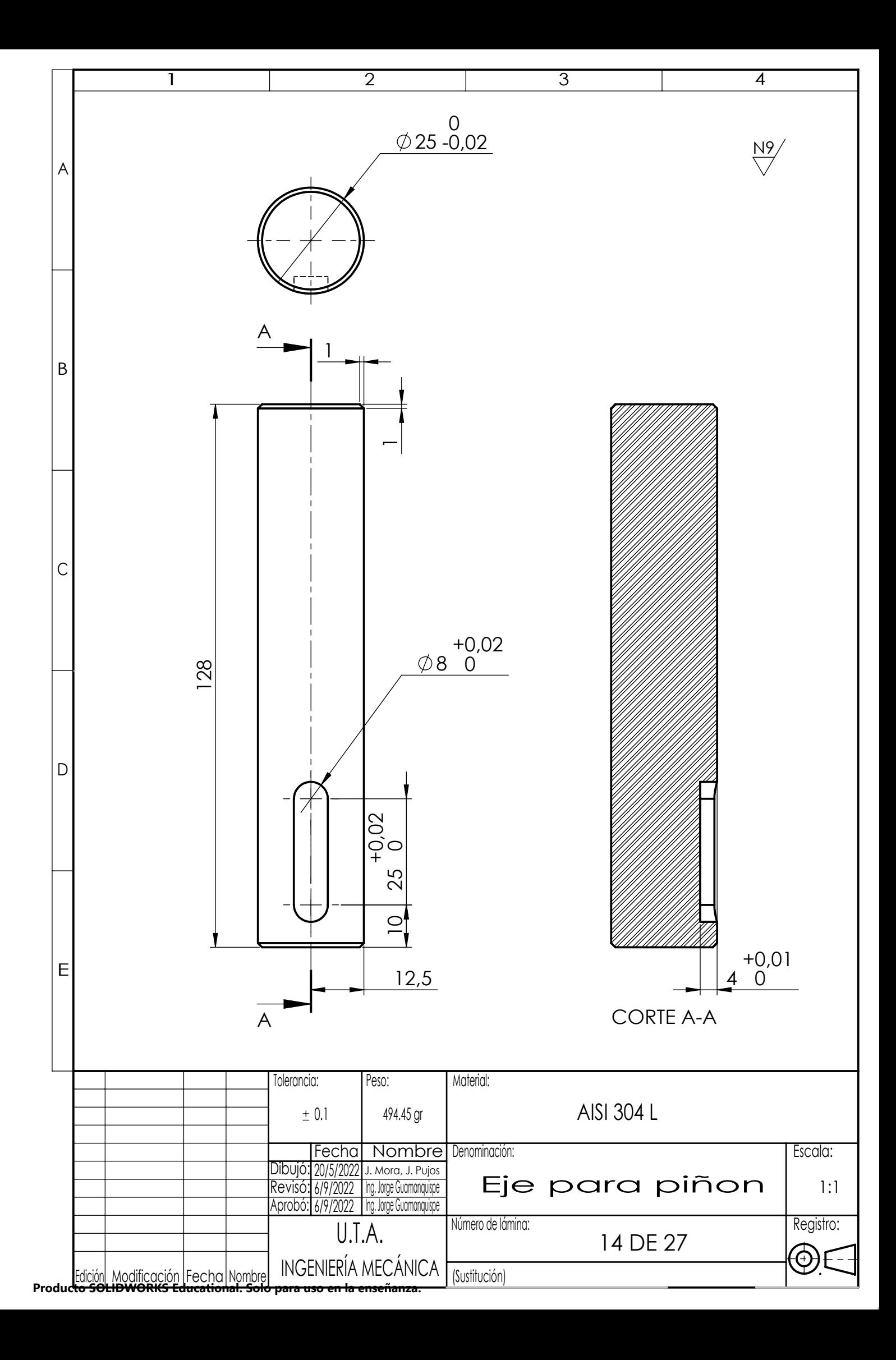

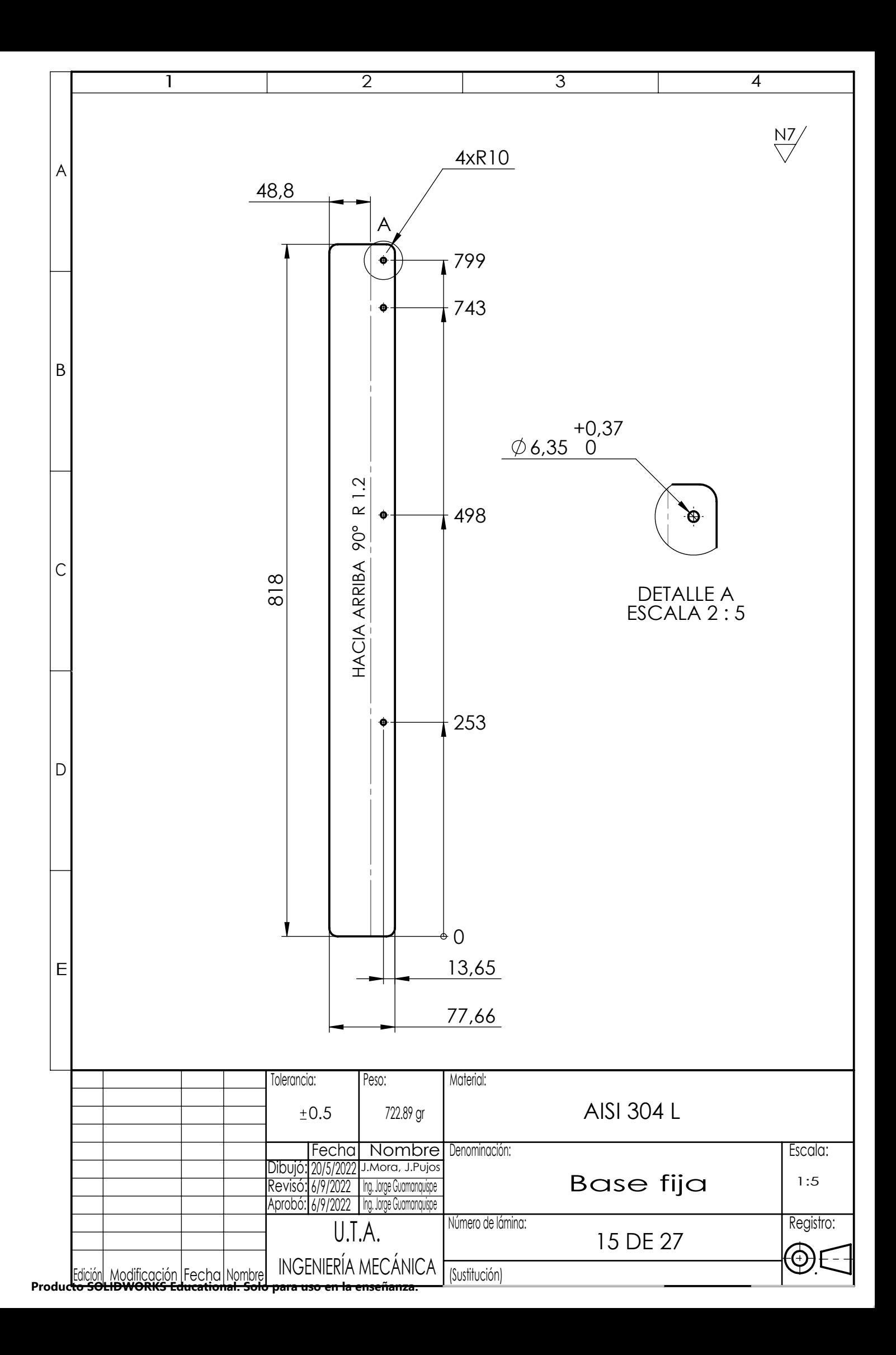

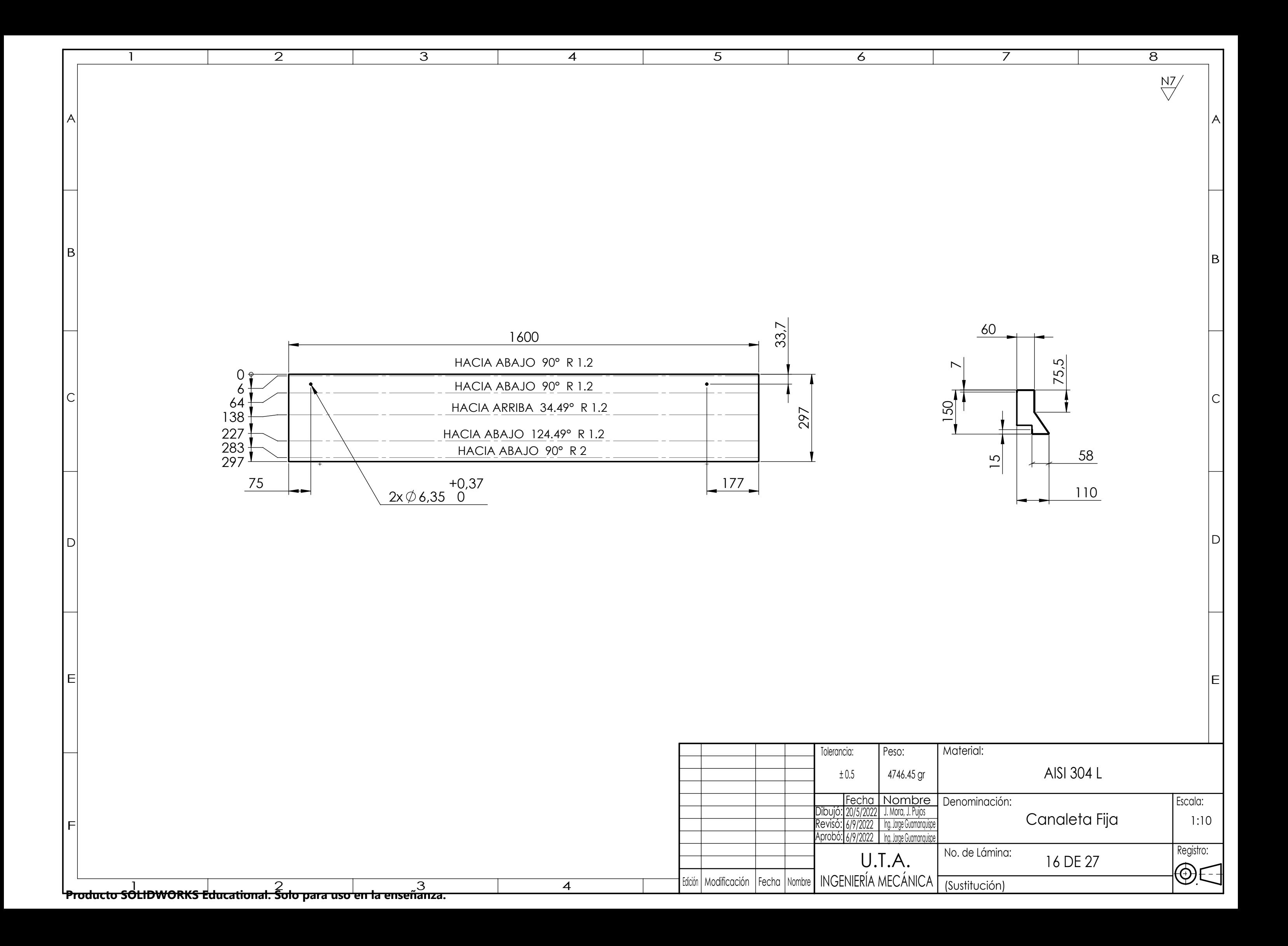

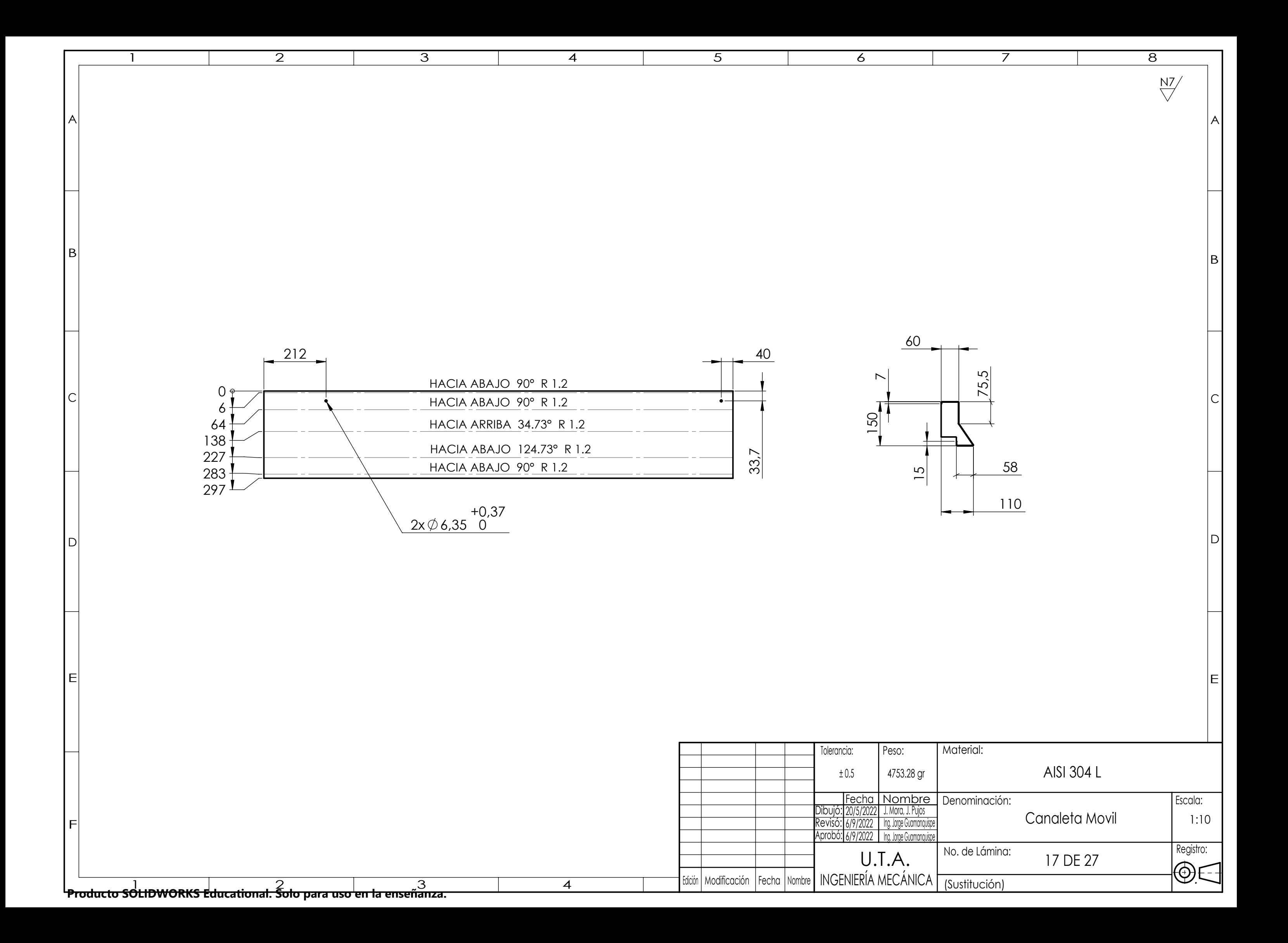

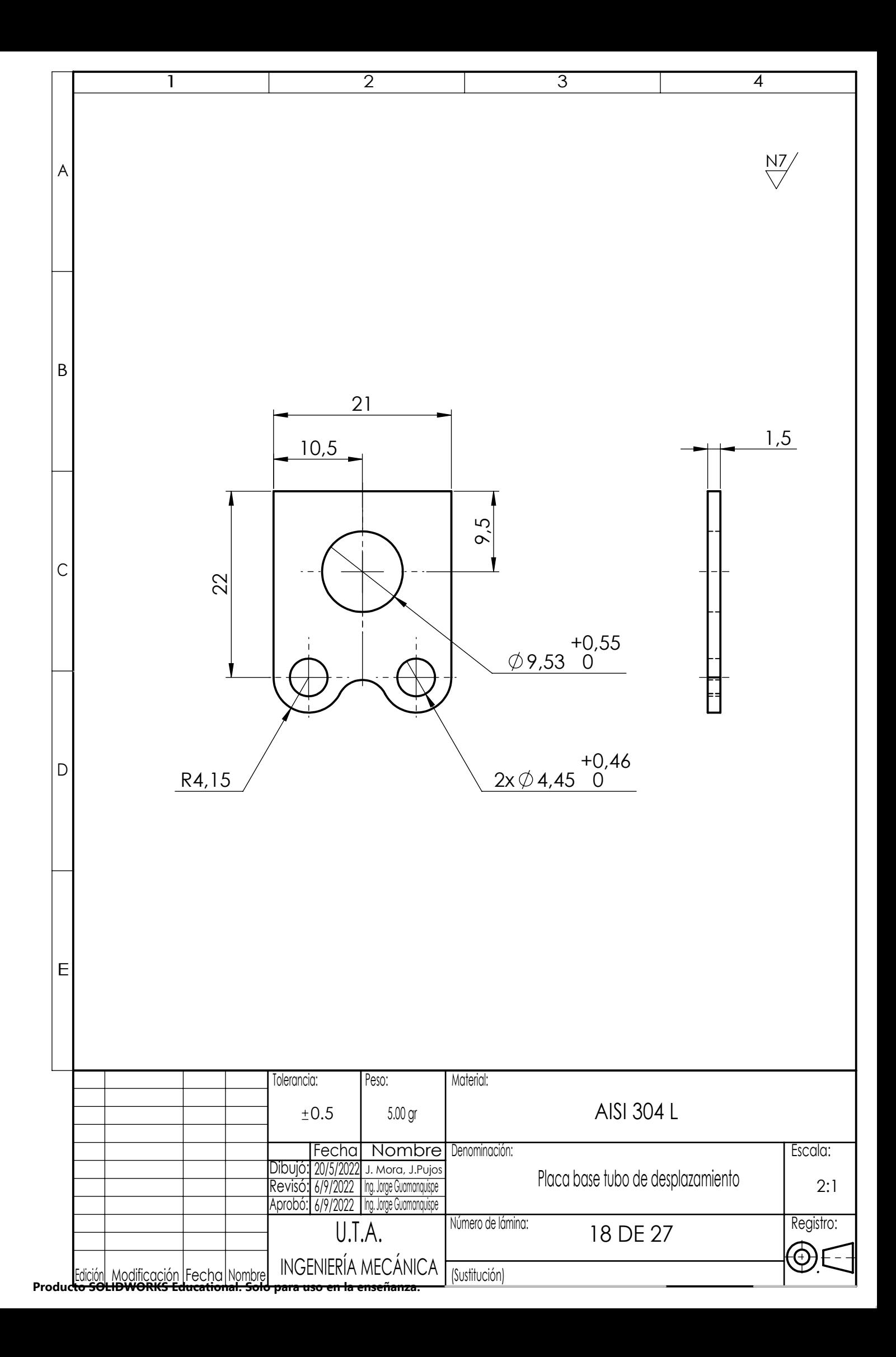

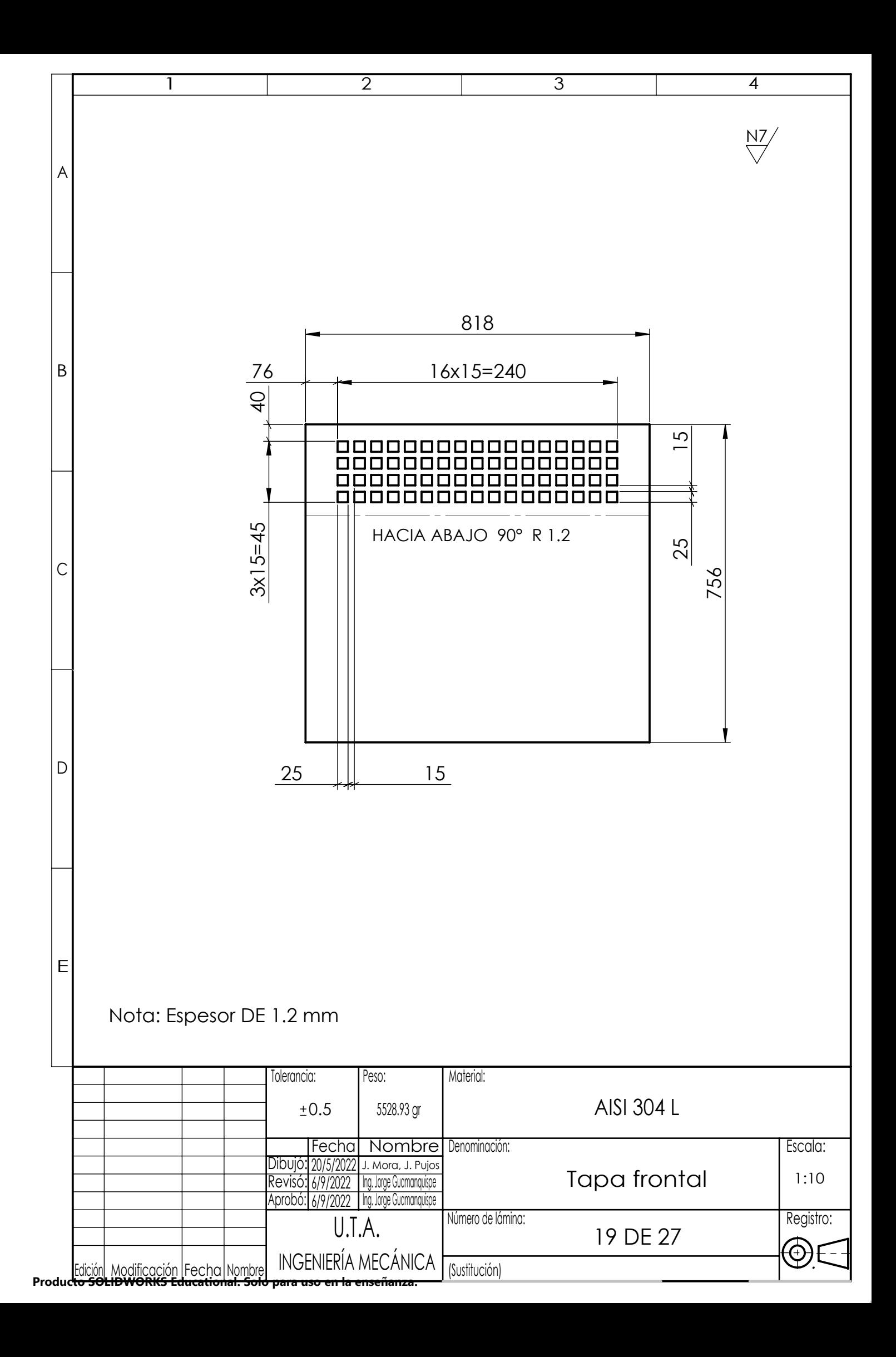

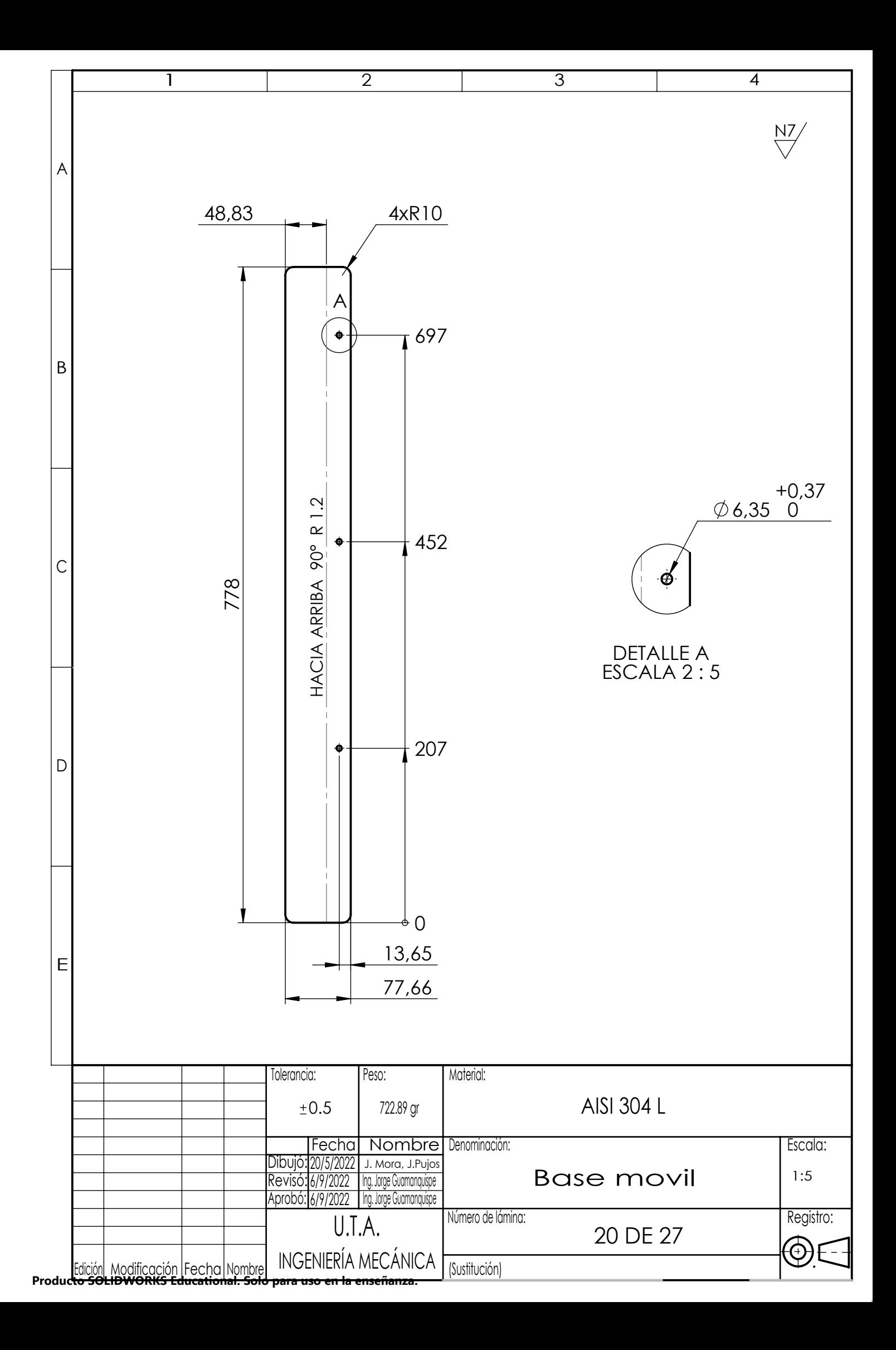

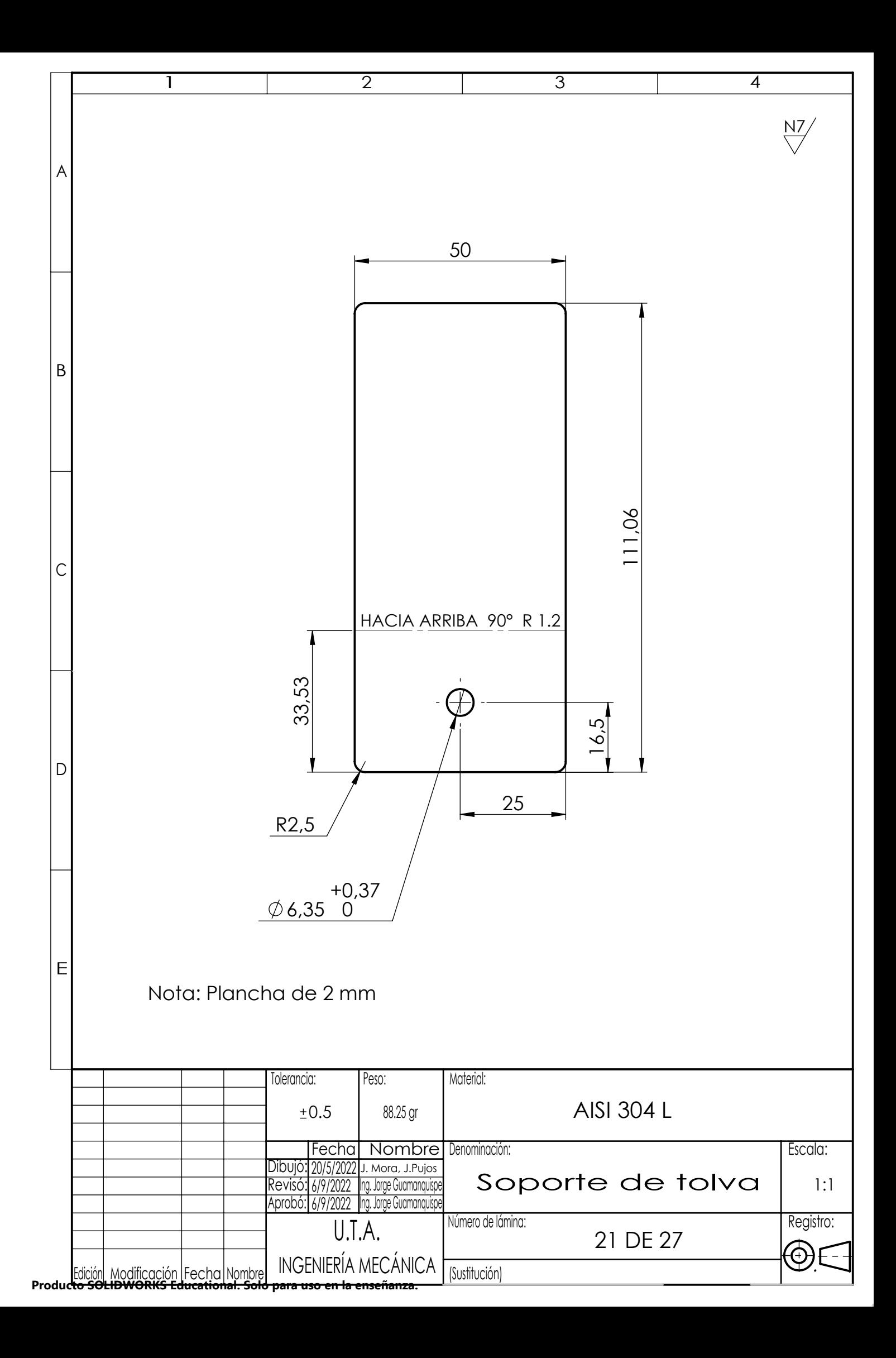

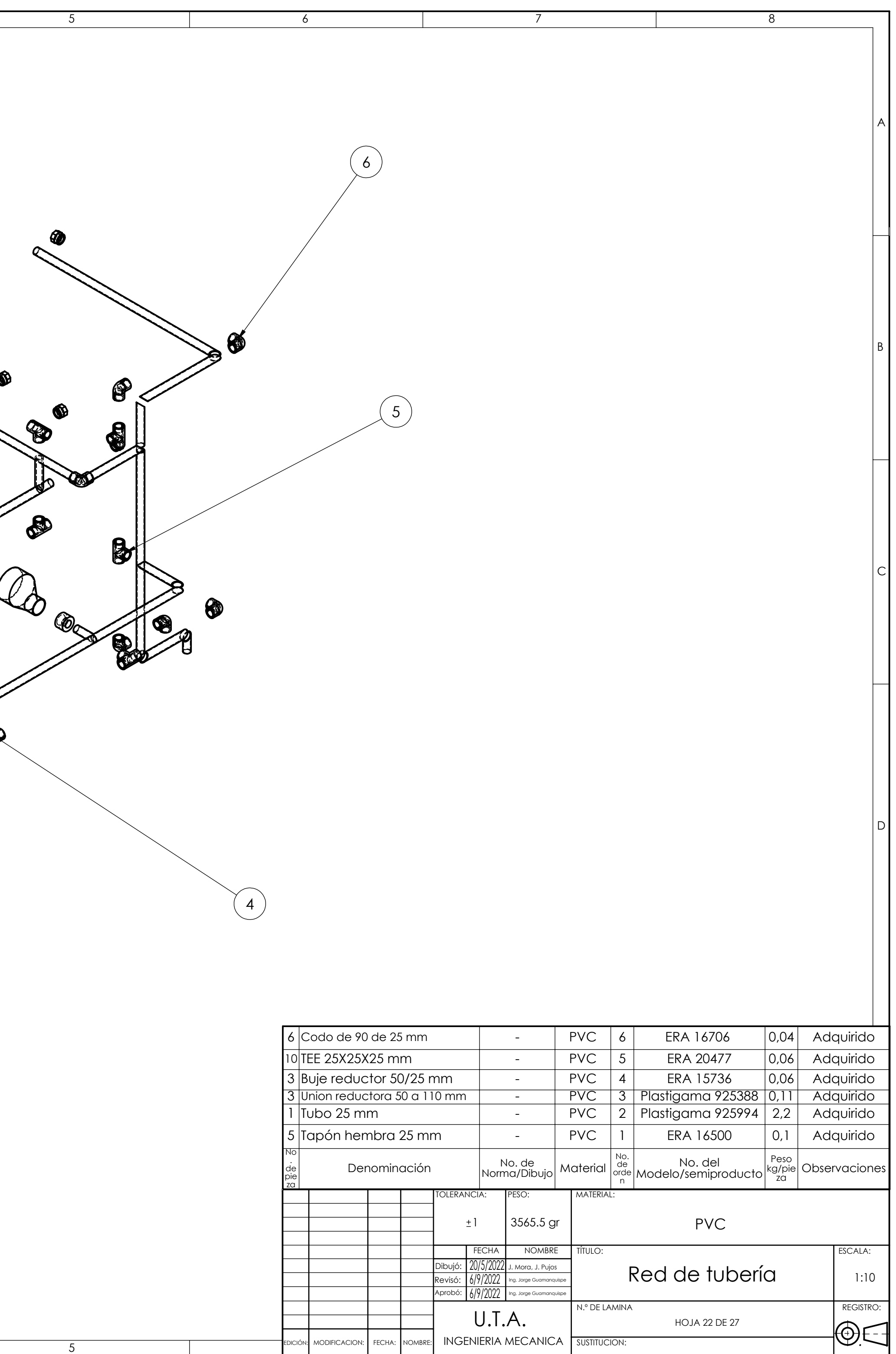

EDICIÓN: | MODIFICACION: | FECHA: |NOMBRE: | INGENIERIA MECANICA | SUSTITUCION:

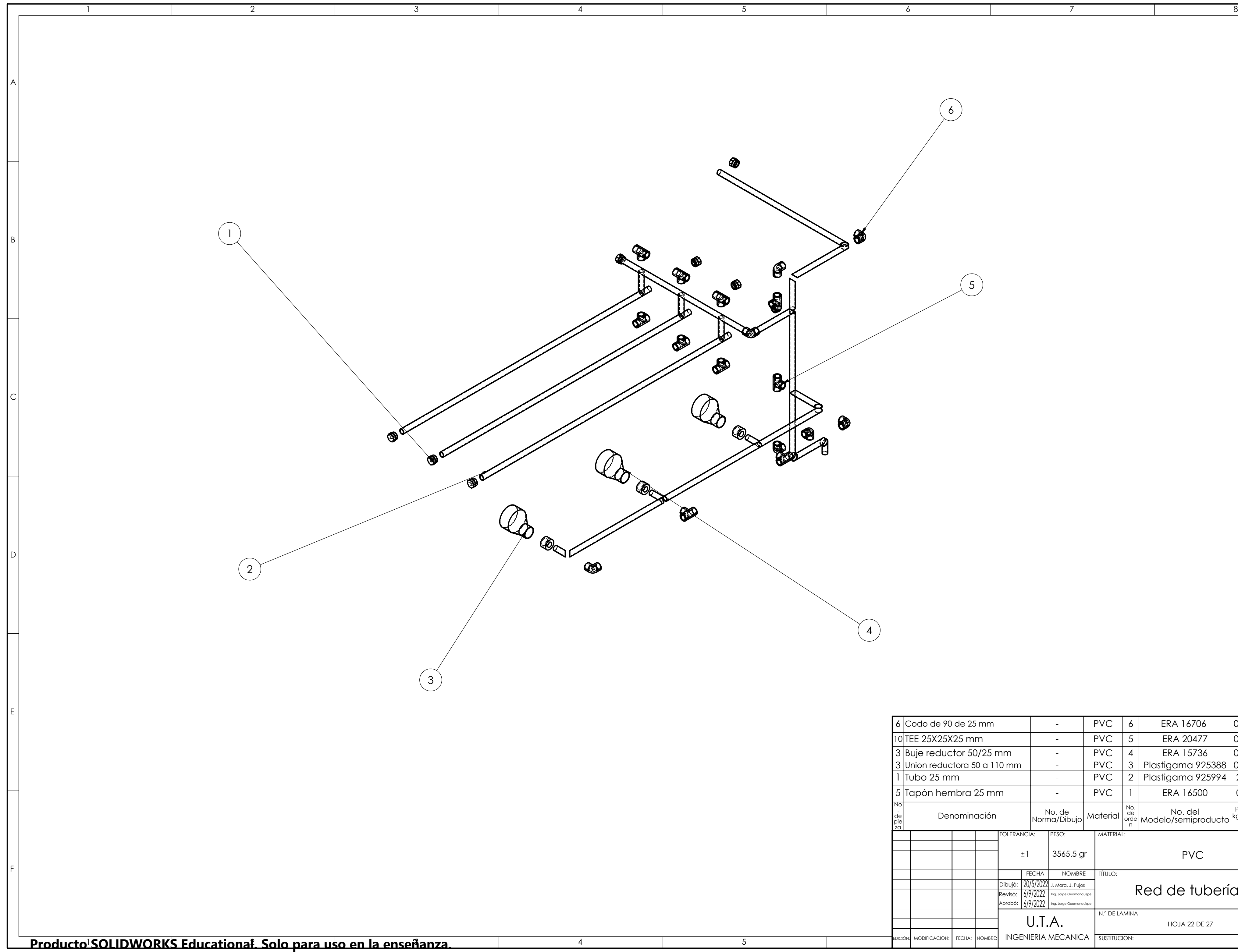

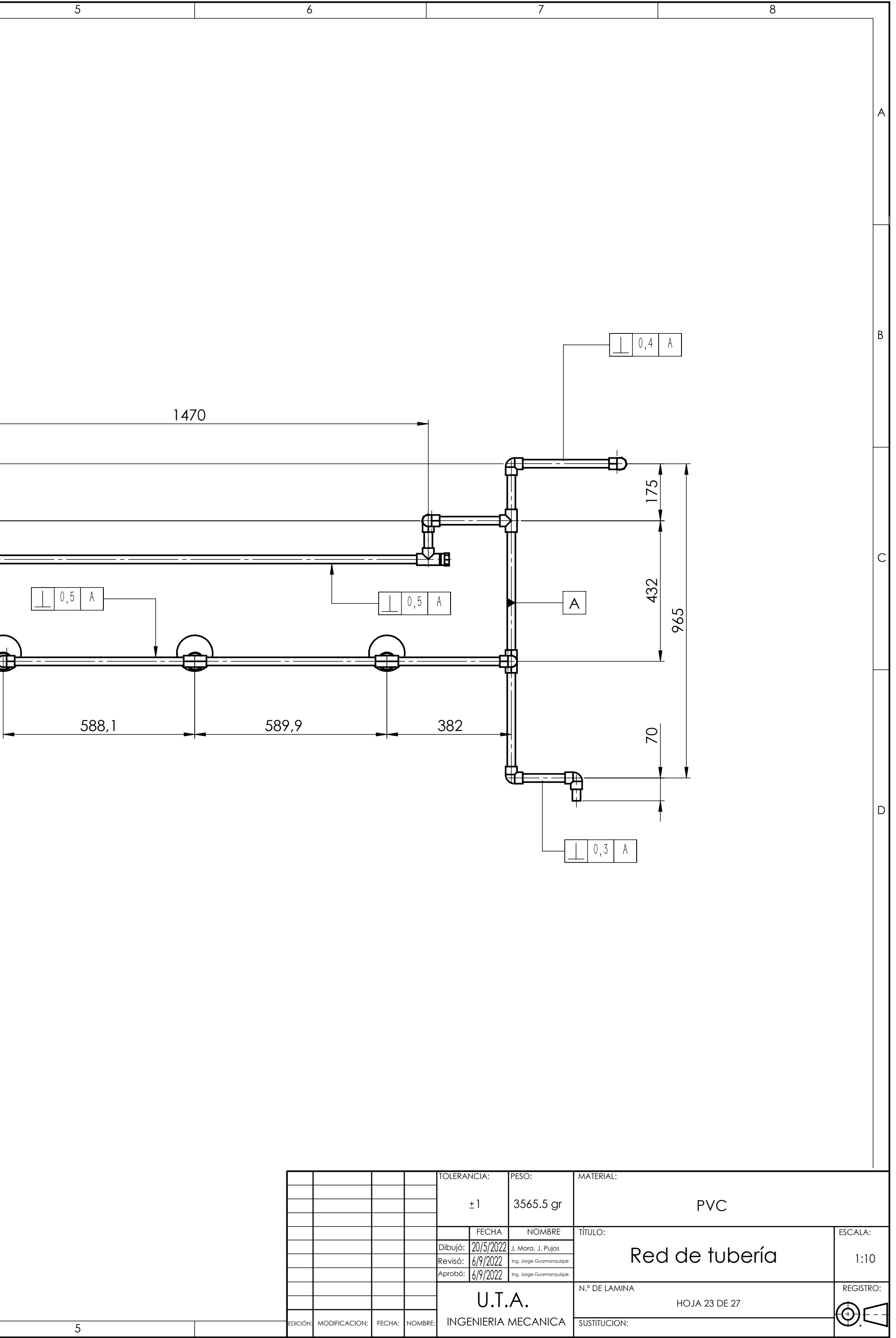

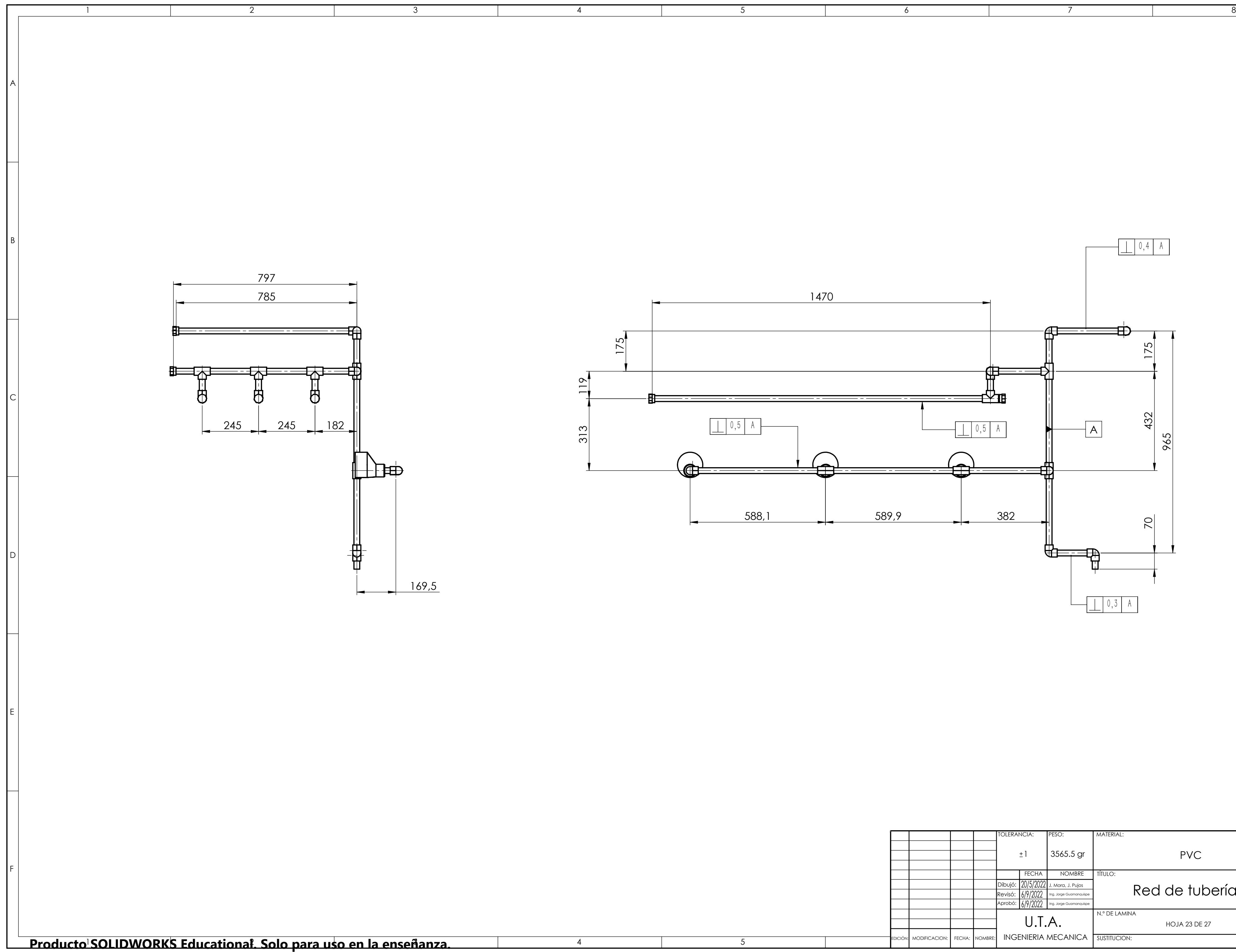

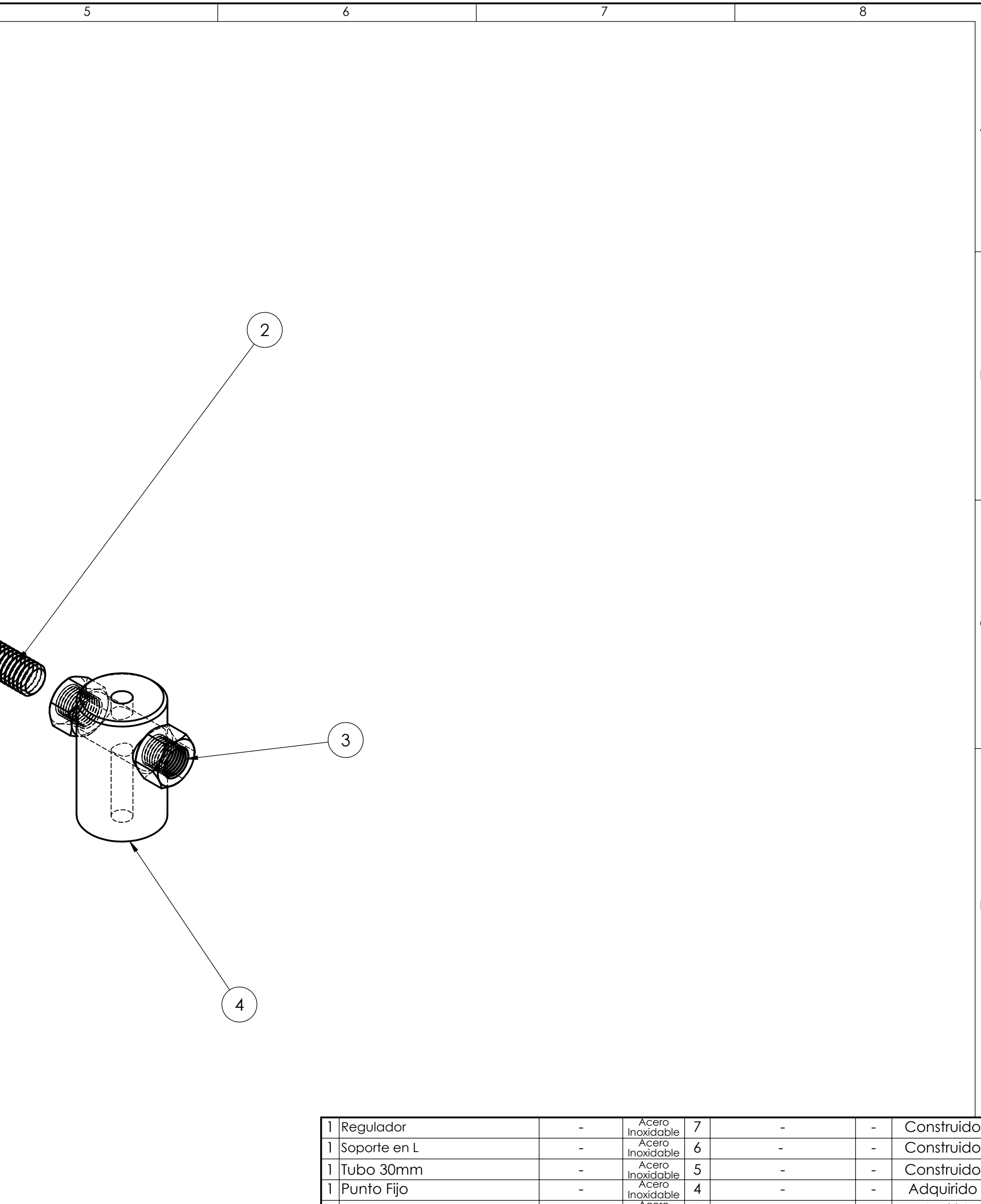

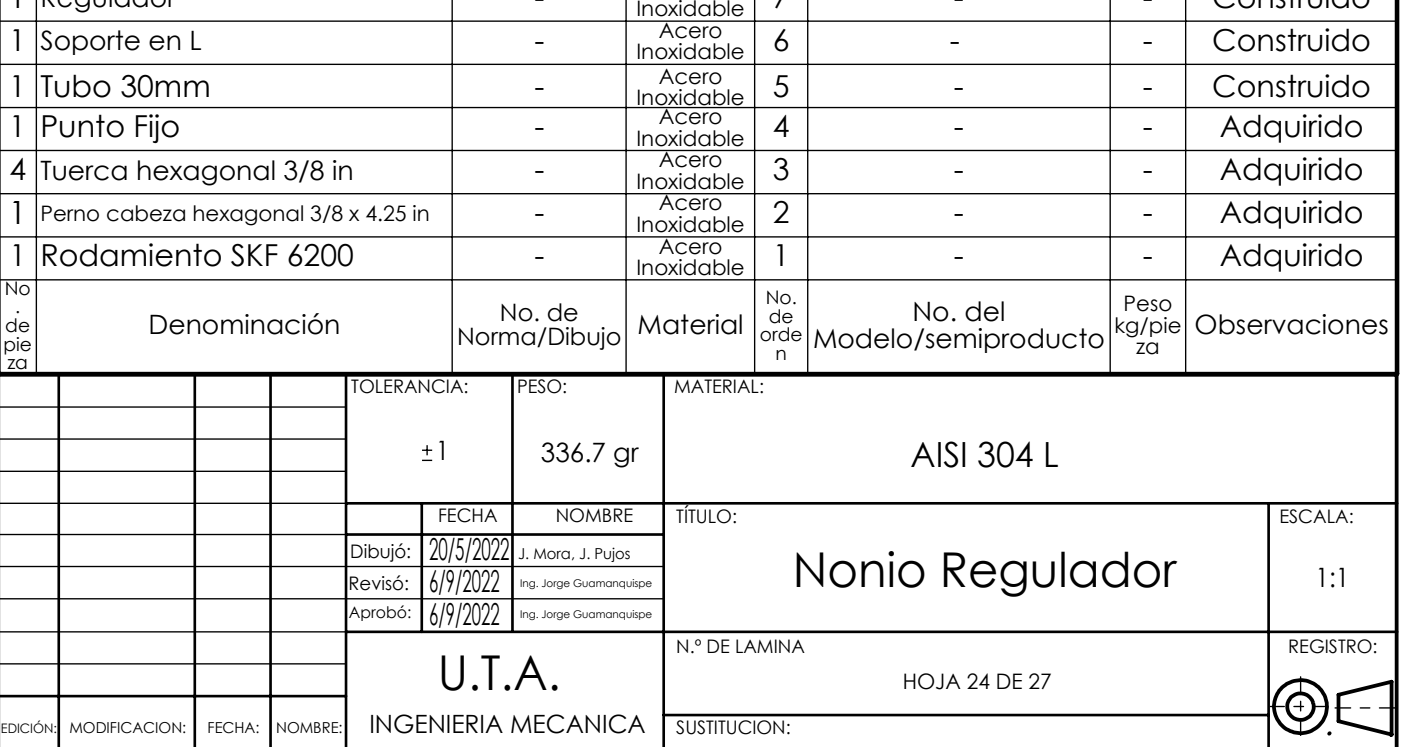

A

B

C

D

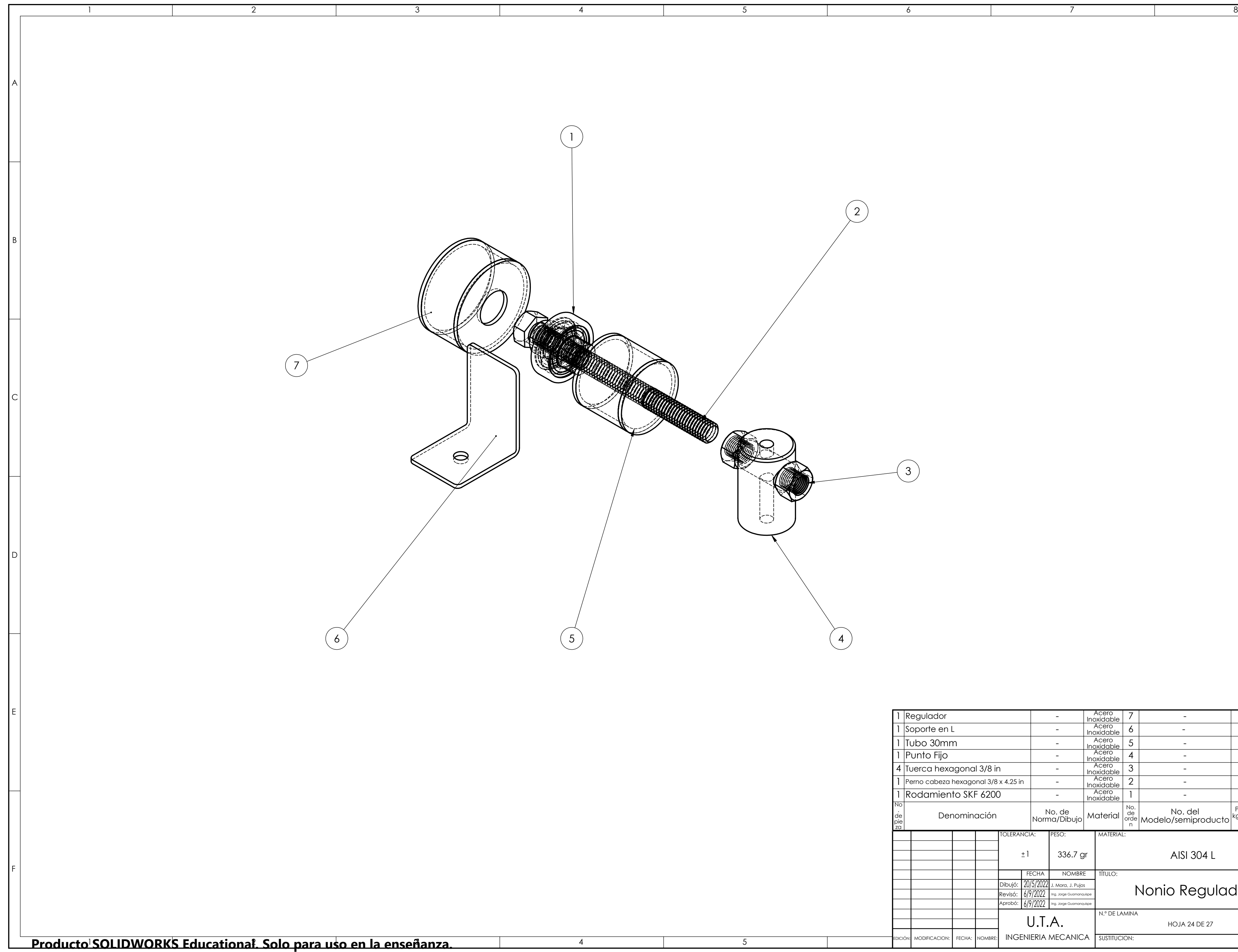

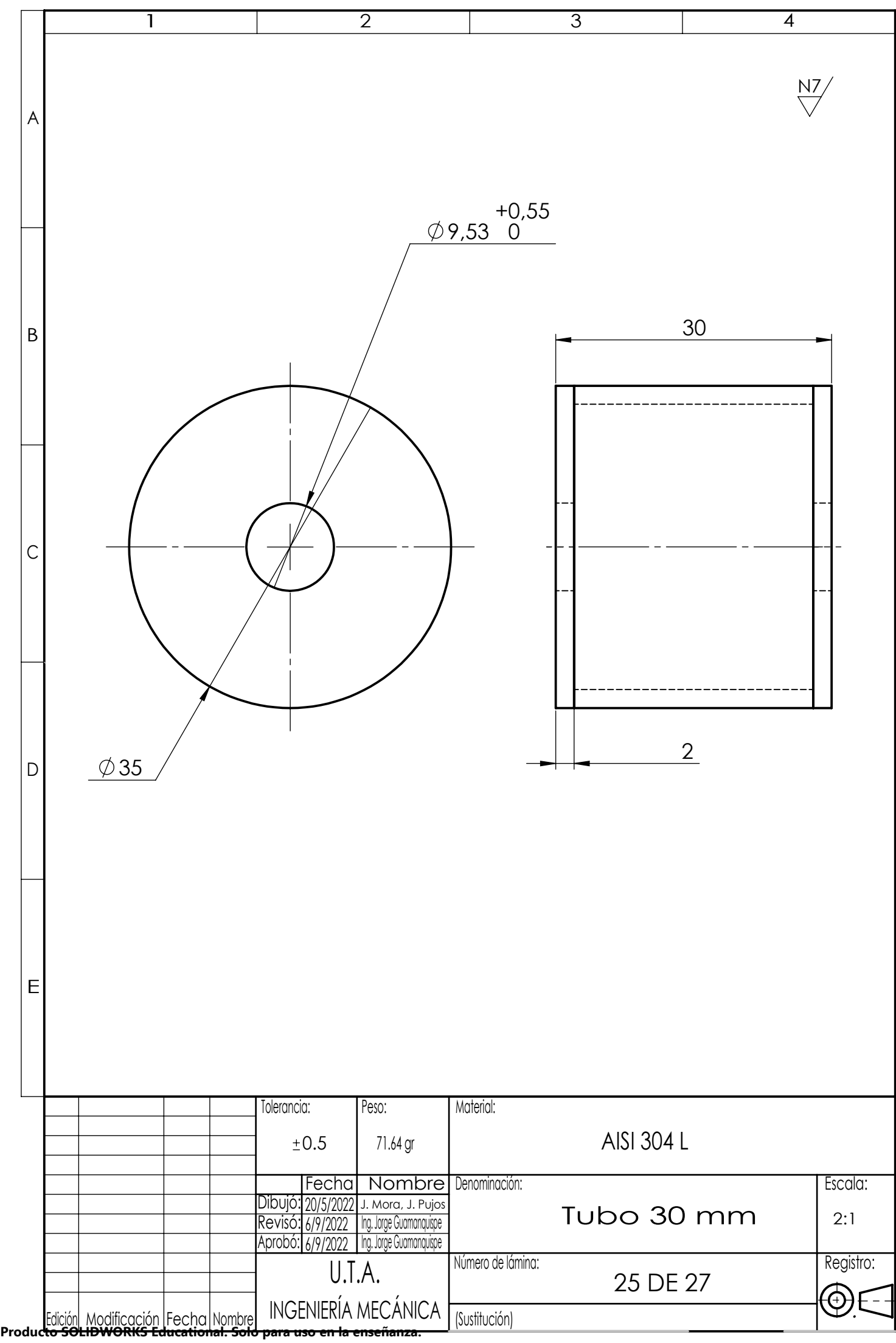

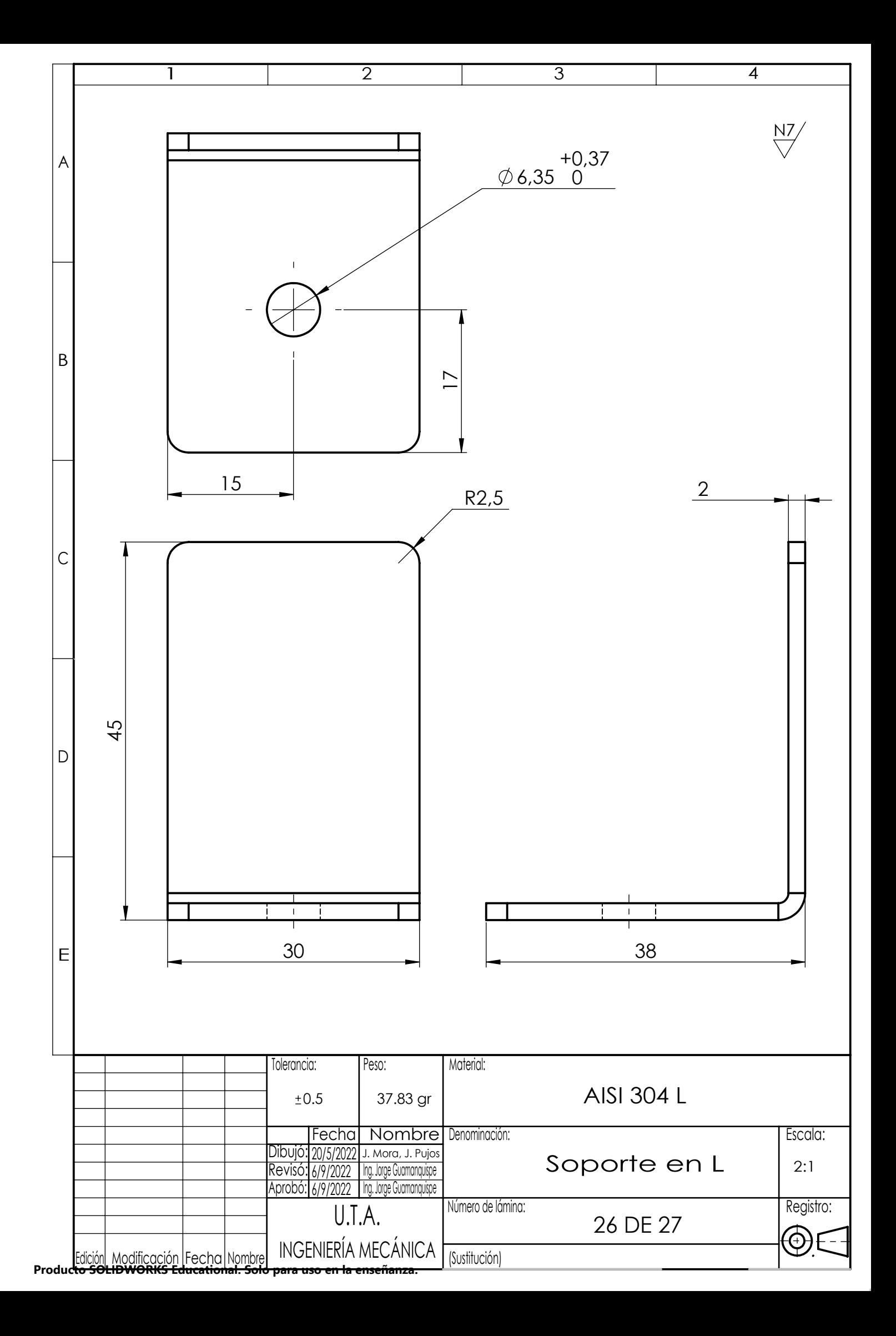

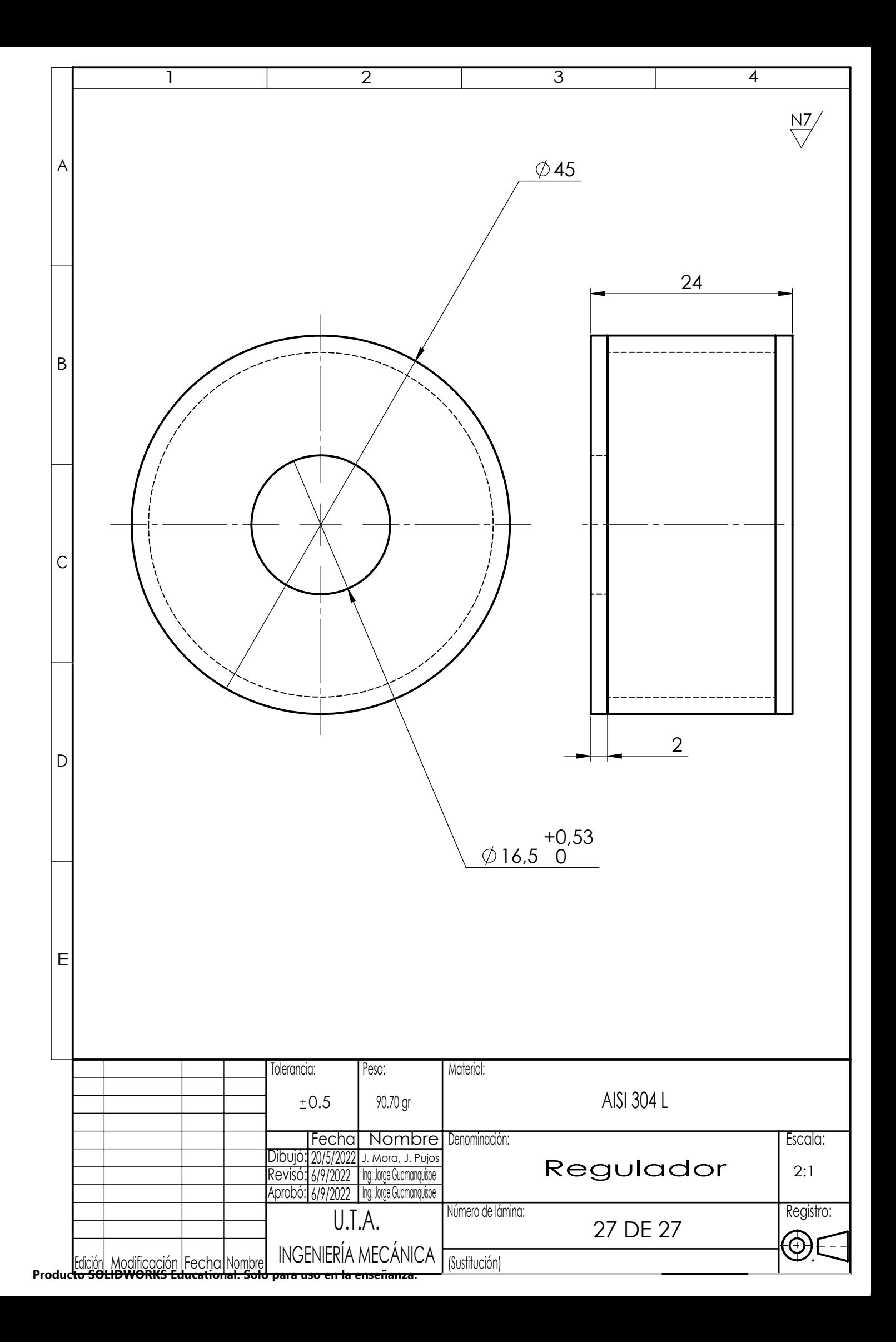

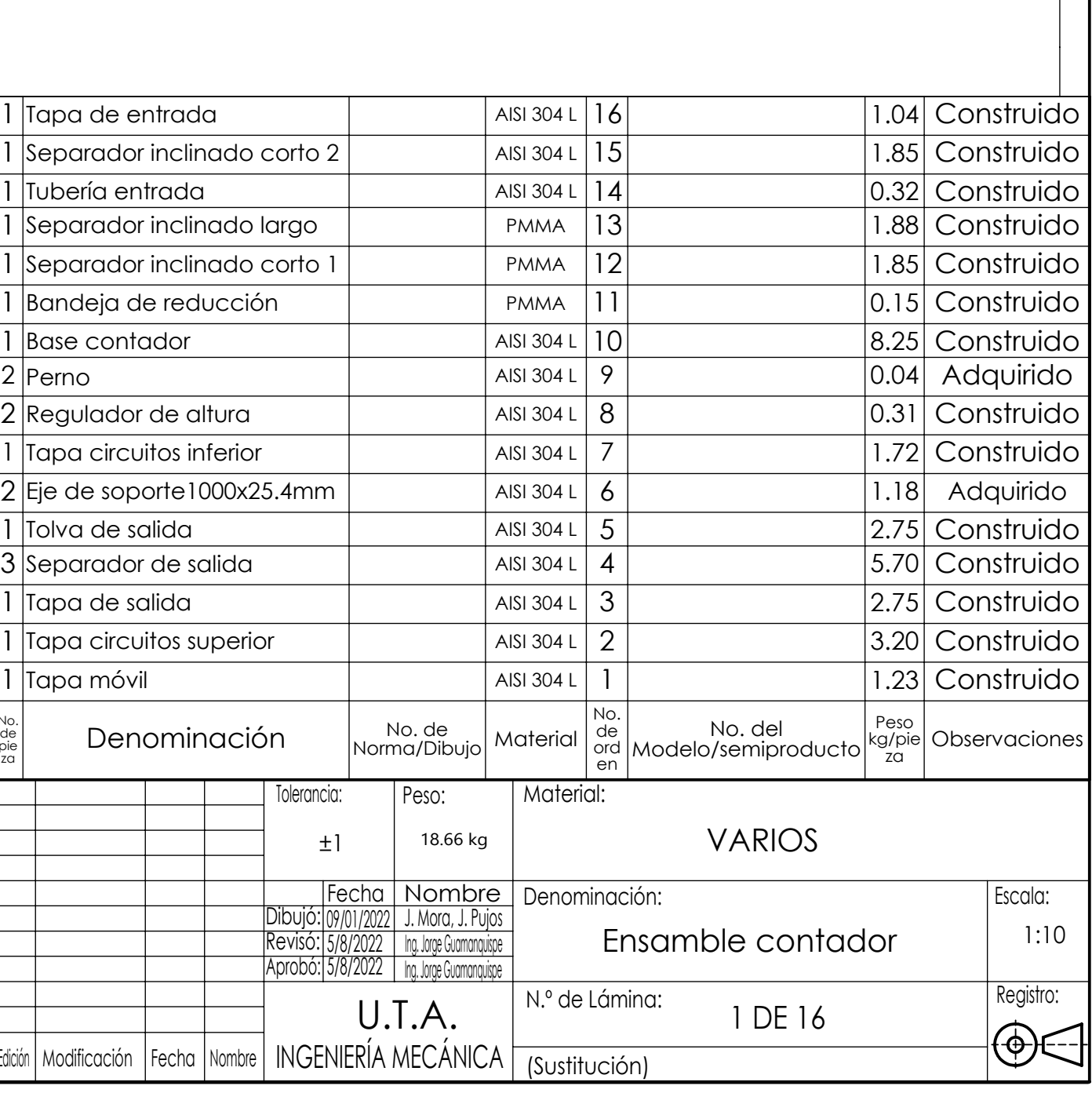

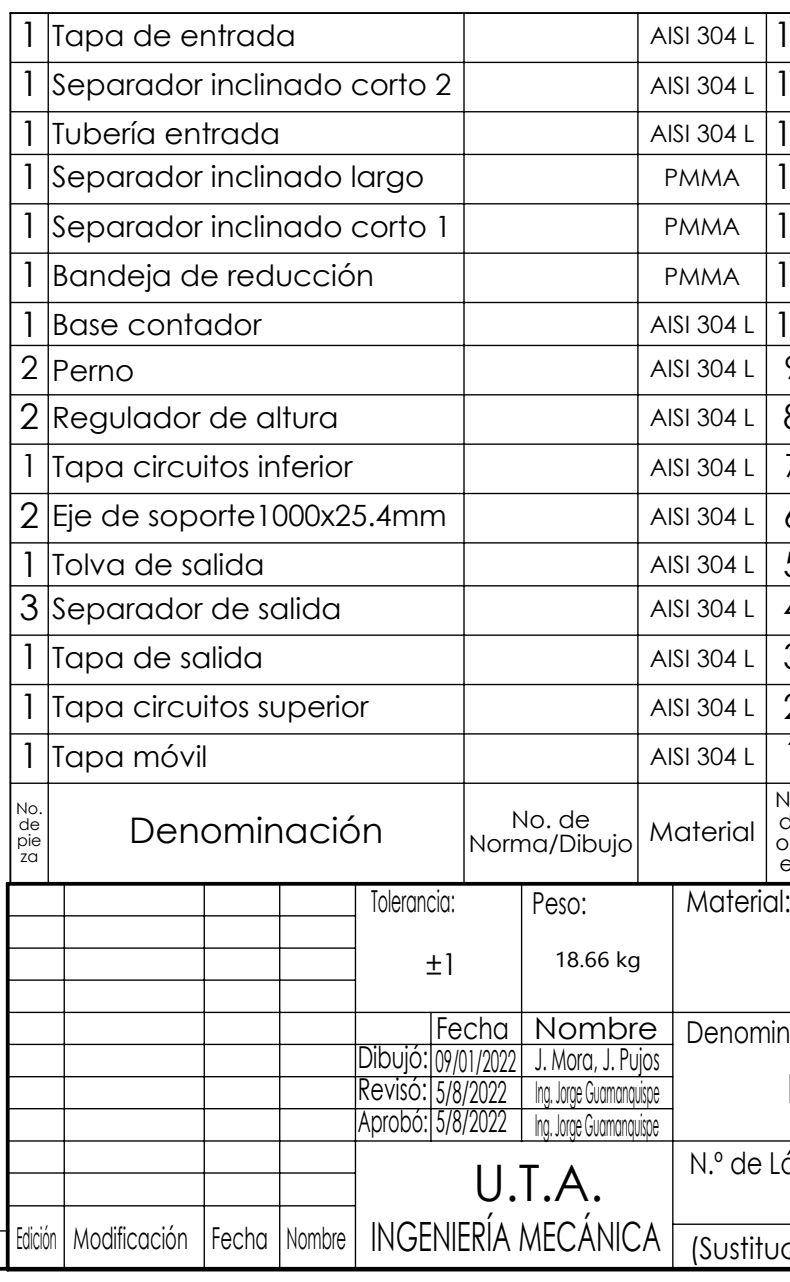

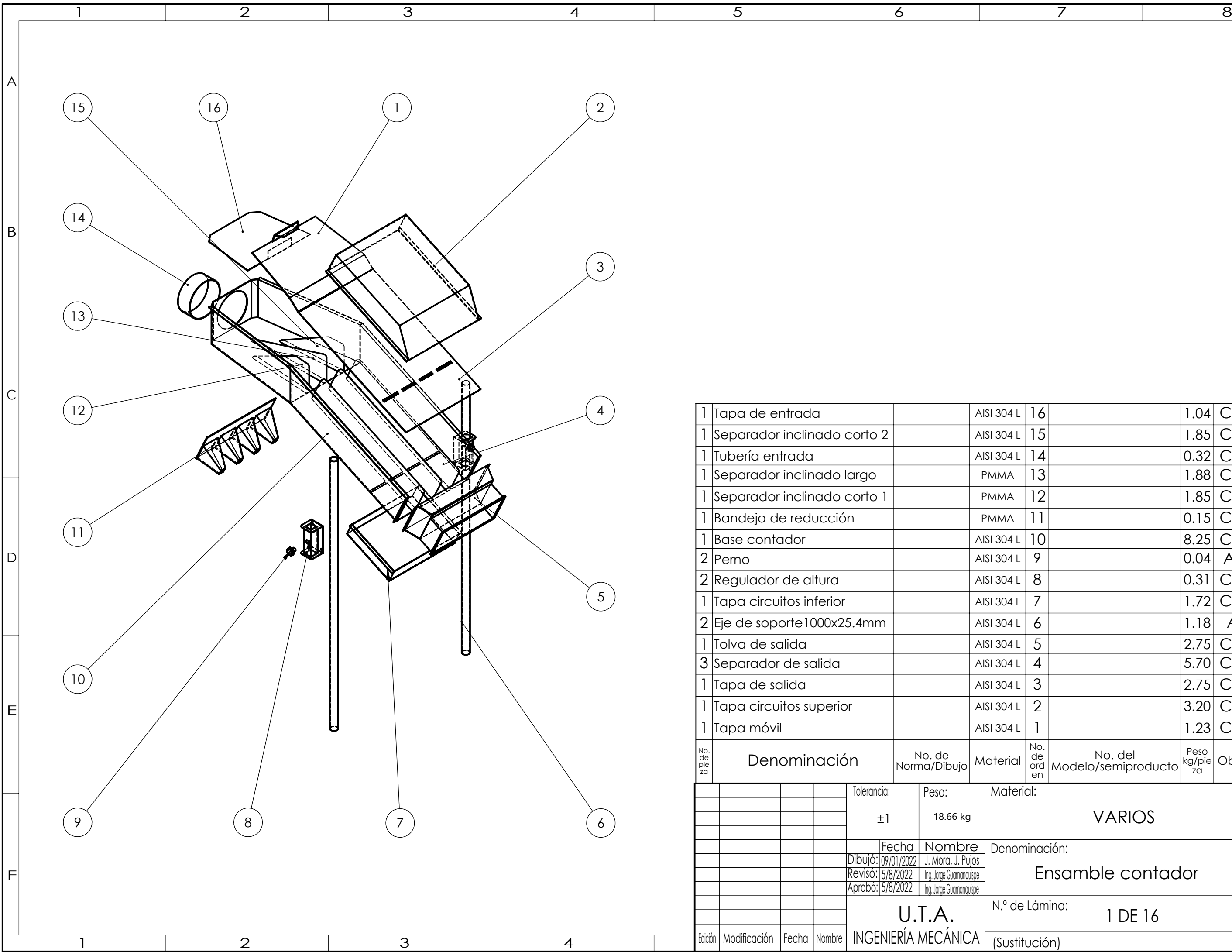

A

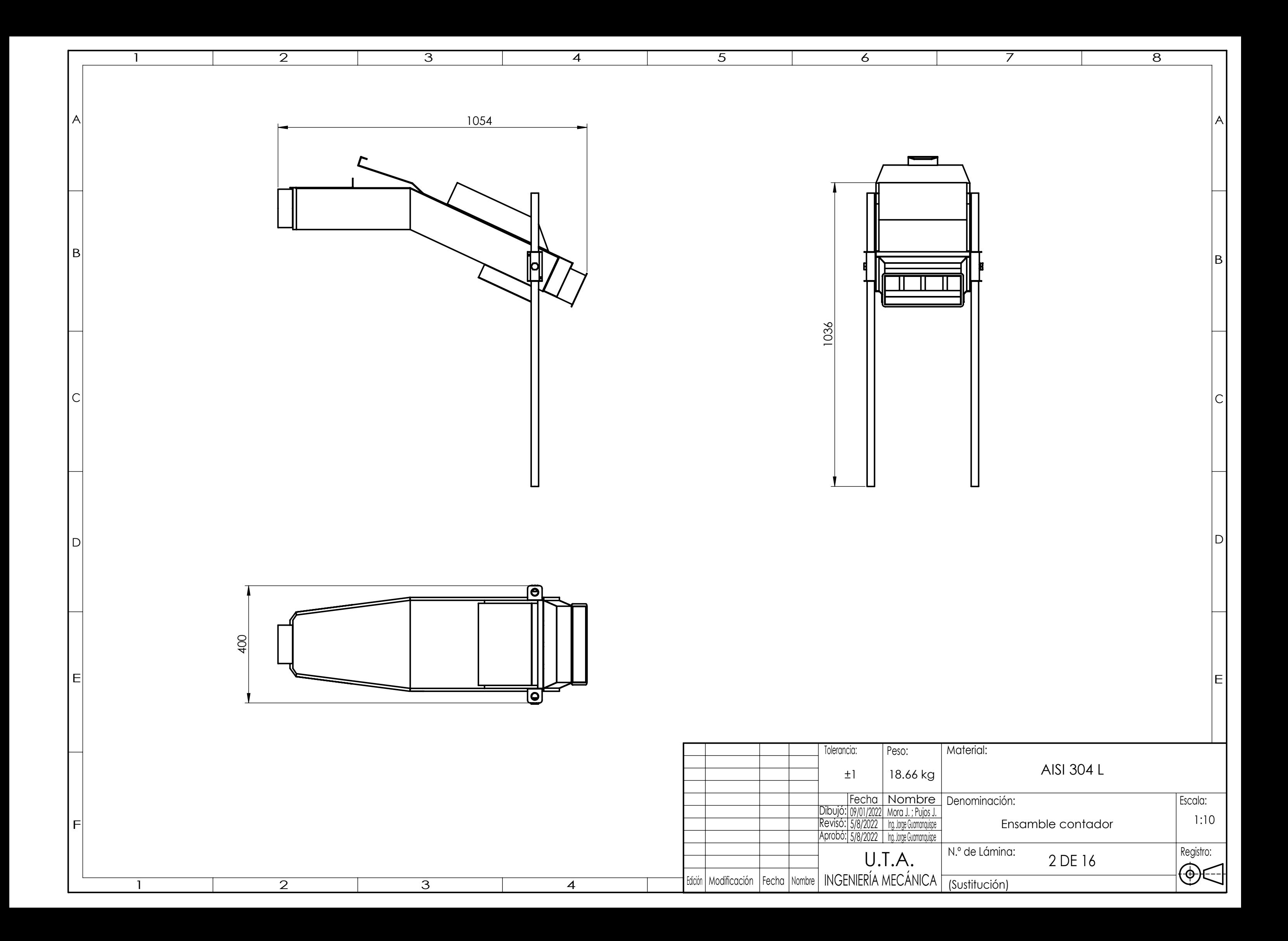

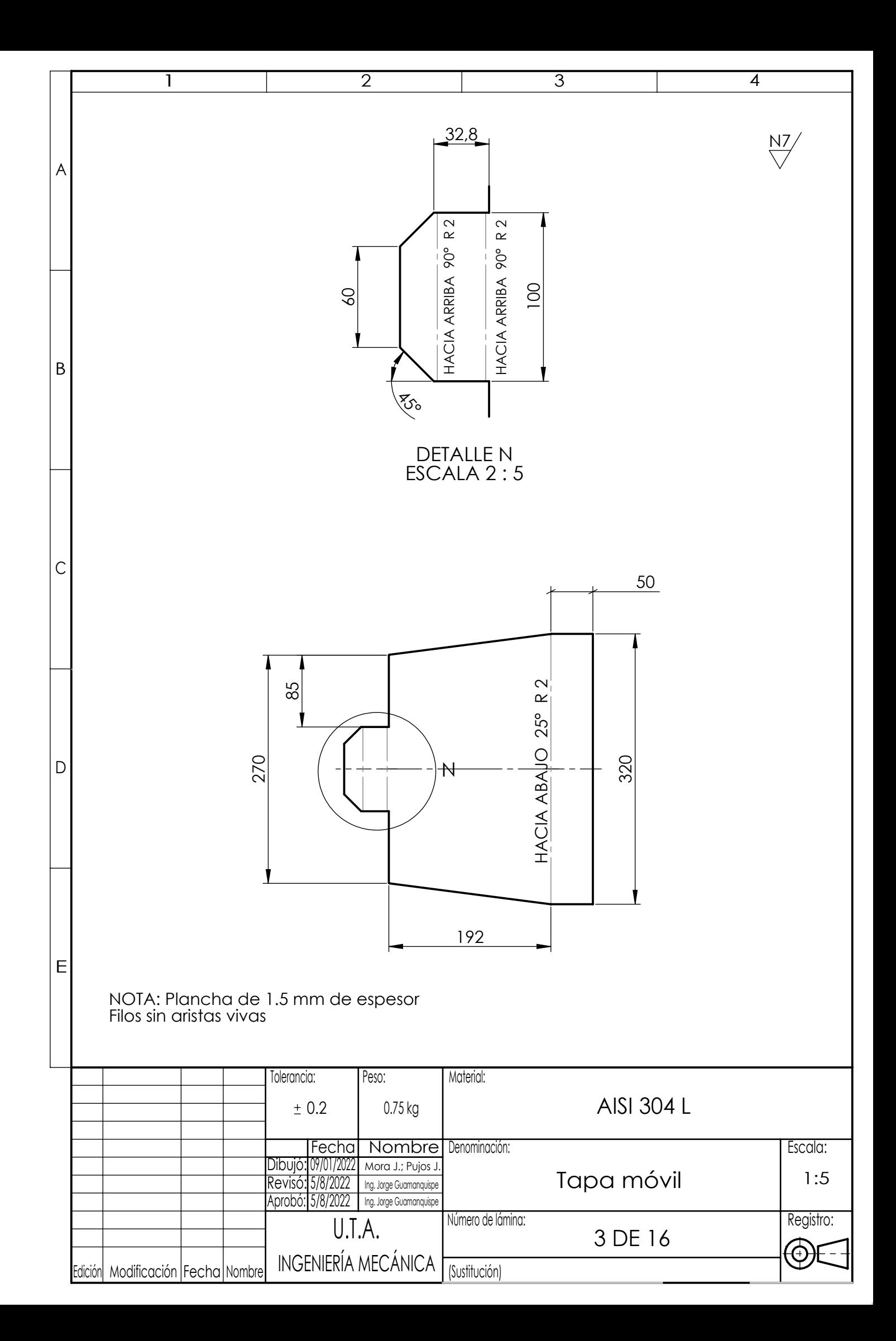

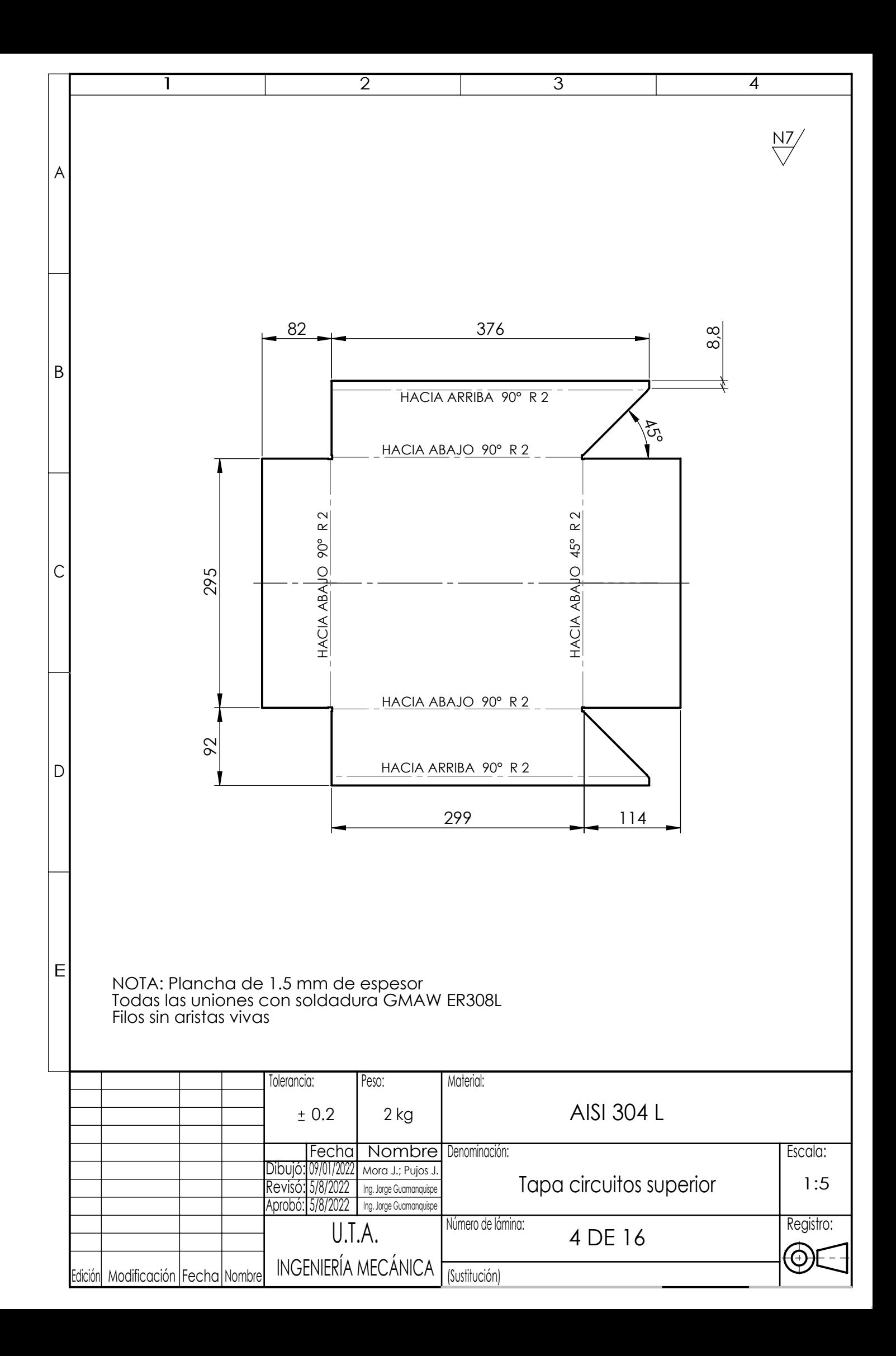

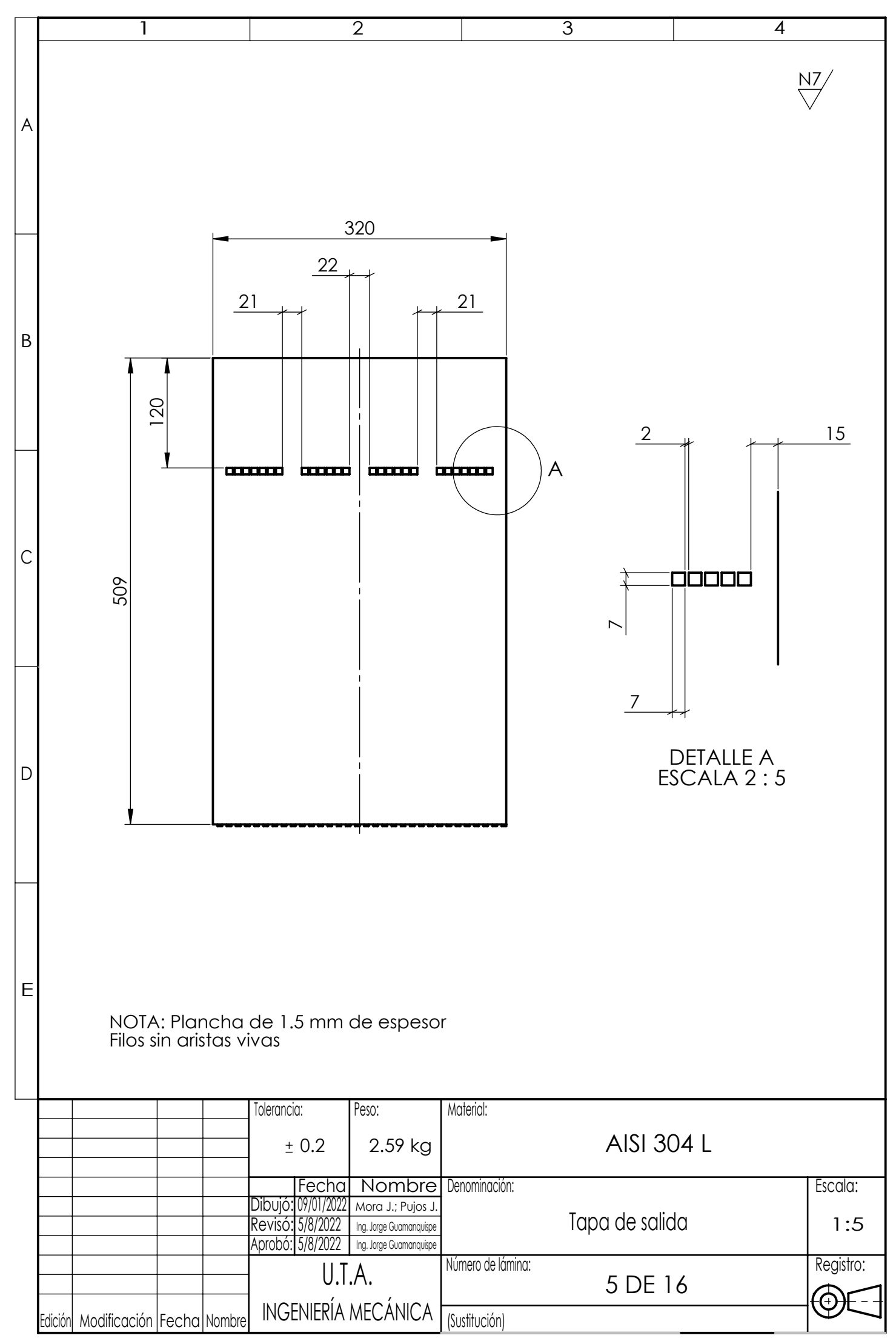

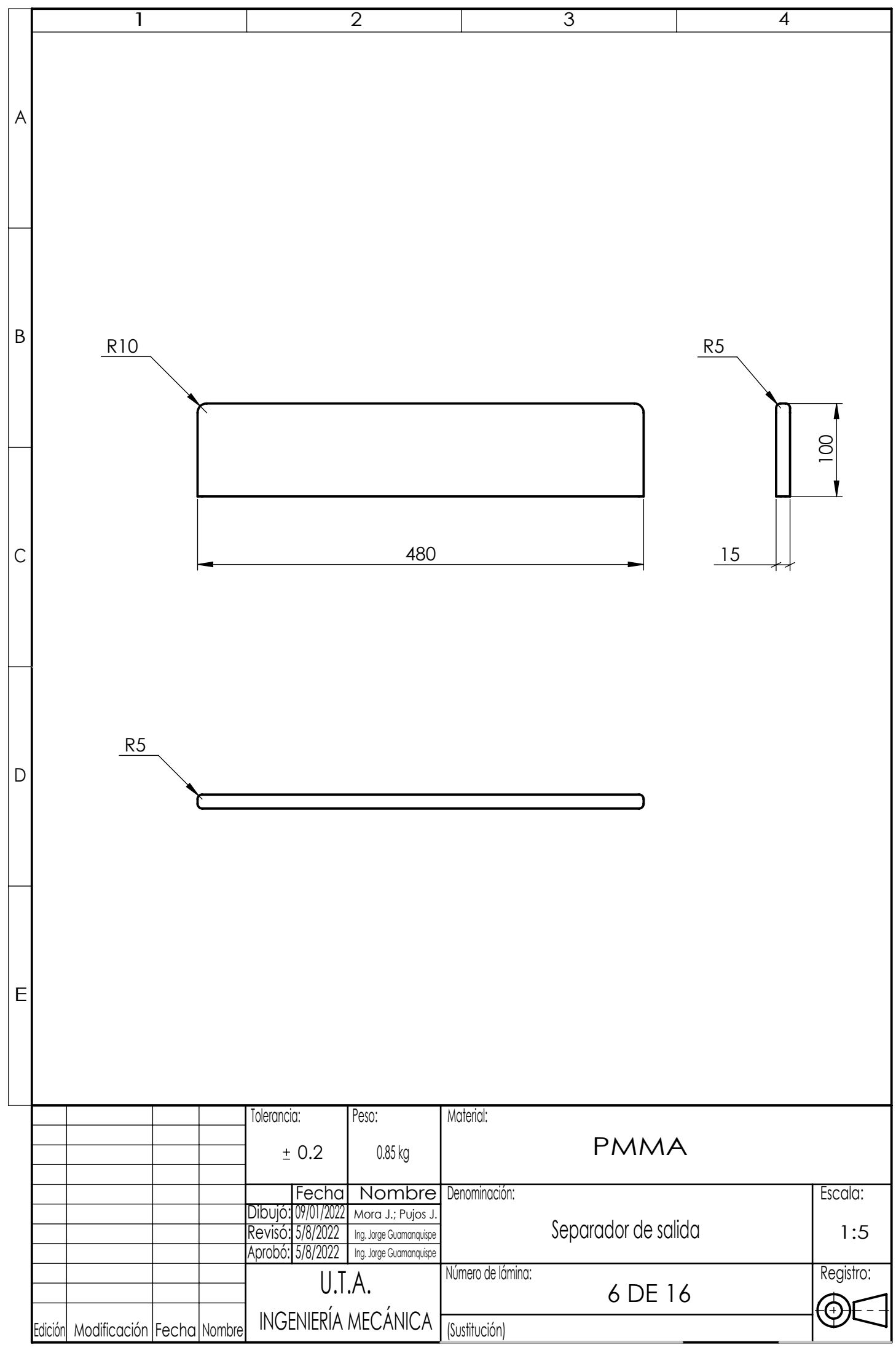

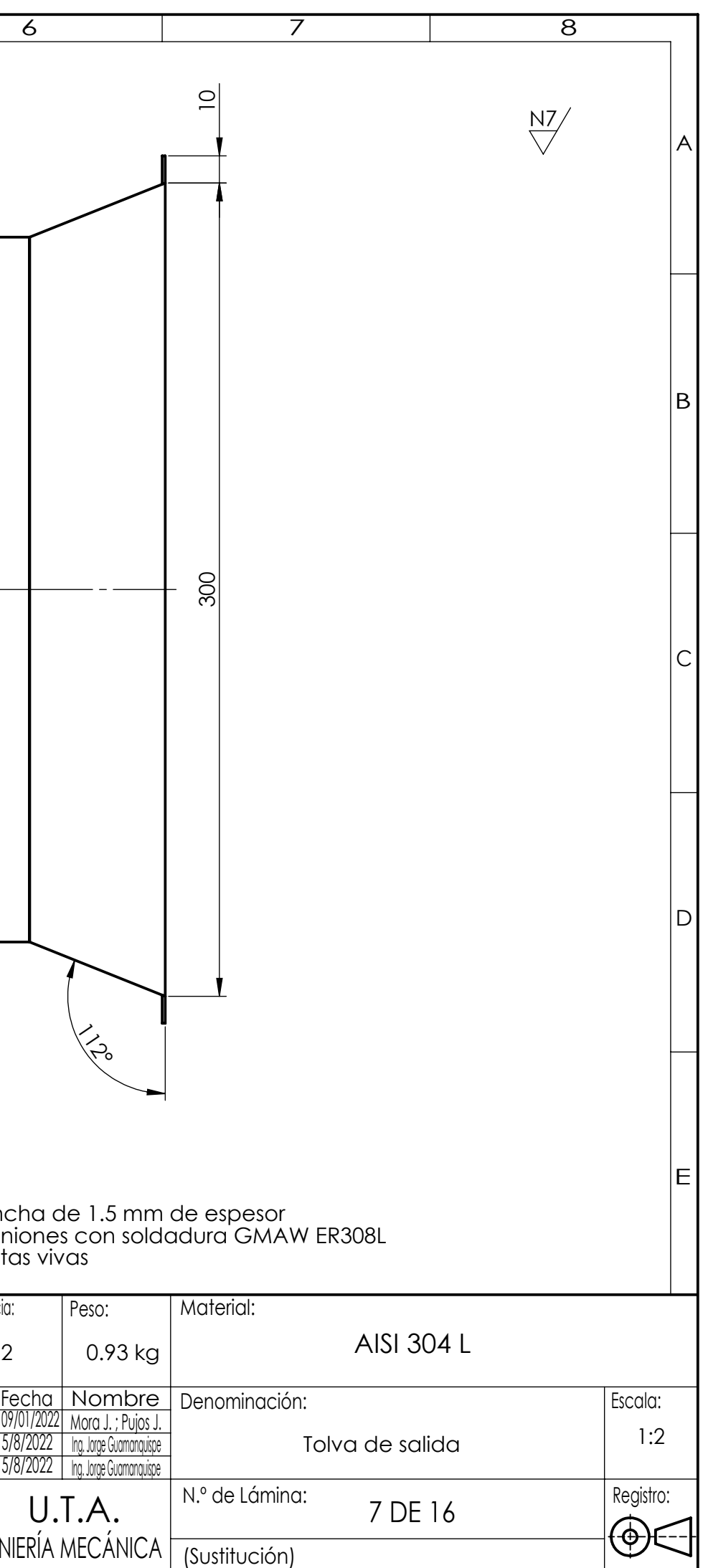

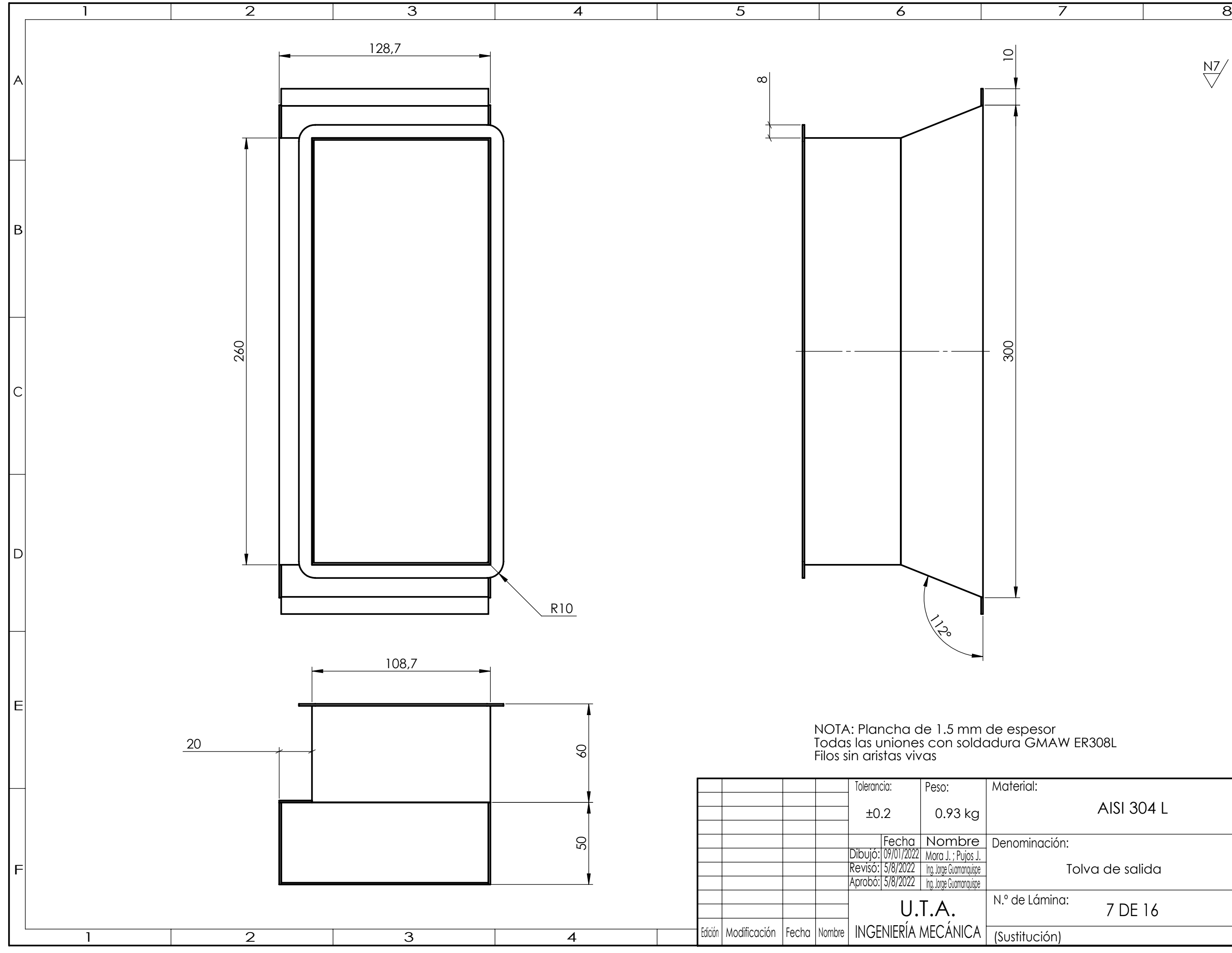

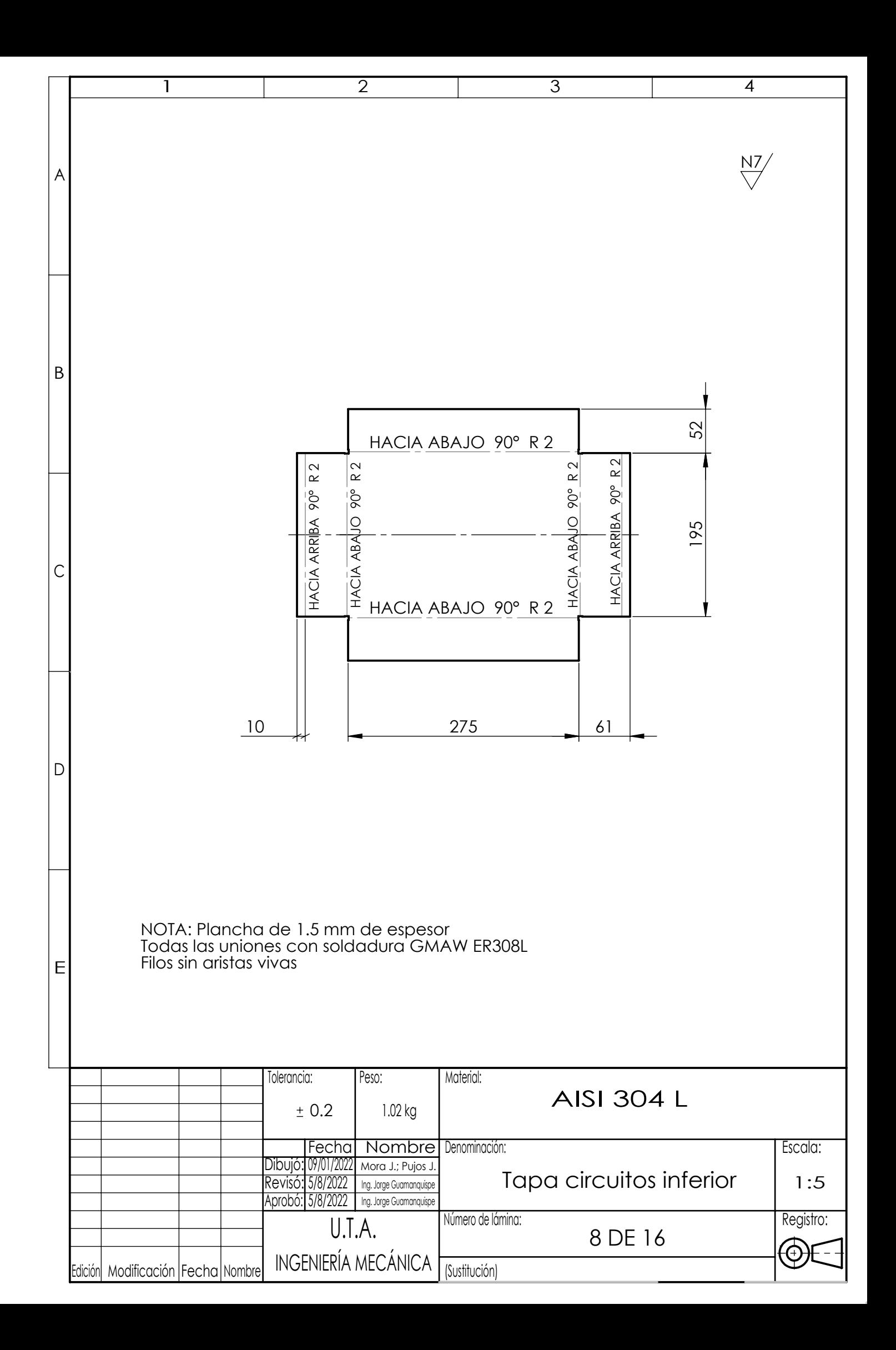
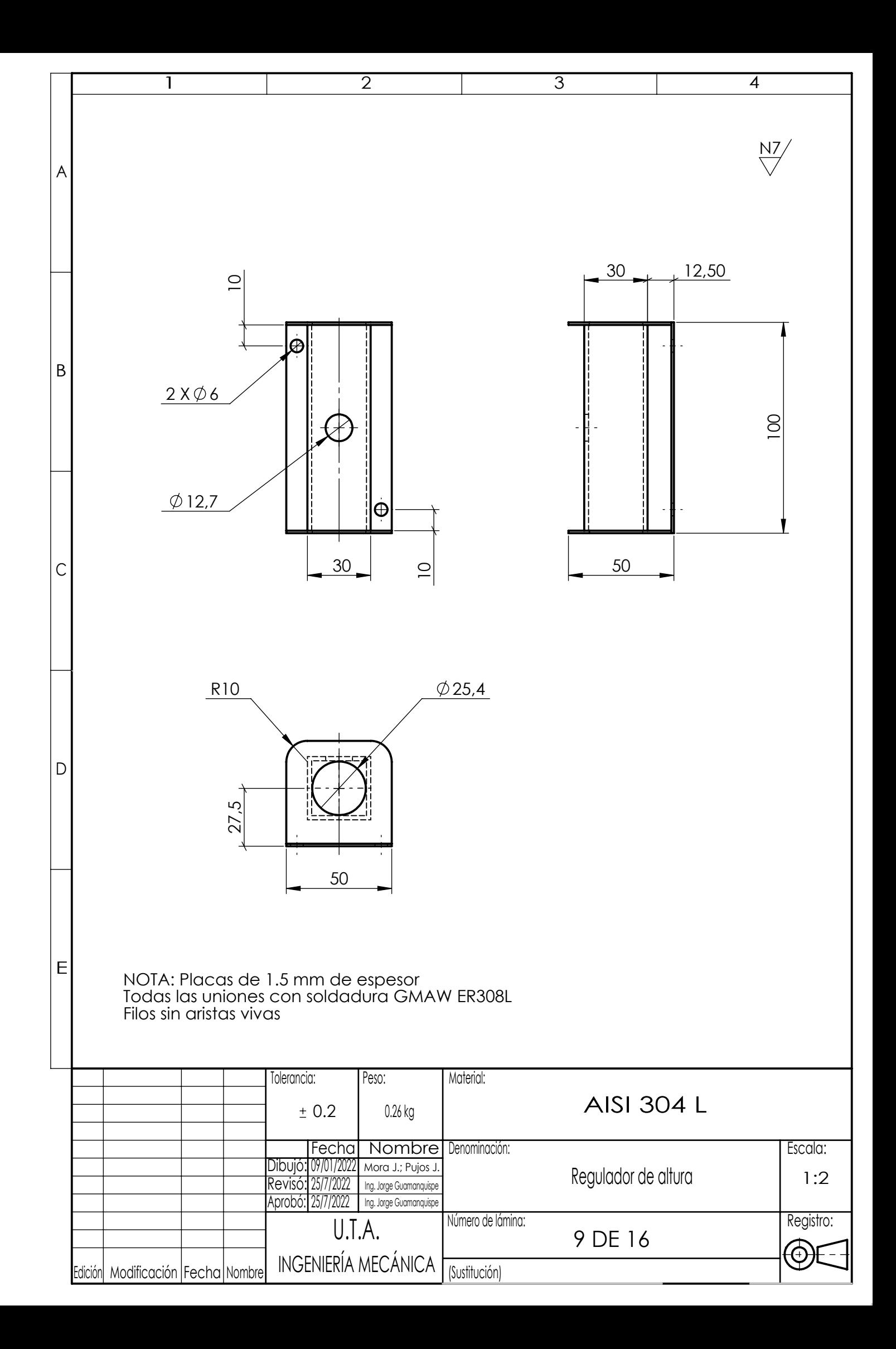

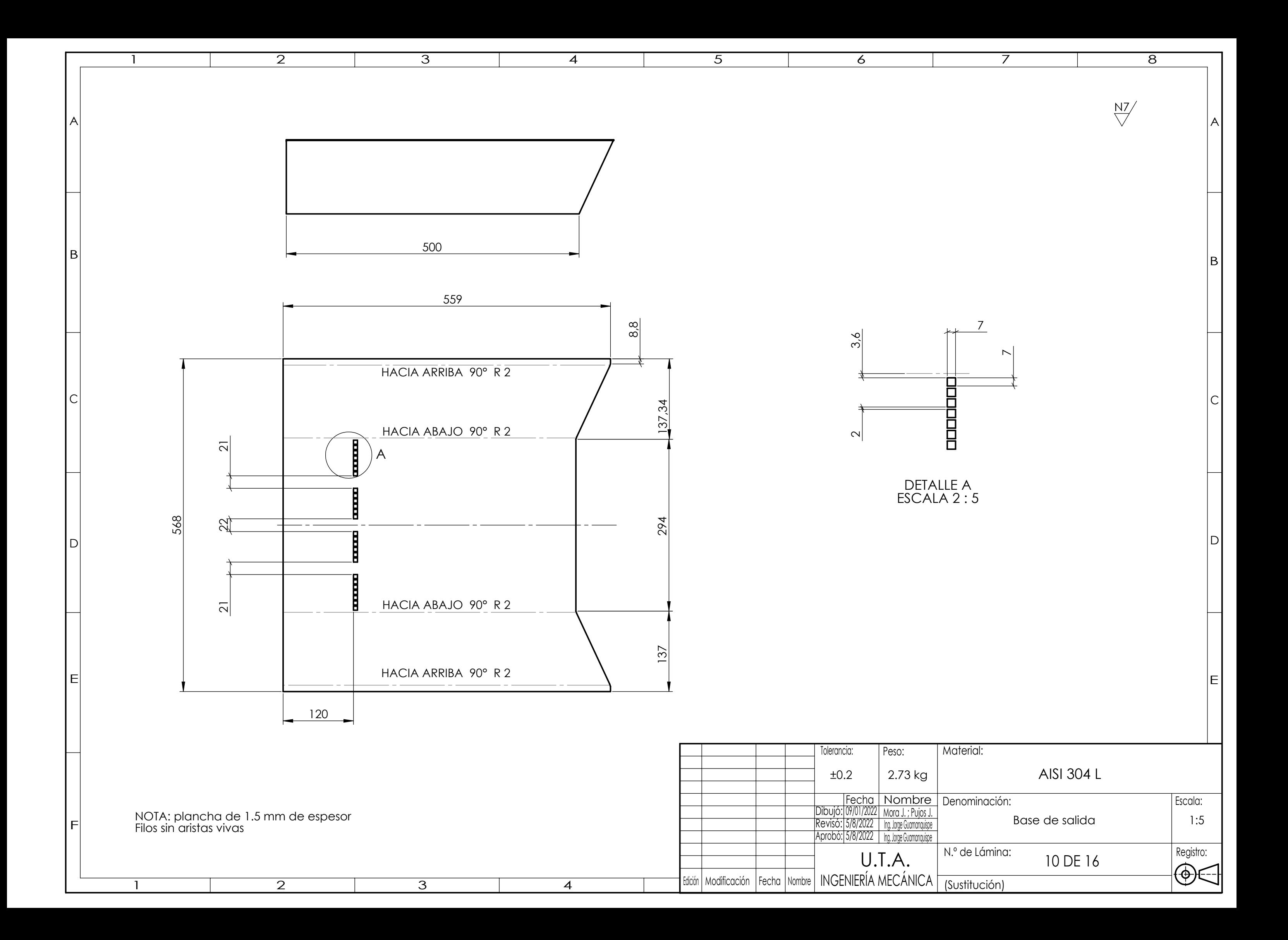

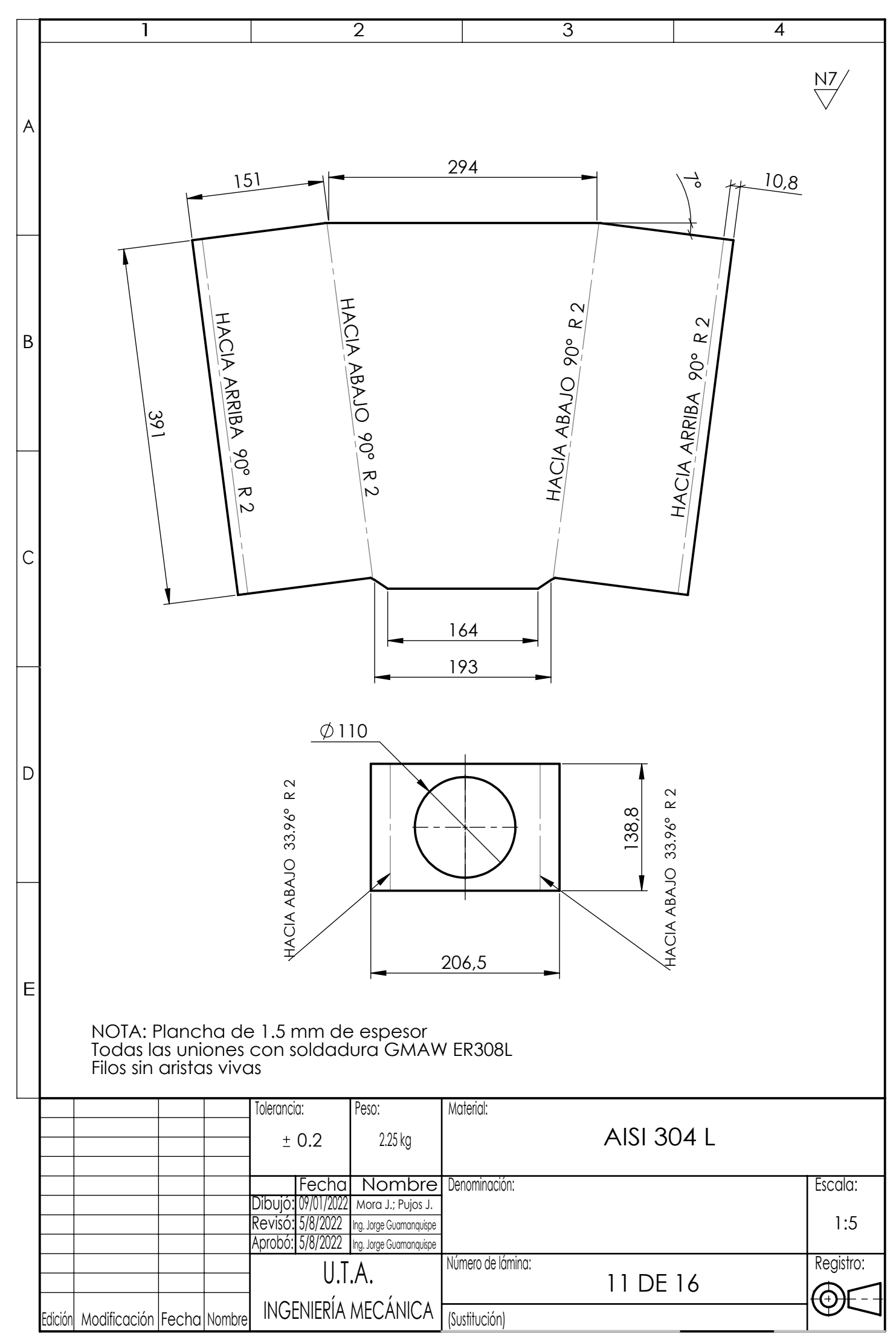

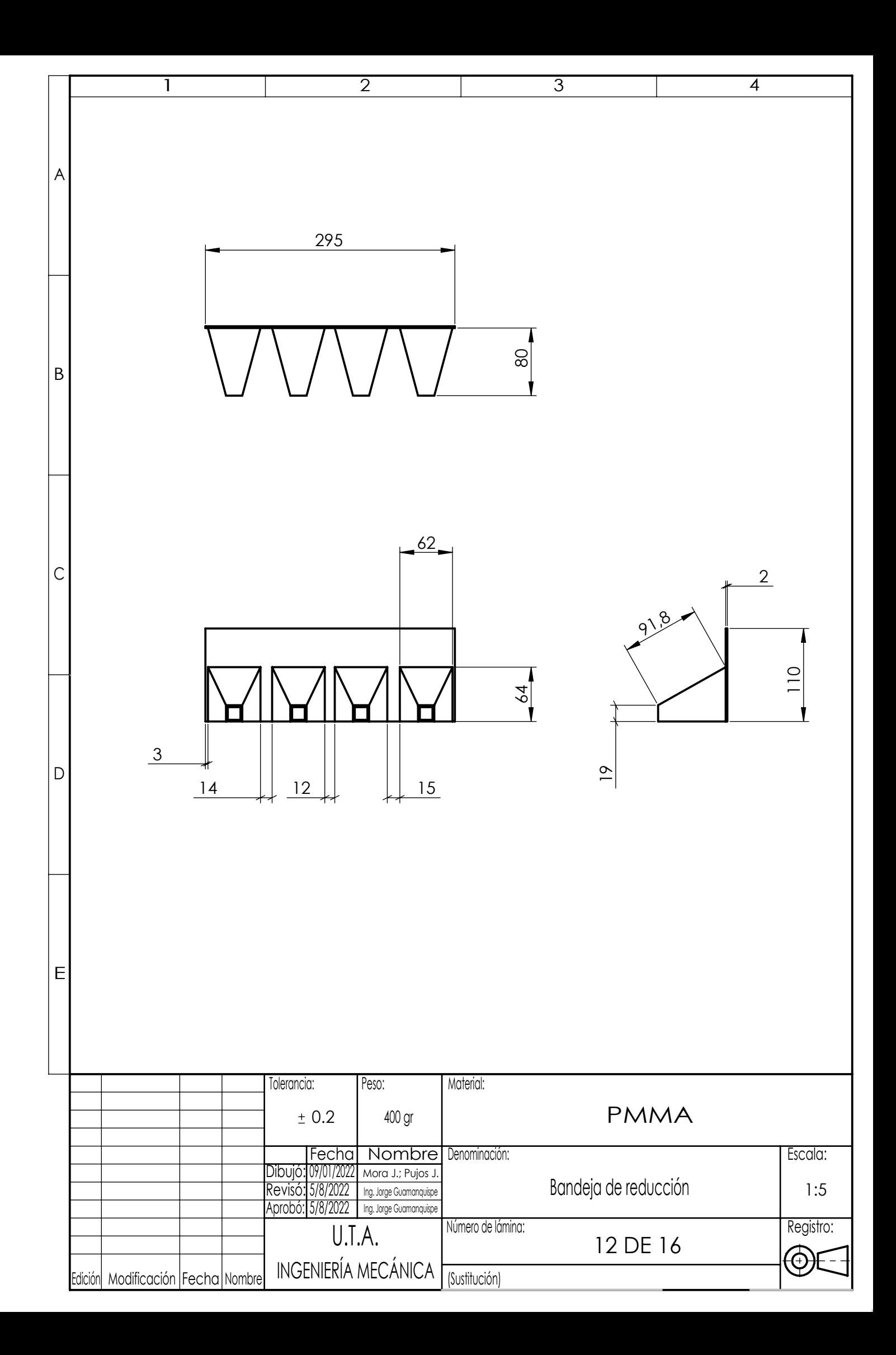

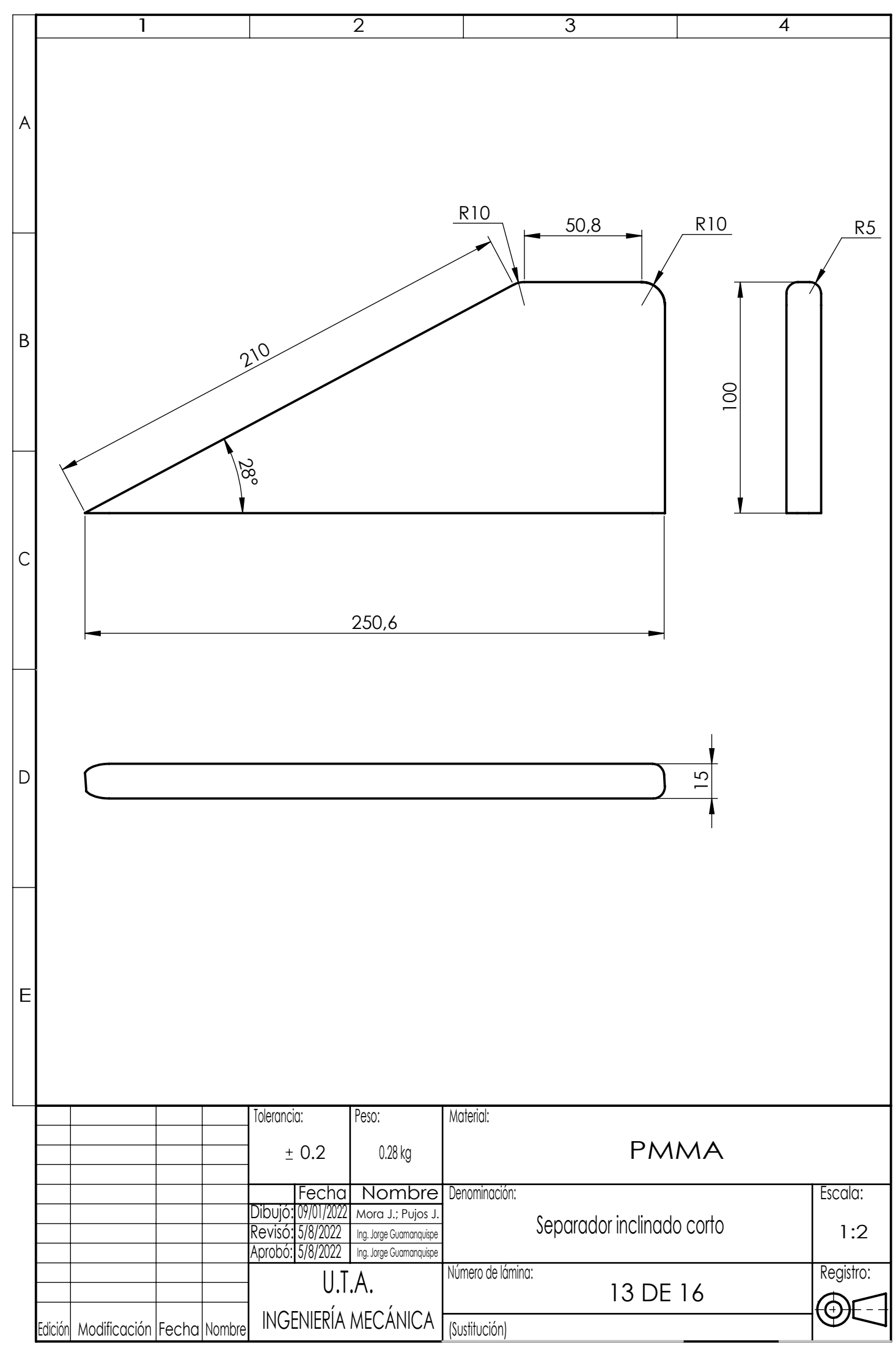

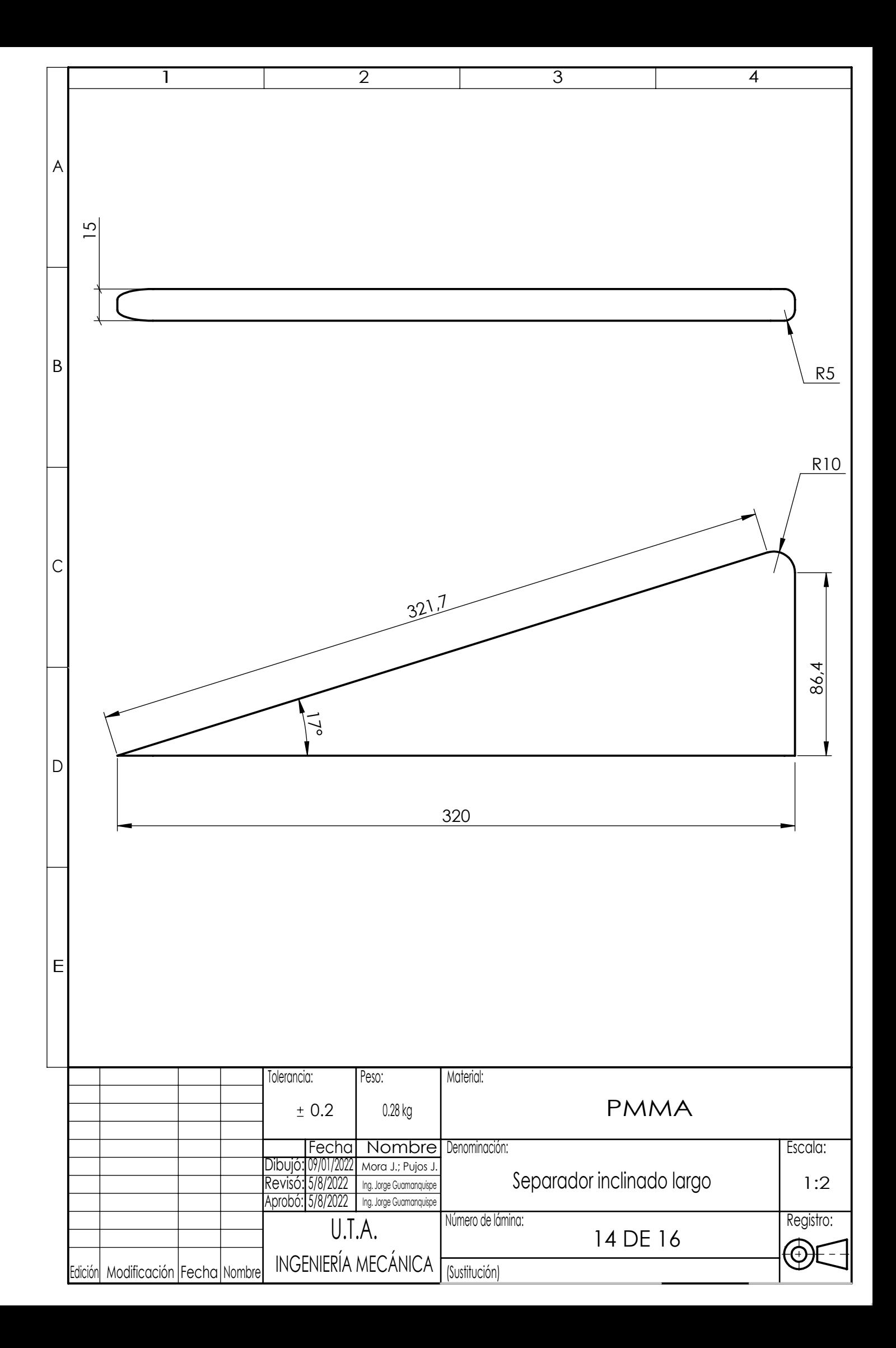

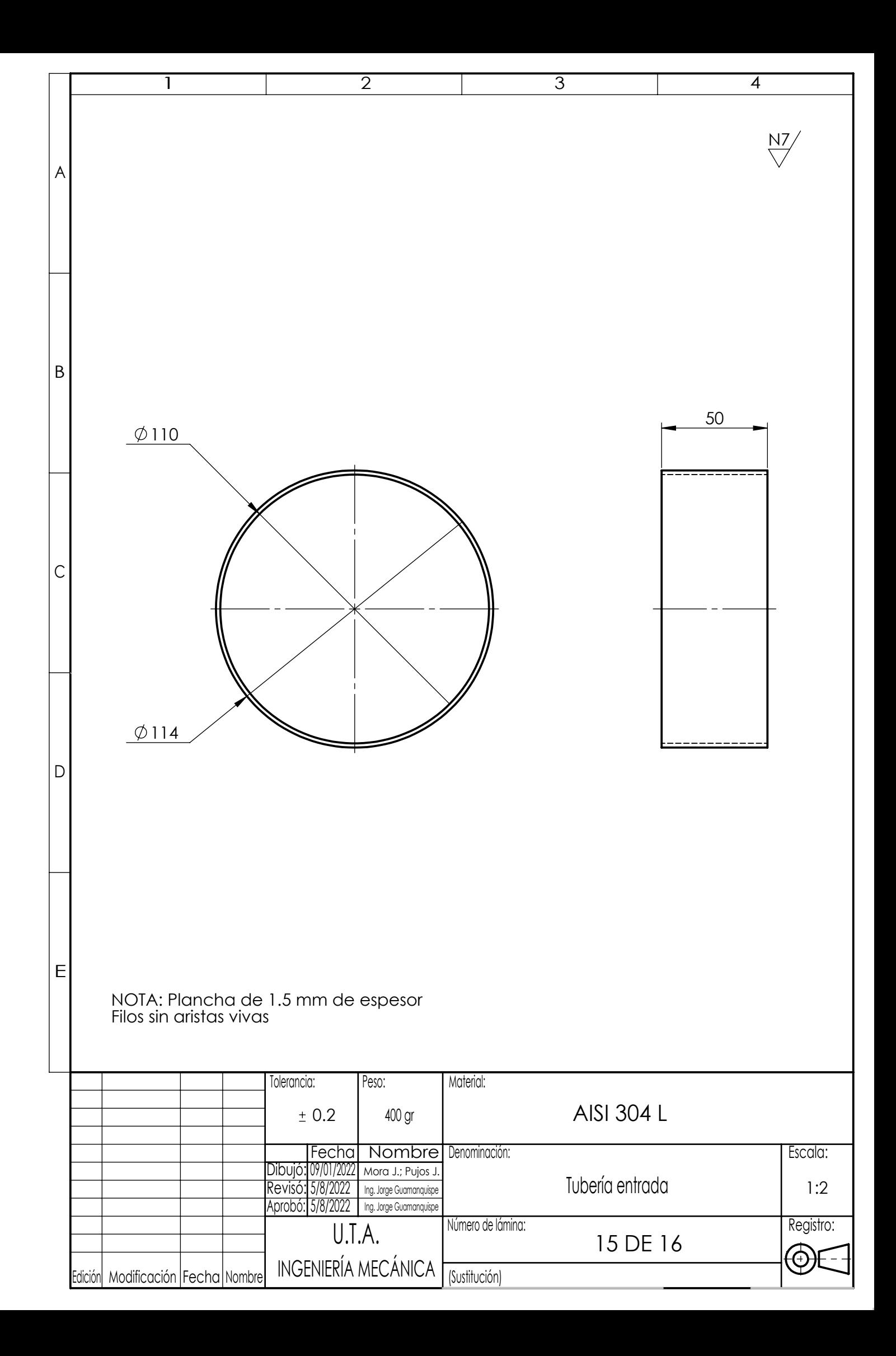

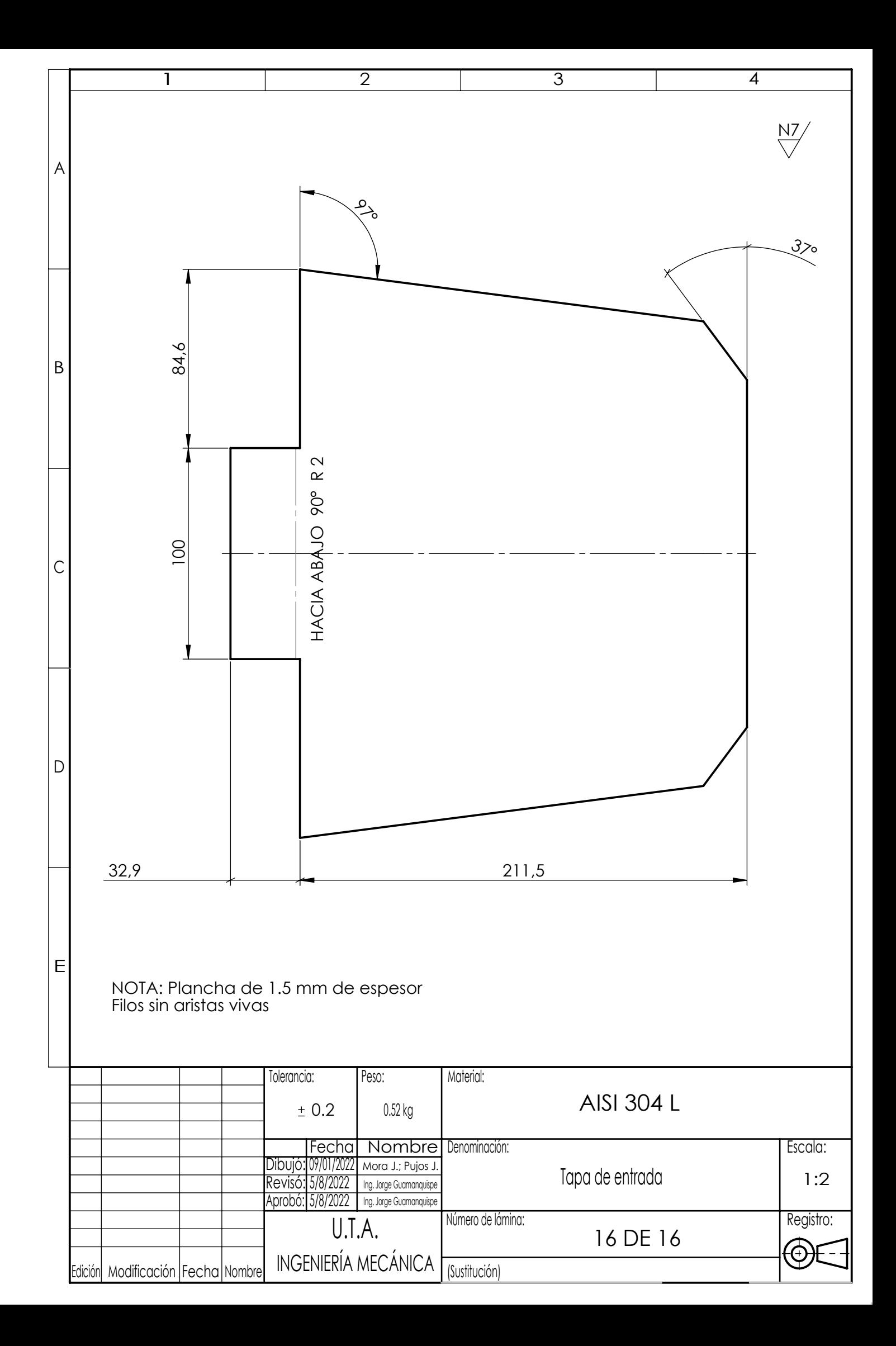